Escola Internacional de Doutoramento Vicerreitoría de Oferta Académica e Innovación Docente

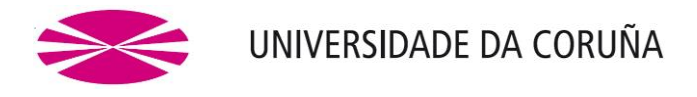

Perfil de pala de turbina eólica de eje vertical de diseño bioinspirado: estudio comparativo y optimización mediante modelo CFD parametrizado.

Autor/a: Javier Blanco Damota

Tesis doctoral UDC / 2022

Director/a: María Isabel Lamas Galdo y Juan De Dios Rodríguez García Tutor/a: Juan De Dios Rodríguez García

Programa Oficial de Doctorado en Energía y Propulsión Marina

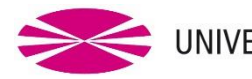

UNIVERSIDADE DA CORUÑA

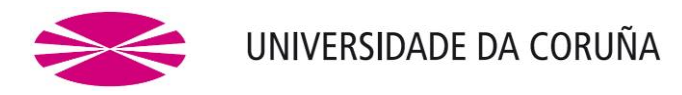

#### **INFORME FAVORABLE DOS DIRECTORES PARA A DEFENSA DA TESE DOUTORAL DESENVOLVIDA DACORDO CO REAL DECRETO 99/2011, de 28 de enero**

**Dª. Mª Isabel Lamas Galdo**, e **D. Juan de Dios Rodríguez García**, directores da tese doutoral de D. Javier Blanco Damota, alumno do Programa Oficial de Doutoramento en Enerxía e Propulsion Mariña, regulado polo Real Decreto 99/2011, de 28 de xaneiro, polo que se regulan as ensinanzas oficiais de doutoramento, **informan favorablemente** da solicitude de autorización para o depósito da tese doutoral de D. Javier Blanco Damota, titulada **PERFIL DE PALA DE DISEÑO BIOINSPIRADO PARA TURBINA EÓLICA DE EJE VERTICAL: ESTUDIO COMPARATIVO Y OPTIMIZACIÓN MEDIANTE MODELOS CFD PARAMETRIZADOS**, e desenvolvida segundo os requisitos de control para as tesis doctorais recollidos na memoria do programa de doutorado de referencia.

En Ferrol, a 19 de novembro de 2021

**Fdo.:** Mª Isabel Lamas Galdo **Fdo.:** Juan de Dios Rodríguez García

### **Tribunal**

#### **PRESIDENTE:**

**Rodrigo Carballo Sánchez.** Prof Contratado Doutor en Universidad de Santiago. Área de Ingeniería Hidraulica de la Escuela Politécnica Superior de Ingeniería

**VOCAL:** 

**José Manuel Rebollido Lorenzo.** Ingeniero Naval e Industrial. Ejercicio libre de la profesión

**SECRETARIA:** 

**Laura Castro Santos.** Prof. Titular en Universidad de A Coruña**.** Área Construccións Navais de la Escuela Politécnica Superior de la UDC

#### **SUPLENTE:**

**Antonio Campo.** Profesor jubilado en University of Texas. Área de Ingeniería mecánica de la University of Texas en San Antonio.

#### **SUPLENTE:**

**Miguel Cerrolaza Rivas.** Profesor asociado en Universidad Politécnica de Cataluña. Ärea de Ingeniería, Boioingeniería en Universidad Politécnica de Cataluña.

**FECHA DE LECTURA:** 23/05/2022.

**CENTRO:** ESCUELA UNIVERSITARIA POLITÉCNICA de la UDC.

**CALIFICACIÓN:** \_\_\_\_\_\_\_\_\_\_\_\_\_\_\_\_\_\_\_\_\_\_\_\_\_\_\_\_\_\_\_\_\_\_\_\_\_\_\_\_\_\_\_\_\_\_\_\_

Fdo.

Fdo.

Fdo.

El Presidente del Tribunal

El Vocal del Tribunal

La Secretaria del Tribunal

### **Dedicatoria**

A mi mujer y a mi hijo, afectados, acompañantes, apoyos y motivación para llegar al final de esta aventura.

### **Agradecimientos**

Naciendo como una afición o pasatiempo durante un duro periodo de situación de desempleo y con el fin de mantenerme ligado de alguna manera al mundo de la ingeniería y después de: más de 2500 días, tres cambios de empleo, más de 32.000 palabras dedicadas a esto, quince ciclogénesis explosivas, el nacimiento de un hijo, una pandemia a nivel mundial y de haberme dado innumerables quebraderos de cabeza, escribo estos agradecimientos viendo el fin de esta larga y en ocasiones frustrante aventura.

#### Agradezco:

- A la Escuela Politécnica de Ingeniería de Ferrol y todos los alumnos y profesores que se encontraron en mi camino durante mi formación, ya que gracias a ellos aprendí a aprender y a aplicar los conocimientos a la vida.
- Al Dr. Juan De Dios Rodríguez García, coordinador del Grupo de Investigación Innovaciones Marinas de la Universidade da Coruña, tutor y director del presente trabajo por su guía, ayuda, apoyo y sabios consejos.
- Al Dr. Enrique Juan García-Bustelo García a quien estoy particularmente agradecido por su inestimable ayuda, amabilidad y predisposición y porque junto a mi tutor, sin su apoyo y dedicación, este trabajo seguramente no habría salido adelante.
- Al profesor Antonio Couce Casanova por empujarme al doctorado y por su apoyo y seguimiento durante las diferentes fases de este trabajo.
- Al PAS de laboratorio de electrónica de la EUP Julio César Añón Teijido por su ayuda con los equipos de medida.
- A la Escuela Técnica Superior de Náutica y Máquinas y a la Escuela Politécnica de Ingeniería de Ferrol por haberme permitido el uso de sus instalaciones y materiales.
- A mi mujer por la contención emocional y a todas esas personas maravillosas que junto a ella forman parte de mi vida en entornos familiares, personales, laborales y artísticos.

x

### **Resumo**

Co obxecto de mellorar a eficiencia dunha turbina eólica de eixo vertical tipo Savonius, no presente traballo proponse o emprego dun perfil de pa de deseño bioinspirado beseado na espiral de Fibonacci: forma presente en numerosas ocasións na natureza.

A partires de dita xeometría, investigouse o incremento da eficiencia da turbina por medio de sucesivos estudos comparativos, nos cales modifícanse parámetros xeométricos que afectan a súa eficiencia e se determina o valor óptimo para cada un deles. Para isto, efectuaronse estudos por medio de modelos CFD 3D e ensaios en túnel de vento.

Para unha mellor xestión do proceso CFD, parametrizouse o modelo 3D e a estrutura do estudo acadando reducción de tempos de elaboración e cálculo. Co fin de validar a predicción do modelo CFD, foron construidos varios modelos de turbina con impresión 3D e ensaiados en túnel de vento baixo iguais condición, confirmando deste xeito a superioridade da nova xeometría. Os resultados obtidos sinalan que co emprego do perfil de pa Fibonacci o rendemento increméntase arredor dun 15% fronte o perfil de pa semicircular.

Palabras clave: Turbinas eólicas; VAWT; CFD; Savonius; Fibonacci; Túnel de vento; Impresión 3D; Optimización paramétrica.

### **Resumen**

Con el objeto de mejorar la eficiencia de una turbina eólica de eje vertical tipo Savonius, en el presente trabajo se propone el uso de un perfil de pala de diseño bioinspirado basado en la espiral de Fibonacci: forma presente en numerosas ocasiones en la naturaleza.

A partir de dicha geometría, se ha investigado el incremento de la eficiencia de la turbina por medio de sucesivos estudios comparativos, en los cuales se modifican parámetros geométricos que afectan a su eficiencia y se determina el valor óptimo para cada uno de ellos. Para ello han sido efectuados estudios por medio de modelos CFD 3D y ensayos en túnel de viento.

Para una mejor gestión del proceso CFD, se ha parametrizado el modelo 3D y la estructura del estudio consiguiendo reducir los tiempos de elaboración y cálculo. Con el fin de validar la predicción del modelo CFD han sido construidos varios modelos de turbina con impresión 3D y se han ensayado en túnel de viento bajo iguales condiciones, confirmando así la superioridad de la nueva geometría. Los resultados obtenidos apuntan a que con el uso del perfil de pala Fibonacci el rendimiento se incrementa entorno a un 15% frente al perfil semicircular.

**Palabras clave**: Turbinas eólicas; VAWT; CFD; Savonius; Fibonacci; Túnel de viento; Impresión 3D; Optimización paramétrica.

### **Abstract**

With a view to improve the efficiency of a vertical axis wind turbine Savoniust type; in this document the use of bioinspired design blade profile relying on Fibonacci's Spiral is proposed: a form presented repeatedly in nature.

On this basis, a research study has been done about improving the efficiency of the turbine by means of successive comparative surveys, whereby geometric parameters that affect to efficiency were modified and optimal values were determined for each parameters. For that purpose research studies using 3D CFD and wind tunnel tests have been carried out.

To improve the management of CFD, 3D model and study structure were parameterized thus achieving a reduction in manufacturing and computing times. With the aim of validate CFD model prediction several turbine models were printed in 3D and subsequently has been tested under the same conditions in a wind tunnel, confirming the superiority of the new geometry. The results obtained indicate that with the use of Fibonacci's blade profile the turbine performance increases around a 15% versus semicircular blade profile.

**Keywords**: Eolic turbines; VAWT; CFD; Savonius; Fibonacci; Wind Tunnel Test; 3D print; parametric optimisation.

# **Prólogo**

Una vez comprobado que, tras miles de siglos de evolución, han pervivido en la naturaleza hasta nuestros días formas coincidentes con el modelo geométrico basado en la sucesión de FIbonacci, cabe pensar que diseñando una geometría de VAWT tipo Savonius basada en dicho modelo sería posible superar el rendimiento obtenido mediante geometrías ya conocidas, e incluso simplificar la fabricación de dichas turbinas.

En base a la observación de los distintos perfiles considerados en los estudios citados a lo largo del presente documento, se propone la creación de una geometría bioinspirada de perfil de pala: basada en la espiral de Fibonacci.

Los objetivos concretos del presente trabajo de investigación son:

- Realizar un amplio estudio del estado del arte en lo que respecta a las geometrías empleadas y estudiadas hasta la fecha en la construcción de VAWT de tipo Savonius.
- Proponer un perfil de pala innovador de inspiración biológica para dicho tipo de turbina.
- Crear un modelo CFD 3D que permita predecir las prestaciones de dicha geometría, así como de próximas objeto de estudio.
- Diseñar sucesivas formas de rotor, derivadas de la primitiva, con el objeto de lograr obtener unas mejores prestaciones. Para ello habrá de realizarse una secuencia de estudios en los cuales se determine la influencia de ciertos parámetros que afectan a la geometría.
- Construir varios modelos de turbina.
- Realizar ensayos en túnel de viento con dichos modelos con objeto de validar el experimento y determinar el grado de validez del modelo CFD en su predicción de la influencia en las prestaciones de la turbina por parte de los parámetros geométricos objeto de estudio.
- Establecer un marco de trabajo futuro en la línea ya establecida.

# **Índice general**

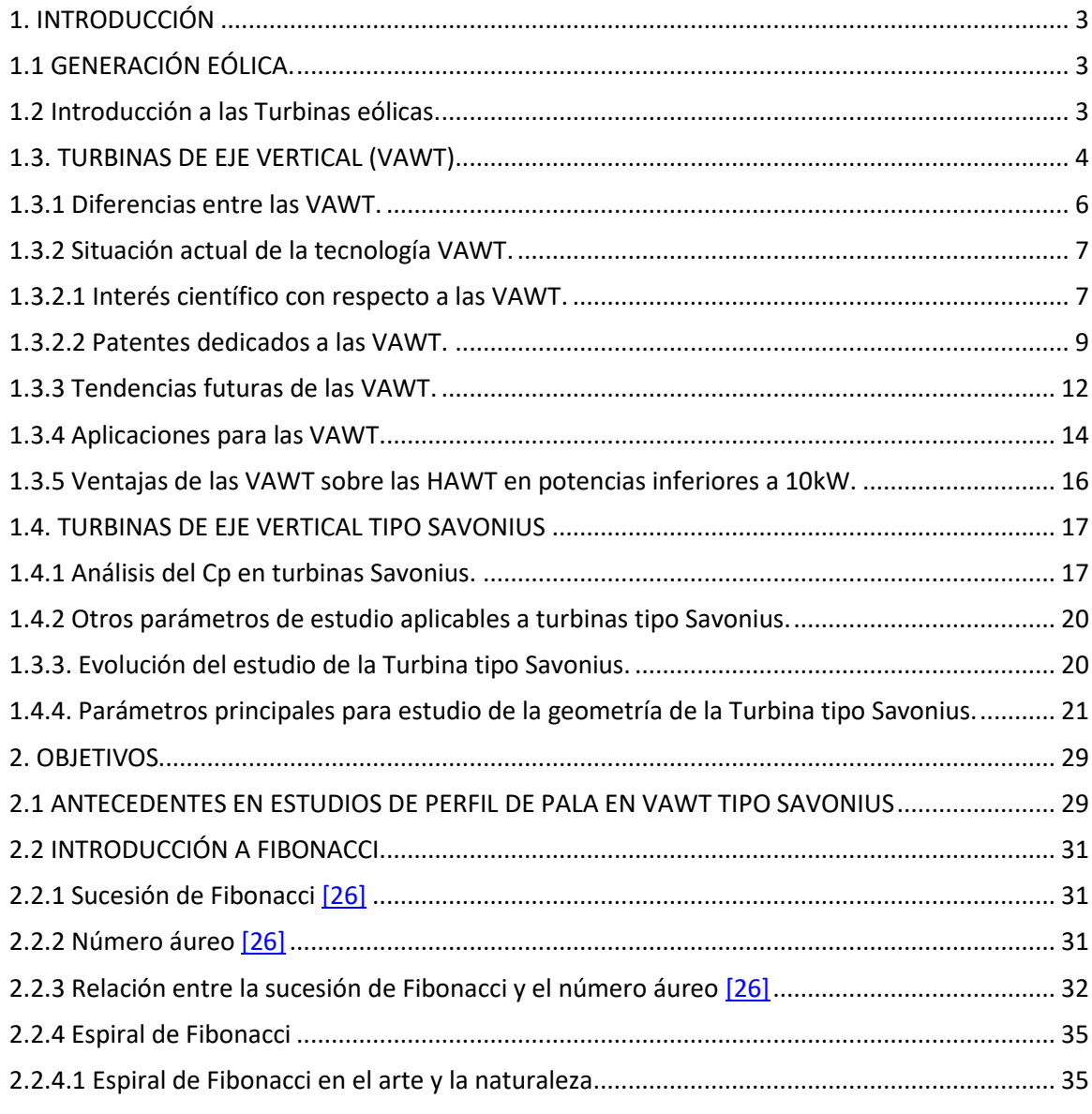

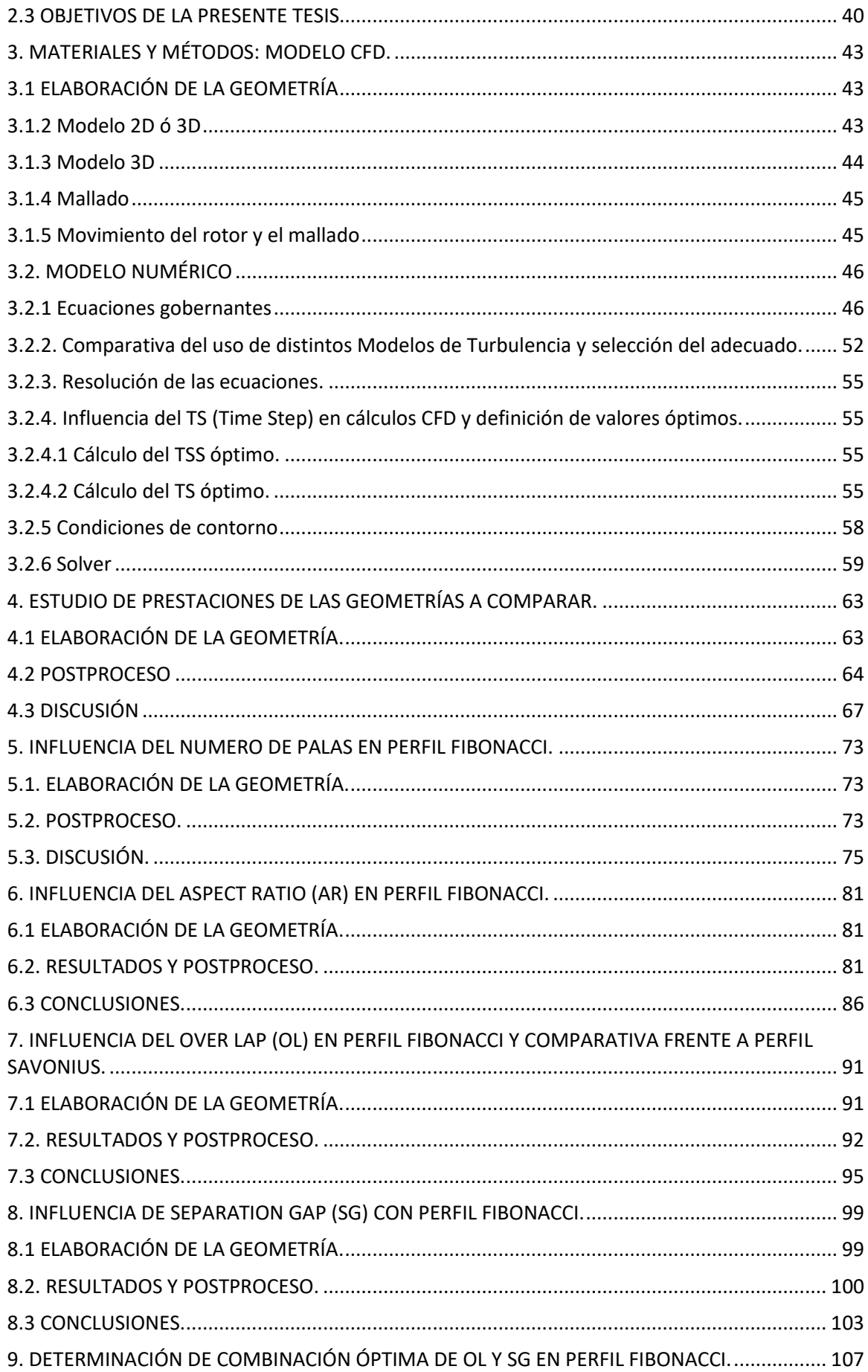

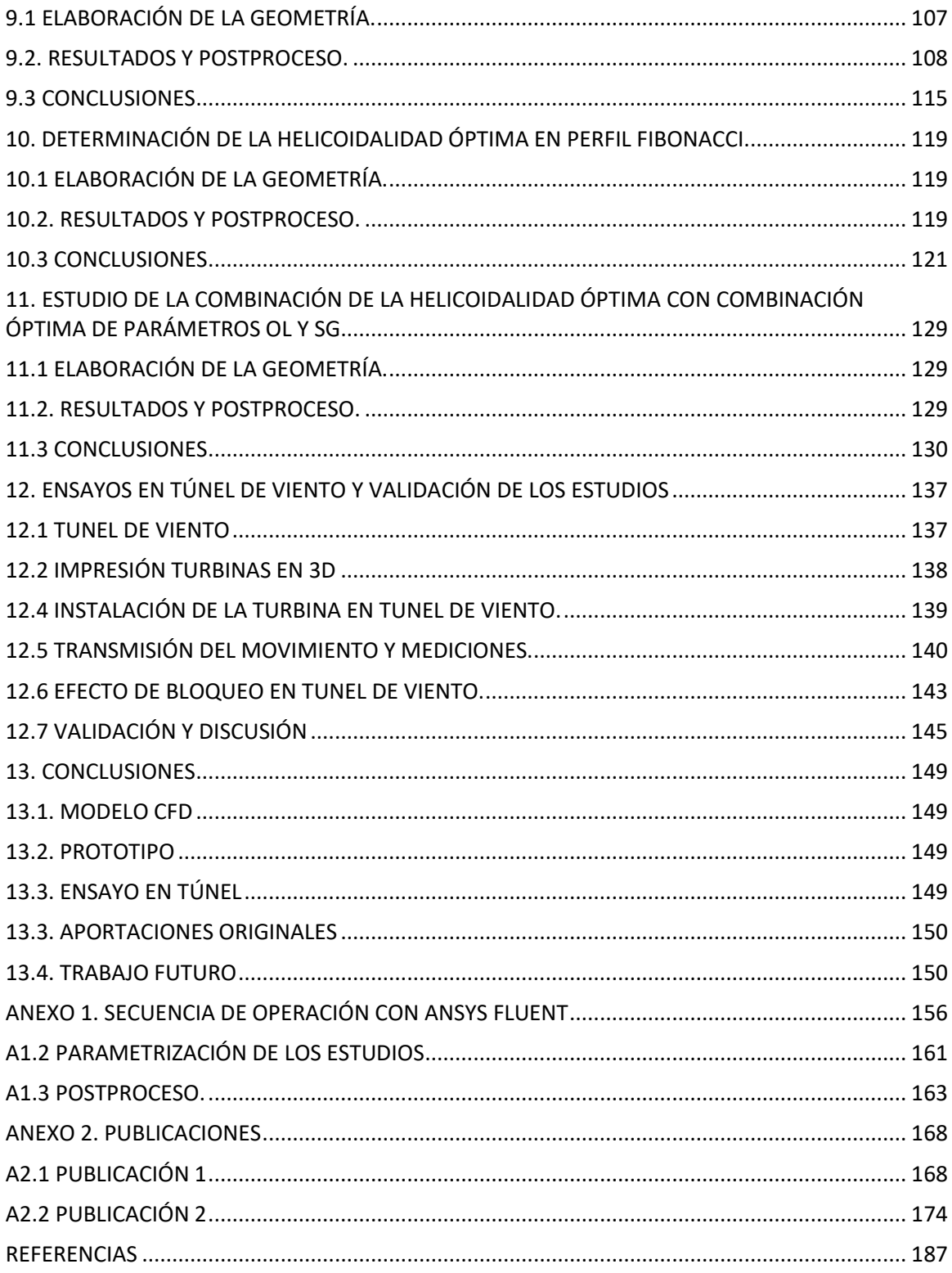

# **Índice de figuras**

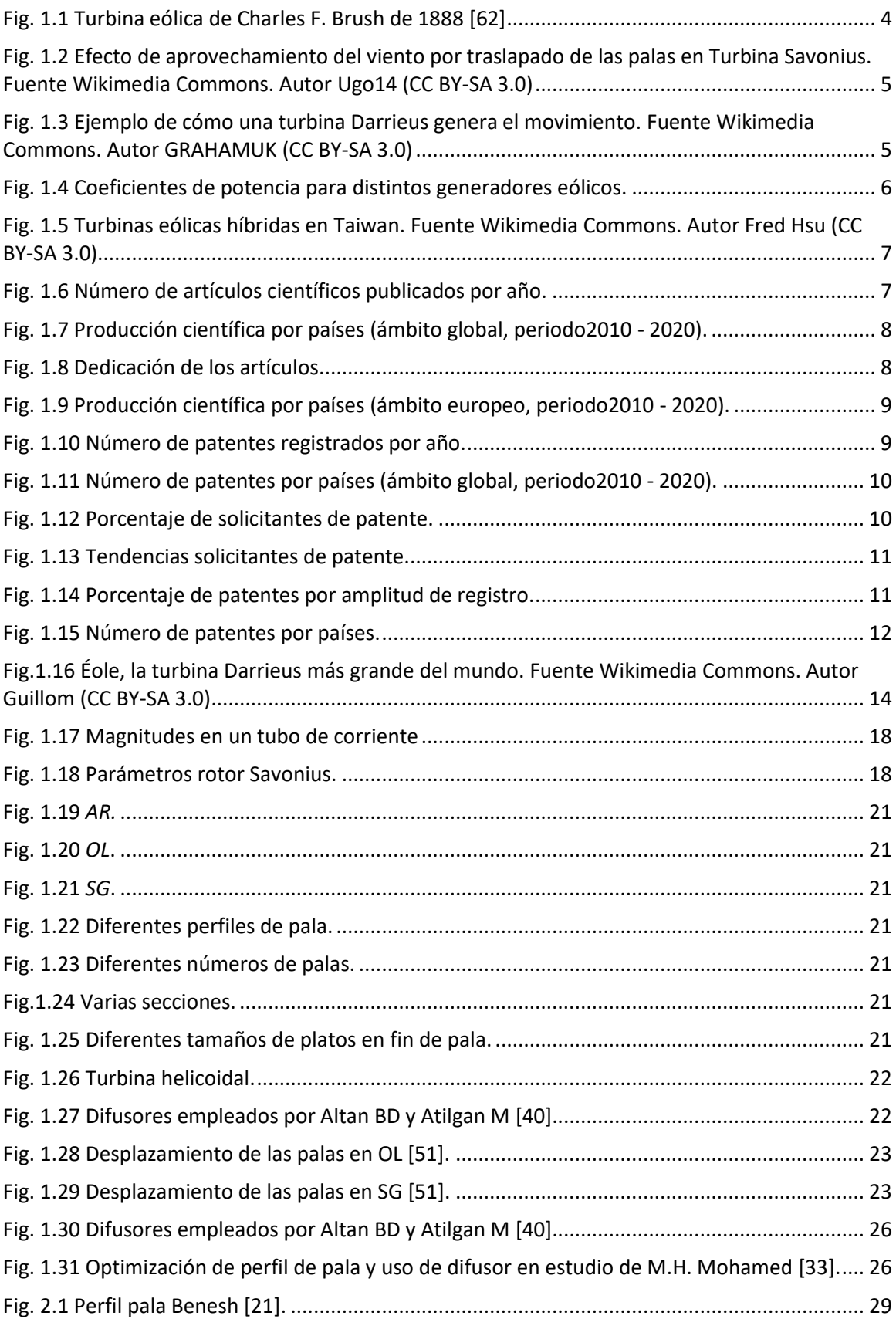

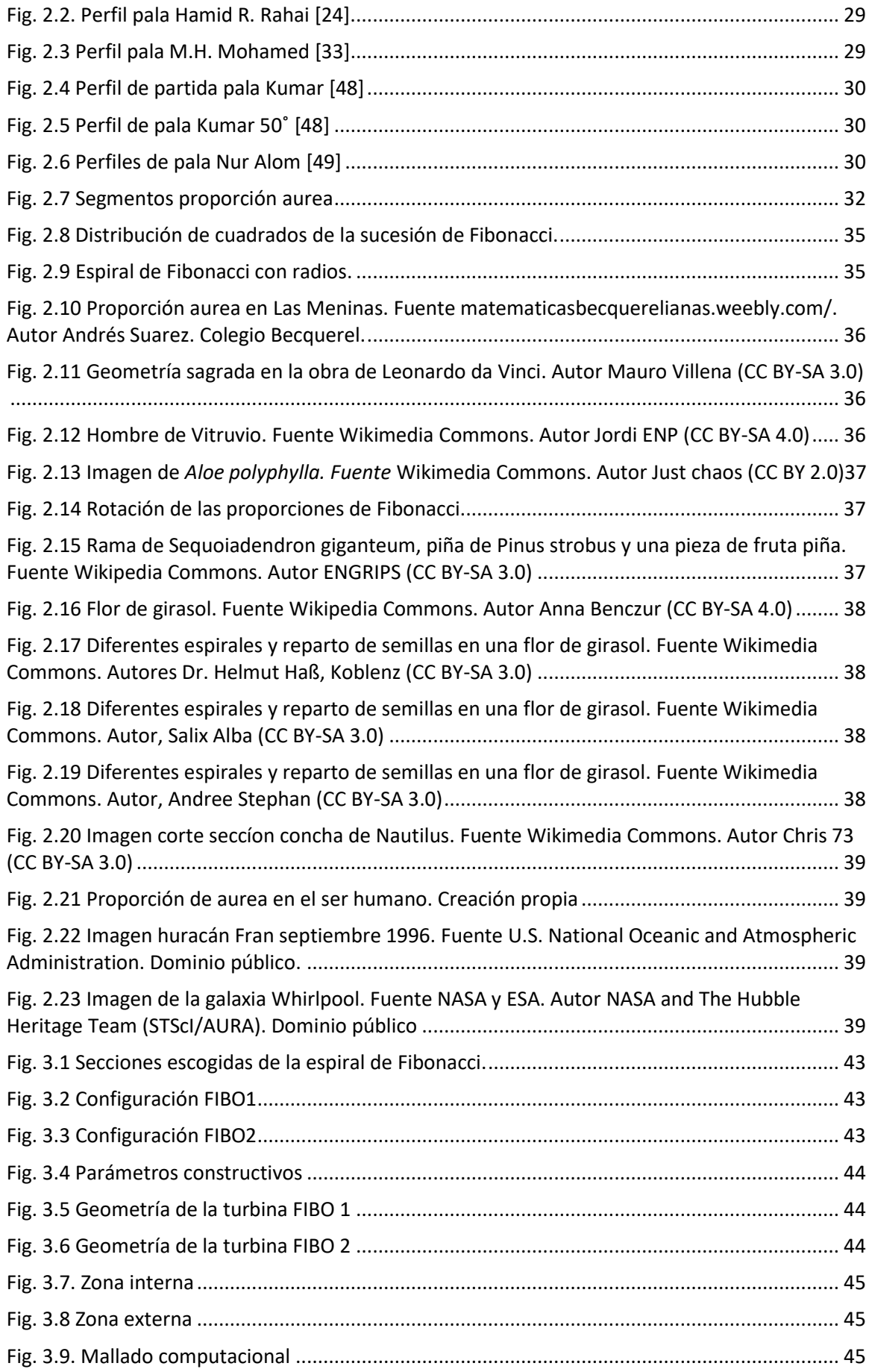

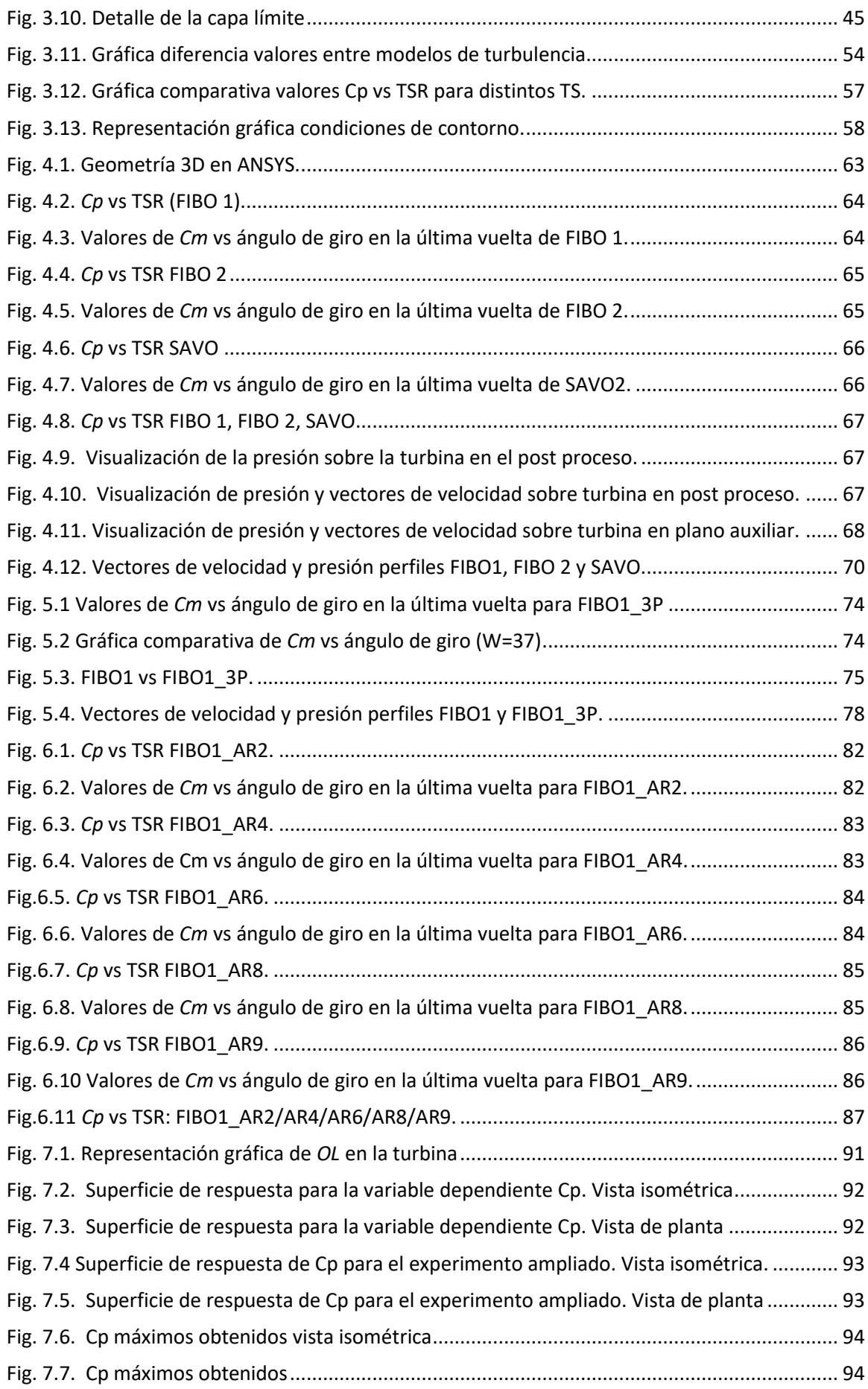

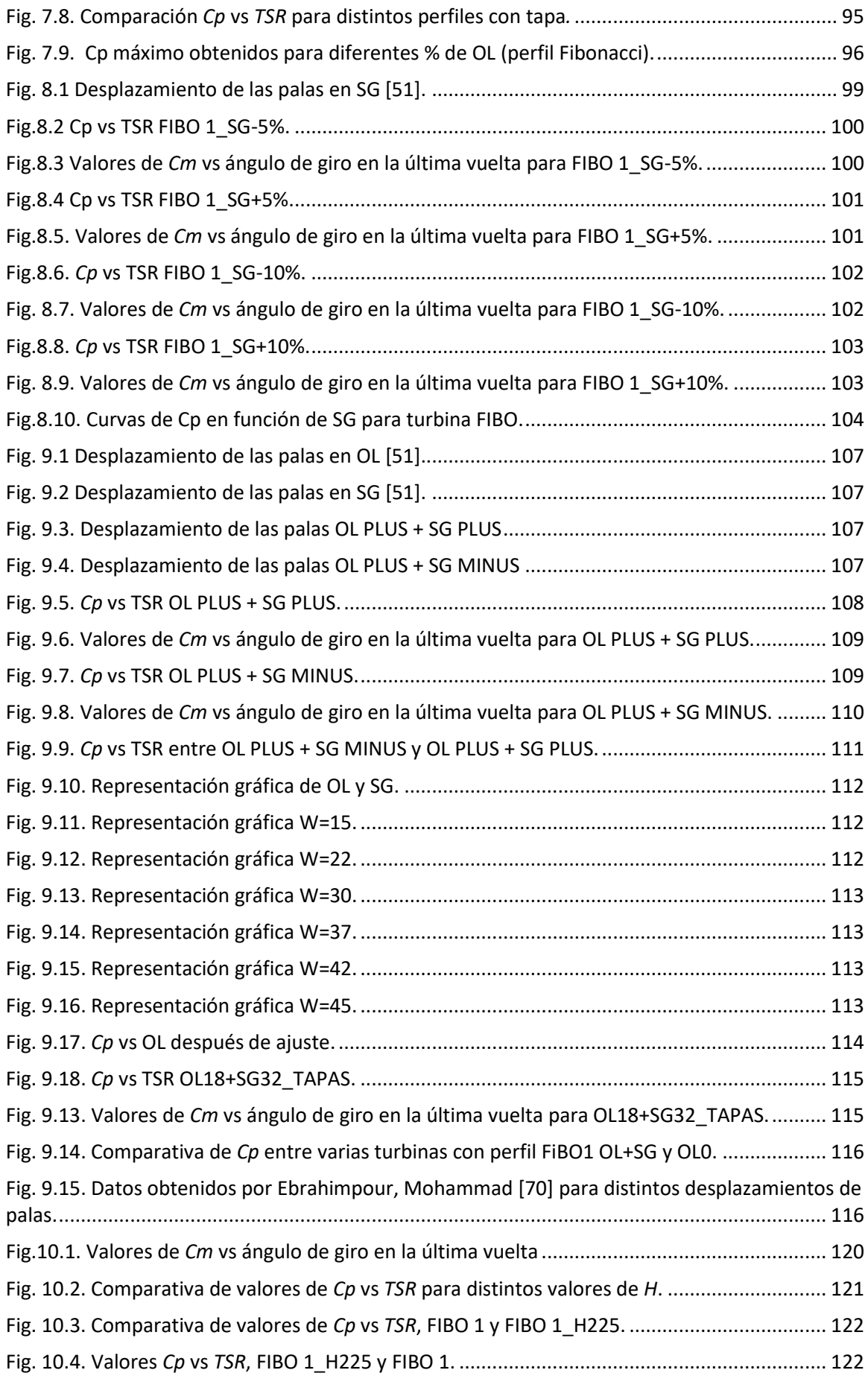

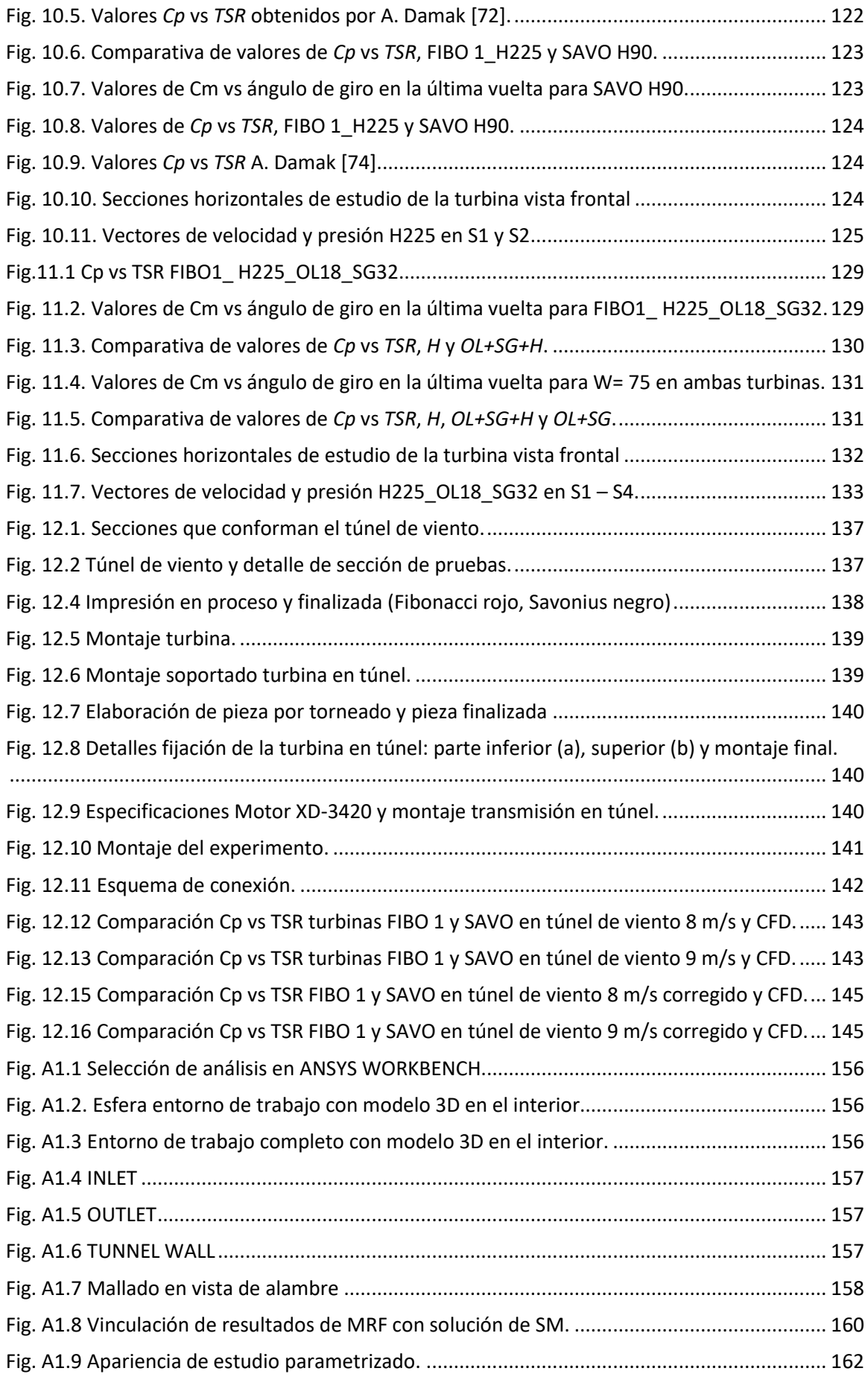

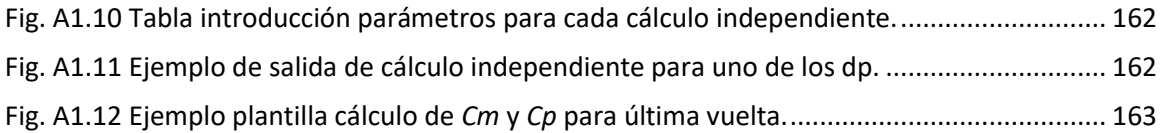

# **Índice de tablas**

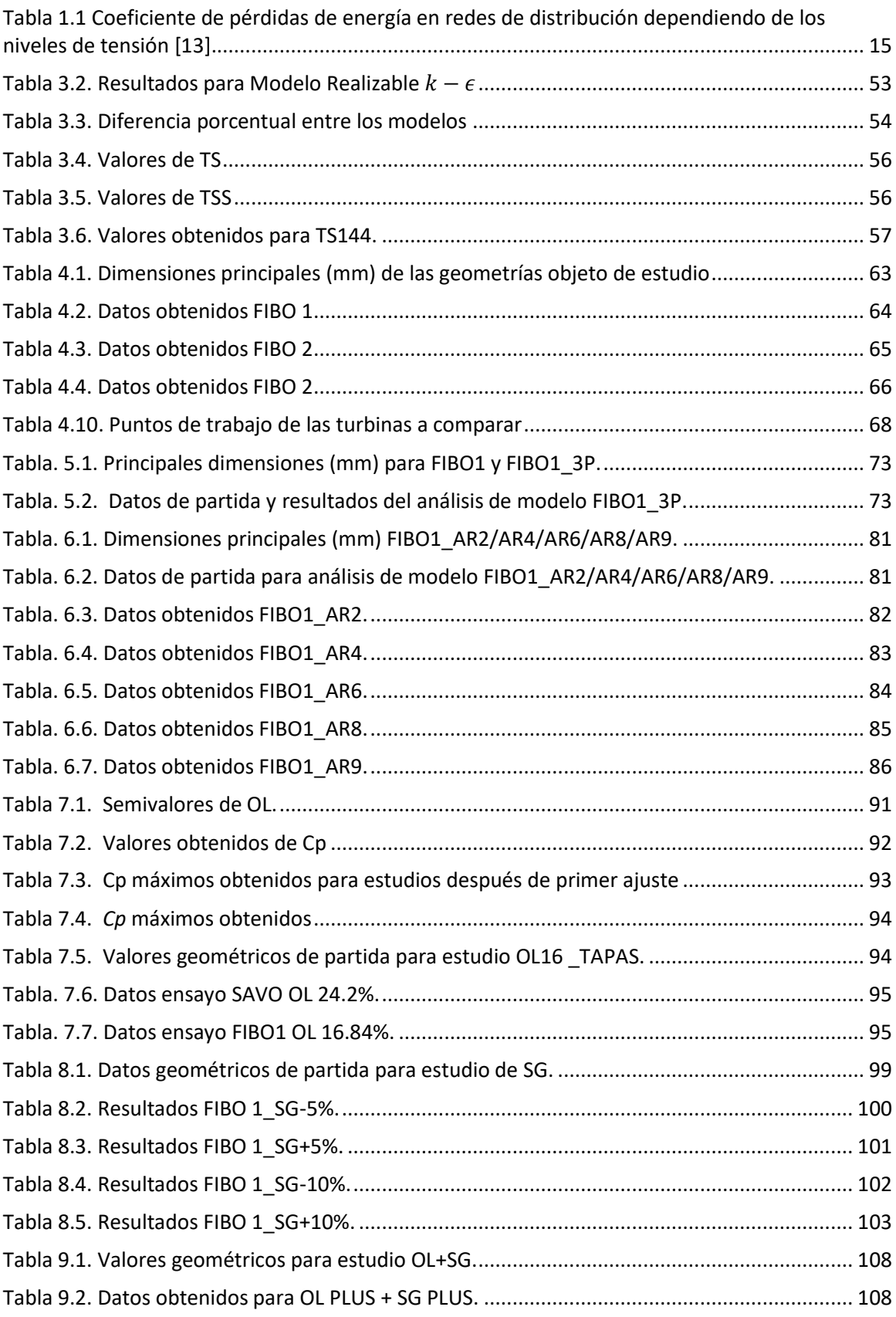

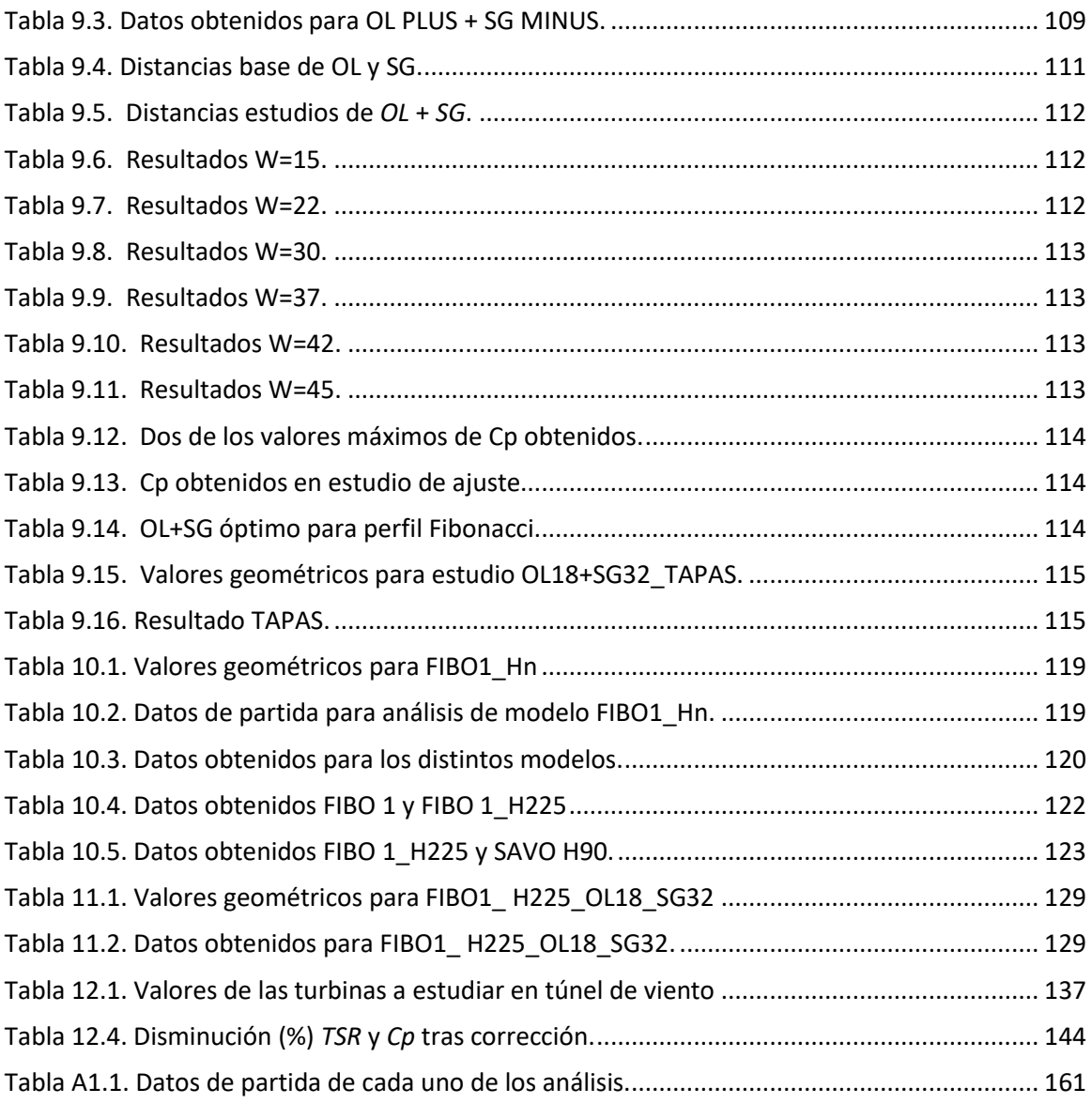

### **Abreviaturas**

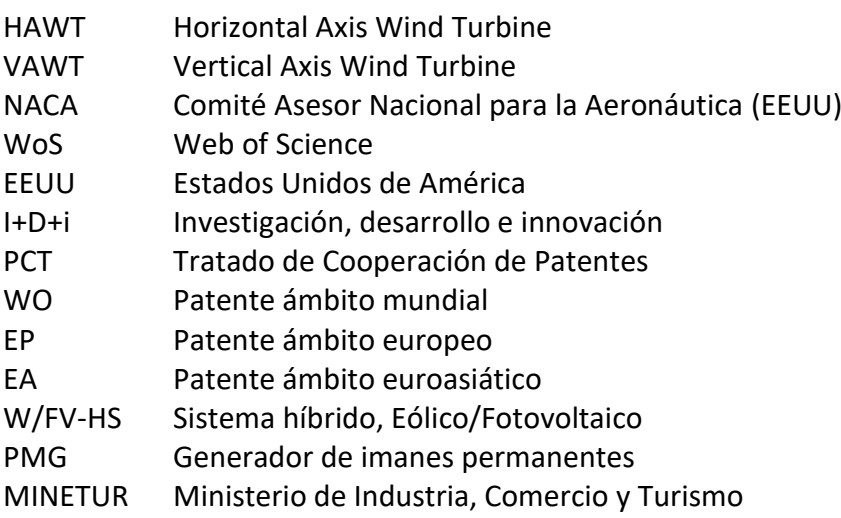

### **Nomenclatura**

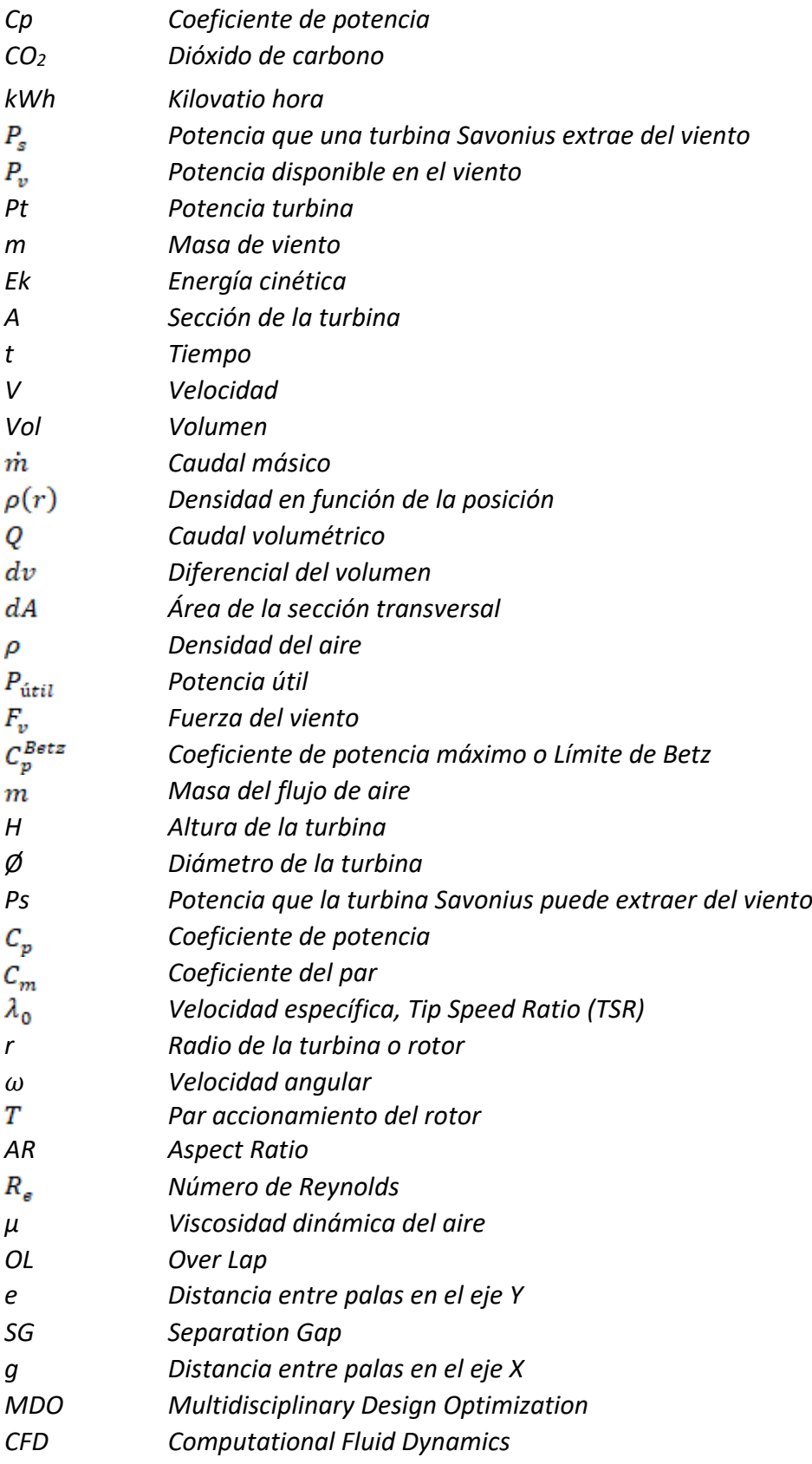

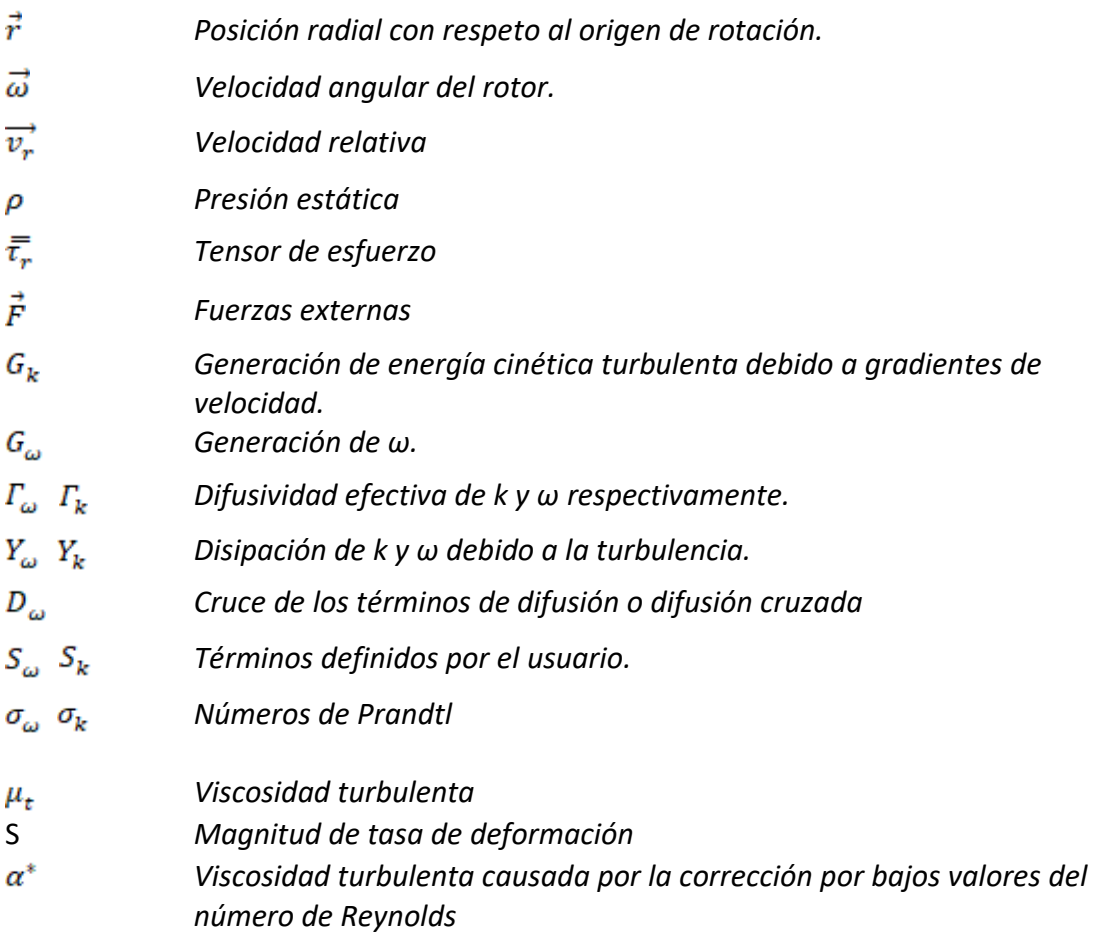

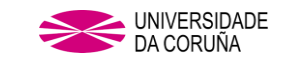

#### **1. INTRODUCCIÓN**

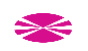

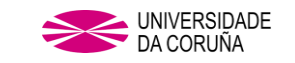

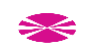
# **1. INTRODUCCIÓN**

# **1.1 GENERACIÓN EÓLICA.**

En la actualidad el reparto de la producción energética atendiendo a las fuentes de energía primaria está experimentando grandes cambios, debidos en cierta medida, a una concienciación ciudadana respecto de la realidad del cambio climático y sobre todo a las políticas adoptadas por gobiernos, ya que sin el apoyo gubernamental no sería posible un cambi[o \[53\].](#page-223-0)

En el reparto a nivel mundial por tipos de fuentes energéticas, los vatios generados por la energía eólica se encuentran en crecimiento, siendo la capacidad productiva de la eólica a nivel mundial de:

- 597 GW en el año 2018, 50.1 GW más de lo producido en el año anterio[r \[52\].](#page-223-1)
- 651 GW en el año 2019, 54 GW más de lo producido en el año anterior [\[76\].](#page-224-0)

Estos datos, sin tener en cuenta el bajón en los mercados que supuso la crisis del COVID-19 durante el año 2020, invitan a pensar que la energía eólica jugará un papel protagonista en un futuro inmediato a la hora de reemplazar a los combustibles fósiles como fuente de generación eléctrica.

Desde 2010 a 2018 el incremento del consumo eléctrico a nivel mundial ha sido de un 72% y aún se espera que se produzca el cambio más dramático desde el nacimiento de esta energía, hace ya más de un siglo, ya que se espera un incremento de un 90% en la demanda entre 2018 y 2040  $[53]$ . Estos datos hacen pensar en la necesidad de aprovechar mejor los vientos que no pueden ser usados por las grandes turbinas eólicas de eje horizontal, algo que sería más fácil con el uso más generalizado de turbinas de eje vertical, ya que esta tecnología está encaminada al uso en instalaciones de generación a pequeña escala, especialmente en entornos urbanos, donde actualmente hay vientos no usados para tal fin [\[54\].](#page-223-2) La suma del aprovechamiento de estos vientos, con los vientos ya aprovechados por las grandes producciones en parques generadores y nuevas instalaciones de estos últimos, favorecería a incrementar así la producción eléctrica proveniente de la generación eólica.

# **1.2 Introducción a las Turbinas eólicas.**

Desde el momento en el que, en 1888 el ingeniero estadounidense Charles F. Brush, construyó una enorme estructura con forma de molino de viento y lo conectó a una dinamo de 12kW [\[61\],](#page-223-3) se puede ya hablar de Turbina Eólica, ya que hasta esa fecha no se empleaban estas construcciones para la generación eléctrica, sino como

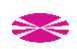

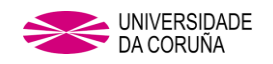

aprovechamiento del movimiento que ejercía el viento sobre las palas para múltiples y diversos propósitos.

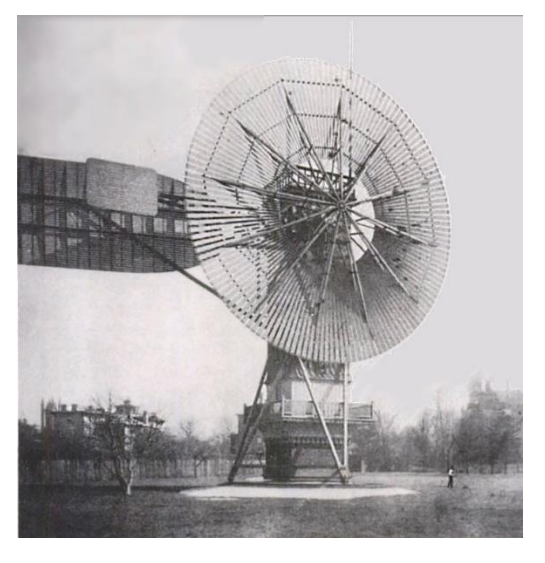

Fig. 1.1 Turbina eólica de Charles F. Brush de 1888 [\[62\]](#page-224-1)

Una turbina eólica convierte la energía cinética del viento en energía mecánica, la cual estará disponible en su eje. Para convertir dicha energía mecánica en energía eléctrica, el eje de la turbina tiene que ser acoplada a un generador eléctrico, convirtiéndose así en un conjunto aerogenerador.

Para realizar esta conversión de la energía primaria, se emplean varios tipos de turbina, diferenciadas en dos familias por la situación de su eje de rotación con respecto a la dirección de incidencia del viento sobre ellas, pudiendo ser:

- **Turbinas de eje horizontal**, del inglés Horizontal Axis Wind Turbine (HAWT), con su eje de rotación paralelo a la dirección del viento y que son las turbinas más comunes, usadas mayormente en parques de gran producción energética, aunque también se pueden encontrar en pequeños tamaños para producción minieólica.
- **Turbinas de eje vertical**, del inglés Vertical Axis Wind Turbine (VAWT), con su eje de rotación perpendicular a la dirección del viento: menos comunes y que actualmente están siendo objeto de numerosos estudios y desarrollos de nuevos modelos, y mayormente dedicadas al uso en pequeñas instalaciones de producción minieólica.

# **1.3. TURBINAS DE EJE VERTICAL (VAWT).**

Dentro de las VAWT, hay dos familias diferenciadas por la morfología de sus palas y por la fuerza de viento que actúa sobre ellas (arrastre / sustentación):

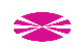

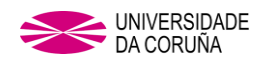

**Turbina Tipo Savonius**, o turbina en S, con origen en la invención de Sigurd J. Savonius en 1924 y basada en el aprovechamiento de la fuerza de arrastre del viento, está compuestas por dos secciones circulares, colocadas una de manera cóncava y otra convexa hacia la posición del viento y dispuestas verticalmente a lo largo de un eje de giro con la particularidad de que, las palas pueden situarse *traslapadas* en las cercanías del eje de rotación, lo que hace que se produzca un efecto de sustentación por un intercambio de flujo entre ambas palas. De esta manera, se consigue una ayuda para que el factor de arranque que reciben ambas palas sea positivo en la dirección del viento, consiguiendo así el movimiento a velocidades más bajas de viento.

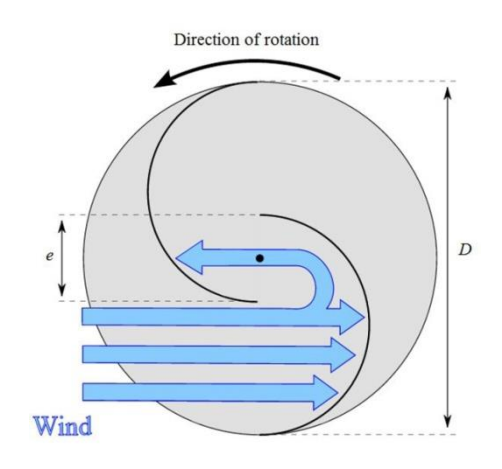

Fig. 1.2 Efecto de aprovechamiento del viento por traslapado de las palas en Turbina Savonius. Fuente Wikimedia Commons. Autor Ugo14 (CC BY-SA 3.0)

**Turbina Tipo Darrieus**, que con origen en el invento de Georges Jean Marie Darrieus en 1931, tiene la particularidad de que las palas son de forma aerodinámica, perfil tipo NACA que aprovecha la fuerza de sustentación del viento. Con el paso del tiempo, han aumentado los tipos de disposiciones de las palas generando diversos modelos tipo Darrieus.

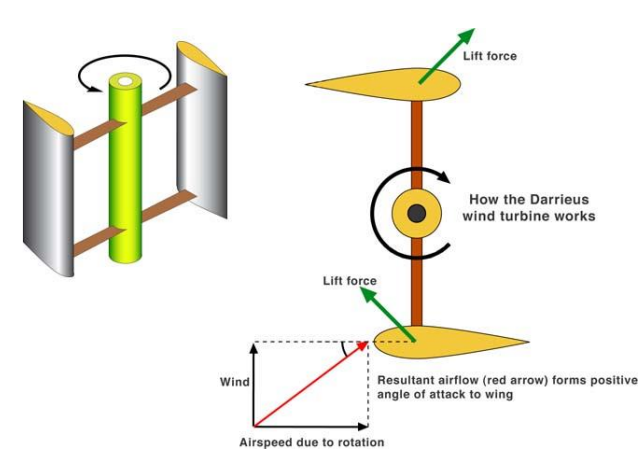

Fig. 1.3 Ejemplo de cómo una turbina Darrieus genera el movimiento. Fuente Wikimedia Commons. Autor GRAHAMUK (CC BY-SA 3.0)

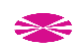

### **1.3.1 Diferencias entre las VAWT.**

Dentro de las VAWT, las diferencias sustanciales entre ellas son:

- La turbina Savonius, arranca a velocidades más bajas que las Darrieus, de hecho, las Darrieus pueden necesitar apoyo eléctrico para arrancar, siendo sus velocidades de arranque de 4-5 m/[s \[1\]](#page-220-0) debido a su bajo o nulo par de arranque, mientras que las Savonius arrancarían a vientos de 1 m/s o incluso menores [\[2\],](#page-220-1) ya que poseen un par de arranque elevado.
- El coeficiente de potencia (*Cp*) es otra de las diferencias, siendo mayores los obtenidos en estudios con las turbinas Darrieus, pudiendo alcanzar el coeficiente de potencia valores cercanos al 0.4, frente a los 0.3 que puede alcanzar una turbina Savonius [\[3\].](#page-220-2)

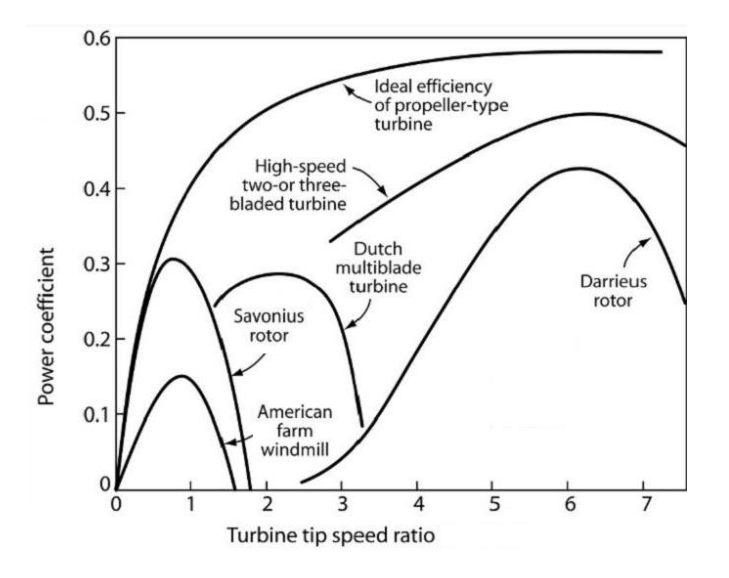

#### Fig. 1.4 Coeficientes de potencia para distintos generadores eólicos.

Como se puede comprobar en la figura, el término de *Cp* es aplicable a todas las turbinas eólicas, no solo a las de eje vertical y es un claro indicador del rendimiento de las turbinas eólicas, tal y como se puede ver explicado a lo largo de la presente tesis.

Con motivo del aprovechamiento de estas propiedades de arranque de cada uno de los tipos de VAWT, aparecen las turbinas híbridas, que consisten en el uso de una turbina tipo Savonius para comenzar el movimiento a bajas velocidades de viento, para poder así suplir las necesidades de alimentación eléctrica para el arranque de la turbina tipo Darrieus, que sería la turbina encargada de proporcionar un coeficiente de potencia mayor, consiguiendo así un mayor aprovechamiento de la energía eólica.

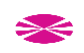

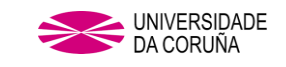

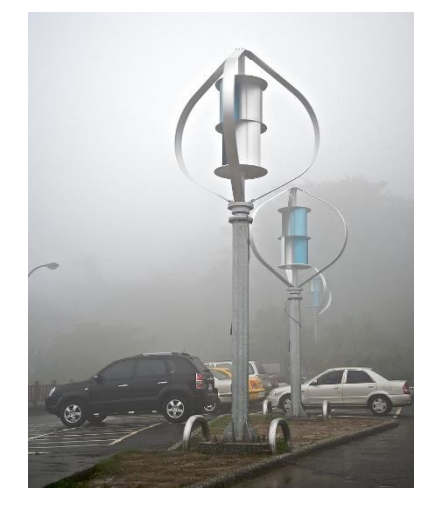

Fig. 1.5 Turbinas eólicas híbridas en Taiwan. Fuente Wikimedia Commons. Autor Fred Hsu (CC BY-SA 3.0)

#### **1.3.2 Situación actual de la tecnología VAWT.**

Con objeto de constatar el grado de interés actual, así como el desarrollo de las distintas tecnologías de VAWT ha sido realizada una revisión del estado del arte entre los años 2010 y 2020.

#### **1.3.2.1 Interés científico con respecto a las VAWT.**

Se ha efectuado una exploración de los artículos publicados en Web of Science entre 2010 y 2020, con el fin de tener una idea de la evolución de los estudios de las VAWT a nivel mundial en los cinco años anteriores al comienzo de la investigación, así como de las actualizaciones surgidas durante el proceso de investigación y redacción de la presente tesis, cubriendo de esta manera el estudio de publicaciones dedicadas a la tecnología durante una década completa.

La cantidad de datos manejados corresponde a un total de 1552 artículos publicados, como se puede deducir de la suma de los totales de cada uno de los años mostrados en la siguiente gráfica:

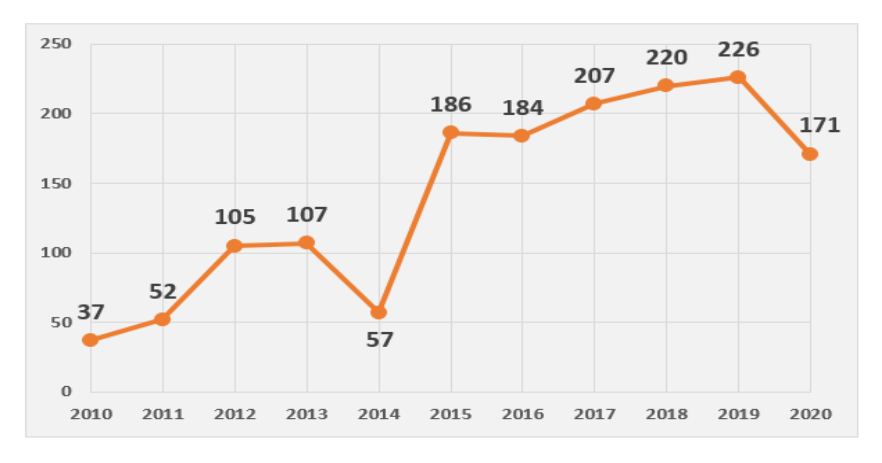

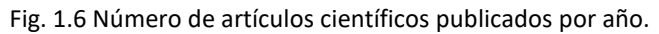

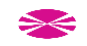

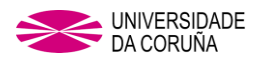

La Fig. 1.6. muestra una evolución creciente del número de publicaciones a lo largo de la década objeto de revisión, con excepción de los años 2014 y 2020, lo cual deja patente el creciente interés en estas tecnologías.

En Fig. 1.7 puede apreciarse la distribución de producción científica entre los países que han sido más prolíficos a este respecto.

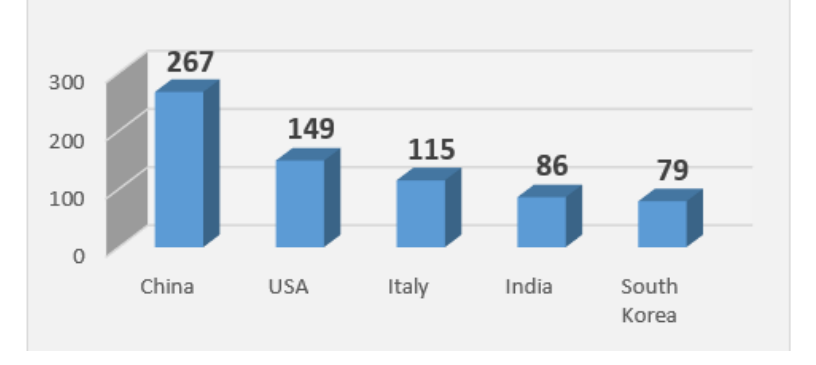

Fig. 1.7 Producción científica por países (ámbito global, periodo2010 - 2020).

A nivel de instituciones, la Universidad Malaya (Malasia) junto con la Universidad de Uppsala (Suecia), son las entidades que más han contribuido durante los 11 años con un total de 28 publicaciones, seguidas de la Universidad de Florencia (Italia) con 23 estudios y la Universidad de Cranfield (Inglaterra) con 19 estudios.

En cuanto al tipo de VAWT estudiada en cada uno de los artículos se observa (Fig. 1.8) que es mayoritario el interés que suscita la evolución de las turbinas tipo Darrieus frente a la Savonius. En dicho gráfico se clasifican de tipo *General* aquellos trabajos cuyo ámbito puede servir a ambos tipos de turbina.

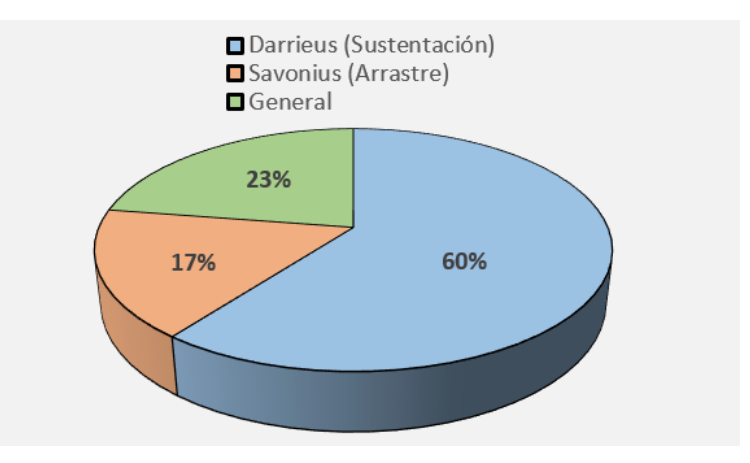

Fig. 1.8 Dedicación de los artículos.

Ya a nivel europeo, la Fig. 1.9 muestra la distribución de producción científica relativa a la tecnología VAWT entre los 10 países predominantes.

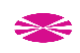

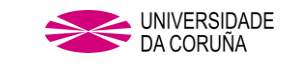

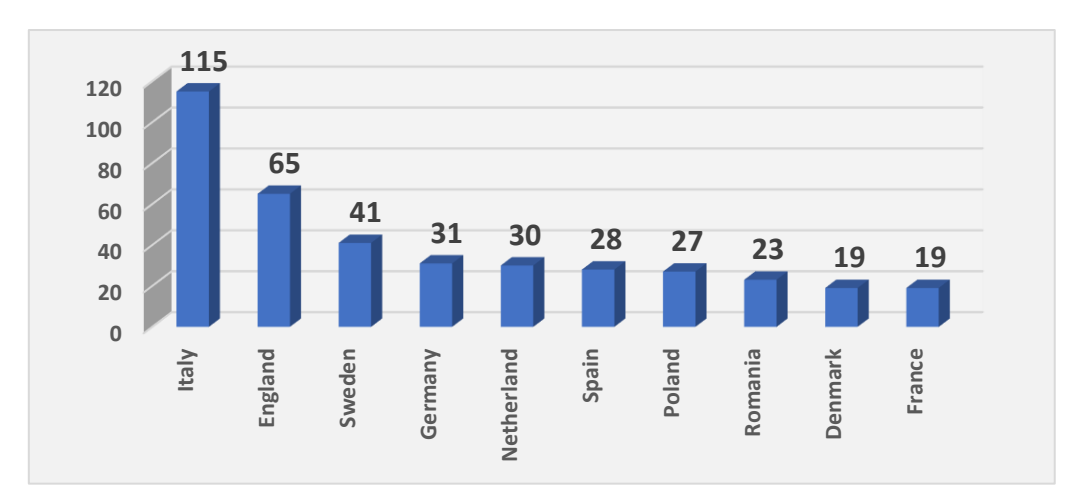

Fig. 1.9 Producción científica por países (ámbito europeo, periodo2010 - 2020). De modo evidente, en Europa sobresalen Italia y Alemania. Sin duda estos países han observado que a corto-medio plazo este campo es prometedor dadas las múltiples ventajas enumeradas a lo largo de este capítulo introductorio y a que esta tecnología puede ayudar a paliar los cambios que está sufriendo actualmente el reparto energético a nivel mundial.

# **1.3.2.2 Patentes dedicados a las VAWT.**

Mediante la base de datos Espacenet se ha revisado el número de patentes registradas entre 2010 y 2020 para hacer un estudio análogo al anterior, y de ese modo poder tener una idea de la evolución de las patentes sobre las VAWT a nivel mundial en ese mismo periodo de tiempo. La cantidad de datos manejada fue de un total de 1381 patentes registradas.

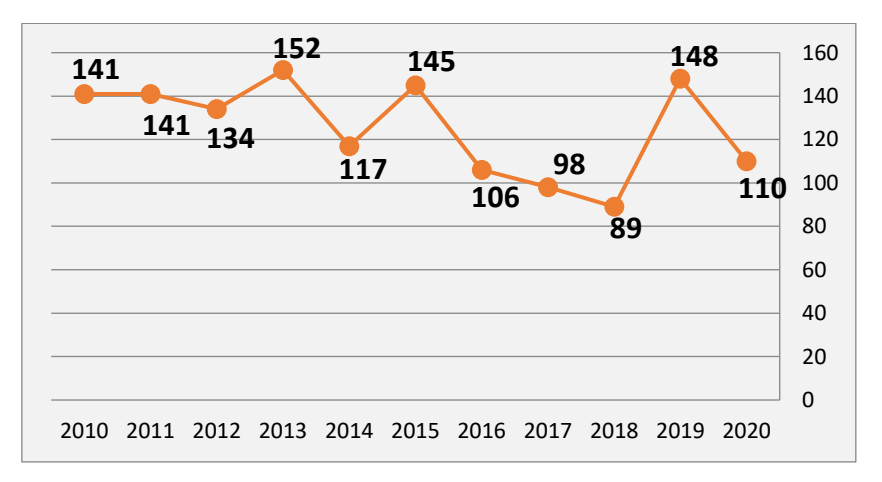

Fig. 1.10 Número de patentes registrados por año.

En la Fig. 1.11 puede apreciarse la distribución de patentes a nivel mundial entre los países que han sido más prolíficos a este respecto.

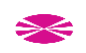

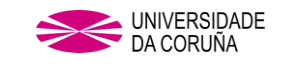

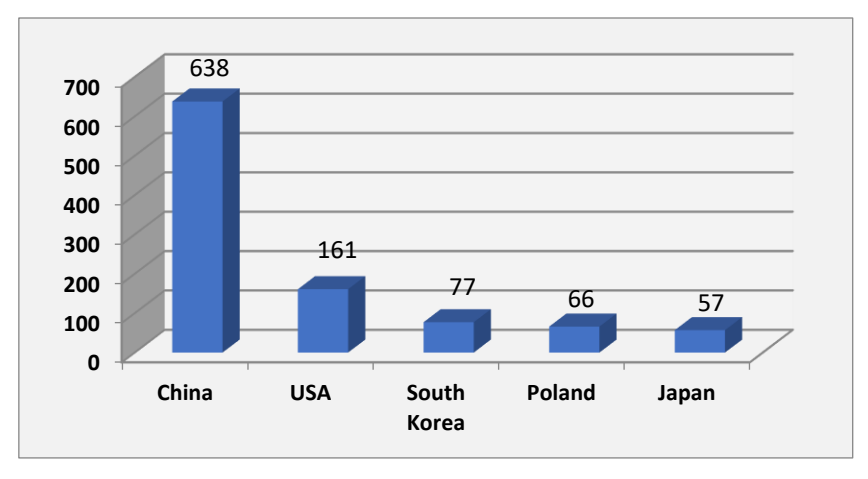

Fig. 1.11 Número de patentes por países (ámbito global, periodo2010 - 2020). Se constata en este ámbito la superioridad tecnológica de China frente a Estados Unidos, con cerca de un 400% más de patentes. Estos datos nos pueden hacer reflexionar y pensar que la base del poder económico de China no se centra únicamente, como cabría creer, en su capacidad de sacrificio laboral, sino también en la diversidad de su entramado empresarial y su alta dedicación al desarrollo de nuevas tecnologías.

Centrando el objetivo sobre los solicitantes de dichas patentes, se puede observar que, aproximadamente con un 43%, personas físicas (los propios inventores) constituyen el porcentaje más alto, mientras que el porcentaje restante, se lo reparten entre corporaciones industriales y educativas, tal y como se refleja en la siguiente gráfica:

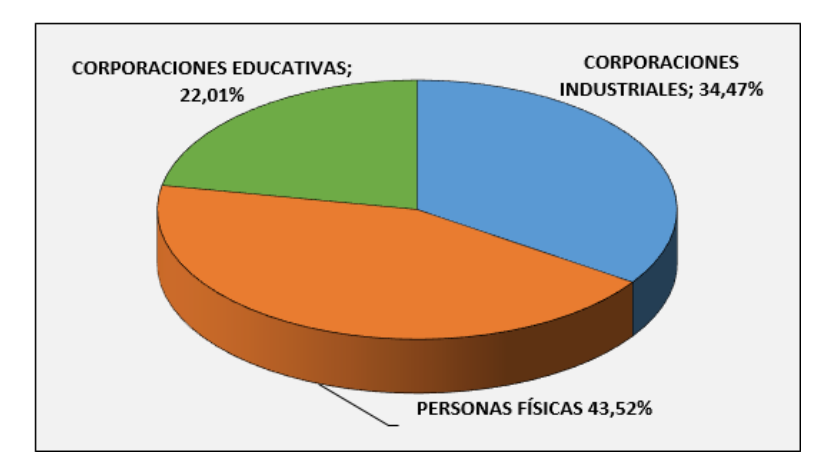

Fig. 1.12 Porcentaje de solicitantes de patente.

Conviene fijarse en la evolución de los patentes por tipo de solicitantes a lo largo de los años (Fig. 1.13), para poder apreciar las tendencias tomadas por cada uno de ellos, destacando:

■ El paso al frente por parte de las corporaciones industriales, algo que se puede deber al aumento a lo largo de la década de inversión en I+D+i por parte de las

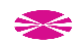

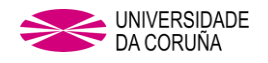

empresas. Cabe destacar que se trata del único de los tipos de solicitante que aumenta la cantidad de patentes solicitadas durante el extraño 2020.

- El incremento de las patentes por parte de las corporaciones educativas, algo que puede ser debido a las políticas de incentivación de la producción científica.
- El constante decrecimiento de las solicitudes de patentes por parte de personas físicas, quizás debido a la pérdida de oportunidades o espacio de innovación, pero constituyendo la mayor contribución a lo largo de la década.

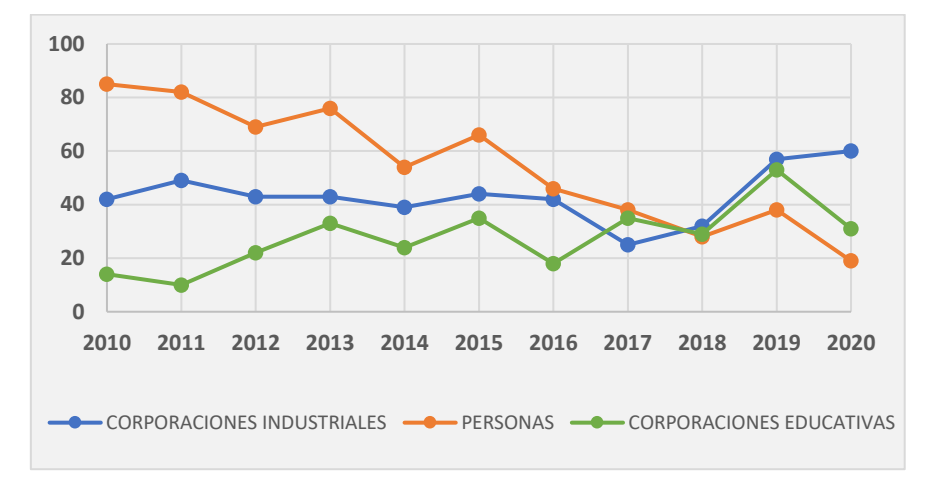

Fig. 1.13 Tendencias solicitantes de patente.

Teniendo en cuenta la *amplitud* de la solicitud de la patente, podemos ver que la mayoría de las patentes son registradas a nivel nacional, es decir, dentro de solo uno de los países suscritos al Tratado de Cooperación de Patentes (PCT), mientras que también las hay que abarcan a todos los países (WO), a los miembros europeos (EP) y a los Euroasiáticos (EA), tal y como se puede ver en la gráfica que acompaña.

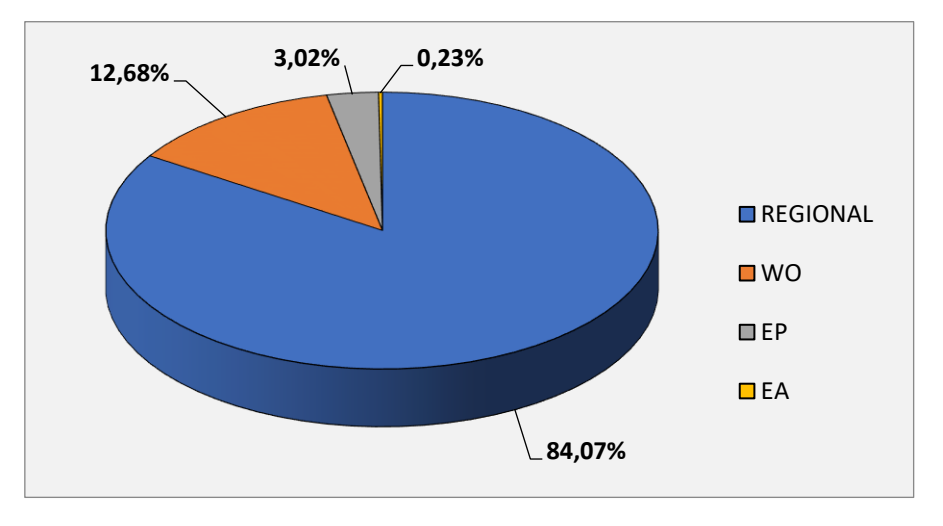

Fig. 1.14 Porcentaje de patentes por amplitud de registro.

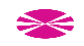

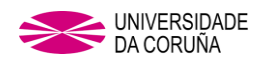

A nivel europeo, podemos ver países como Polonia, Francia e Inglaterra, países que lideran la solicitud de patentes sobre aerogeneradores de eje vertical, como se puede observar en el siguiente gráfico:

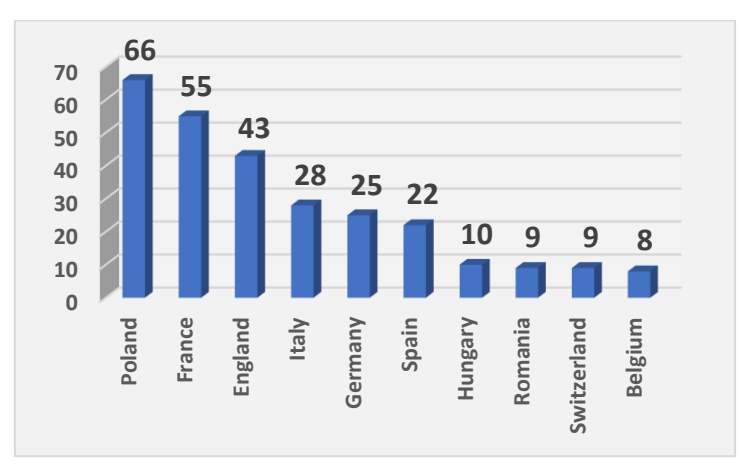

Fig. 1.15 Número de patentes por países.

Podemos observar que países con un marco regulatorio específico para la mini-eólica [\[4\]](#page-220-3) son los que registran un mayor número de patentes.

El amparo de un marco regulatorio propio hace que las tecnologías VAWT, dedicadas en gran medida a la mini-eólica (<10kW) obtengan un mayor desarrollo, ya que se reducen trabas a la hora de poder comercializar los productos.

# **1.3.3 Tendencias futuras de las VAWT.**

Aunque el predecir el futuro a partir de datos no siempre resulte totalmente concluyente, podemos deducir que:

La tecnología VAWT, se encamina al empleo en pequeñas instalaciones generadoras, sobre todo en entornos urbanos que actualmente tienen vientos que no son explotados, estudios del empleo de alabes omnidireccionales arrojan que la potencia, velocidad y torque aumenta notablemente en este tipo de emplazamientos [\[5\].](#page-220-4)

El empleo de un sistema híbrido, Eólico/Fotovoltaico (W/FV-HS) puede ser solución en muchos emplazamientos, ya que el coste de este sistema se puede considerar menor que el empleado en cualquiera de las dos tecnologías de modo individual [\[6\].](#page-220-5)

De estudios dedicados a los tipos de generadores óptimos para la conversión de la energía mecánica en energía eléctrica en un VAWT, se puede extraer que las características buscadas han de ser:

Bajo par de arranque.

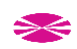

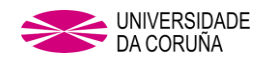

- Eficiencias eléctrica y mecánica muy elevadas (incluyendo la carga recibida en el arranque).
- Tamaño compacto y alto par específico/potencia.
- Bajo nivel de ruido y vibraciones.
- Simple y barato de fabricar e instalar.

Estas características las recoge un prototipo creado en la universidad de Bristol, el que puede ser el tipo de generador a emplear en el futuro, un generador de imanes permanentes (PMG), de flujo axial y accionamiento directo de 50 kW, con una potencia pico de 48 kW a 500 rpm y que ha logrado una eficiencia del 94% [\[7\].](#page-220-6)

La posibilidad de que este tipo de diseño de las turbinas VAWT sea escalable, su bajo mantenimiento y su tamaño compacto, le abre las puertas al uso en diversas potencias y tamaños de aerogeneradores, pudiendo emplearse en todo tipo de aplicaciones.

En el campo del diseño de la geometría de las turbinas, todo apunta a la disposición helicoidal de las palas, ya que se ha comprobado mediante simulaciones empleando métodos numéricos, que la helicoidalidad de las mismas incrementa el coeficiente de potencia en comparación con la disposición recta de las palas, aumentando de un 33% a un 42% bajo las mismas condiciones operacionales [\[8\].](#page-220-7)

Dentro de la geometría se tenderá a: el uso de distintos perfiles aerodinámicos, variar el ángulo de ataque de las palas y el uso de deflectores.

Debido al alto coste y riesgo que supone la realización física de un modelo para someterlo a las pruebas necesarias para conocer los diversos parámetros de funcionamiento y como los cambios en el entorno y en su morfología inciden sobre este, numerosos estudios se han dedicado, por medio de programas de cálculo computacional y diversas metodologías, a intentar mejorar el rendimiento y la eficiencia de las VAWT [\[9\].](#page-220-8)

Para grandes producciones de energía, el uso de la tecnología HAWT con los grandes eólicos, seguirá siendo la tecnología más usada, ya que los rendimientos y la producción son mayores a la hora de compararlos con la VAWT [\[10\].](#page-220-9) Pero no se descarta el empleo de VAWT en pequeños parques eólicos, ya que se ha llegado a la conclusión de que, al contrario de lo que le sucede a las HAWT, que a más cercanía entre ellas el coeficiente de potencia se reduce, en determinadas disposiciones de proximidad, las VAWT lo incrementan [\[11\],](#page-220-10) así que, no se descartaría la situación de pequeñas Wind Farm (granjas de molinos) de VAWT en azoteas de edificaciones o en lugares altos de entornos urbanos o rurales.

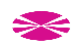

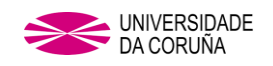

Sería un poco inconsciente, situar VAWT en lugar de HAWT en lugares dónde estas últimas obtengan mayor producción, aun habiendo VAWT que llegan a los 4MW, como el caso del Éole, situada en Cap Chat, Quebec, Canadá y que, con una altura de 110 metros y 96 metros de diámetro, es la VAWT de mayor tamaño jamás instalada [\[12\].](#page-220-11)

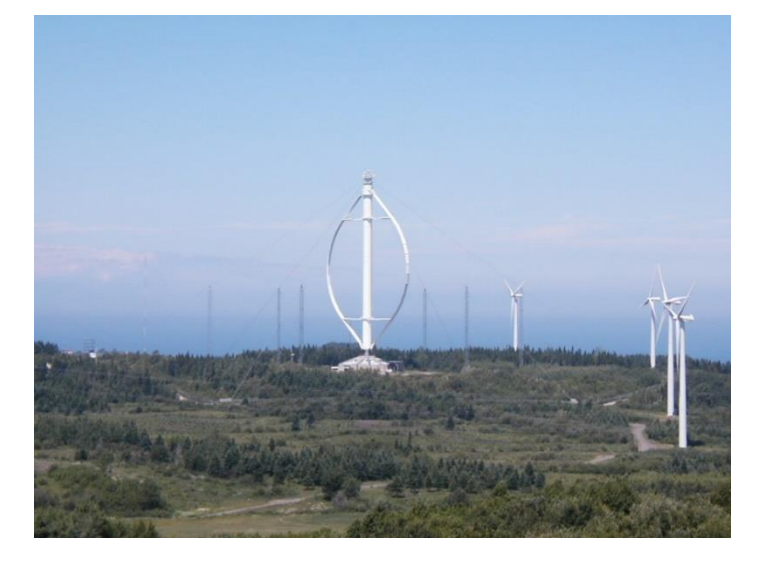

Fig.1.16 Éole, la turbina Darrieus más grande del mundo. Fuente Wikimedia Commons. Autor Guillom (CC BY-SA 3.0)

Hay que recordar que, hoy en día, hay HAWT que, con alturas cercanas a los 130 metros y diámetros próximos a los 100 metros, pueden generar hasta 10MW como es el caso de turbinas eólicas marinas de última generación, como por ejemplo la Sea Titan de la empresa estadounidense AMSC o la ST10 de la compañía noruega Sway, la cual es compatible tanto para instalaciones onshore como offshore.

Se descarta así el uso de las VAWT para una instalación offshore de gran producción, pero si se puede afirmar que su uso en offshore puede ser destinado a alimentación de boyas meteorológicas y embarcaciones, ya sea de manera individual o mediante un W/FV-HS (sistema híbrido, Eólico/Fotovoltaico).

#### **1.3.4 Aplicaciones para las VAWT.**

La mayor parte de las turbinas eólicas son destinadas a la producción eléctrica conectadas a la red de distribución, otra parte trabajando aisladas de la red de distribución y una menor parte como parte de instalaciones de bombeo.

Respecto de la visión de futuro de las VAWT, el incremento del uso de estas turbinas en entornos urbanos como producción de energía eléctrica conectadas a la red, aportaría grandes beneficios a la descentralización de la producción eléctrica, teniendo pequeños centros de producción de energía muy cerca de los consumidores, algo que favorece el transporte eléctrico, tanto por la no necesidad de nuevas redes de evacuación hacia la

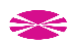

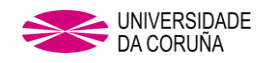

red eléctrica, como por la gran reducción de pérdidas en el transporte de energía por causa del efecto Joule que se da en las grandes redes de distribución eléctrica, algo que se traduce en pérdidas de la energía eléctrica generada al ser llevada hasta al punto de consumo, aportando así mayor eficiencia a la producción de energía eléctrica.

| <b>NIVEL DE TENSION</b>           | %     |
|-----------------------------------|-------|
| BT (Baja Tensión)                 | 13.81 |
| MT (Media Tensión) (1>kV≥36)      | 6.00  |
| AT (Alta Tensión) (36> kV ≥72.5)  | 4.00  |
| AT (Alta Tensión) (72.5> kV ≥145) | 3.00  |
| MAT (Muy Alta Tensión) (145> kV)  | 1.62  |

Tabla 1.1 Coeficiente de pérdidas de energía en redes de distribución dependiendo de los niveles de tensión [\[13\].](#page-220-12)

Este tipo de generación descentralizada se adapta al concepto de Ciudad Inteligente (Smart City), expresión que se refiere a un tipo de desarrollo urbano basado en la sostenibilidad, en este caso se aplicaría en las infraestructuras de energía, lo que también favorecería a una Red Eléctrica Inteligente (Smart Grid), ya que el uso de energías de este tipo hace que los usuarios no solo consuman, sino que también produzcan electricidad usando la misma red. Por tanto, el flujo de energía es ahora bidireccional. Una red inteligente envía electricidad desde los proveedores a los consumidores usando una tecnología digital bidireccional para controlar las necesidades del consumidor. Esto ayuda a ahorrar energía, reducir costes e incrementar la usabilidad y transparencia.

El usar la energía de manera eficiente ayuda a la reducción de emisiones de gases de efecto invernadero y a la reducción del calentamiento global, lo que sería otro de los factores a favor de la implantación masiva de este tipo de centros de generación.

Se sabe por medio del documento *Factores de emisión de CO<sup>2</sup> y Factores de paso Energía final a Energía primaria* publicado por el MINETUR que, para la electricidad española, la producción eléctrica proveniente de fuentes 100% no renovables, produce un total de 0.521 Kg de CO<sup>2</sup> por cada *kWh* consumido, *CO<sup>2</sup>* que podría ser evitado con la producción de electricidad por medio de energía renovable. La eólica evita anualmente en España, la emisión de alrededor de 26 millones de toneladas de *CO2* y permite ahorros en la importación de combustibles fósiles, algo que en términos económicos ascendería a un ahorro total de 22.929 millones de euros en periodo 2000-2018 [\[77\].](#page-225-0)

El aprovechamiento de superficies productivas en el campo de vientos que actualmente están en desuso haría que se redujera también la dependencia de energías fósiles que

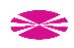

hoy en día son importadas, con el consecuente ahorro que supondría la reducción de compra de estas materias primas a terceros países. Este ahorro no solo sería beneficioso para el gobierno del país instalador, sino que también se vería reflejado en la factura eléctrica de cada consumidor.

En cuanto a las **superficies a aprovechar**, las VAWT pueden usarse en:

- Naves industriales.
- Complejos turísticos.
- Alumbrado de complejos industriales.
- Explotaciones agrícolas, ganaderas y piscifactorías.
- Bombeo de agua.
- Regadío.
- Instalaciones deportivas: Clubes náuticos, campos de golf, etc.
- Yates y barcos.
- Centros comerciales.
- Edificios residenciales.
- Abastecimiento total o parcial de la vivienda.
- Sector público, urbanismo y medioambiente: Viales, paseos peatonales, plazas, parques, carriles bici, depuradoras, etc.
- Edificación pública y dotacional.
- Autopistas y carreteras.

# **1.3.5 Ventajas de las VAWT sobre las HAWT en potencias inferiores a 10kW.**

- No necesitan una gran altura para poder producir energía, ya que arrancan a bajas velocidades de viento.
- Producen a altas y muy altas velocidades de viento, momento en el que los generadores de eje horizontal no podrían trabajar por posibles daños.
- Son de fácil instalación y su mantenimiento es más bajo y cómodo, ya que el generador está incorporado en la parte baja de la estructura, haciendo más fácil el acceso al mismo a la hora de realizar cualquier tarea de mantenimiento.
- Tienen una baja o nula emisión de ruidos, lo que hace que se puedan adaptar fácilmente a las normativas urbanas de contaminación acústica.
- Podrían montarse varios en una pequeña superficie, ya que no tienen por qué mantener grandes distancias entre ellos, por la ausencia de producción de frenado de aire.

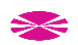

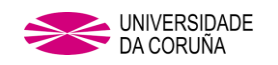

- Nos aportan amplias posibilidades de aprovechamiento de la energía eólica «recuperable» en edificios, fachadas y en cualquier zona urbana donde los vientos a baja altura sean notables y no sea factible la construcción de un parque eólico como los convencionales.
- No suponen impacto visual, ya que se adaptan a las imágenes que pueden verse en cualquier edificación o zona urbana.

# **1.4. TURBINAS DE EJE VERTICAL TIPO SAVONIUS**

El objetivo del presente estudio es la evolución de la geometría de un rotor tipo Savonius con objeto de lograr un aumento de las prestaciones de la turbina. Para ello es necesario realizar un análisis más profundo de este aspecto, centrado en las características técnicas y físicas de su morfología, así como un estudio de los diferentes avances obtenidos a lo largo de su historia.

En el estudio de turbinas se emplean parámetros adimensionales [\[63\]](#page-224-2) para facilitar la comparación entre máquinas, así como condiciones de funcionamiento diferentes. En este caso, el comportamiento global de una turbina VAWT fue evaluado en función de tres parámetros adimensionales principales:

- Coeficiente de potencia (*Cp*),
- Coeficiente de par (*Cm*)
- Velocidad específica (*λ0*).

# **1.4.1 Análisis del Cp en turbinas Savonius.**

La potencia que estas turbinas pueden extraer del viento, como en el resto de las turbinas eólicas, es menor que la propia potencia del viento, tal y como se refiere en el ANEXO 1.

Para poder calcular el rendimiento de una turbina tipo Savonius, es preciso atender al comportamiento de ésta en un túnel de viento y seguir el procedimiento:

Encontrar el promedio de velocidad de viento que atraviesa el área del rotor, siendo *v1,*  la velocidad de entrada y *v<sup>2</sup>* la velocidad de salida:

$$
V = \frac{(v_1 + v_2)}{2} \tag{21}
$$

Definir la masa del flujo de aire que atraviesa el área del rotor *A* por segundo en un tubo de corriente.

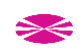

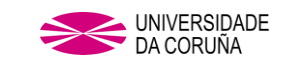

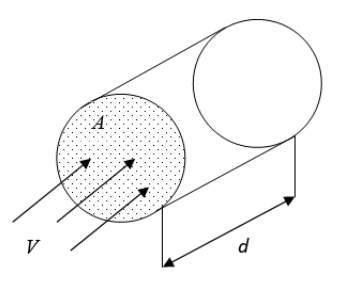

#### Fig. 1.17 Magnitudes en un tubo de corriente

$$
m = \frac{\rho \cdot A(v_1 + v_2)}{2} \tag{1.1}
$$

Y de acuerdo con la energía cinética:

$$
Ek = \frac{1}{2} \cdot m \cdot V^2 \tag{1.2}
$$

La potencia extraída por la turbina Savonius será:

$$
Ps = \frac{1}{2} \cdot \rho \cdot A(v_1^2 - v_2^2) \tag{1.3}
$$

Así que, sustituyendo la masa del aire en esta fórmula, la potencia que la turbina Savonius extrae del viento es:

$$
Ps = \frac{\rho}{4} (v_1^2 - v_2^2)(v_1 + v_2) \cdot A \tag{1.4}
$$

Siendo *A* el área del rotor obtenida mediante:

$$
A = H(2r - e) = H \cdot \emptyset \tag{1.5}
$$

Cada uno de los elementos de esta última ecuación puede ser observado representado gráficamente en el propio rotor Savonius en la siguiente figura:

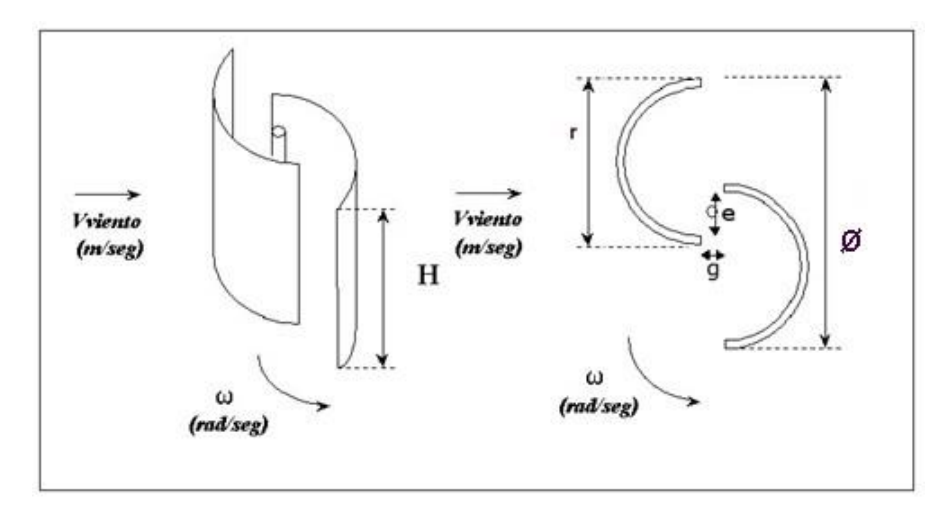

Fig. 1.18 Parámetros rotor Savonius.

La potencia disponible en el viento *Pv* es:

$$
P_v = \frac{1}{2} \cdot m \cdot v_1^2
$$

(1.6)

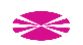

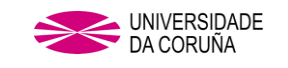

Si la masa es:

$$
m = \rho \cdot A \cdot v_1 \tag{1.7}
$$

Entonces *Pv* será:

$$
P_v = \frac{1}{2} \cdot \rho \cdot A \cdot v_1^3 \tag{1.8}
$$

El coeficiente de potencia (*Cp*) es un valor que, junto con el coeficiente de par (*Cm*) sirven para caracterizar el comportamiento aerodinámico de un rotor de aerogenerador. Su valor numérico vendrá dado por la relación entre la potencia que el rotor Savonius extrae del viento *Ps* y la potencia del viento *Pv*, quedando este coeficiente de la siguiente forma:

$$
C_p = \frac{P_S}{P_v} \tag{1.9}
$$

Existe una relación directa entre el coeficiente de potencia *Cp* y el coeficiente del par *Cm* y por lo tanto, el coeficiente de potencia *Cp* puede ser calculado por medio de la siguiente ecuación:

$$
C_p = C_m \cdot \lambda_0 \tag{1.10}
$$

Donde *λ0*, es la velocidad específica o del inglés Tip Speed Ratio (TSR) y vendrá dada por la expresión que relaciona el radio del rotor *r* (m), el promedio de la velocidad del viento  $V(m/s)$  y la velocidad angular del rotor  $\omega$  (rad/s) tal y como se muestra a continuación:

$$
\lambda_0 = \frac{r \cdot \omega}{V} \tag{1.11}
$$

Y el par de accionamiento del rotor *T* vendrá dado por la expresión:

$$
T = \frac{1}{2} \cdot \rho \cdot C_m \cdot r \cdot A \cdot V^2 \tag{1.12}
$$

Por lo tanto, se puede expresar el coeficiente del par de accionamiento con la siguiente ecuación:

$$
C_{m=\frac{T}{\frac{1}{2}\cdot\rho \cdot r \cdot A \cdot V^2}}
$$
\n(1.13)

Teniendo en cuenta las ecuaciones anteriores, podemos decir que la potencia que una turbina Savonius puede extraer del viento, vendrá dada por la expresión:

$$
P_s = \frac{1}{2} \cdot \rho \cdot A \cdot V^3 \cdot C_p \tag{1.14}
$$

Por lo tanto, se puede expresar el coeficiente de potencia con la siguiente ecuación:

$$
C_{p=\frac{P_S}{\frac{1}{2}(\rho \cdot A \cdot V^3)}}\tag{1.15}
$$

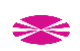

# **1.4.2 Otros parámetros de estudio aplicables a turbinas tipo Savonius.**

Se define la variable *AR* (del inglés Aspect Ratio) como la relación entre la altura y el diámetro que forman las palas de la turbina:

$$
AR = \frac{H}{\emptyset} \tag{1.16}
$$

Por consiguiente, es posible expresar el radio del rotor *r* en función del *AR* y el resto de las variables de la ecuación (34) a través de la siguiente expresión:

$$
r = \sqrt{\frac{P_S}{\rho \cdot V_1^3 \cdot AR \cdot C_p}}
$$
\n(1.17)

Para poder modelizar el movimiento del aire en torno a una turbina Savonius, es preciso tener en cuenta la viscosidad dinámica del aire μ, introducida mediante el número de Reynolds (*Re*):

$$
R_e = \frac{\rho \cdot V_1 \cdot D}{\mu} \tag{1.18}
$$

Se define también el parámetro *OL* (del inglés Overlap Ratio) como la relación del diámetro de la pala y la separación entre ellas en el eje vertical (*e*) de la siguiente manera:

$$
OL = \frac{e}{r} \tag{1.19}
$$

La separación entre las palas en el eje horizontal es el parámetro denominado como SG (del inglés Separation Gap) y dada por la relación entre el diámetro y la separación entre las palas en el eje longitudinal (g), expresado de la siguiente forma:

$$
SG = \frac{g}{r} \tag{1.20}
$$

# **1.3.3. Evolución del estudio de la Turbina tipo Savonius.**

Este modelo de rotor fue inventado por el ingeniero Finés Sigur Savonius [\[14\]](#page-220-13) en 1924 y patentado en 1929 [\[15\].](#page-220-14) Siguiendo este trabajo, en 1964 Bach G. [\[16\]](#page-221-0) realizó varias investigaciones en el área del rotor Savonius y desde entonces, gran número de estudios fueron realizados sobre esta tecnología, llegando todos a la conclusión de la baja eficiencia de dicha máquina.

En los años 70 se comenzó a investigar de manera más exhaustiva, tanto por medio de pruebas en túnel de viento, por Blackwell BF. [\[17\]](#page-221-1) y que consistía en la realización de pruebas a varios modelos con dos y tres palas y diferentes traslapados, como por medio de los primeros estudios computacionales, realizados por Wilson RE. [\[18\]](#page-221-2) y Van Dusen ES. y Kirchhoff RH. [\[19\].](#page-221-3)

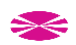

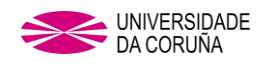

# **1.4.4. Parámetros principales para estudio de la geometría de la Turbina tipo Savonius.**

En 1988 un estudio de Izumi Ushiyama y Hiroshi Nagai [\[20\],](#page-127-0) separa en siete los aspectos/parámetros a tener en cuenta para la optimización de la geometría de una turbina Savonius:

1. La relación óptima de las dimensiones de la turbina: Aspect Ratio (AR).

Fig. 1.19 *AR.*

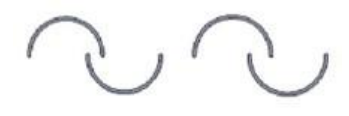

Fig. 1.20 *OL*.

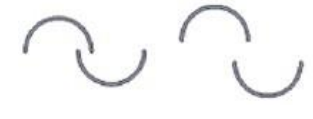

Fig. 1.21 *SG*.

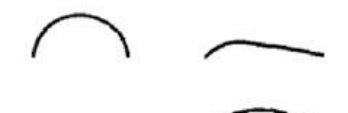

Fig. 1.22 Diferentes perfiles de pala.

Fig. 1.23 Diferentes números de palas.

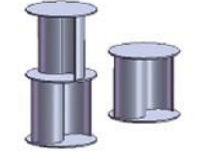

Fig.1.24 Varias secciones.

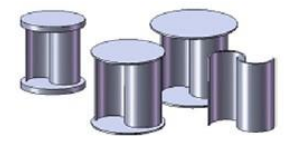

Fig. 1.25 Diferentes tamaños de platos en fin de pala.

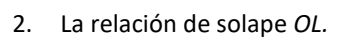

- 3. La relación de separación entre palas SG (g) (del inglés Separation Gap Ratio).
- 4. Geometría del perfil de la pala a lo largo de una sección.
- 5. Número de palas.
- 6. Separación en varias secciones la misma altura de turbina.
- 7. Colocación de platos de fin de palas.

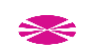

A posteriori, otros estudios han incrementado estos 7 parámetros que influyen en la geometría de la turbina Savonius planteando nuevas variables a modificar para poder incrementar el rendimiento de las turbinas Savonius.

- 8. Helicoidalidad de las palas a lo largo del eje de giro, tomada de los estudios de Saha U.K[. \[31\]](#page-221-4) Akwa J.V. [\[34\]](#page-222-0) y S. Roy [\[9\]](#page-220-8) en los que se citan los anteriores parámetros de forma y se añade este último.
- 9. Incluso sin variar la propia geometría de la turbina, se ha intentado incrementar la eficiencia de esta mediante el uso de geometrías externas a ella como difusores colocados de manera que influyen en la cantidad de viento que recibe la turbina.

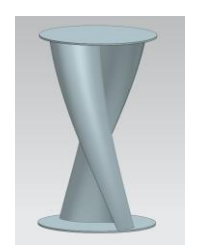

Fig. 1.26 Turbina helicoidal.

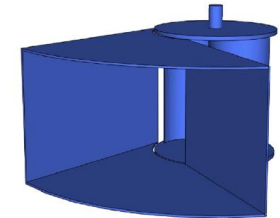

Fig. 1.27 Difusores empleados por Altan BD y Atilgan M [\[40\].](#page-222-1)

Ha sido analizada en estudios precedentes la influencia de cada uno de estos parámetros, en las prestaciones de una geometría:

# **Relación óptima del Aspect Ratio de la turbina (***AR***)**

El *AR*, es un parámetro decisivo a la hora de obtener un diseño óptimo, ya que su empleo de manera correcta da lugar a que se reduzcan las pérdidas por efectos de punta de pala.

Un valor óptimo del parámetro *AR* mejora las prestaciones en turbinas Savonius de manera similar a lo que lo hace la disposición de platos en el final de pala. Diversos estudios [\[30\],](#page-221-5) [\[31\],](#page-221-4) [\[32\]](#page-221-6) establecen ese valor óptimo en torno a un *AR=4*, sin embargo, Zhao Z. concluye que el valor para el que se alcanzan los mejores resultados es *AR = 6* [\[36\].](#page-222-2)

# **Relación de solape** *OL***.**

El *OL* es una variable geométrica de vital importancia para el incremento de los valores de *Cp,* por ese motivo es una de las variables más estudiadas hasta el momento.

A lo largo de los diversos estudios realizados han sido obtenidos diferentes resultados, por lo que no se llega a un valor óptimo consensuado y cada autor lo encierra en un rango de valores diferentes, por ejemplo, Blackwell [\[17\]](#page-221-1) llega a los valores entre 10% -

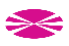

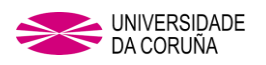

15% de la longitud del radio de la turbina o diámetro de pala (r), mientras que Mojola [\[35\]](#page-222-3) llega a la conclusión de que el valor óptimo de *OL* se encuentra entre 20% - 30% de la longitud del radio de la turbina o diámetro de pala (*r*). En este campo Menet J.L[. \[25\]](#page-221-7) va más allá dando un valor exacto de *OL* para un determinado *AR*, siendo su  $OL_{\text{outimo}} =$ 0.242 con un *AR=2* y relacionando ambos parámetros entre sí.

El Coeficiente de par estático (*Cm*) se incrementa a medida que el valor de *OL* se incrementa. Cuando el viento circula por el espacio que se deja entre las palas, actúa sobre la pala contraria al movimiento, lo que genera una fuerza de arrastre más efectiva, como se puede observar en la fig. 1.1 del presente capítulo.

En cuanto al desplazamiento de las palas, A. Albani  $[51]$ , plantea tres escenarios de estudio: desplazamiento positivo (PLUS) o negativo (MINUS), y ausencia de desplazamiento (ZERO), tal y como se muestra en la siguiente figura.

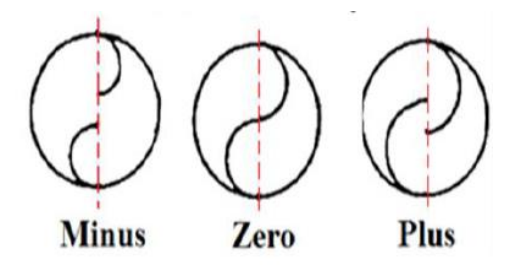

Fig. 1.28 Desplazamiento de las palas en O[L \[51\].](#page-223-4)

#### **Relación de separación entre palas SG (***g***).**

Una gran cantidad de estudios han estado dedicados a determinar la influencia de este parámetro, Akwa J.V. [\[34\]](#page-222-0) y la mayoría de ellos concluye que para una geometría convencional de turbina Savonius (perfil semicircular) el mejor rendimiento de la turbina se obtiene para el valor de *g=0* y que, al incrementar esta distancia, se reduce la producción de potencia de la turbina puesto que se reduce el efecto del aire en la pala contraria al movimiento.

En cuanto al desplazamiento de las palas y según A. Alban[i \[51\],](#page-223-4) se pueden dar tres casos, desplazamiento positivo (PLUS) o negativo (MINUS), y ausencia de desplazamiento (ZERO), tal y como se muestra en la siguiente figura.

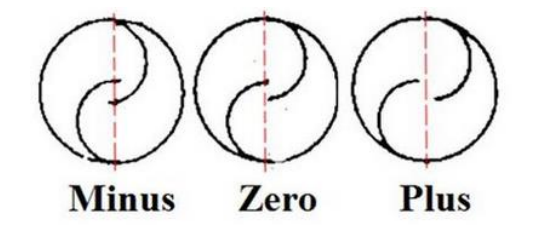

Fig. 1.29 Desplazamiento de las palas en S[G \[51\].](#page-223-4)

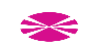

# **Geometría de la sección transversal de la pala.**

En cuanto a la modificación de la geometría de la sección transversal de las palas con objeto de mejorar la eficiencia del modelo de turbina Savonius, ha habido numerosos estudios, destacando los llevados a cabo por Alvin H. Benesh [21 y 22] y Hamid R. Rahai [23 y 24].

Las primeras optimizaciones fueron llevadas a cabo por Alvin H. Benesh, y protegidas mediante patente:

- 1. En 1988 (US patent 4.784.568), documenta un Cp del 33%
- 2. En 1996 (US patent 5.494.407) documenta un Cp del 37%.

En 2008, Hamid R. Rahai comienza a aplicar métodos MDO (Multidisciplinary Design Optimization) para la optimización de los perfiles de pala y protege la propiedad industrial del resultado final (Us patent 7.393.177). En su procedimiento tomó como punto de partida el modelo geométrico de la primera patente de Benesh y por medio de las funciones de Hicks-Henne y una variación de formas, usando una secuencia cuadrática no lineal, automatiza el proceso de diseño de formas comparando sucesivamente los resultados de Cp con los obtenidos para el perfil inicial mediante software CFD. El resultado final reivindicado de Cp=40% no puede ser tomado como referencia firme ya que el estudio carece de validación por medio de túnel de viento y tampoco se aportan los parámetros usados en el estudio CFD.

En este aspecto también cabe destacar el estudio llevado a cabo por M.H. Mohamed en 2011 [\[33\]](#page-222-4) el cual por medio de algoritmos evolucionados junto con la colocación de difusores consigue optimizar un Savonius convencional, obteniendo valores de *Cp* de alrededor del 30%.

# **Número de palas.**

El número de palas de una turbina es un parámetro importante en función de las condiciones de trabajo y diversos estudios realizados han propuesto experimentos con 2, 3 o 4 palas para determinar las prestaciones óptimas de la turbina.

La conclusión común a todos ellos, Saha [\[31\]](#page-221-4) es que los valores de *Cp* se ven reducidos cuando se incrementa el número de palas de 2 a 3, por tanto, se puede concluir que los resultados óptimos se obtienen para la turbina de 2 palas y como ejemplo concreto se puede proponer el estudio de Zhao Z. [\[36\]](#page-222-2) en el que obtiene un valor de *Cp* 0.165 para la turbina de 2 palas y un valor de *Cp* 0.12 para la turbina de 3 palas.

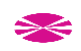

La turbina de 2 palas ha mostrado mejores prestaciones que en el caso de 3 palas, por contra, es la turbina de 3 palas la que obtiene valores más altos de par estático de arranque [\[17\].](#page-221-1)

# **Platos de soporte fin de palas.**

El uso de platos en el final de las palas se sabe que mejora el rendimiento [\[20\],](#page-127-0) y según Fujisawa N[. \[38\]](#page-222-5) el diámetro de plato óptimo será un 10% mayor al diámetro de las palas (*Ø*) para cualquier velocidad.

$$
\varnothing_{opt.} = 1.1 \cdot \varnothing_{pala} \tag{1.21}
$$

# **Helicoidalidad de la pala.**

Otros trabajos han abordado la influencia de la helicoidalidad de las palas a lo largo del eje de giro de la turbina.

La helicoidalidad o ángulo de giro de las palas, se produce por la deformación imaginaria causada por dos momentos de fuerzas opuestos entre sí, aplicados en los extremos de la turbina. El desfase angular de los extremos de una pala causado por dicho par de fuerzas constituirá el valor del ángulo de giro de pala.

Tras someter a estudio turbinas con valores de ángulo de giro de 0°, 45°, 90° y 135°. Jae-Hoon Lee [\[39\]](#page-222-6) recoge como óptimo en cuanto a valor de *Cp* (cercano a 0.3), los resultados obtenidos con una turbina de perfil de pala semicircular con ángulo de giro de 45ᵒ

# **Empleo de difusores**

Este tipo de estudios no requieren ningún tipo de modificación geométrica sobre la propia turbina, sino que se basan en el uso de accesorios externos para intentar incrementar la velocidad del viento que actúa sobre la pala activa de la turbina y/o reducir el viento que actúa en la pala de frenado, consiguiendo así una mayor velocidad de giro de la turbina.

El empleo de este tipo de difusores ha aportado una mayor eficiencia a las turbinas, ya que además de ayudar a que se incremente la velocidad del viento sobre la pala activa, pueden hacer que la fuerza del viento deje de actuar sobre la pala convexa, previniendo así la aparición de pares negativos, tal y como se puede ver en el estudio de Altan BD y Atilgan [M \[40\]](#page-222-1) en el que usan un difusor que actúa sobre ambas palas de la turbina. A lo largo del estudio, se les ha dado a los difusores diferentes inclinaciones con respecto de los ejes X e Y de la turbina (α y β) y distintas longitudes (de mayor a menor L<sub>1</sub>, L<sub>2</sub> y L<sub>3</sub>), tal y como se puede ver en la siguiente imagen.

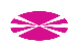

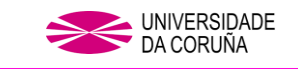

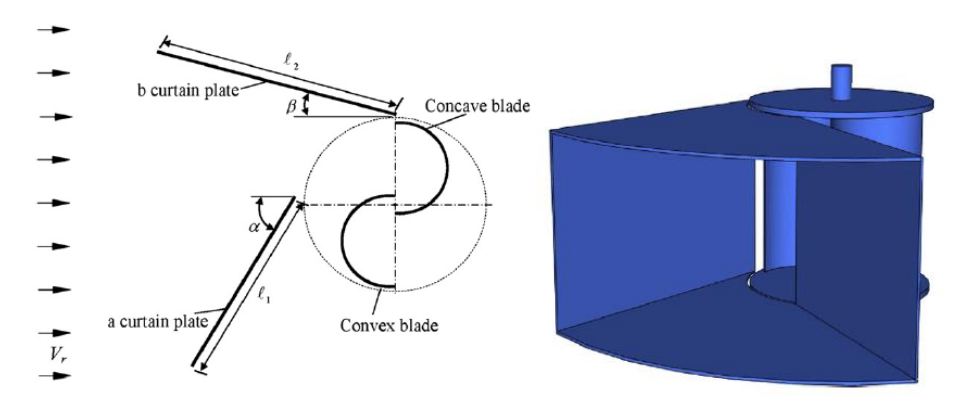

Fig. 1.30 Difusores empleados por Altan BD y Atilgan M [\[40\].](#page-222-1)

La configuración óptima según los autores, la logran para un valor concreto de longitud de difusor, y con  $\alpha$  = 45 y  $\beta$  = 15.

Otros autores como M.H. Mohamed [\[33\]](#page-222-4) estudiaron el uso de un difusor únicamente como obstáculo de la pala convexa y usando un perfil de pala optimizado como se muestra en la figura

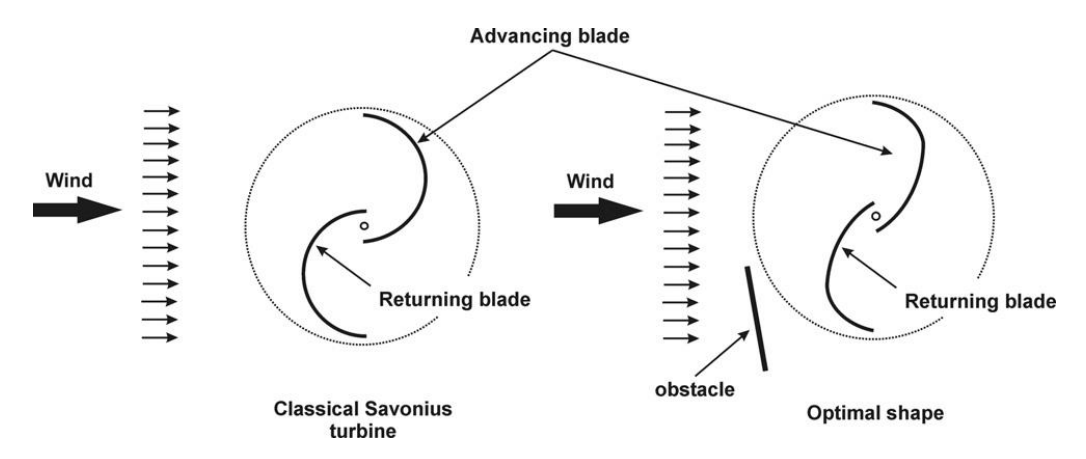

Fig. 1.31 Optimización de perfil de pala y uso de difusor en estudio de M.H. Mohame[d \[33\].](#page-222-4) Los resultados obtenidos son positivos, incrementando en un 38,9% el valor de *Cp* para un TSR de 0,7 con respecto a una turbina Savonius convencional.

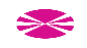

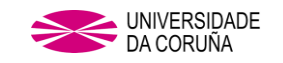

# **2.OBJETIVOS**

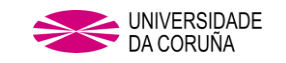

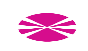

# **2. OBJETIVOS**

#### **2.1 ANTECEDENTES EN ESTUDIOS DE PERFIL DE PALA EN VAWT TIPO SAVONIUS**

Teniendo en cuenta que se espera que el consumo eléctrico sufra su incremento más exagerado entre 2018 y 2040 [\[53\],](#page-223-0) la oportunidad de aprovechamiento de vientos, predominantes en entornos urbanos, hace que, dentro de las turbinas eólicas actuales, las turbinas Tipo Savonius sean unas de las candidatas más idóneas, dada su facilidad para la producción eléctrica a bajas velocidades de viento y durante un amplio rango de ellas.

Desde hace 4 décadas, se ha estado estudiando este tipo de turbinas con el fin de incrementar su rendimiento y de esta forma, alcanzar mejoras que permitan aumentar la producción energética bajo la misma calidad del viento.

Una de las mejoras significativas se encuentra en el uso de perfiles de pala diferentes al perfil semicircular, propuesto en su origen por el inventor Sigur Savonius [\[14\]](#page-220-13) y que da nombre al tipo de turbina.

Teniendo en cuenta esta premisa como base para la búsqueda del perfil de pala óptimo, se han analizado los perfiles de pala de estudios anteriores, los cuales responden a perfiles como los que se muestran en las siguientes figuras de los estudios de Alvin H. Benesh [\[21\]](#page-221-8) [\[22\],](#page-221-9) Hamid R. Rahai [\[23\]](#page-221-10) [\[24\]](#page-221-11) y M.H. Mohamed en 2011 [\[33\]:](#page-222-4)

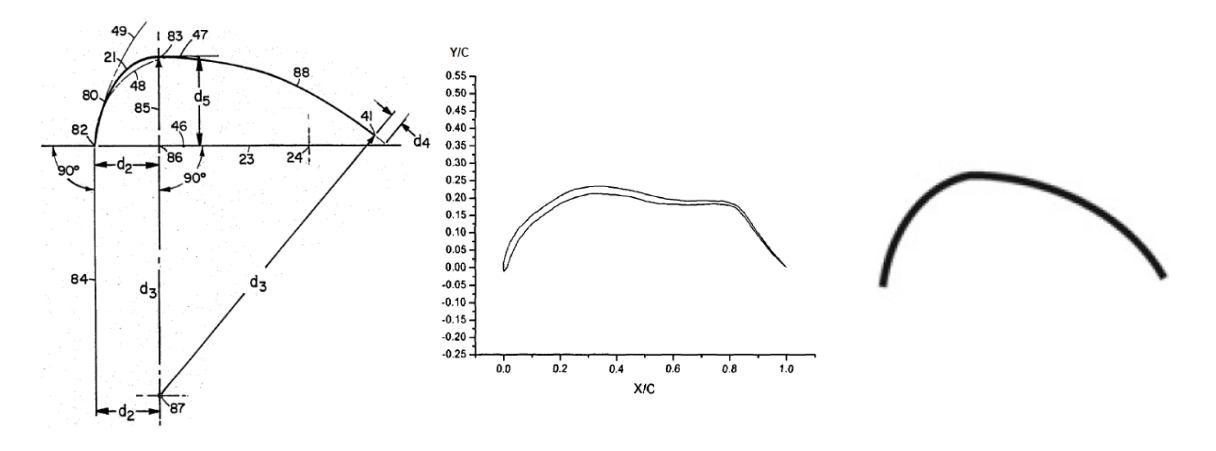

Fig. 2.1 Perfil pala Benesh [21]. Fig. 2.2. Perfil pala Hamid R. Rahai [\[24\].](#page-221-11) Fig. 2.3 Perfil pala M.H. Mohamed [\[33\].](#page-222-4)

Además de los estudios que preceden al comienzo de la investigación, se ha tenido que ir comprobando cada poco tiempo el registro de nuevos artículos dedicados a esta tecnología ya que, de manera simultánea a la redacción del presente estudio, se han sido publicados diversos artículos que hablan de la modificación del perfil de pala como método de incrementar el rendimiento de las turbinas. Gaurav Kumar [\[48\]](#page-223-5) mediante la modificación de un corte de sección de elipse y variando el ángulo de corte sobre la

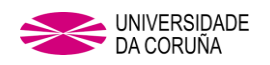

elipse (X\* en la figura que se muestra a continuación), llega a la conclusión, al igual que los autores citados anteriormente, de que se incrementa el rendimiento de la turbina al usar un perfil de pala con forma elíptica, en su caso con un corte de 50˚ (ver siguiente imagen) consigue el mejor valor para *Cp*.

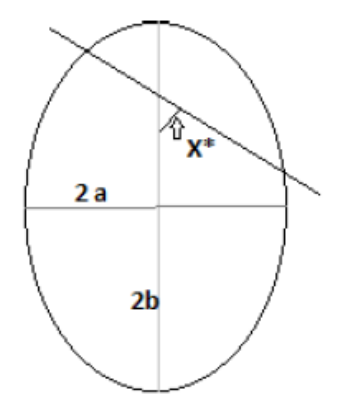

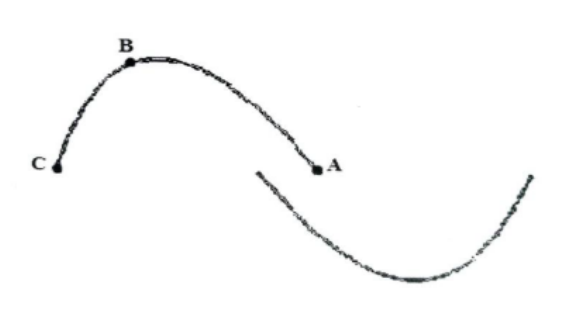

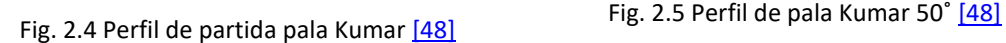

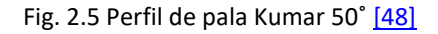

Nur Alom [\[49\],](#page-223-6) va más allá haciendo las pruebas experimentales en túnel de viento y en 2D mediante CFD de los perfiles semicirculares (Savonius), tipo Benesh, tipo Bach modificado y perfil elíptico. Los resultados de la investigación apuntan a que los mejores resultados, tanto en el estudio numérico como en el experimental los devuelven las turbinas con perfil elíptico.

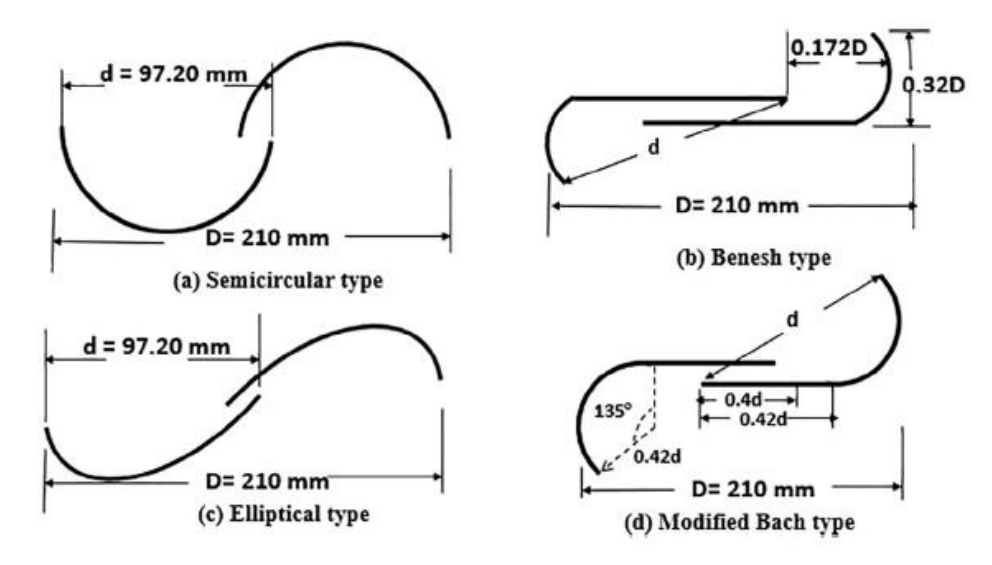

Fig. 2.6 Perfiles de pala Nur Alom [\[49\]](#page-223-6)

Dados los resultados óptimos obtenidos en otras investigaciones y que, incrementan la producción de energía usando diferentes perfiles:

- Perfiles basados en ecuaciones matemáticas provenientes de elipses [\[55\]](#page-223-7) [\[56\]](#page-223-8) [\[57\]](#page-223-9) [\[58\]](#page-223-10)
- Modificaciones del perfil semicircular [\[59\]](#page-223-11)

<del>又</del>

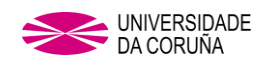

• Perfiles generados a partir del perfil semicircular por medio de programas de optimización de diseño mediante algoritmos evolucionados [\[33\]](#page-222-4) (Evolutionary Algorithm) y algoritmos genéticos [\[60\]](#page-223-12) (Genetic Algorithms)

# **2.2 INTRODUCCIÓN A FIBONACCI**

# **2.2.1 Sucesión de Fibonacci [\[26\]](#page-221-12)**

El nombre de esta sucesión se debe al más destacado matemático de la Edad Media; Leonardo de Pisa, más conocido como Fibonacci (Filius Bonacci = Hijo de Bonacci) el cual se hizo famoso por la introducción en Europa del sistema de numeración índigo-arábigo, que se usa hoy en día, y por el descubrimiento de la sucesión de números que recibe su nombre.

La definición de la sucesión de Fibonacci es recurrente, es decir: se necesita calcular todos los términos anteriores para poder calcular un término específico. Se trata de una sucesión que comienza con los números  $f_0 = 0, f_1 = 1$  y que, a partir de ahí, cada número que la incrementa, resulta ser la suma de los dos números anteriores:

$$
(f)_n = \{0, 1, 1, 2, 3, 5, 8, 13, \dots, f_n, \dots\}
$$
\n
$$
(2.1)
$$

Así se tiene que:

$$
\forall n > 1, f_n = f_{n-2} + f_{n-1}
$$
\n<sup>(2.2)</sup>

$$
f_0 = 0
$$
  
\n
$$
f_1 = 1
$$
  
\n
$$
f_2 = f_0 + f_1 = 1
$$
  
\n
$$
f_3 = f_1 + f_2 = 2
$$
  
\n
$$
f_4 = f_2 + f_3 = 3
$$
  
\n
$$
f_5 = f_3 + f_4 = 5
$$

… y así hasta el infinito.

De la sucesión de Fibonacci y mediante relación entre sus números se obtiene el número φ (phi), empleado para múltiples cálculos matemáticos y que es conocido como el número áureo.

# **2.2.2 Número áureo [\[26\]](#page-221-12)**

Número áureo, también conocido como *número de oro* o *divina proporción* y que algunos autores datan en el 2000 a.C. por su aparición en tablillas encontradas en Babilonia y Asiria, aunque sin documentación fiable para la ciencia hasta que se cita en la obra de Euclides (325 *a.C.*-265 *a.C*.), en la cual se expone:

*"Se dice que una línea recta está dividida en el extremo y su proporcional cuando la línea entera es al segmento mayor como el mayor es al menor".* 

Con otras palabras, diríamos que, un segmento está dividido en la proporción áurea si la razón entre la longitud total del mismo y la longitud del mayor es la misma que la razón entre la longitud del mayor y la longitud del menor.

Así, si un segmento se divide en dos partes, *a* y *b*, con *a* mayor que *b*, ambas estarán en proporción áurea si la razón entre la longitud *a+b* del segmento total y la longitud *a* del mayor es igual a la razón entre la longitud de *a* y la longitud *b* del menor, que gráficamente sería lo que se expone a continuación:

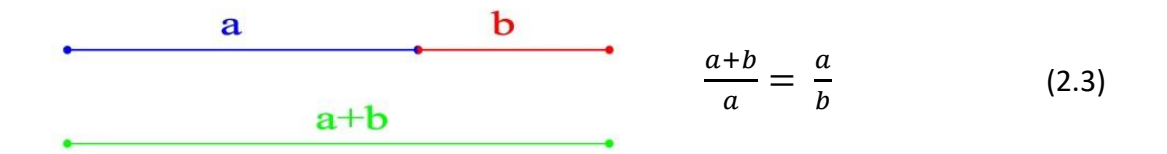

Fig. 2.7 Segmentos proporción aurea

Por tanto, se tiene que verificar la relación algebraica:

$$
a^2 = a \cdot b + b^2 \tag{2.4}
$$

donde los números  $a \, y \, b$  han de ser números reales positivos.

Resolviendo la ecuación de segundo grado sobre  $a$  y tomando la raíz positiva, se obtendrá:

$$
a = \frac{b + \sqrt{b^2 + 4b^2}}{2} = b \frac{1 + \sqrt{5}}{2} \Rightarrow \frac{a}{b} = \frac{1 + \sqrt{5}}{2}
$$
 (2.5)

Por lo tanto, el valor del número áureo (φ) será:

$$
\Phi = \frac{1 + \sqrt{5}}{2} = 1,6180339 \dots \tag{2.6}
$$

El número áureo se relaciona de varias maneras con la sucesión de Fibonacci.

# **2.2.3 Relación entre la sucesión de Fibonacci y el número áureo [\[26\]](#page-221-12)**

Alguna de las más importantes relaciones entre la proporción áurea y la sucesión de Fibonacci:

# Relación Mixta:

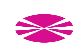

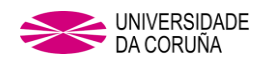

Si dos números reales,  $a \vee b$ , se encuentran en la proporción áurea (esto es: si  $a/b =$  $\phi$ ), entonces se verifica que:

$$
\forall n \in N/n > 0, a^n = f_n \cdot a \cdot b^{n-1} + f_{n-1} \cdot b^n \tag{2.7}
$$

Siendo  $f_n$  y  $f_{n-1}$  el término n-simo y el término n-1-ésimo, respectivamente de la sucesión de Fibonacci.

#### Como demostración:

Multiplicando la ecuación (46) por *a* y simplificando, se obtiene sucesivamente:

$$
a2 = a \cdot b + b2
$$
  
\n
$$
a3 = 2 \cdot a \cdot b2 + b3
$$
  
\n
$$
a4 = 3 \cdot a \cdot b3 + 2b4
$$
  
\n
$$
a5 = 5 \cdot a \cdot b4 + 3b5
$$
  
\n
$$
a6 = 8 \cdot a \cdot b5 + 5b6
$$
  
\n...  
\n
$$
an = fn \cdot a \cdot bn-1 + fn-1 \cdot bn
$$

…

Si en la expresión general se sustituye *a* por *b·ϕ*, obtendremos que:

 $b^n \cdot \phi^n = f_n \cdot b \cdot \phi \cdot b^{n-1} \rightarrow \phi^n = f_n \cdot \phi + f_{n+1}$ 

Obtención del número áureo desde la sucesión de Fibonacci:

El cociente de dos términos consecutivos de la sucesión de Fibonacci,  $f_{n+1}/f_n$  se aproxima al número áureo cuando el orden de los términos crece indefinidamente:

$$
\phi = \lim \frac{f_n}{f_{n-1}} \tag{2.8}
$$

Como demostración:

Por elaboración de la sucesión (44) y dividiendo ambos miembros por  $f_{n-1}$  se dará:

$$
\frac{f_n}{f_{n-1}} = 1 + \frac{f_{n-2}}{f_{n-1}} \to \frac{f_n}{f_{n-1}} = 1 + \frac{f_{n-1}}{f_{n-1}} \to \lim \frac{f_n}{f_{n-1}} = 1 + \frac{1}{\lim \frac{f_{n-1}}{f_{n-2}}}
$$

Si llamamos  $L = lim \frac{f_n}{f_{n-1}} = lim \frac{f_{n-1}}{f_{n-2}}$ , se tiene  $L = 1 + \frac{1}{L}$  $\frac{1}{L}$ , es decir  $L^2 = L + 1$  ecuación de segundo grado cuya única raíz válida es  $L = \frac{1+\sqrt{5}}{2}$  $\frac{1}{2} = \phi$ 

Por tanto, se verifica (49).

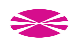

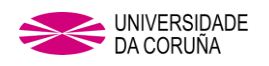

#### Obtención del término general de la sucesión de Fibonacci desde el número áureo:

Empleando el número áureo es posible deducir una fórmula que permite obtener el término general de la sucesión para todo valor *n*. Esto hace posible que se pueda calcular cualquier término de la sucesión de Fibonacci sin necesidad de calcular todos los anteriores. La fórmula que lo hace posible es la llamada expresión de Binet-Moivre y que se expresa de la siguiente manera:

$$
f_n = \frac{1}{\sqrt{5}} \left[ \phi^n - \left( -\frac{1}{\phi} \right)^n \right] \tag{2.9}
$$

Se puede comprobar tomando  $\phi^2 = \phi + 1$  , multiplicando toda la expresión por  $\phi^{n-2}$  :  $\phi^n = \phi^{n-1} + \phi^{n-2}$  , satisfaciendo así  $\phi^n$  la sucesión de Fibonacci.

De manera análoga la sección áurea  $\varphi = -\frac{1}{\phi}$  :  $\left(-\frac{1}{\varphi}\right)$  $\left(\frac{1}{\varphi}\right)^n = \left(-\frac{1}{\varphi}\right)$  $\left(\frac{1}{\varphi}\right)^{n-1}+\left(-\frac{1}{\varphi}\right)$  $\left(\frac{1}{\varphi}\right)^{n-2}$ y como los términos  $\left(-\frac{1}{a}\right)$  $\left(\frac{1}{\varphi}\right)^n$  y  $\left(-\frac{1}{\varphi}\right)$  $\left(\frac{1}{\varphi}\right)^{n-2}$ son de igual signo, se concluirá que  $\frac{1}{\varphi^n} = -\frac{1}{\varphi^{n-1}} + \frac{1}{\varphi^n}$  $\frac{1}{\varphi^{n-2}}$ .

Si se multiplica toda la expresión anterior por  $\varphi^{2n}$  :

 $\varphi^{n+2} = \varphi^{n+1} + \varphi^n \to \varphi^n = \varphi^{n-1} + \varphi^{n-2}$  por lo tanto, también se satisfará la sucesión de Fibonacci.

Esto permitirá expresar todos los términos de la sucesión en la forma

$$
f_n = a\phi^2 + b\phi^n \tag{2.10}
$$

Eligiendo los coeficientes *a* y *b* de forma que se verifiquen las condiciones de definición de las sucesiones de Fibonacci:

- 1)  $f_n = f_{n-1} + f_{n-2}$ , es decir,  $a\phi^n + b\phi^n = a\phi^{n-1} + b\phi^{n-1} + a\phi^{n-2} + b\phi^{n-2}$
- 2)  $f_0 = 0$ , entonces  $a + b = 0$
- 3)  $f_1 = 1$ , que nos dice  $a\phi + b\phi = 1$

El valor de los coeficientes *a* y *b* se obtiene inmediatamente:  $b = -a \rightarrow a\phi - a\phi = 1$ , de donde:

$$
a = \frac{1}{\phi - \varphi} = \frac{1}{\frac{1 + \sqrt{5}}{2} - \frac{1 - \sqrt{5}}{2}} = \frac{1}{\sqrt{5}}, b = -a = -\frac{1}{\sqrt{5}}
$$

Obteniendo finalmente:

$$
f_n = a\phi^n + b\phi^n = \frac{1}{\sqrt{5}}\phi^n - \frac{1}{\sqrt{5}}\phi^n = \frac{1}{\sqrt{5}}\left[\phi^n - \left(-\frac{1}{\phi}\right)^n\right]
$$

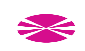

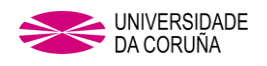

Una vez conocidos *el número áureo*, la *sucesión de Fibonacci*, así como las relaciones entre ambos, será posible intuir cómo se forma la espiral de Fibonacci.

# **2.2.4 Espiral de Fibonacci**

El procedimiento para establecer la representación gráfica se basa en un conjunto de cuadrados cuya longitud viene dada por los términos sucesivos de la secuencia de Fibonacci. Estos cuadrados deben colocarse como se muestra en la Fig. 2.8, donde los números representan el tamaño relativo de cada lado del cuadrado. Según las Ecs. (43,44), el tamaño relativo de la secuencia es 0, 1, 1, 2, 3, 5, 8, 12, 21, etc. Como se puede ver en la Fig. 2.8, el primer cuadrado ha sido coloreado en rojo. El segundo cuadrado se coloca a la derecha del anterior, el tercer cuadrado debajo del segundo, el cuarto a la izquierda del tercero, y así sucesivamente. El siguiente paso consiste en dibujar un arco tal como se muestra en la Fig. 2.9:

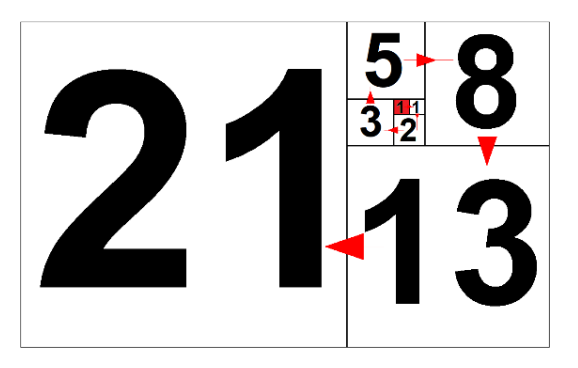

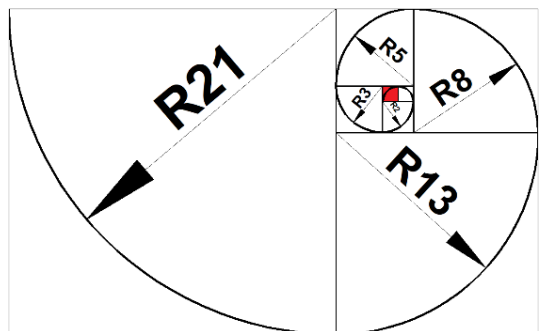

Fig. 2.8 Distribución de cuadrados de la sucesión de Fibonacci.

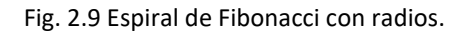

#### **2.2.4.1 Espiral de Fibonacci en el arte y la naturaleza**

Una vez conocida la sucesión de Fibonacci y el número Phi o número áureo y la representación gráfica de la propia sucesión, es posible observar su presencia en el arte y la naturaleza.

Pensadores y artistas griegos y renacentistas estaban fascinados con el número Phi y la representación gráfica de la sucesión de Fibonacci, hasta el punto de que lo consideraban el ideal de la belleza, dado que decían que un objeto cualquiera que tuviera una proporción ajustada al número áureo era más agradable estéticamente que uno que no la tuviese.

Como ejemplo en el ámbito artístico de la pintura, cabría destacar:

"Las Meninas" de Velázquez, en el cual se puede ver la disposición de las cuadrículas que se obtienen de la representación gráfica de la sucesión de Fibonacci partiendo esta del corazón del pintor, transmitiendo así una composición técnicamente perfecta.

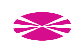

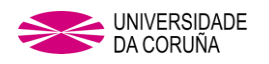

"La Gioconda" de Leonardo da Vinci, la cual además de seguir la representación de cuadrículas, mantiene la figura de la espiral de Fibonacci.

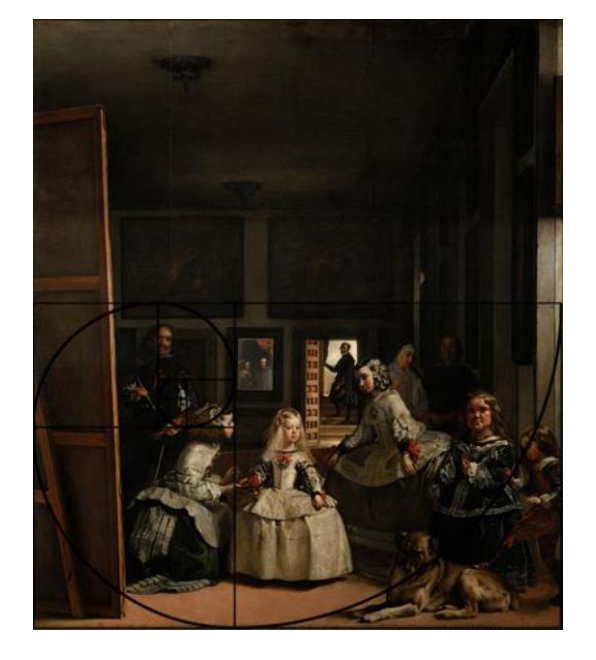

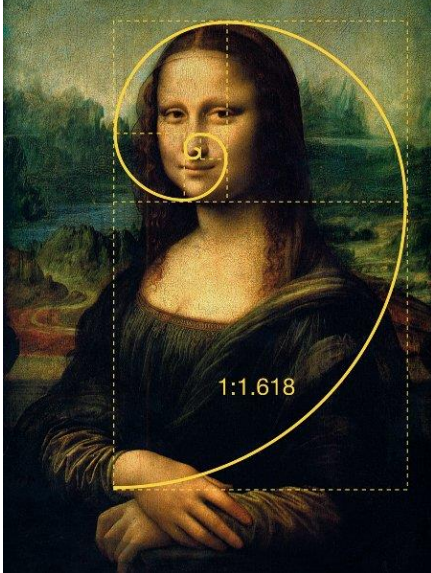

Fig. 2.10 Proporción aurea en Las Meninas. Fuente matematicasbecquerelianas.weebly.com/. Autor Andrés Suarez. Colegio Becquerel.

Fig. 2.11 Geometría sagrada en la obra de Leonardo da Vinci. Autor Mauro Villena (CC BY-SA 3.0)

Leonardo Davinci no solo lo aplicó a la pintura, sino que relacionó la proporción con el cuerpo humano, lo cual se puede constatar en "El hombre de Vitruvio" (1490).

Cabe cuestionar la casualidad acerca de que una proporción en el arte tenga la cualidad de encarnar la perfección, puesto que la sucesión de Fibonacci se encuentra presente en la naturaleza en muy numerosos ejemplos.

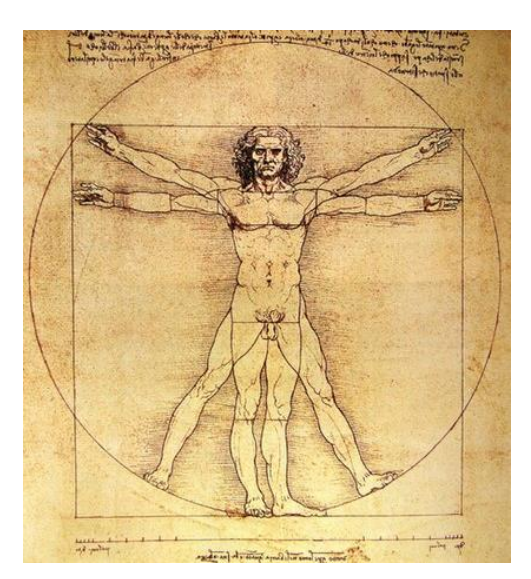

Fig. 2.12 Hombre de Vitruvio. Fuente Wikimedia Commons. Autor Jordi ENP (CC BY-SA 4.0)

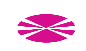

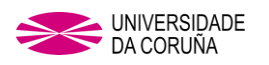

Por ejemplo: es posible comprobar que en un elevado número de especies vegetales las hojas nacen formando una espiral alrededor del tallo y es asimismo muy frecuente que el número de hojas sea coincidente con un número de la sucesión de Fibonacci, como el caso del aloe vera.

Al igual que con las hojas, sucede lo mismo con flores y frutos. Esto se debe a que las células nacen siempre en un ángulo de rotación determinado, ya sea para evitar ser ocultadas por hojas superiores en el caso de una planta, o bien para poder ocupar el menor espacio posible con el mayor número de elementos como en el caso de una flor o fruto. Este fenómeno es conocido como Filotaxis.

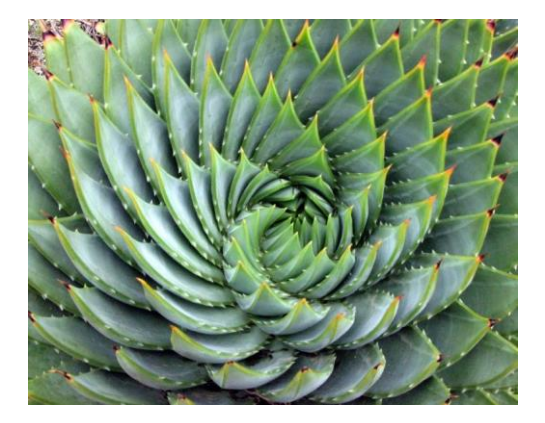

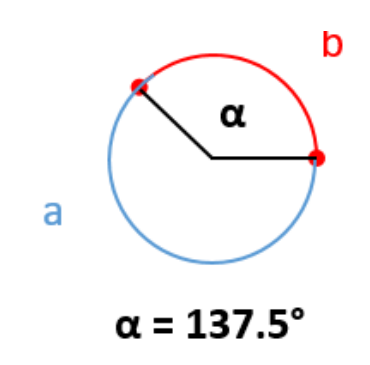

Fig. 2.13 Imagen de *Aloe polyphylla. Fuente*  Wikimedia Commons. Autor Just chaos (CC BY 2.0)

Fig. 2.14 Rotación de las proporciones de Fibonacci.y

Dicho ángulo de rotación corresponde a otra representación gráfica de la espiral de Fibonacci en la que se da forma circular a la proporción a+b explicada con anterioridad y la cual deja la figura siguiente que muestra el ángulo de 137.5°.

Como ejemplos en la naturaleza podemos tener: tallos de múltiples plantas, piñas de pino o piñas tropicales en las cuales se puede apreciar la distribución de las hojas en espiral y en números de la sucesión si contamos en uno u otro sentido:

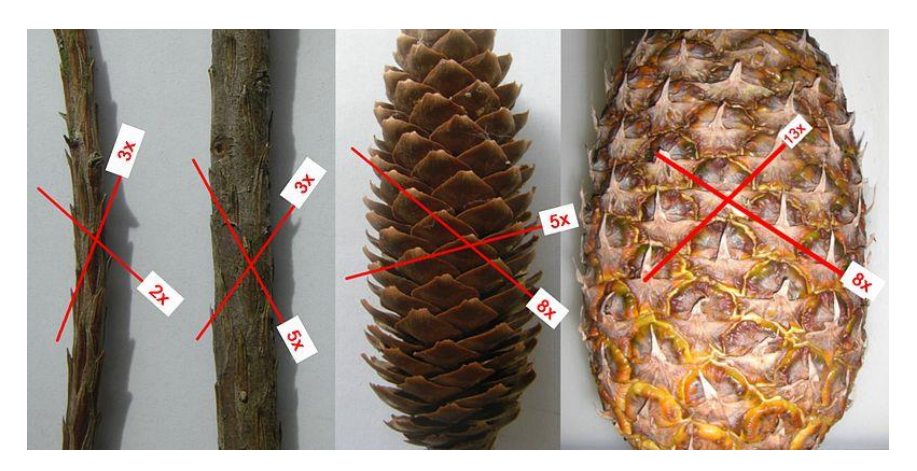

Fig. 2.15 Rama de Sequoiadendron giganteum, piña de Pinus strobus y una pieza de fruta piña. Fuente Wikipedia Commons. Autor ENGRIPS (CC BY-SA 3.0)

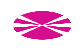

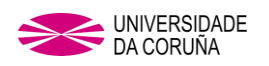

Entre las flores: el girasol, en el cual sus semillas se reparten en espirales de Fibonacci y en número de la sucesión y en el ángulo de rotación de Fibonacci es uno de los ejemplos más visuales:

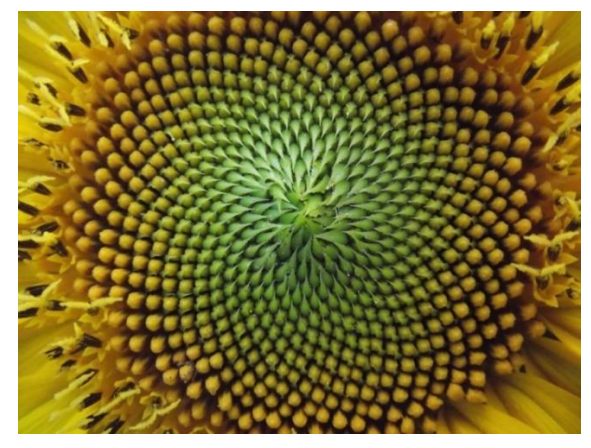

Fig. 2.16 Flor de girasol. Fuente Wikipedia Commons. Autor Anna Benczur (CC BY-SA 4.0)

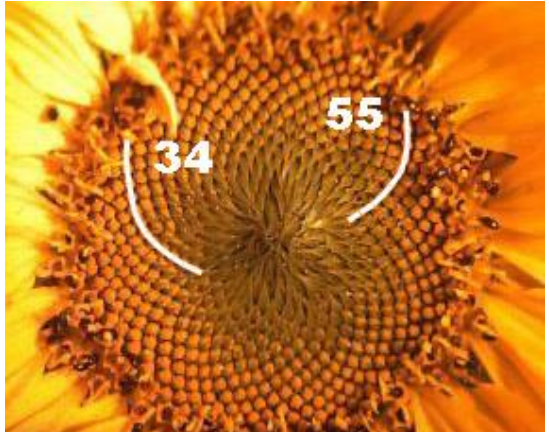

Fig. 2.17 Diferentes espirales y reparto de semillas en una flor de girasol. Fuente Wikimedia Commons. Autores Dr. Helmut Haß, Koblenz (CC BY-SA 3.0)

Si se presta atención a la imagen, se puede comprobar que según hacia dónde se mire es posible encontrar dos espirales y cada una de ellas con una cantidad diferente de semillas los cuales se corresponden con un número de la sucesión de Fibonacci y la distribución de estos cada 137.5° como se puede ver en las siguientes imágenes:

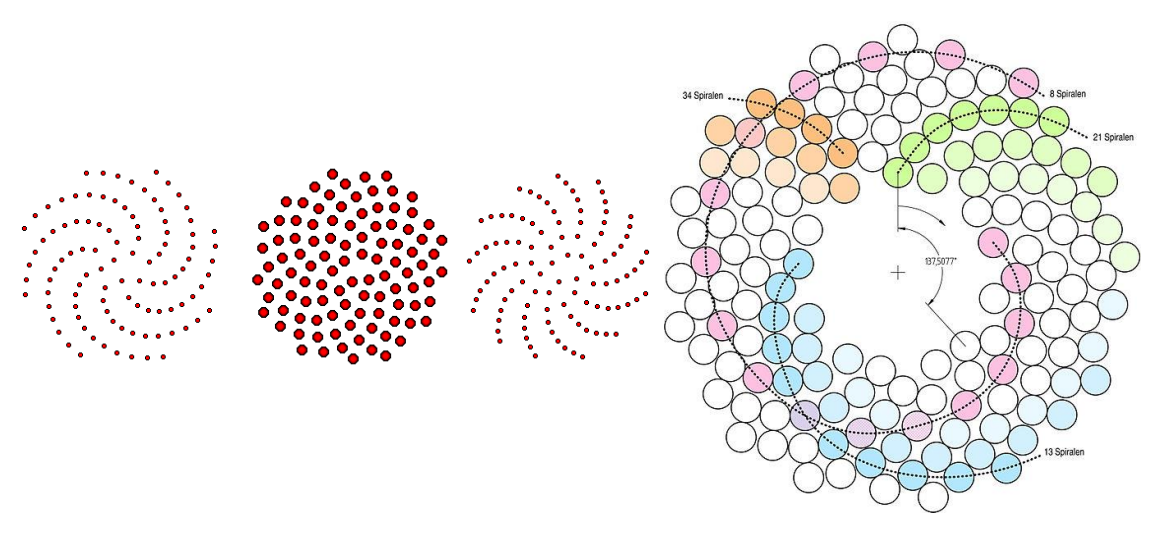

Fig. 2.18 Diferentes espirales y reparto de semillas en una flor de girasol. Fuente Wikimedia Commons. Autor, Salix Alba (CC BY-SA 3.0)

Fig. 2.19 Diferentes espirales y reparto de semillas en una flor de girasol. Fuente Wikimedia Commons. Autor, Andree Stephan (CC BY-SA 3.0)

En el mundo animal, el ejemplo más visual quizás sea el de la concha del Nautilus, aunque también está presente en otras conchas de animales.

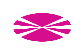
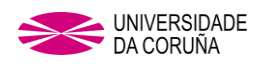

En el ser humano también se encuentra presente la sucesión o la espiral de Fibonacci: en la proporción del tamaño de los huesos de los dedos de la mano, en la forma de las orejas, incluso la proporción existente entre la altura de una persona y la altura a la que se encuentra su ombligo da un número muy próximo a Phi.

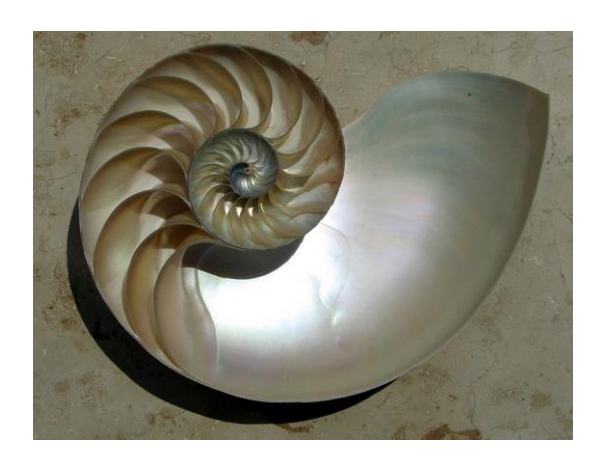

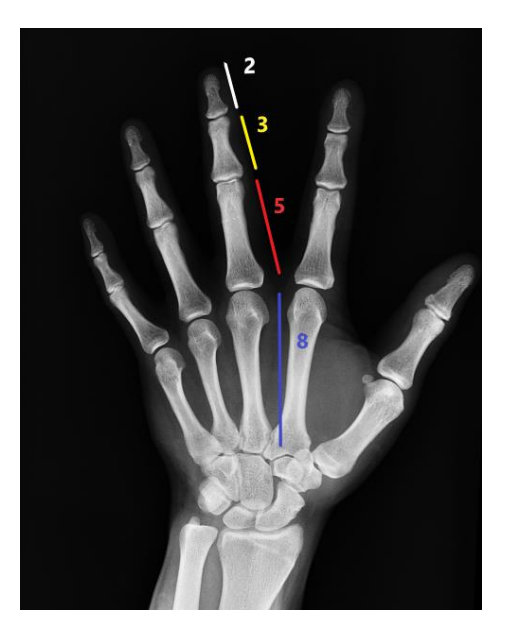

Fig. 2.20 Imagen corte seccíon concha de Nautilus. Fuente Wikimedia Commons. Auto[r Chris 73](https://commons.wikimedia.org/wiki/User:Chris_73) (CC BY-SA 3.0)

Fig. 2.21 Proporción de aurea en el ser humano. Creación propia

En la formación de los huracanes e incluso en los brazos de las galaxias existe una disposición basada en los números de la sucesión de Fibonacci.

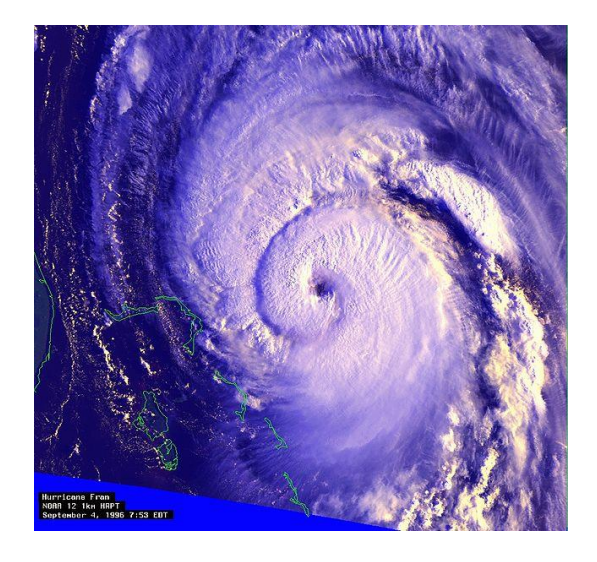

Fig. 2.22 Imagen huracán Fran septiembre 1996. Fuente U.S. National Oceanic and Atmospheric Administration. Dominio público.

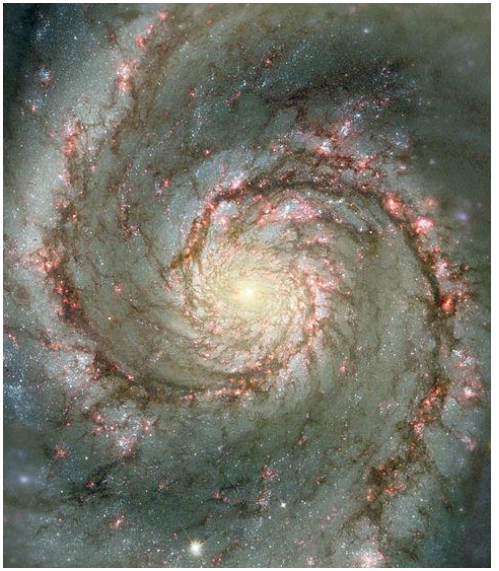

Fig. 2.23 Imagen de la galaxia Whirlpool. Fuente NASA y ESA. Autor NASA and The Hubble Heritage Team (STScI/AURA). Dominio público

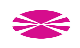

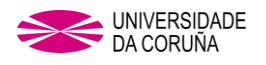

#### **2.3 OBJETIVOS DE LA PRESENTE TESIS**

Una vez comprobado que, tras miles de siglos de evolución, han pervivido en la naturaleza hasta nuestros días formas coincidentes con el modelo geométrico ya descrito, cabe pensar que diseñando una geometría de VAWT tipo Savonius basada en dicho modelo sería posible superar el rendimiento obtenido mediante geometrías ya conocidas, e incluso simplificar la fabricación de dichas turbinas.

En base a la observación de los distintos perfiles considerados en los estudios citados con anterioridad, en el presente trabajo se propone la creación de una geometría bioinspirada de perfil de pala: basada en la espiral de Fibonacci.

Los objetivos concretos del presente trabajo de investigación son:

- Realizar un amplio estudio del estado del arte en lo que respecta a las geometrías empleadas y estudiadas hasta la fecha en la construcción de VAWT de tipo Savonius.
- Proponer un perfil de pala innovador de inspiración biológica para dicho tipo de turbina.
- Crear un modelo CFD 3D que permita predecir las prestaciones de dicha geometría, así como de próximas objeto de estudio.
- Diseñar sucesivas formas de rotor, derivadas de la primitiva, con el objeto de lograr obtener unas mejores prestaciones. Para ello habrá de realizarse una secuencia de estudios en los cuales se determine la influencia de ciertos parámetros que afectan a la geometría.
- Construir varios modelos de turbina.
- Realizar ensayos en túnel de viento con dichos modelos con objeto de validar el experimento y determinar el grado de validez del modelo CFD en su predicción de la influencia en las prestaciones de la turbina por parte de los parámetros geométricos objeto de estudio.
- Establecer un marco de trabajo futuro en la línea ya establecida.

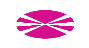

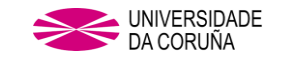

## **3.MATERIALES Y MÉTODOS: MODELO CFD**

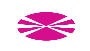

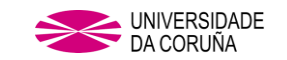

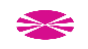

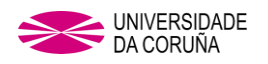

## **3. MATERIALES Y MÉTODOS: MODELO CFD.**

## **3.1 ELABORACIÓN DE LA GEOMETRÍA**

Se escogen dos tramos consecutivos de la espiral de Fibonacci para generar el perfil de la pala de la turbina de eje vertical del presente estudio: R34 y R55, obtenidos de los cuartos de circunferencia de los cuadrados de 34 y 55 mm de lado.

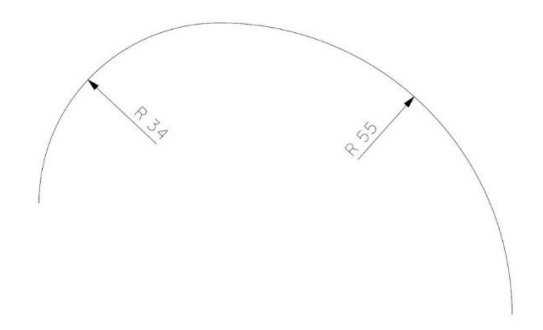

Fig. 3.1 Secciones escogidas de la espiral de Fibonacci.

Estas dimensiones se escogen en base al tamaño de la sección de ensayo del túnel de viento disponible, de sección de pruebas de 400 x 400 mm y con las características técnicas descritas en el Anexo 2.

El perfil escogido puede dar lugar a dos variantes, dependiendo de la sección que se sitúe en el eje de giro. Estas dos configuraciones se denominarán, FIBO1 y FIBO2 y se pueden observar en las imágenes que acompañan:

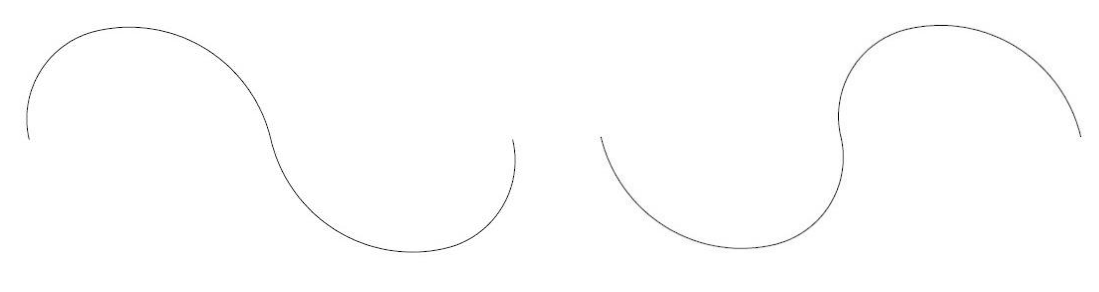

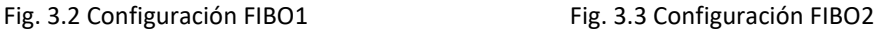

## **3.1.2 Modelo 2D ó 3D**

Es necesario efectuar una reflexión previa, al objeto de decidir acerca de la conveniencia de emplear un modelo 2D o 3D

Son muchos los estudios llevados a cabo por medio de CFD y sobre diferentes tipos de turbinas, la mayoría de ellos han sido realizados en 2D, ya que esto reduce la complejidad del estudio y los tiempos de cálculo del programa en comparación con los estudios en 3D. El uso de modelos en 3D para la realización de estudios aporta mayor precisión en los resultados [\[50\],](#page-223-0) siempre y cuando los resultados obtenidos en cada uno de ellos sean comparados con los datos obtenidos en estudios experimentales.

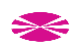

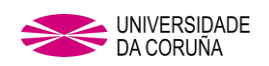

Conocido esto, se adoptó la decisión de realizar los estudios en CFD **3D** para obtener resultados más ajustados a la realidad con el fin de compararlos con los obtenidos en el modelo experimental.

## **3.1.3 Modelo 3D**

Extruyendo los perfiles de las dos configuraciones descritas anteriormente se modelan ambas turbinas: (FIBO1 y FIBO2) con Siemens NX, dando lugar a dos rotores de aproximadamente 20 cm de diámetro y 20 cm de altura, a los que se le incorpora sendos platos de 210 cm de diámetro en sus extremos principalmente por motivo de la estrategia de fabricación de los mismos

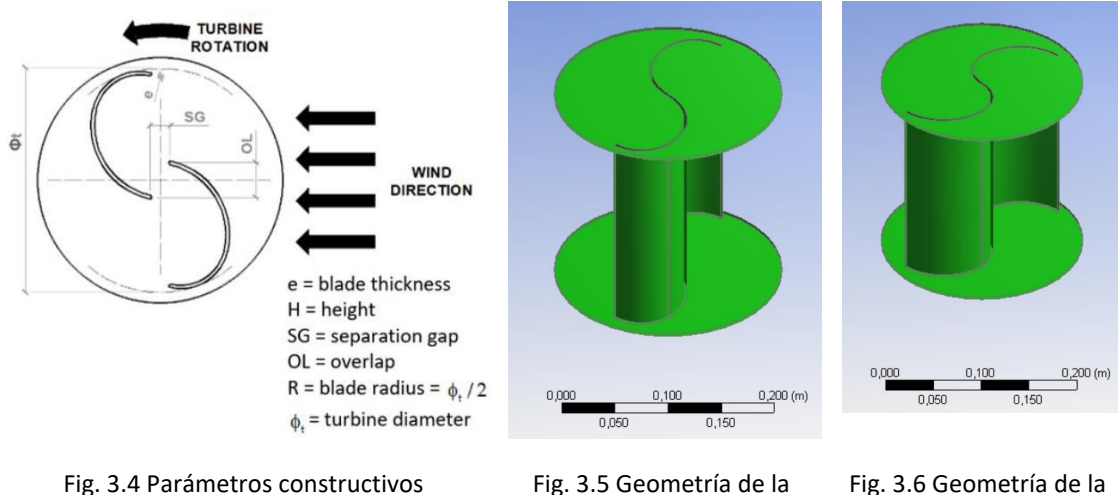

turbina FIBO 1

Fig. 3.6 Geometría de la turbina FIBO 2

| Model        | $\Phi_t$ (mm) | $R$ (mm) | $H$ (mm) | $\Phi_{endplate}$ (mm) | $OL$ (mm) | SG (mm) | e (mm) |
|--------------|---------------|----------|----------|------------------------|-----------|---------|--------|
| Fibonacci I  | 194.55        | 97.27    | 200      | 214.0                  |           |         |        |
| Fibonacci II | 191.66        | 95.83    | 200      | 210.8                  |           |         |        |

Tabla 3.1 Parámetros constructivos

En este caso, el modelo tendrá un volumen de control desarrollado por el autor después de tener en cuenta la teoría del programa ANSYS Fluent y diversas guías de aplicación y uso [\[42\],](#page-222-0) [\[29\]](#page-221-0) y [\[44\],](#page-222-1) para aplicar, los conocimientos extraídos de cada uno de los documentos, a la propia investigación.

Se incluye una zona esférica en la zona más próxima al rotor:

$$
\mathcal{O}_{esfera} = 5 \cdot \mathcal{O}_{turbina} \tag{3.1}
$$

Y un contorno exterior de forma cúbica:

$$
Lado_{cubo} = 10 \cdot \emptyset_{turbina} \tag{3.2}
$$

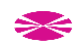

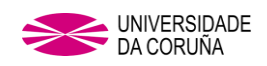

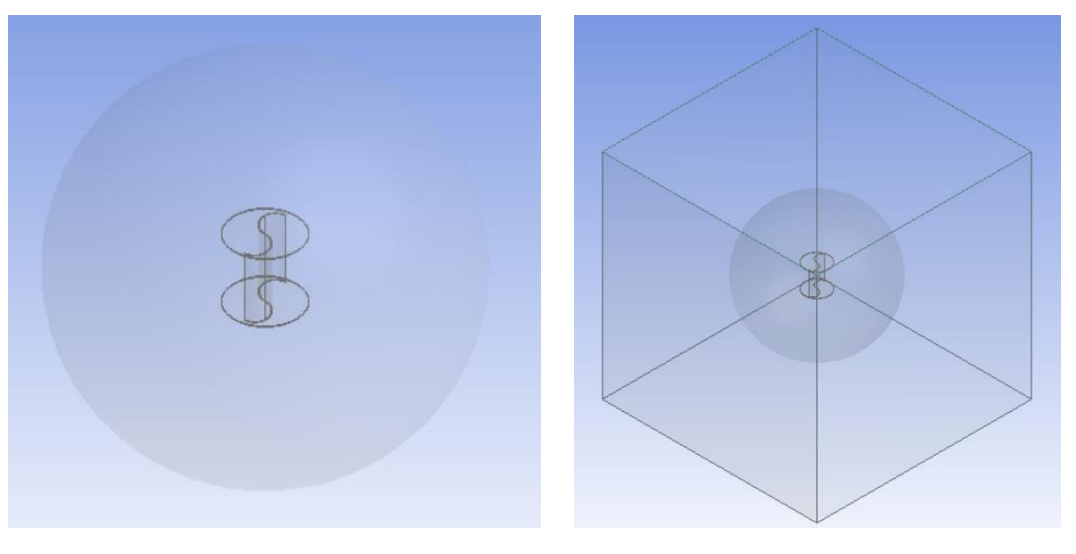

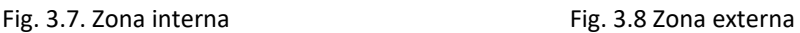

#### **3.1.4 Mallado**

En la siguiente figura se muestra el mallado, consiste en una cifra en torno a 5∙105 elementos con forma de tetraedro. Fueron realizadas pruebas con distinto tamaño de celda con objeto de comprobar el correcto tamaño de malla.

Con respecto al mallado fueron diferenciadas dos zonas: interna y externa. La zona externa es estática con forma de cubo. La zona interna es esférica y rota en torno al eje Z. En esta zona el mallado tiene un tamaño menor, y un ajuste aún más preciso ha sido realizado en la zona contigua a la geometría del rotor con objeto de reproducir el comportamiento de la capa límite

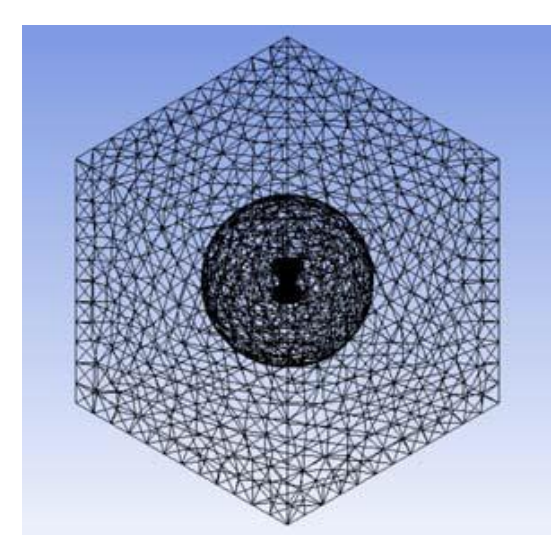

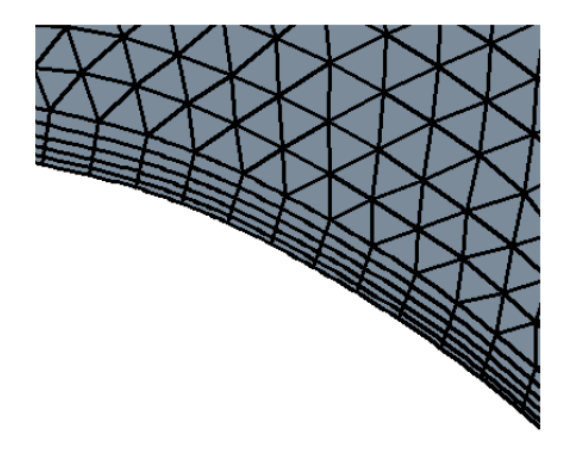

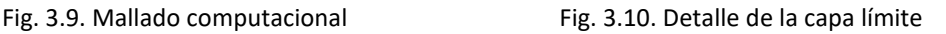

#### **3.1.5 Movimiento del rotor y el mallado**

Los límites internos del dominio estático coinciden con los límites externos del dominio rotatorio. Se adoptó una técnica de *Sliding Mesh* para interpolar los valores en el límite

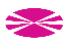

entre los dominios giratorio y estático. La inicialización se basa en una simulación *Moving Reference Frame*

## **3.2. MODELO NUMÉRICO**

## **3.2.1 Ecuaciones gobernantes**

La ecuación aplicable es la forma incomprensible de la ecuación de Navier-Stokes. La ecuación comúnmente usada para modelos de turbulencia implica promedios de tiempos y como consecuencia de estos promedios, se introducen diversas tensiones de turbulencia en la solución. Como resultado de la aproximación necesaria para solucionar las ecuaciones, se han desarrollado numerosos modelos. Cada uno de ellos ofrece ventajas para los parámetros para los cuales fueros desarrollados [\[46\].](#page-222-2)

Para la presente tesis se usa una adaptación para entornos rotatorios de la ecuación Navier-Stokes.

Las ecuaciones aplicables a la dinámica de fluidos incluyen las ecuaciones de conservación de la masa:

$$
\frac{\partial \rho}{\partial t} + \nabla \cdot \rho \overrightarrow{v_r} = 0 \tag{3.3}
$$

Y de momentos:

$$
\frac{\partial}{\partial t}(\rho \overrightarrow{v_r}) + \nabla \cdot (\rho \overrightarrow{v_r} \cdot \overrightarrow{v_r}) + \rho (2 \overrightarrow{\omega} \cdot \overrightarrow{v_r} + \overrightarrow{\omega} \cdot \overrightarrow{\omega} \cdot \overrightarrow{r}) = -\nabla \rho + \nabla \overrightarrow{\bar{r_r}} + \overrightarrow{F}
$$
(3.4)

La ecuación de los momentos contiene dos términos de aceleración que son los que representan la rotación, entre ellos se incluye la aceleración de Coriolis que se define como:

$$
2\vec{\omega}\cdot\vec{v_r} \tag{3.5}
$$

y la aceleración centrípeta definida como:

 $\vec{\omega} \cdot \vec{\omega} \cdot \vec{r}$  (3.6)

En donde:

 $\vec{r}$  es la posición radial con respeto al origen de rotación.

 $\vec{\omega}$  es la velocidad angular del rotor.

 $\vec{v}_r$  es la velocidad relativa

 $\rho$  es la presión estática

 $\bar{t}_r$  es el tensor de esfuerzo

 $\vec{F}$  son las fuerzas externas

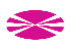

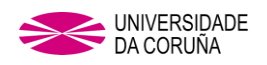

Se adopta una combinación de coordenadas cilíndricas y cartesianas para poder simular distintas regiones y dominios, en este caso la sección de rotor-estator con coordenadas cilíndricas y la del flujo de entrada con cartesianas.

Para simular los flujos turbulentos se emplean las ecuaciones del modelo SST  $k - \omega$ , basándose en un estudio de Menter [\[27\],](#page-221-1) se usa el Modelo SST  $k - \omega$ , ya que fue definido como el que más se acerca a los datos reales obtenidos en comparación con los resultados experimentales según Dobrev I. y Massouh F. [\[37\].](#page-222-3)

[\[42\]](#page-222-0) Este modelo se usa para combinar la robustez de las fórmulas del modelo  $k - \omega$  en la región cercana a la pared con la independencia del flujo libre del modelo  $k - \epsilon$  en un campo más lejano. Para conseguir esto, el modelo  $k - \epsilon$  se transforma en una formulación  $k - \omega$ .

Las ecuaciones del modelo SST  $k - \omega$  tienen una forma similar a la del estándar modelo  $k - \omega$ :

$$
\frac{\partial}{\partial t}(\rho k) + \frac{\partial}{\partial x_i}(\rho k u_i) = \frac{\partial}{\partial x_j} \left[ \left( \Gamma_k \frac{\partial k}{\partial x_j} \right) \right] + G_k - Y_k + S_k \tag{3.7}
$$

$$
\frac{\partial}{\partial t}(\rho\omega) + \frac{\partial}{\partial x_i}(\rho\omega u_i) = \frac{\partial}{\partial x_j} \left[ \left( \Gamma_\omega \frac{\partial k}{\partial x_j} \right) \right] + G_\omega - Y_\omega + D_\omega + S_\omega \tag{3.8}
$$

En donde:

 $G_k$  representa la generación de energía cinética turbulenta debido a los gradientes de velocidad.

 $G_{\omega}$  representa la generación de ω.

 $\Gamma_k$  y  $\Gamma_\omega$  representan la difusividad efectiva de *k* y  $\omega$  respectivamente.

 $Y_k$  y  $Y_{\omega}$  representan la disipación de *k* y ω debido a la turbulencia.

 $D_{\omega}$  representa el cruce de los términos de difusión.

 $S_k$  y  $S_{\omega}$  son términos definidos por el usuario.

La difusividad efectiva para el modelo SST  $k - \omega$  viene dada por:

$$
\Gamma_k = \mu + \frac{\mu_t}{\sigma_k} \tag{3.9}
$$

$$
\Gamma_{\omega} = \mu + \frac{\mu_t}{\sigma_{\omega}} \tag{3.10}
$$

En dónde  $\sigma_k$  y  $\sigma_{\omega}$  son los números de Prandtl para  $k$  y  $\omega$  respectivamente. La viscosidad turbulenta,  $\mu_t$ , se computa directamente de:

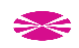

$$
\mu_t = \frac{\rho k}{\omega} \frac{1}{\max[\frac{1}{\alpha^*}, \frac{SF_2}{a_1 \omega}]} \tag{3.11}
$$

Donde S es la magnitud de tasa de deformación dada por

$$
S = \sqrt{2S_{ij}S_{ij}}
$$
\n(3.9)\n
$$
y
$$

$$
\alpha_k = \frac{1}{F_1/\sigma_{k,1} + (1 - F_1)/\sigma_{k,2}}\tag{3.12}
$$

$$
\alpha_{\omega} = \frac{1}{F_1/\sigma_{\omega,1} + (1 - F_1)/\sigma_{\omega,2}}\tag{3.13}
$$

 $\alpha^*$  representa la viscosidad turbulenta causada por la corrección por bajos valores del número de Reynolds y viene dada por la expresión:

$$
\alpha^* = \alpha^*_{\infty} \left( \frac{\alpha_0^* + Re_t / Re_k}{1 + Re_t / Re_k} \right) \tag{3.14}
$$

Donde a la vez

$$
Re_t = \frac{\rho k}{\mu \omega} \tag{3.15}
$$

$$
R_k = 6 \tag{3.16}
$$

$$
\alpha_0^* = \frac{\beta_i}{3} \tag{3.17}
$$

$$
\beta_i = 0.072\tag{3.18}
$$

Se debe de tener en cuenta que para valores altos en la fórmula del número de Reynolds de un modelo  $k - \omega$ ,  $\alpha^* = \alpha^*_{\infty} = 1$ .

Los valores de  $F_1$  y  $F_2$  se extraen de

$$
F_1 = \tanh(\Phi_1^4) \tag{3.19}
$$

$$
\Phi_1 = \min\left[\max\left(\frac{\sqrt{k}}{0.09wy}, \frac{500\mu}{\rho y^2 \omega}\right), \frac{4\rho k}{\sigma_{\omega,2} D_{\omega}^+ y^2}\right] \tag{3.20}
$$

$$
D_{\omega}^{+} = \max \left[ 2\rho \; \frac{1}{\sigma_{\omega,2}} \frac{1}{\omega} \frac{\partial k}{\partial x_j} \frac{\partial \omega}{\partial x_j}, 10^{-10} \right] \tag{3.21}
$$

$$
F_2 = \tanh(\Phi_2^2) \tag{3.22}
$$

$$
\Phi_2 = \max \left[ 2 \; \frac{\sqrt{k}}{0.09wy}, \frac{500\mu}{\rho y^2 \omega} \right] \tag{3.23}
$$

En donde y es la distancia hasta la siguiente superficie y  $D_{\omega}^{+}$  es la porción positiva del cruce de términos de la difusión (3.21).

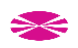

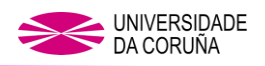

### **Modelado de la producción de la turbulencia.**

## Producción de *k*

La generación de energía cinética turbulenta debido a los gradientes de velocidad y que en términos puede ser definida como

$$
\tilde{G}_k = \min(G_k, 10\rho\beta^*k\omega) \tag{3.24}
$$

#### Producción de ω

El término  $G_{\omega}$  representa la producción de  $\omega$  y es dado por la expresión:

$$
G_{\omega} = \frac{\alpha}{v_t} \tilde{G}_k \tag{3.25}
$$

Se debe evidenciar que esta formulación dista de la que se toma en el modelo standard k-w. Dicha diferencia reside en la manera que el término  $\alpha_{\infty}$  se evalúa. En el modelo standard k-w,  $\alpha_{\infty}$  es definido como una constante con valor 0.52, mientras que para el modelo SST k-w viene dado por:

$$
\alpha_{\infty} = F_1 \alpha_{\infty,1} + (1 - F_1) \alpha_{\infty,2} \tag{3.26}
$$

En donde

$$
\alpha_{\infty,1} = \frac{\beta_{i,1}}{\beta_{\infty}^*} - \frac{\kappa^2}{\sigma_{\omega,1}\sqrt{\beta_{\infty}^*}}
$$
\n(3.27)

$$
\alpha_{\infty,1} = \frac{\beta_{i,2}}{\beta_{\infty}^*} - \frac{\kappa^2}{\sigma_{\omega,2}\sqrt{\beta_{\infty}^*}}
$$
\n(3.28)

Donde *K* es una constante de valor 0.41.

## **Modelando la Disipación de la Turbulencia.**

#### Disipación de k

La disipación de la turbulencia de la energía cinética se define como

$$
Y_k = \rho \beta \omega^2 \tag{3.29}
$$

El valor de  $\beta_i$  será

$$
\beta_i = F_1 \beta_{i,1} + (1 - F_1) \beta_{i,2} \tag{3.30}
$$

Y  $F_1$  se obtendrá de la ecuación (3.20)

## **Modificación de la difusión cruzada.**

El modelo SST k-w está basado en la unión de los modelos k-w y k-e standard. Para unir ambos modelos, el modelo k- $\epsilon$  standard se transforma en ecuaciones basadas en k y w, que son los términos que predominan en la difusión cruzada  $D_{\omega}$  definida como:

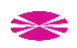

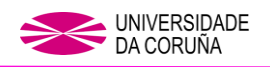

$$
D_{\omega} = 2(1 - F_1)\rho \sigma_{\omega} \frac{1}{\omega} \frac{\partial \kappa}{\partial x_j} \frac{\partial \omega}{\partial x_j}
$$
(3.31)

El problema principal que nos encontramos usando el Modelo SST  $k - \omega$ , definido por Dobrev I. y Massouh F. [\[37\]](#page-222-3) y con el que obtienen los datos más cercanos a la realidad, es que el tiempo empleado en el cálculo por el programa CFD, se eleva a más del doble que si se emplea el modelo realizable  $k - \epsilon$ , llegando a ser en algunas de las pruebas llevadas a cabo de cerca de 36 horas de duración y los datos que almacena cada uno de los estudios es en algunos casos cinco veces mayor que si se emplea el modelo  $k - \epsilon$ , por lo tanto, y dado que tanto el modelo realizable  $k - \epsilon$ , como el RNG, están probados que generan mejores resultados que el modelo  $k - \epsilon$  standard y los modelos SA según estudio de S. Roy  $[41]$ y  $[42]$ , usaremos el modelo Realizable  $k - \epsilon$  para la turbulencia en el desarrollo de los cálculos.

Más adelante en el punto 3.2., se pueden ver los resultados que se obtienen con el uso de ambos modelos y la pequeña diferencia que hay entre los resultados obtenidos para el cálculo del  $C_n$ .

El término Realizable, significa que el modelo satisface cierta restricción matemática en el estrés de Reynolds consistente en la física de los flujos turbulentos.

Un beneficio inmediato del modelo Realizable  $k - \epsilon$  es que prevé de manera más exacta actuaciones superiores de los flujos en rotación, las capas límite bajo fuertes gradientes de presión adversos, la separación y la recirculación.

El modelo Realizable  $k - \epsilon$ , propuesto por Shih [\[43\]](#page-222-5) y dirigido a abordar las deficiencias de los modelos tradicionales  $k - \epsilon$  ya que adopta:

- Una nueva fórmula para la Eddy-Viscosity que envuelve a la variable  $C_u$ propuesta en un origen por Reynolds.
- Un nuevo modelo de la ecuación de disipación ( $\epsilon$ ) basada en la ecuación dinámica de la fluctuación cuadrática de la vorticidad.

Las ecuaciones para el modelo Realizable  $k - \epsilon$  son:

$$
\frac{\partial}{\partial t}(\rho k) + \frac{\partial}{\partial x_j}(\rho k u_j) = \frac{\partial}{\partial x_j} \left[ \left( \mu + \frac{\mu_t}{\sigma_k} \right) \frac{\partial k}{\partial x_j} \right] + G_k + G_b - \rho \epsilon - Y_M + S_k \tag{3.32}
$$

$$
\frac{\partial}{\partial t}(\rho \epsilon) + \frac{\partial}{\partial x_j}(\rho \epsilon u_j) = \frac{\partial}{\partial x_j} \left[ \left( \mu + \frac{\mu_t}{\sigma_\epsilon} \right) \frac{\partial k}{\partial x_j} \right] + \rho C_1 S \epsilon - \rho C_2 \frac{\epsilon^2}{k + \sqrt{\nu \epsilon}} + C_{1\epsilon} \frac{\epsilon}{k} C_{3\epsilon} G_b + S_{\epsilon} \tag{3.33}
$$

Donde

$$
C_1 = \max\left[0.43 \, , \frac{\eta}{\eta + 5}\right] \tag{3.34}
$$

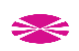

$$
\eta = S \frac{k}{\epsilon} \quad ()
$$

$$
S = \sqrt{2S_{ij}S_{ij}}\tag{3.36}
$$

En estas ecuaciones  $G_k$  representa la generación de turbulencia de energía cinética debido a los gradientes de velocidad como se representa en (71).  $G_b$  es la generación de turbulencia de la energía cinética debido a la sustentación representada como:

$$
G_b = \beta g_i \frac{\mu_t}{p_{r_t}} \frac{\partial T}{\partial x_i} \tag{3.37}
$$

 $Y_M$  representa la contribución de la dilatación fluctuante de la turbulencia comprensible sobre la tasa global de disipación calculada mediante:

$$
Y_M = 2\rho \epsilon M_t^2 \tag{3.38}
$$

Con 
$$
M_t = \sqrt{\frac{k}{a^2}}
$$
 (3.39)

Y donde  $a \ (\equiv \sqrt{\gamma RT})$  es la velocidad del sonido. Esta modificación en la compresibilidad siempre tiene efecto cuando se usa la forma comprensible de un gas ideal.

 $C_{1\epsilon}$  y  $C_2$  son constantes,  $\sigma_k$  y  $\sigma_{\epsilon}$  son la turbulencia del número de Prandtl para k y  $\epsilon$ respectivamente y  $S_k$   $y$   $S_{\epsilon}$  son términos definidos por el usuario.

## **Modelo de viscosidad turbulenta.**

Tal y como sucede en otros modelos  $k - \epsilon$ , la Eddy-Viscosity se obtiene de:

$$
\mu_t = \rho C_\mu \frac{k^2}{\epsilon} \tag{3.40}
$$

La diferencia principal entre el modelo Realizable  $k - \epsilon$ , el estándar y el modelo RNG  $k - \epsilon$  es que  $C_u$  no es una constante tan larga, ya que se obtiene de:

$$
\mathcal{C}_{\mu} = \frac{1}{A_0 + A_s \frac{K U^*}{\epsilon}} \tag{3.41}
$$

Donde

$$
U^* \equiv \sqrt{S_{ij}S_{ij} + \tilde{\Omega}_{ij}\tilde{\Omega}_{ij}}
$$
\n(3.42)

Y

$$
\tilde{\Omega}_{ij} = \Omega - 2\epsilon_{ijk}\omega_k \tag{3.43}
$$

$$
\Omega_{ij} = \overline{\Omega_{ij}} - \epsilon_{ijk}\omega_k \tag{3.44}
$$

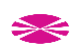

En donde  $\overline{\Omega_{ij}}$  es la media del tensor de rotación visto en una referencia rotatoria con la velocidad angular  $\omega_k$ .

Las constantes del modelo vendrían dadas por los valores:

$$
A_0 = 4.04, \quad A_S = \sqrt{6} \cos \phi
$$

Donde

$$
\phi = \frac{1}{3} \cos^{-1}(\sqrt{6}W) \tag{3.45}
$$

$$
W = \frac{S_{ij}S_{jk}}{\tilde{S}^3} \tag{3.46}
$$

$$
\tilde{S} = \sqrt{S_{ij}S_{ij}}\tag{3.47}
$$

$$
S_{ij} = \frac{1}{2} \left( \frac{\partial \mu_j}{\partial x_i} + \frac{\partial \mu_i}{\partial x_j} \right) \tag{3.48}
$$

Se puede observar que  $C_{\mu}$  es una función promedio que implica presión y rotación, velocidad angular del sistema de rotación y los campos de turbulencia ( $k y \epsilon$ ).

 $C<sub>u</sub>$  en la ecuación (88) puede sustituirse por un valor constante de 0.09 por la inercia de las subcapas en el equilibrio con la capa límite.

El valor de las constantes de las ecuaciones del modelo Realizable  $k - \epsilon$  han sido establecidas, para asegurar que el modelo actúa correctamente para flujos convencionales, con unos valores de:

$$
C_{1\epsilon}=1.44
$$
 ,  $C_2=1.9$  ,  $\sigma_k=1.0$  ,  $\sigma_\epsilon=1.2$  .

Estas ecuaciones serán usadas para predecir el flujo de aire a través de la turbina y posteriormente intentar mejorar su rendimiento por medio de modificaciones en la forma de la turbina.

## **3.2.2. Comparativa del uso de distintos Modelos de Turbulencia y selección del adecuado.**

En este punto se presentó la disyuntiva en el uso de dos modelos distintos de turbulencia:

- **Modelo SST**  $k ω$  [\[27\]](#page-221-1)
- **Modelo Realizable**  $k \epsilon$  [\[43\]](#page-222-5)

Se da por hecho que el Modelo SST  $k - \omega$ , es el que más se acerca a los datos reales obtenidos en comparación con los resultados experimentales según Dobrev I. y Massouh F. [\[37\],](#page-222-3) pero ciertas contras aparecen a la hora de realizar los cálculos en contraposición con el Modelo Realizable  $k - \epsilon$ , el cual es definido como uno de los que

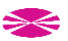

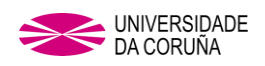

mejores resultados aporta en los cálculos, ya que el modelo Realizable  $k - \epsilon$ , genera mejores resultados que el modelo  $k - \epsilon$  Standard y los modelos SA según estudio de S. Roy [\[41\]y](#page-222-4) [\[42\].](#page-222-0)

Las contraprestaciones que salen a la luz al emplear el Modelo SST  $k - \omega$  en comparativa con el uso del Modelo Realizable  $k - \epsilon$  son:

- El exceso de horas dedicadas por la computadora a los cálculos, siendo en algunos casos de 36 horas de duración para el Modelo SST  $k - \omega$ , frente a las 6 horas que dedica el Modelo Realizable  $k - \epsilon$ .
- La ocupación en memoria de los datos obtenidos en cada uno de los cálculos, que llega a ser hasta 5 veces mayor en el caso del uso del Modelo SST  $k - \omega$ .

Se ha realizado una comparativa entre el uso de ambos modelos para valorar el uso del Modelo Realizable  $k - \epsilon$ , frente al Modelo SST  $k - \omega$ . Para ello se ha realizado el mismo estudio con ambos modelos y se analizará la diferencia de exactitud en los datos obtenidos. Para ambos modelos se han obtenidos los valores de Cp vs TSR que se muestran en la siguiente tabla:

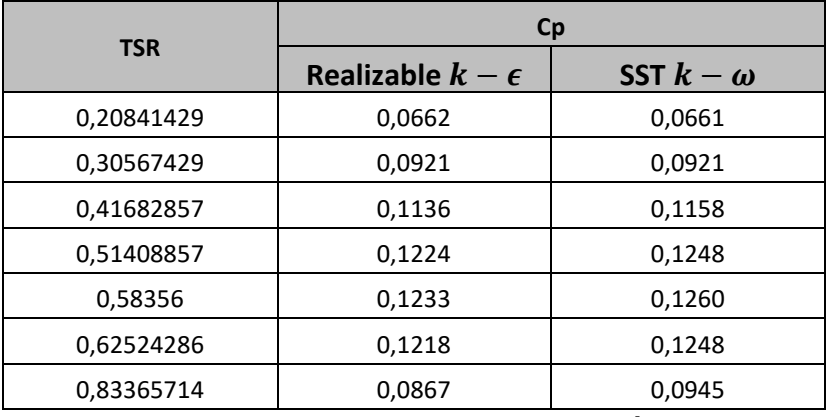

Tabla 3.2. Resultados para Modelo Realizable  $k - \epsilon$ 

Si realizamos una comparativa entre ambas tablas de resultados, podemos observar que para el uso del Modelo SST  $k - \omega$ , los valores de Cp obtenidos son mayores que en el Modelo Realizable  $k - \epsilon$ , pero no hasta el punto de descartar el uso de un modelo frente al otro.

A continuación, se puede ver la diferencia porcentual entre los valores de cada uno de los modelos:

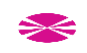

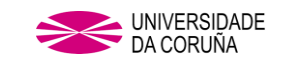

| <b>TSR</b> |             | Modelo SST $k - \omega$ Modelo Realizable $k - \epsilon$ | $\%$      |  |
|------------|-------------|----------------------------------------------------------|-----------|--|
|            | Cp          | Cp                                                       |           |  |
| 0,20841429 | 0,06613423  | 0,066212602                                              | 0,1185    |  |
| 0,30567429 | 0,092083417 | 0,092083417                                              | 0,0000    |  |
| 0,41682857 | 0,115811505 | 0,113608848                                              | $-1,9019$ |  |
| 0,51408857 | 0,124762554 | 0,122378741                                              | $-1,9107$ |  |
| 0,58356    | 0,126016987 | 0,123344266                                              | $-2,1209$ |  |
| 0,62524286 | 0,124761097 | 0,121830244                                              | $-2,3492$ |  |
| 0,83365714 | 0,094469113 | 0,086651812                                              | $-8,2750$ |  |

Tabla 3.3. Diferencia porcentual entre los modelos

Si nos centramos en los valores de *TSR* para os que los valores de *Cp* son mayores, vemos que la diferencia porcentual entre valores es aproximadamente de un 2%, cifra casi despreciable dado que estamos trabajando con valores muy bajos y que la diferencia notable entre ellos se encuentra en el tercer decimal de las cifras.

Esta diferencia junto con las contraprestaciones expuestas anteriormente nos hace inclinarnos por el uso del **Modelo Realizable**  $k - \epsilon$ , el que nos proporcionará menos número de horas y de almacenamiento de datos de computación, obteniendo datos prácticamente iguales a los que se obtienen con el uso del Modelo SST  $k - \omega$ .

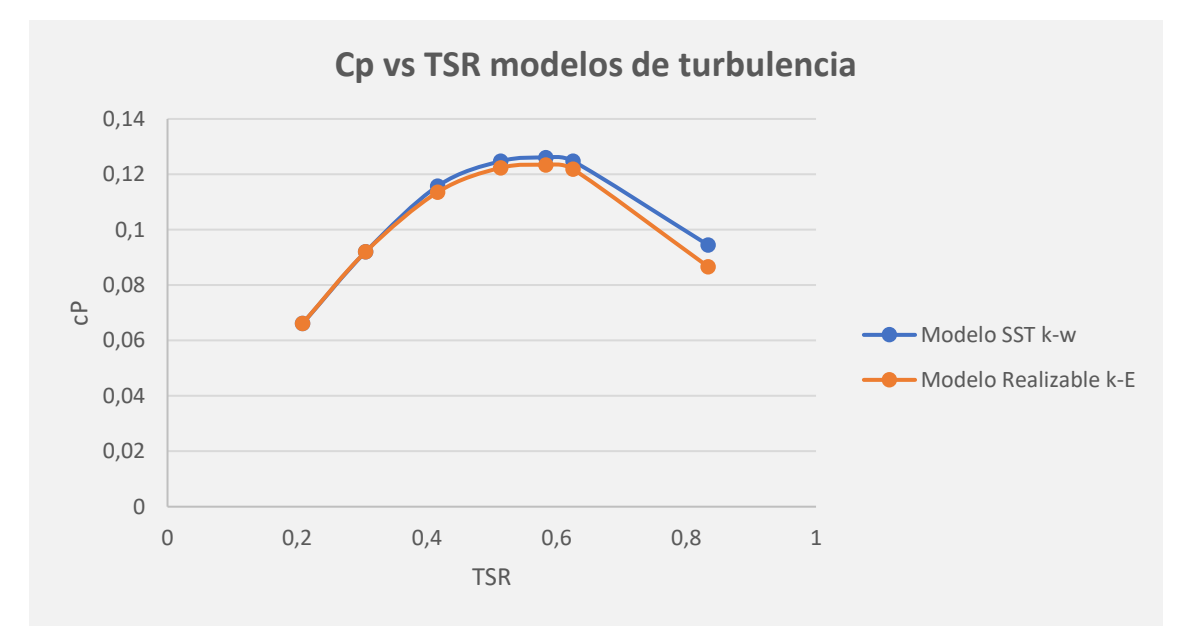

Fig. 3.11. Gráfica diferencia valores entre modelos de turbulencia.

Dados los resultados expuestos a lo largo de este capítulo, el modelo a emplear en el presente estudio ha sido el Modelo Realizable  $k - \epsilon$ , respaldado, aparte de todo lo expuesto anteriormente, por el estudio de M. Mahmood [\[47\].](#page-222-6)

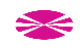

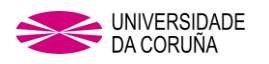

#### **3.2.3. Resolución de las ecuaciones.**

## **3.2.4. Influencia del TS (Time Step) en cálculos CFD y definición de valores óptimos.**

Para calcular el TSS óptimo del modelo será preciso relacionar el movimiento rotatorio de la turbina con el desplazamiento de la misma en grados en cada cálculo que haga el programa.

## **3.2.4.1 Cálculo del TSS óptimo.**

El proceso de cálculo del TSS tomará de partida el valor de la velocidad angular del rotor  $\omega$  (rad/seg) y el valor de ángulo de rotación φ (°).

$$
\omega = \frac{\Delta \varphi}{TSS} \to TSS = \frac{\Delta \varphi}{\omega} \tag{3.49}
$$

Para que la solución arrojada sea cada *n* grados de rotación, será preciso usar la siguiente fórmula:

$$
TSS_{n^{\circ}} = \frac{n}{\omega (rps) \cdot 360} \tag{3.50}
$$

Por lo tanto, deberemos de transformar los radianes por segundo en revoluciones por segundo.

$$
\omega(rev/seg) = 0.159155 \cdot \omega\left(\frac{rad}{seg}\right) \tag{3.51}
$$

Sustituyendo (105) en (104) obtenemos la expresión final simplificada:

$$
TSS_{n^{\circ}} = \frac{6.2832 \cdot n}{\omega (rad/seg) \cdot 360} \tag{3.52}
$$

Si queremos obtener los resultados en una vuelta completa (360˚), deberemos de usar como Time Step (TS) el valor de 360, pero para tener mayor fiabilidad en los datos y evitar la incertidumbre de los datos del arranque se tiende a calcular sobre varias vueltas completas de la turbina (2 o 3) y se descarta la primera de las vueltas, siendo así los resultados más fiables para el movimiento en régimen nominal de la turbina [\[45\].](#page-222-7)

En el presente estudio se han utilizado la última vuelta de un total de 4, para incrementar la exactitud de los datos obtenidos.

#### **3.2.4.2 Cálculo del TS óptimo.**

El valor de TS en función del número de vueltas y de la precisión que se le quiera dar al cálculo (grados de giro para la toma de datos, *n* grados de rotación) la podremos sacar de la siguiente fórmula:

$$
TS_{(n,N)} = \frac{360 \cdot N}{n} \tag{3.53}
$$

Dónde:

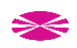

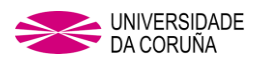

*N* = número de vueltas completas de giro de la turbina.

*n* = grados de rotación para toma de datos.

A medida que se incrementa el número de vueltas que se tomen en la prueba (hasta que se observe convergencia), el resultado será más próximo a la realidad, pero también el tiempo computacional será mayor.

A continuación, estudiaremos la variación de resultados del valor de *Cp* para distintos valores de TS con el mismo número de vueltas de la turbina, *N*=4 vueltas completas.

- $TS1_{(1,4)} = 1440$ , por lo tanto, los valores obtenidos de *Cp* serán cada 1<sup>°</sup> de giro de la turbina.
- $TS2_{(5,4)} = 288$ , por lo tanto, los valores obtenidos de *Cp* serán cada 5<sup>°</sup> de giro de la turbina.
- $TS3_{(10,4)} = 144$ , por lo tanto, los valores obtenidos de *Cp* serán cada 10<sup>°</sup> de giro de la turbina.

#### **Valores de partida para cada estudio.**

| <b>ESTUDIO</b> |    |      |
|----------------|----|------|
| TS1            | 10 | 144  |
| TS2            |    | 288  |
| TS3            |    | 1440 |

Tabla 3.4. Valores de TS

| W   | <b>TSR</b> | TSS1       | TSS <sub>2</sub> | TSS3       |
|-----|------------|------------|------------------|------------|
| 15  | 0,20841429 | 0,00116356 | 0,00581778       | 0,01163556 |
| 22  | 0,30567429 | 0,00079333 | 0,00396667       | 0,00793333 |
| 30  | 0,41682857 | 0,00058178 | 0,00290889       | 0,00581778 |
| 37  | 0,51408857 | 0,00047171 | 0,00235856       | 0,00471712 |
| 42  | 0,58356    | 0,00041556 | 0,00207778       | 0,00415556 |
| 45  | 0,62524286 | 0,00038785 | 0,00193926       | 0,00387852 |
| 60  | 0,83365714 | 0,00029089 | 0,00145444       | 0,00290889 |
| 75  | 1,04207143 | 0,00023271 | 0,00116356       | 0,00232711 |
| 90  | 1,25048571 | 0,00019393 | 0,00096963       | 0,00193926 |
| 105 | 1,4589     | 0,00016622 | 0,00083111       | 0,00166222 |

Tabla 3.5. Valores de TSS

#### **Resultados para distintos TS**

Tomando de punto de partida para el estudio los datos aportados en el punto anterior, se ha realizado la prueba con la misma turbina, para hacer así una comparativa de los resultados obtenidos en los mismos y poder así determinar la variación en los valores

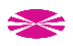

de *Cp* que se obtengan e intentar llegar a conclusiones si los datos finales nos lo permiten.

## **Resultados para TS1**

Después del estudio por medio del CFD, se han obtenido los datos siguientes:

| W  | <b>TSR</b> | <b>Cp</b>  |        |            |  |
|----|------------|------------|--------|------------|--|
|    |            | 144        | 288    | 1440       |  |
| 15 | 0,20841429 | 0,0599     | 0,0659 | 0,0462     |  |
| 22 | 0,30567429 | 0,0833     | 0,0904 | 0,0744     |  |
| 30 | 0,41682857 | 0,1021     | 0,1128 | 0,0882     |  |
| 37 | 0,51408857 | 0,1096     | 0,1235 | 0,0882     |  |
| 42 | 0,58356    | 0,1094     | 0,1258 | 0,0808     |  |
| 45 | 0,62524286 | 0,10716186 | 0,1255 | 0,07346159 |  |
| 60 | 0,83365714 | 0,06998574 | 0,1021 | 0,00772095 |  |

Tabla 3.6. Valores obtenidos para TS144.

Que gráficamente se verían tal y como se muestran a continuación:

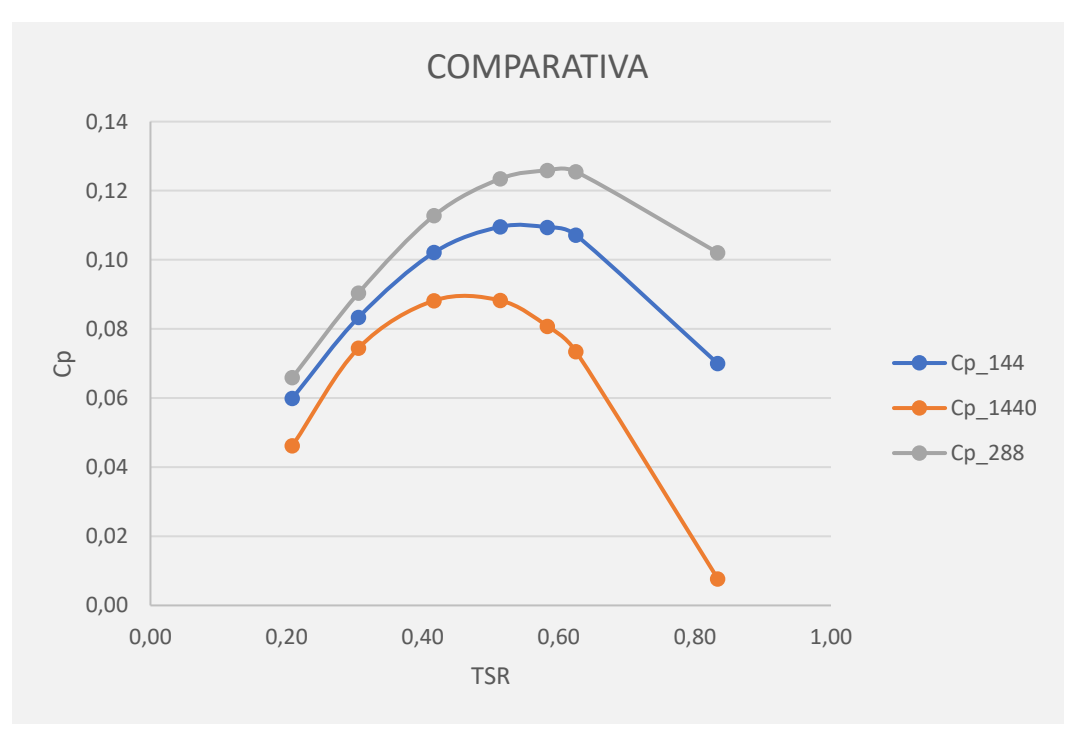

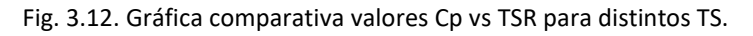

## **Conclusiones**

A la vista de los resultados obtenidos en el presente estudio y descartados los extremos, mayores y menores resultados, obtenidos para los TS 288 y TS 1440 respectivamente, han sido aceptados los datos intermedios como los más adecuados para la realización

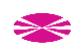

de los estudios que se desarrollen a lo largo de la presente tesis, por lo tanto, fue adoptado el valor de TS=144.

## **3.2.5 Condiciones de contorno**

Las condiciones de contorno se muestran en la siguiente figura. La superficie aguas arriba se modeló como una VELOCITY INLET con una velocidad de 7 m/s, una intensidad de turbulencia del 5% y una escala de longitud de 0.028 m. La superficie aguas abajo como PRESSURE OUTLET, 0 Pa (manómetro), 5% de intensidad de turbulencia y escala de 0.028 m de longitud. Se impuso una condición de NO-SLIP WALL en la superficie de las palas.

Se impuso una interfaz en la superficie de coincidencia de ambos dominios adyacentes para permitir el transporte de las propiedades del flujo. Finalmente, el resto de las paredes externas fueron modeladas como NO-SLIP WALL.

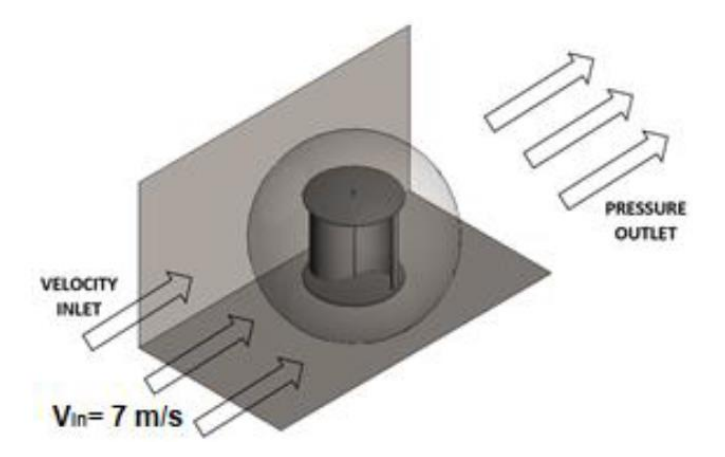

Fig. 3.13. Representación gráfica condiciones de contorno.

La densidad del aire será también constante y con un valor de 1.225 *kg/m<sup>3</sup>* .

Para las funciones de las Wall del modelo por medio del Standard Wall Functions ANSYS FLUENT se basa en el trabajo de Launder y Spalding [\[28\]](#page-221-2) que es el comúnmente usado en entornos industriales. La ley de las Wall el rendimiento de las velocidades ( $U^*$ ) viene dado por:

$$
U^* = \frac{1}{\kappa} \ln(Ey^*) \tag{3.54}
$$

La velocidad adimensional dada por:

$$
U^* = \frac{U_p \cdot c_\mu^{1/4} \cdot k_p^{1/2}}{\tau_{\omega_{\rho}}}
$$
(3.55)

La distancia adimensional a las Wall es dada por:

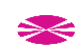

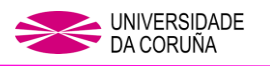

$$
y^* = \frac{\rho c_\mu^{1/4} \cdot k_p^{1/2} \cdot y_p}{\mu}
$$

En donde:

- $\kappa$  es la constante de von Kármán con un valor de 0.4187
- $E$  es la constante empírica con valor 9.793
- $U_n$  se corresponde con la velocidad del fluido en el punto  $P$
- $k_n$  es la energía cinética turbulenta en el punto P
- $-v_n$  es la distancia desde el punto  $P$  al Wall
- es la viscosidad dinámica del aire con valor 1.7894 ·10-05 *kg/m-s*

## **3.2.6 Solver**

Se eligió el algoritmo *SIMPLE* para el acoplamiento presión-velocidad y se empleó un esquema *Second Order Upwind* para discretizar las ecuaciones gobernantes. La convergencia se determinó mediante 0,001 residuos como criterio de convergencia. El número máximo de iteraciones por paso de tiempo se estableció en 20. El tratamiento temporal se resolvió mediante un método implícito con un paso de tiempo constante correspondiente a 10º de rotación del rotor.

Se verificó que este tamaño de paso de tiempo es lo suficientemente pequeño como para proporcionar resultados precisos. Para llegar a una situación que se repite periódicamente, es decir, un estado cuasi-estacionario, fue necesario estudiar un intervalo de tiempo suficientemente largo. Para los casos estudiados, se verificó que este estado se logra luego de aproximadamente cuatro revoluciones. Por ello, todos los resultados llevados a cabo en el presente trabajo corresponden a la última revolución.

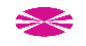

 $(3.56)$ 

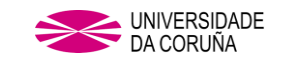

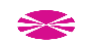

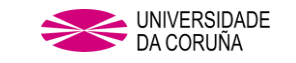

## **4.ESTUDIO DE PRESTACIONES DE LAS GEOMETRÍAS A COMPARAR**

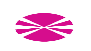

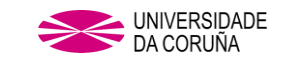

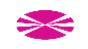

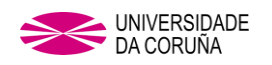

## **4. ESTUDIO DE PRESTACIONES DE LAS GEOMETRÍAS A COMPARAR.**

Tomando de partida los perfiles FIBO 1, FIBO 2 y SAVO señalados en capítulos anteriores de esta tesis, se estudia el *Cp* obtenido para cada una de las disposiciones posibles, con el fin de conocer cuál de ellas tiene un comportamiento aerodinámico más favorable a la hora de extraer mayor producción de energía del viento, es decir, saber con cuál de ellas se obtiene un mayor rendimiento.

Para conocer si el perfil de pala Fibonacci es una evolución positiva en comparación con el perfil Savonius, se ha realizado un estudio de una turbina Savonius de características similares a las Fibonacci y se compararon los resultados para obtener conclusiones sobre los mismos.

Todas las simulaciones del presente capítulo han sido realizadas con una velocidad de entrada de aire de 7 m/s y se han extraído las curvas de coeficiente de par en función de la posición del rotor para diversos regímenes impuestos de velocidad angular: Figs. 4.3, 4.5, 4.7

## **4.1 ELABORACIÓN DE LA GEOMETRÍA.**

Se les dio a las turbinas a estudiar una *H= Ø*<sub>turbina</sub> para conseguir un AR=1. En los extremos de los perfiles objeto de estudio, se acoplaron unos platos de soporte de fin de pala cuyo diámetro viene dado por la ecuación (48):

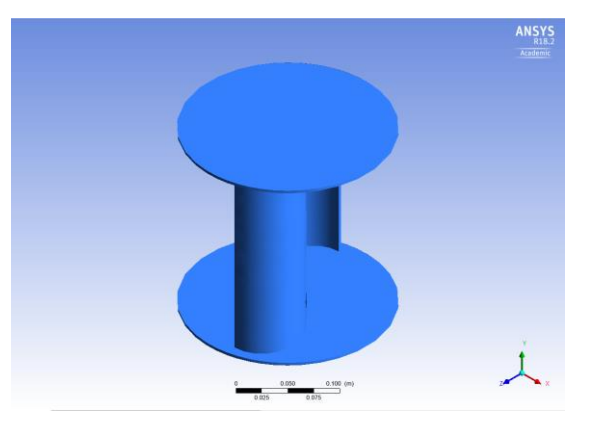

Fig. 4.1. Geometría 3D en ANSYS.

Obteniendo así el conjunto de los modelos, cuyas características principales serán:

| <b>MODELO</b>     | $\emptyset$ turbina | $r_{\rm{pala}}$ | $H_{\text{turbina}}$ | $\emptyset_{\text{plato}}$ |
|-------------------|---------------------|-----------------|----------------------|----------------------------|
| FIBO <sub>1</sub> | 194.5               | 97.2            | 194.5                | 214                        |
| FIBO <sub>2</sub> | 191.6               | 95.8            | 191.6                | 210.8                      |
| SAVO              | 200                 | 101.5           | 200                  | 220                        |

Tabla 4.1. Dimensiones principales (mm) de las geometrías objeto de estudio

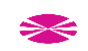

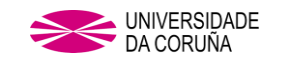

#### **4.2 POSTPROCESO**

## **PERFIL FIBO1**

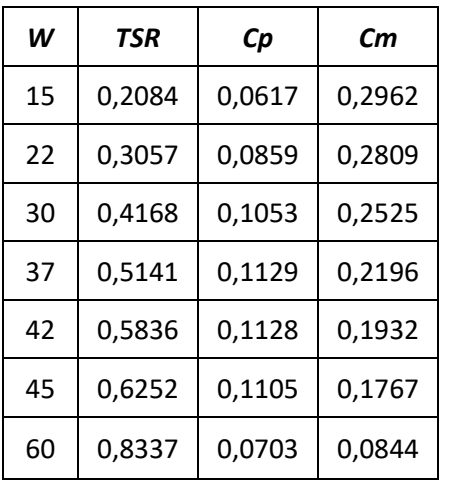

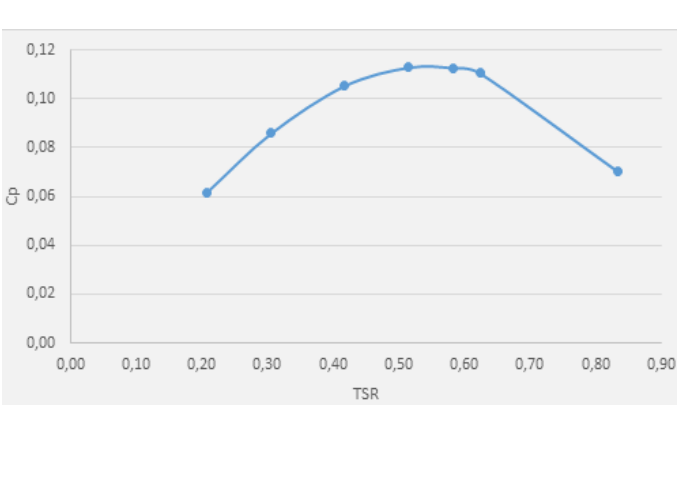

Tabla 4.2. Datos obtenidos FIBO 1. Fig. 4.2. Cp vs TSR (FIBO 1)

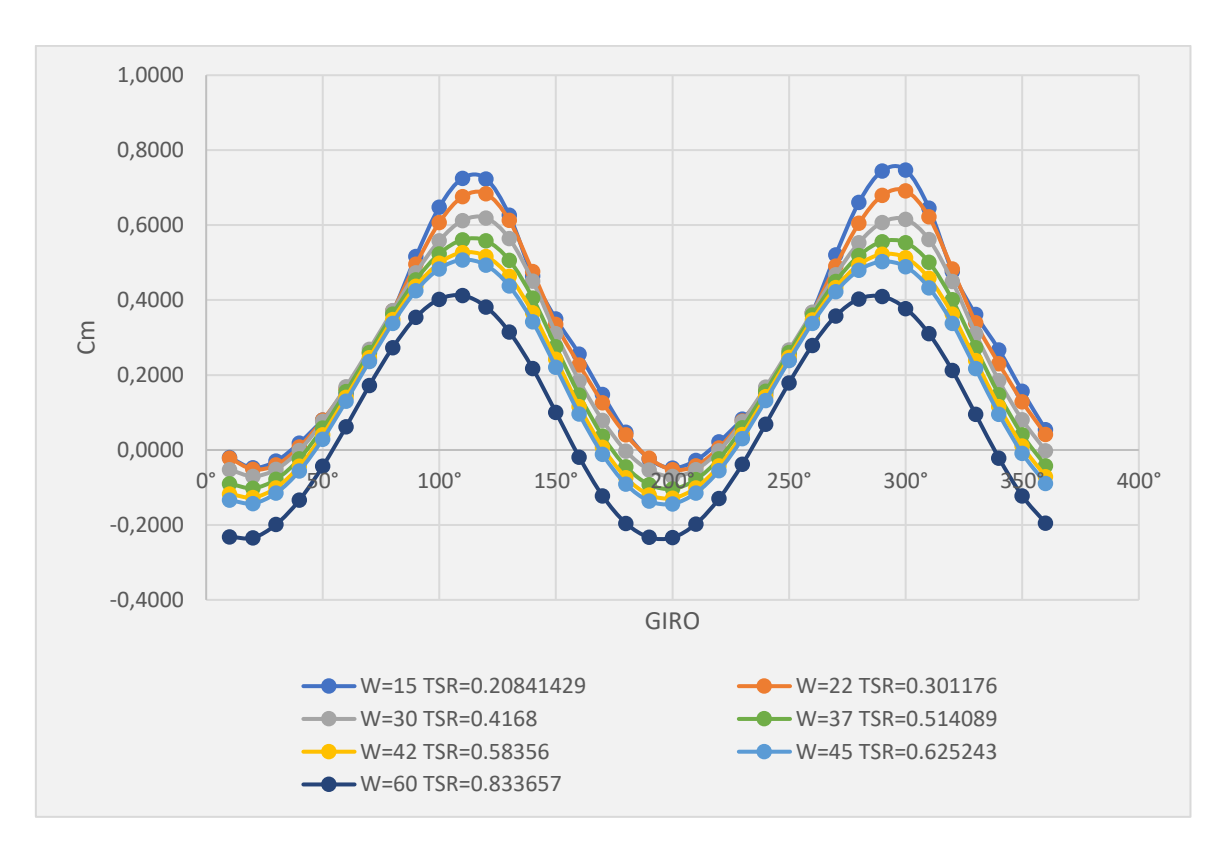

Fig. 4.3. Valores de *Cm* vs ángulo de giro en la última vuelta de FIBO 1.

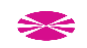

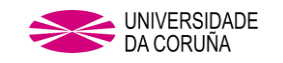

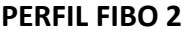

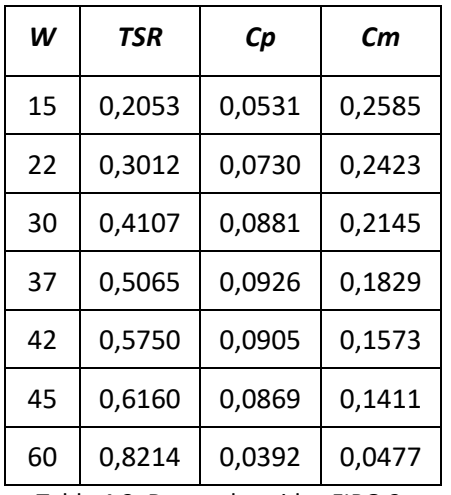

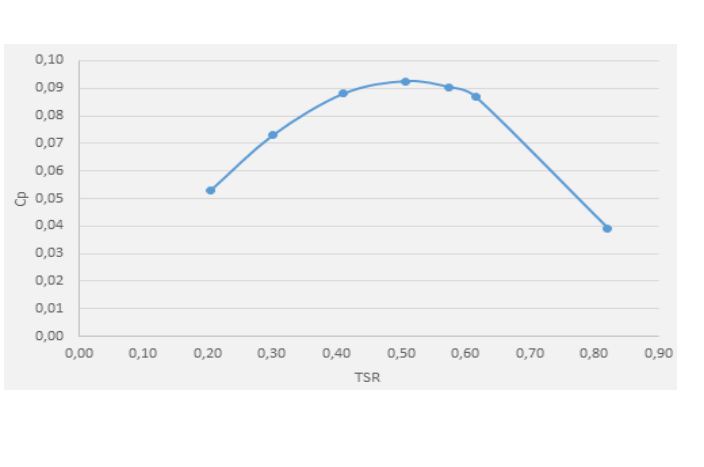

Tabla 4.3. Datos obtenidos FIBO 2. Fig. 4.4. *Cp* vs TSR FIBO 2

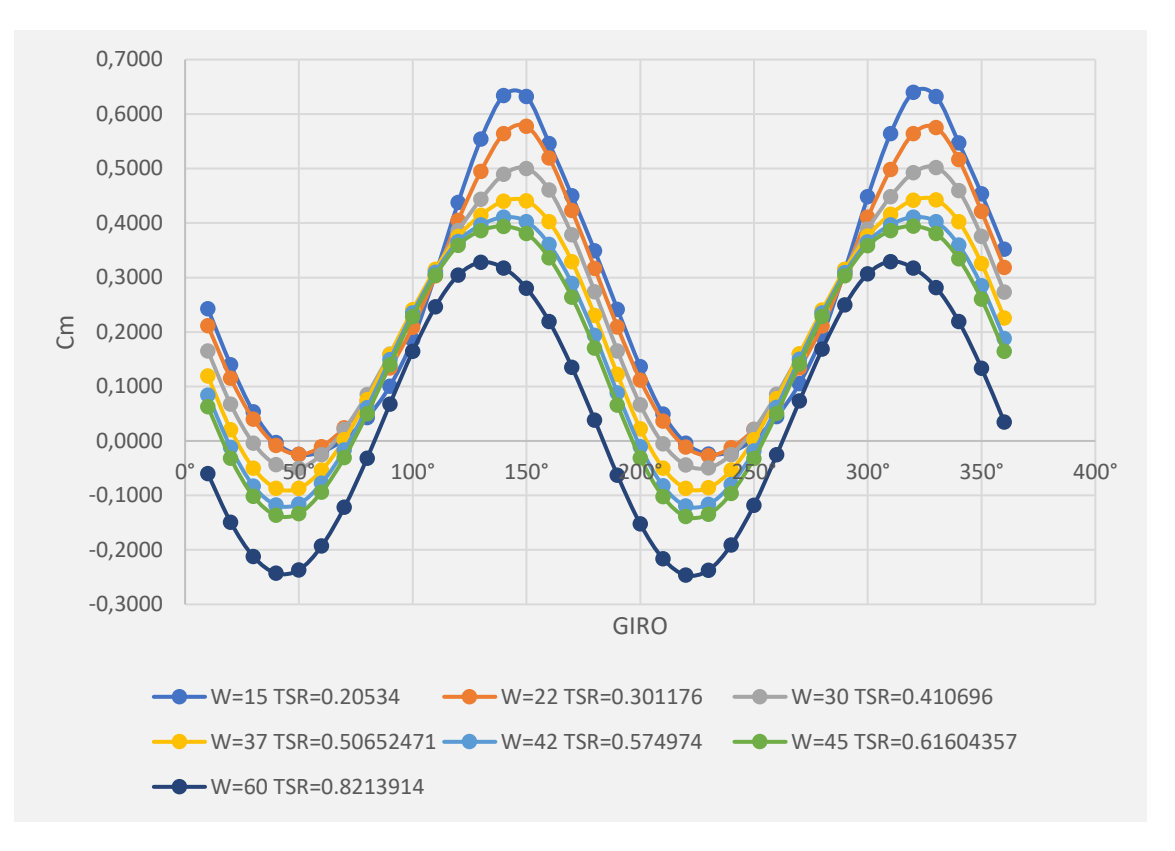

Fig. 4.5. Valores de *Cm* vs ángulo de giro en la última vuelta de FIBO 2.

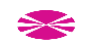

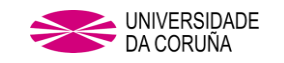

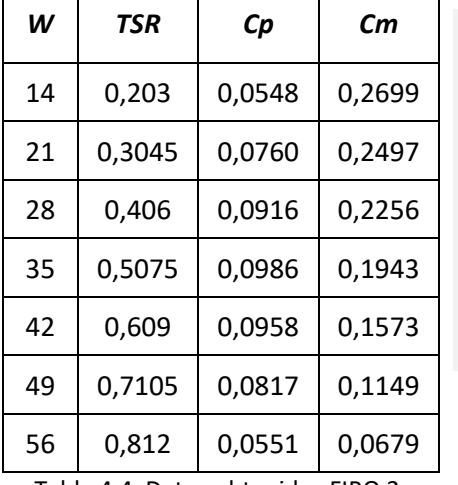

#### **PERFIL SAVO**

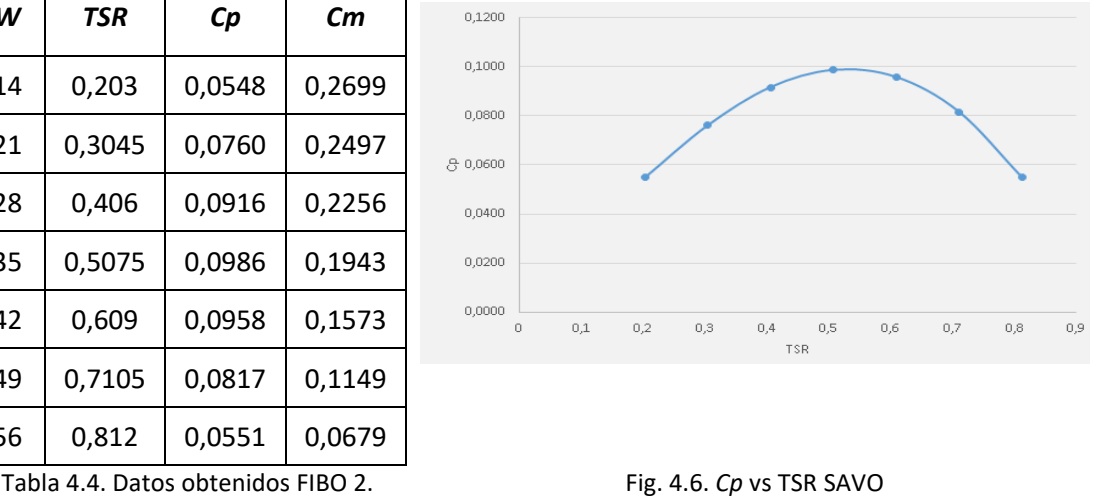

### Los valores son similares a los obtenidos por Alexander A[J \[32\]](#page-221-3) con una turbina Savonius

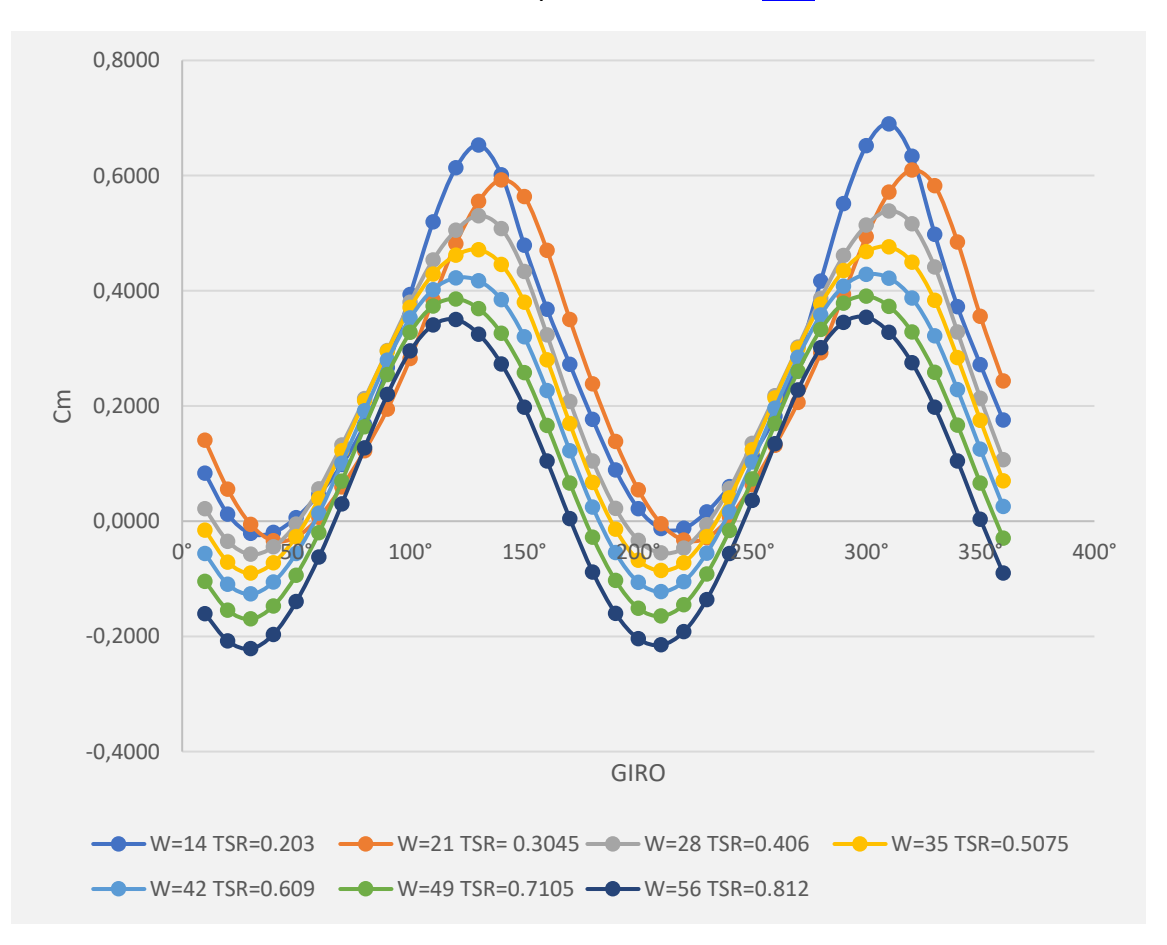

#### Fig. 4.7. Valores de *Cm* vs ángulo de giro en la última vuelta de SAVO2.

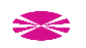

Las curvas de Cp obtenidas muestran unas prestaciones superiores por parte del perfil FIBO 1.

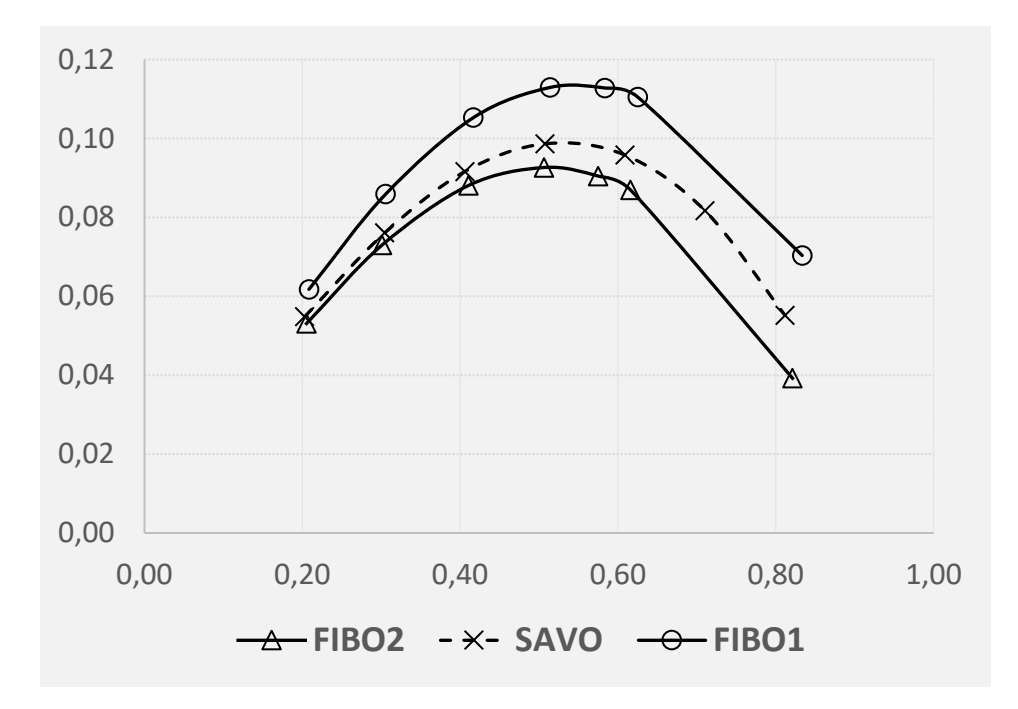

Fig. 4.8. *Cp* vs TSR FIBO 1, FIBO 2, SAVO

## **4.3 DISCUSIÓN**

En la fig. 4.11 puede apreciarse un vórtice que gira en sentido antihorario. Esté vórtice contribuye a los gradientes de presión que producen energía. Se puede observar otro vórtice cerca del centro del rotor, pero con una contribución menor debido a su ubicación próxima al eje del rotor

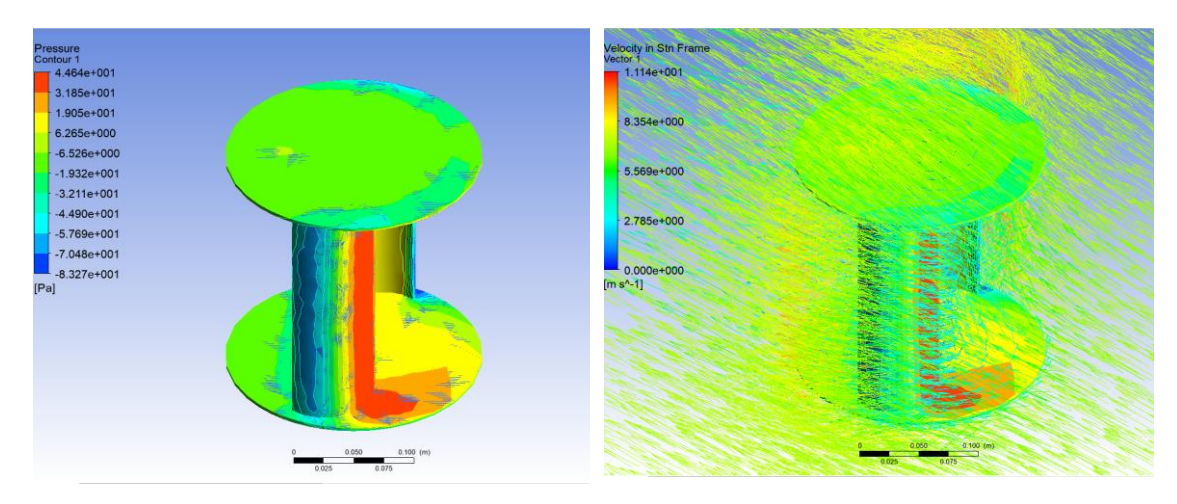

Fig. 4.9. Visualización de la presión sobre la turbina en el post proceso.

Fig. 4.10. Visualización de presión y vectores de velocidad sobre turbina en post proceso.

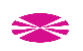

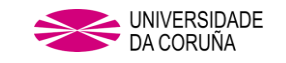

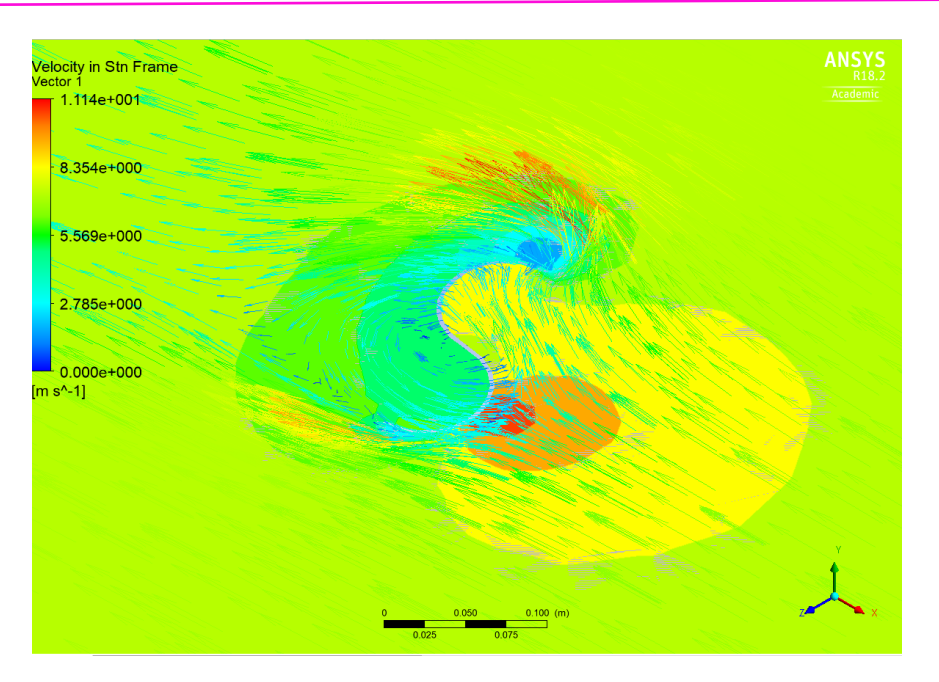

Fig. 4.11. Visualización de presión y vectores de velocidad sobre turbina en plano auxiliar.

## **Comparación entre resultados obtenidos para FIBO 1, FIBO 2 y SAVO.**

La comparativa de las imágenes de perfiles de velocidad y presión en uno de los puntos de trabajo, aporta una idea de porqué se obtienen unos valores más elevados de *Cp* con el perfil de pala FIBO 1 que con los otros dos perfiles.

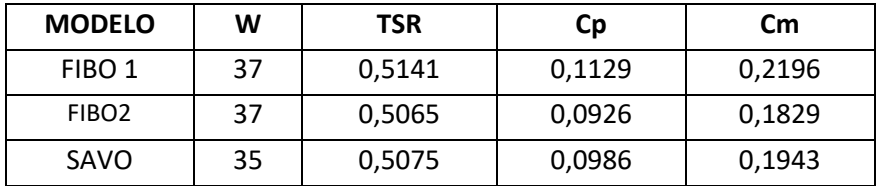

Tabla 4.10. Puntos de trabajo de las turbinas a comparar

Prestando atención a la distribución de la presión ejercido sobre la pala trasera, es decir, la que no es empujada por el viento a favor del giro y el comportamiento de los vectores de velocidad, en las siguientes imágenes se puede llegar a conclusiones.

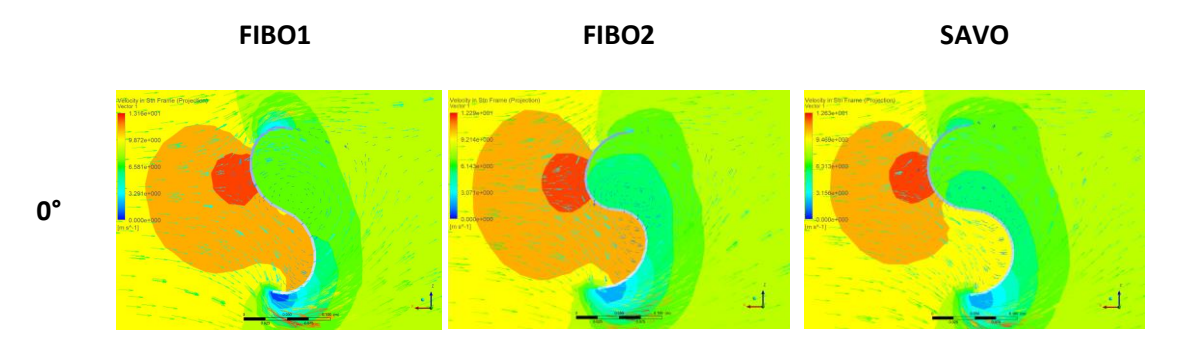

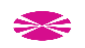

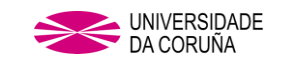

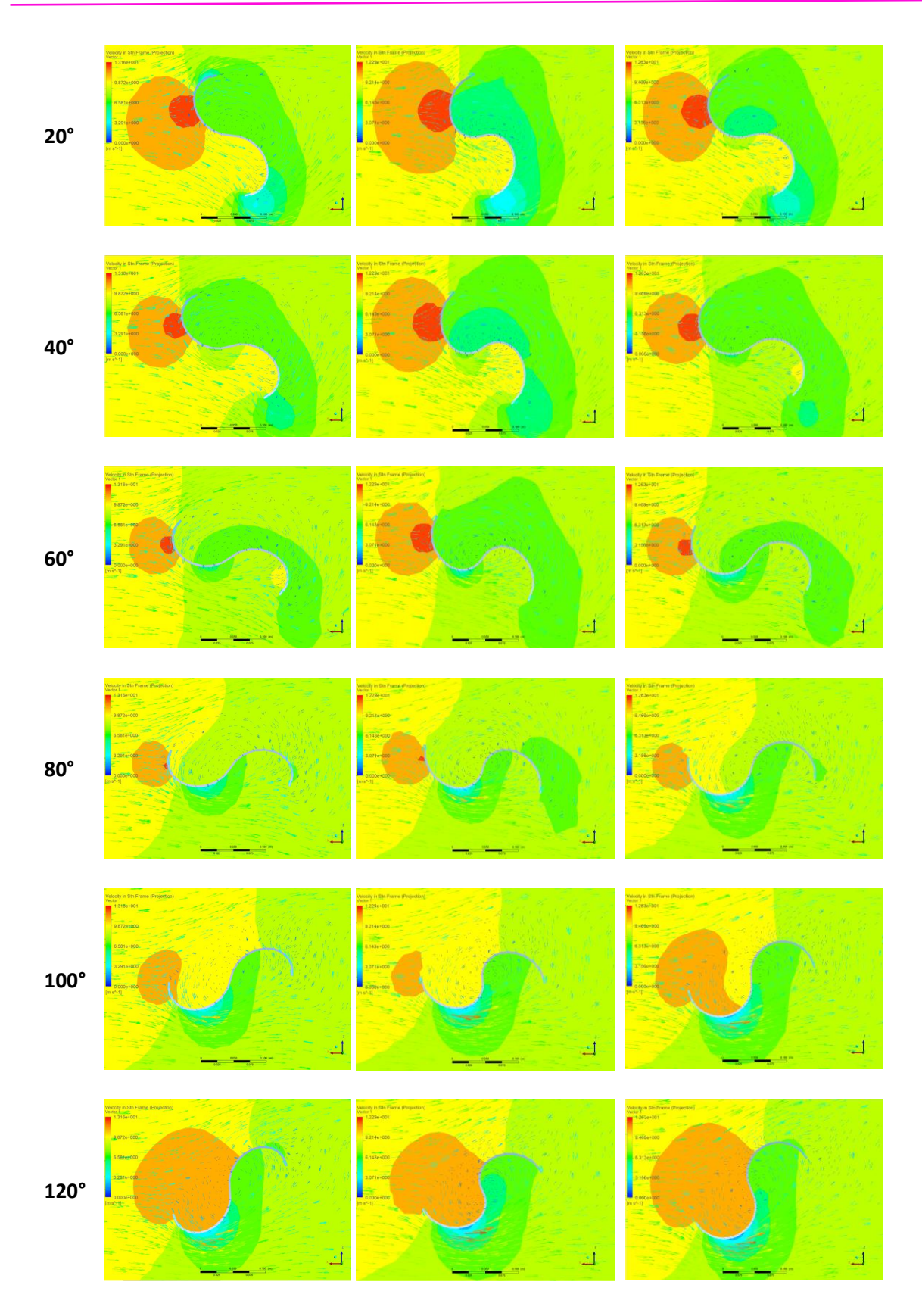

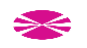

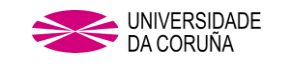

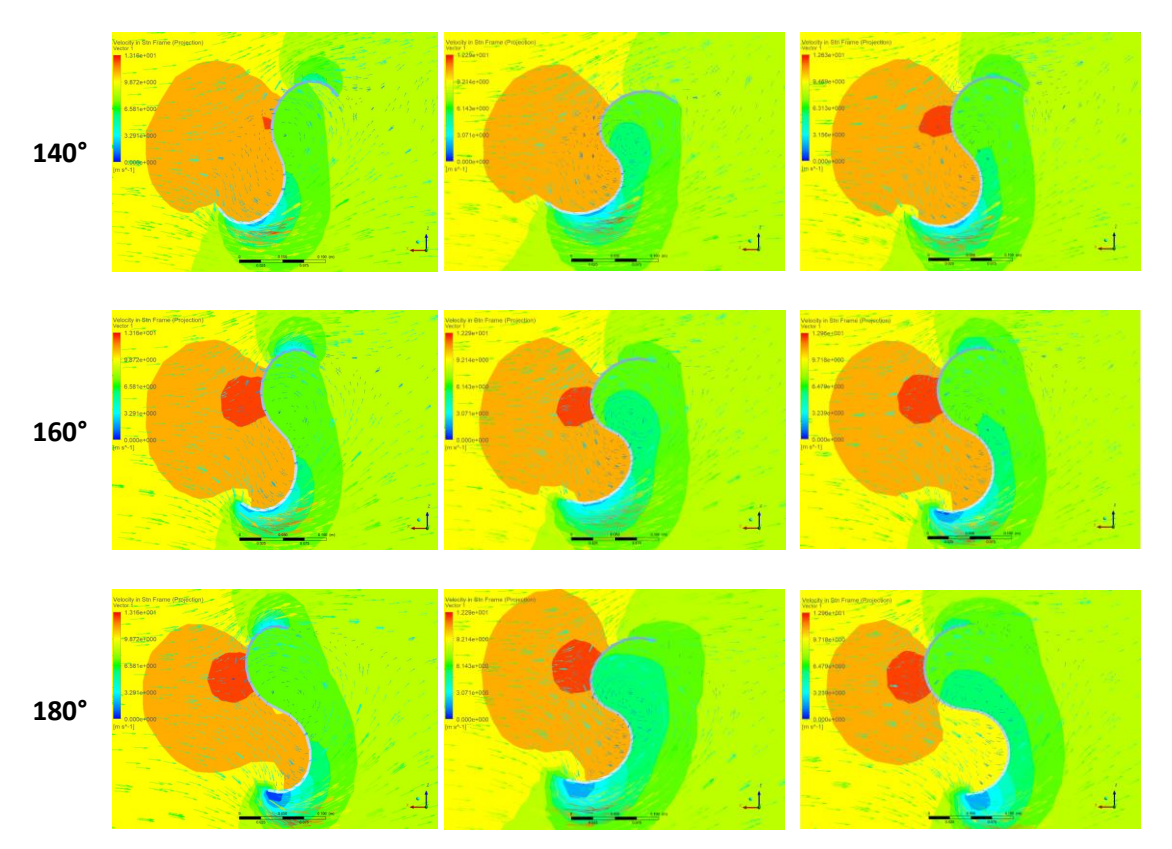

Fig. 4.12. Vectores de velocidad y presión perfiles FIBO1, FIBO 2 y SAVO.

Atendiendo a las secuencias de imágenes, parece claro que la clave del superior rendimiento de un perfil frente a los otros dos está en una menor resistencia al giro de la pala que avanza en sentido de retroceso

La presión ejercida sobre la pala trasera es menor para el perfil FIBO1, lo que favorece el giro de la turbina, pudiendo obtener mayores resultados en el *Cp*. Este efecto se puede observar con mayor nitidez en las figuras comparativas entre 0° y 60°. Además, se observa que en la pala de avance o pala delantera sucede lo contrario, la presión ejercida en el perfil Savonius es menor que la ejercida en el perfil de FIBO1.

Los vectores de velocidad se distribuyen más uniformemente y tienen una mayor incidencia en las cercanías de la pala de avance en el caso del perfil Fibonacci, al igual que en el pico de pala, cuya concentración es mayor para el caso de Fibonacci.

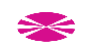

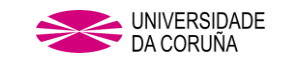

# **5.INFLUENCIA DEL NUMERO DE PALAS EN PERFIL FIBONACCI**

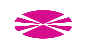

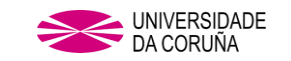

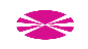

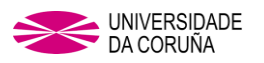

#### **5. INFLUENCIA DEL NUMERO DE PALAS EN PERFIL FIBONACCI.**

Partiendo del perfil inicial de FIBO1, se dimensiona una turbina con tres palas a la cual se le denomina FIBO1\_3P.

Esta turbina de 3 palas se empleará para el estudio del *Cp* y la comparación de resultados con los obtenidos anteriormente para la turbina de 2 palas y de esta manera se puede obtener saber la influencia del número de palas en el perfil de Fibonacci.

## **5.1. ELABORACIÓN DE LA GEOMETRÍA.**

En el nuevo modelo, las 3 palas quedarán distribuidas uniformemente a lo largo de la circunferencia completa, es decir, una pala cada 120ᵒ.

Ambas turbinas tendrán los mismos valores de partida en FLUENT y mismos datos geométricos, ya que el número de palas no influye en los parámetros físicos que dan base al estudio, siendo estos:

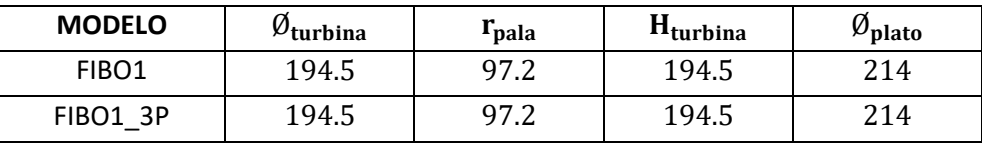

Tabla. 5.1. Principales dimensiones (mm) para FIBO1 y FIBO1\_3P.

## **5.2. POSTPROCESO.**

Después de someter estudio en ANSYS a FIBO1 3P con los siguientes valores de partida, se obtienen los resultados resaltados con sombreado:

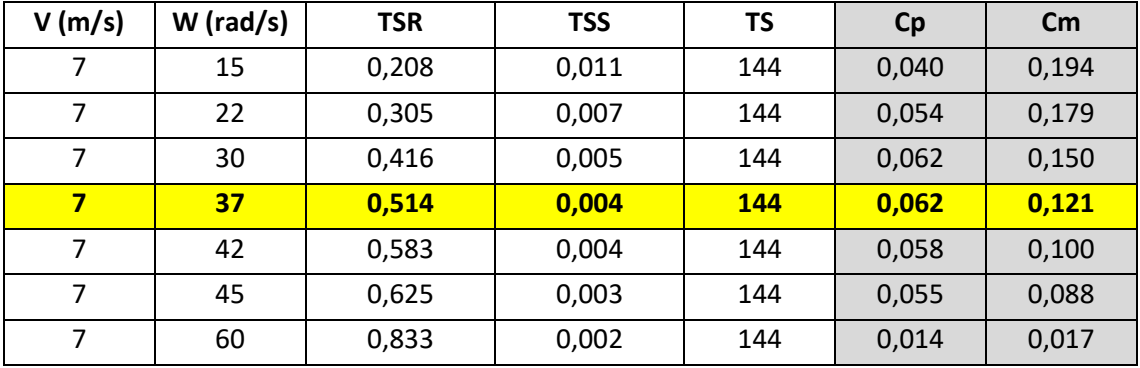

Tabla. 5.2. Datos de partida y resultados del análisis de modelo FIBO1\_3P.

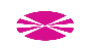

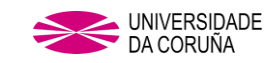

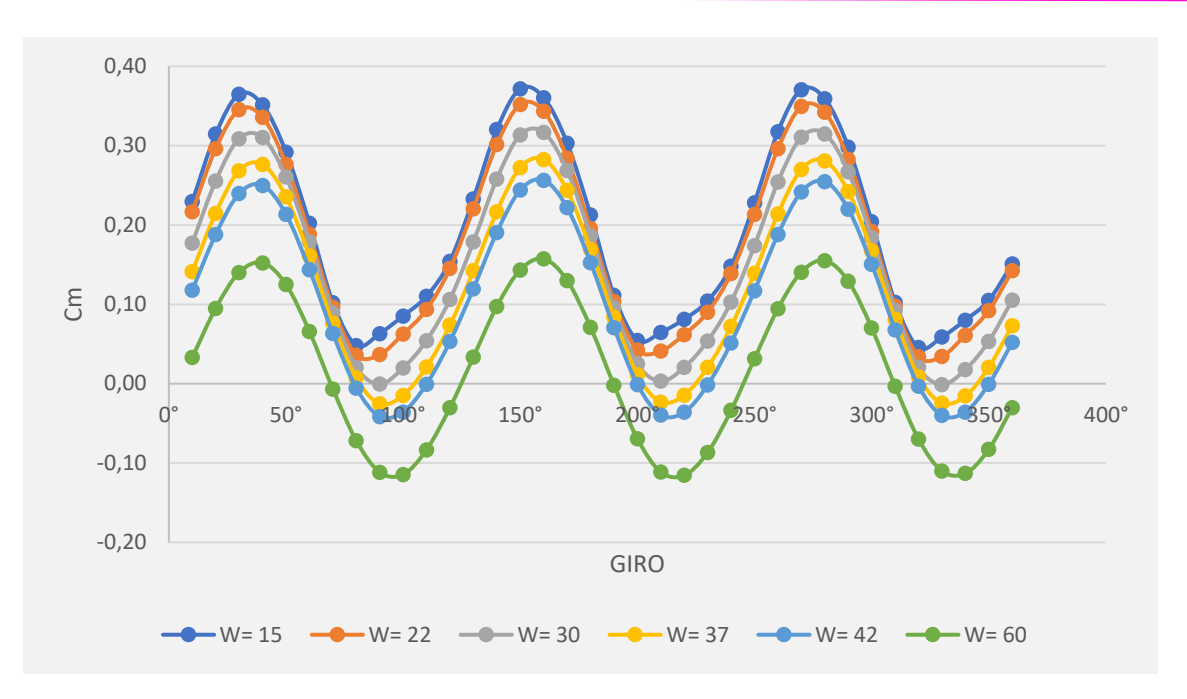

Fig. 5.1 Valores de *Cm* vs ángulo de giro en la última vuelta para FIBO1\_3P

Estos valores enfrentados a los valores obtenidos por la turbina FIBO1 van a dar la comparativa entre el número de palas de las turbinas en la siguiente gráfica:

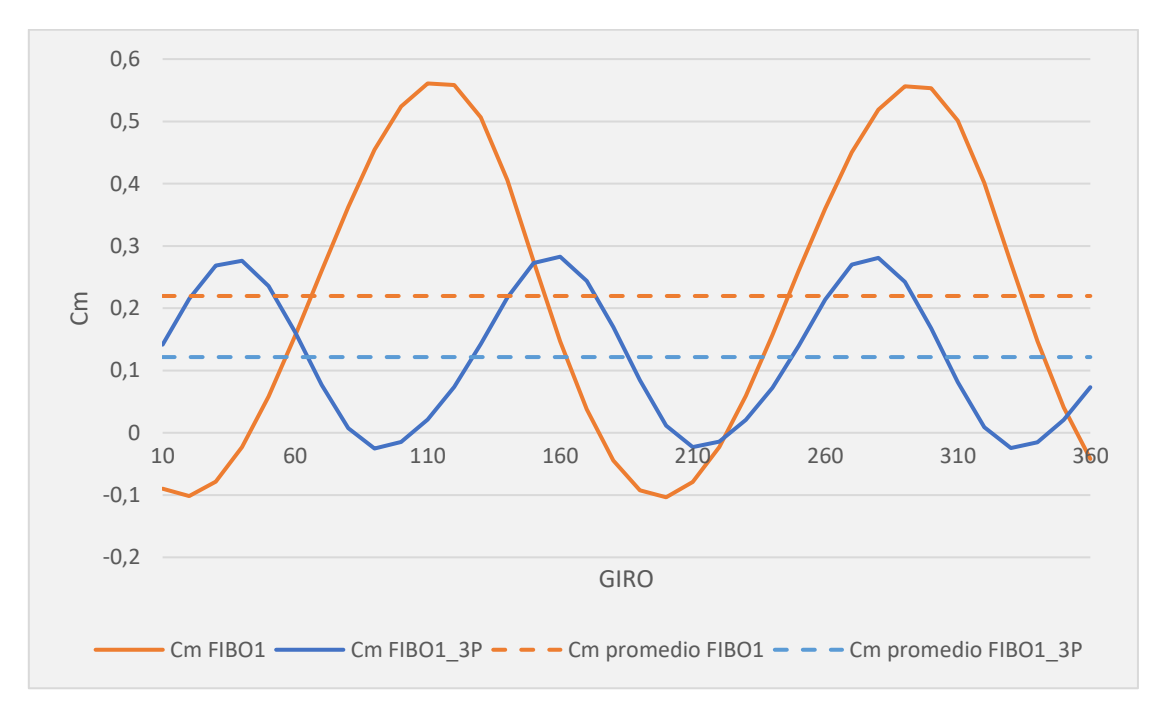

Fig. 5.2 Gráfica comparativa de *Cm* vs ángulo de giro (W=37)

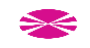
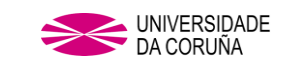

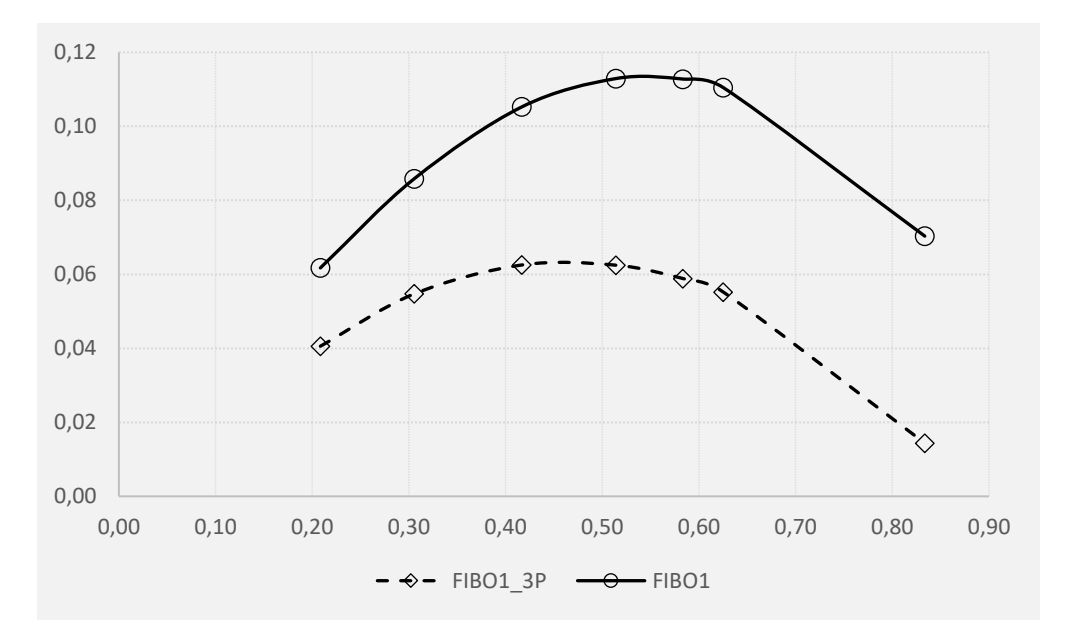

Fig. 5.3. FIBO1 vs FIBO1\_3P.

Puede observarse que los valores promedio de Cm, y por tato de Cp, obtenidos para la turbina FIBO1 3P, son menores que los obtenidos por FIBO1 en el estudio anterior, llegando a ser de casi un 50% del valor promedio, por lo que podemos corroborar que, para el perfil de pala sometido a estudio, el número de palas idóneo es de 2 palas, al igual que sucede para el perfil de pala semicircular.

Atendiendo a la Fig. 5.3, se puede observar que se reducen los valores negativos de las curvas de coeficiente de par, lo cual sucede también para turbinas de 3 palas con perfil semicircular [\[17\].](#page-221-0)

Los resultados obtenidos dan píe a continuar el estudio de los restantes parámetros influyentes en los resultados de *Cp* con una turbina de 2 palas, FIBO 1.

## **5.3. DISCUSIÓN.**

Atendiendo a las curvas de coeficiente de par correspondientes a una y otra turbina, se observa que la curva de FIBO1 (dos palas) presenta dos puntos de inflexión máximos, en los puntos: **110º** (0,560) y **290**º (0,5561) y dos mínimos: **20º** (-0,1018) y **200º** (-0,1284), mientras que la curva de FIBO1\_3P muestra tres máximos: a **40º**, **160º** y **280º** y tres mínimos: a **90º**, **210º** y **330º**

El hecho de que se empleen 3 palas en lugar de 2, provoca que la superficie de acción del viento sobre la pala de arrastre, la pala que avanza en la dirección del viento, sea menor en la turbina de 3 palas, de lo que es en la turbina de 2 palas, esta situación, debido a la reducción de la presión actuante sobre la pala de arrastre, propicia que el giro sea menos favorable en FIBO1\_3P que en FIBO1.

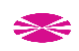

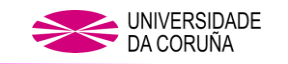

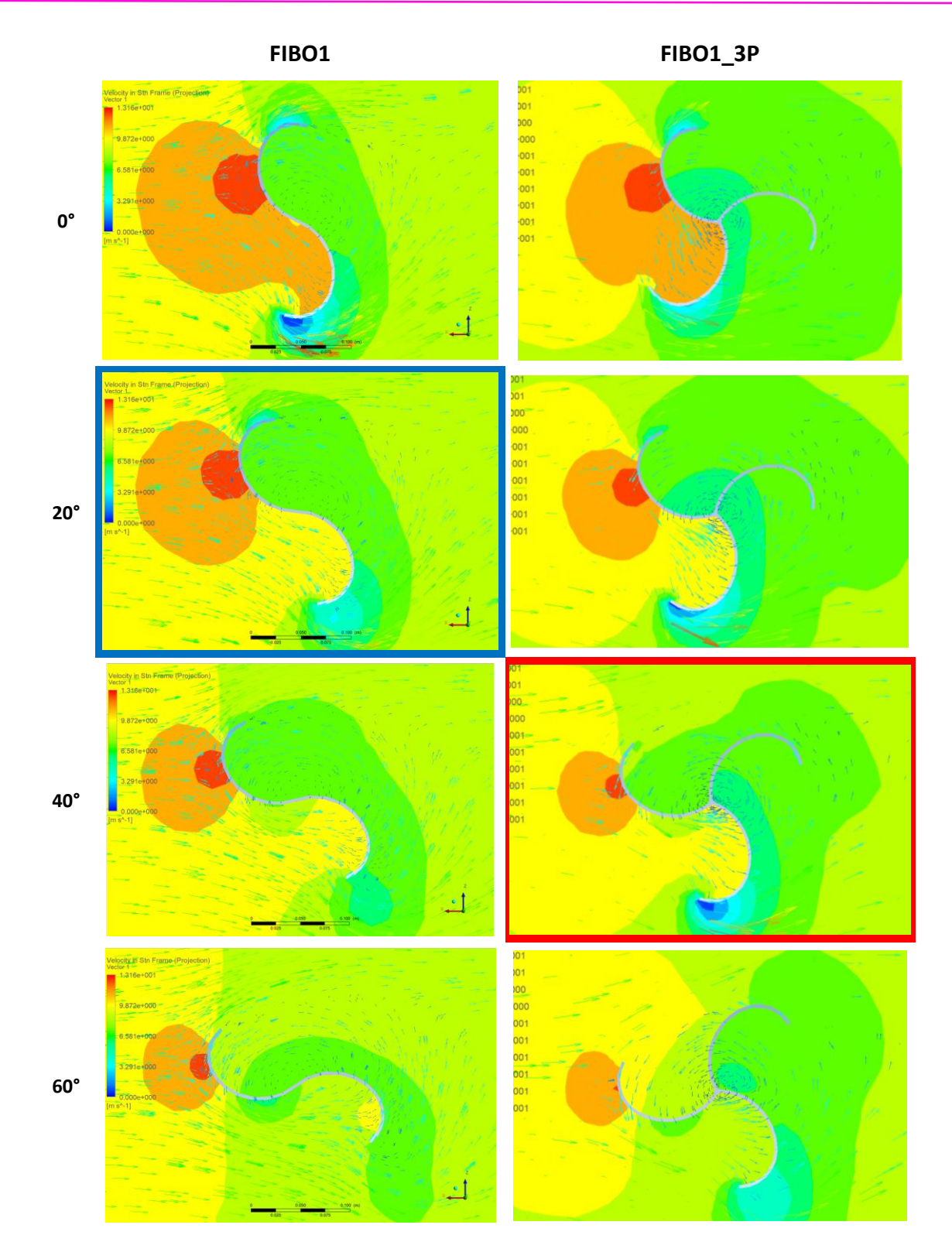

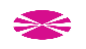

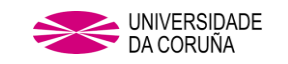

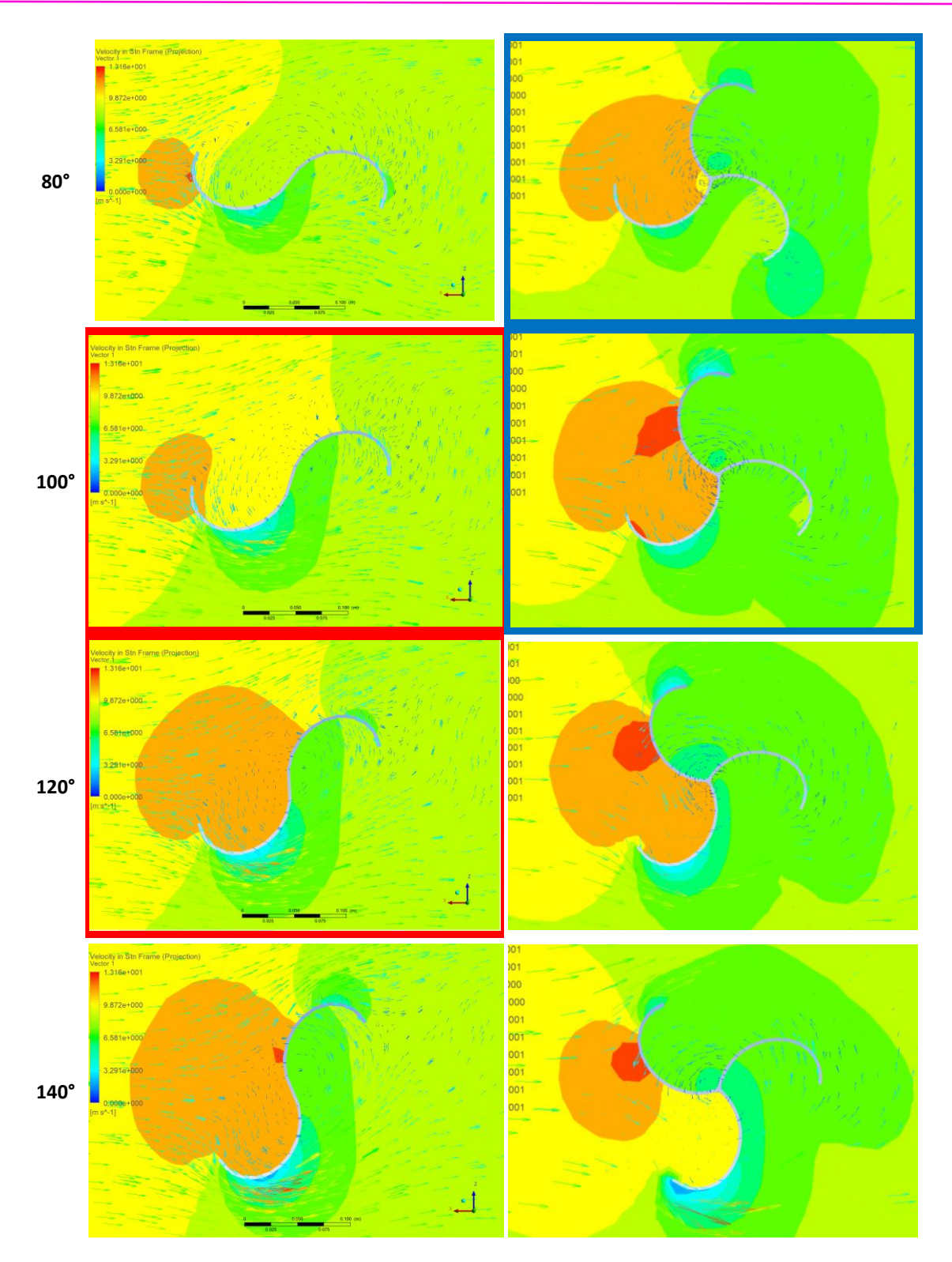

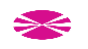

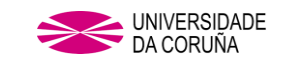

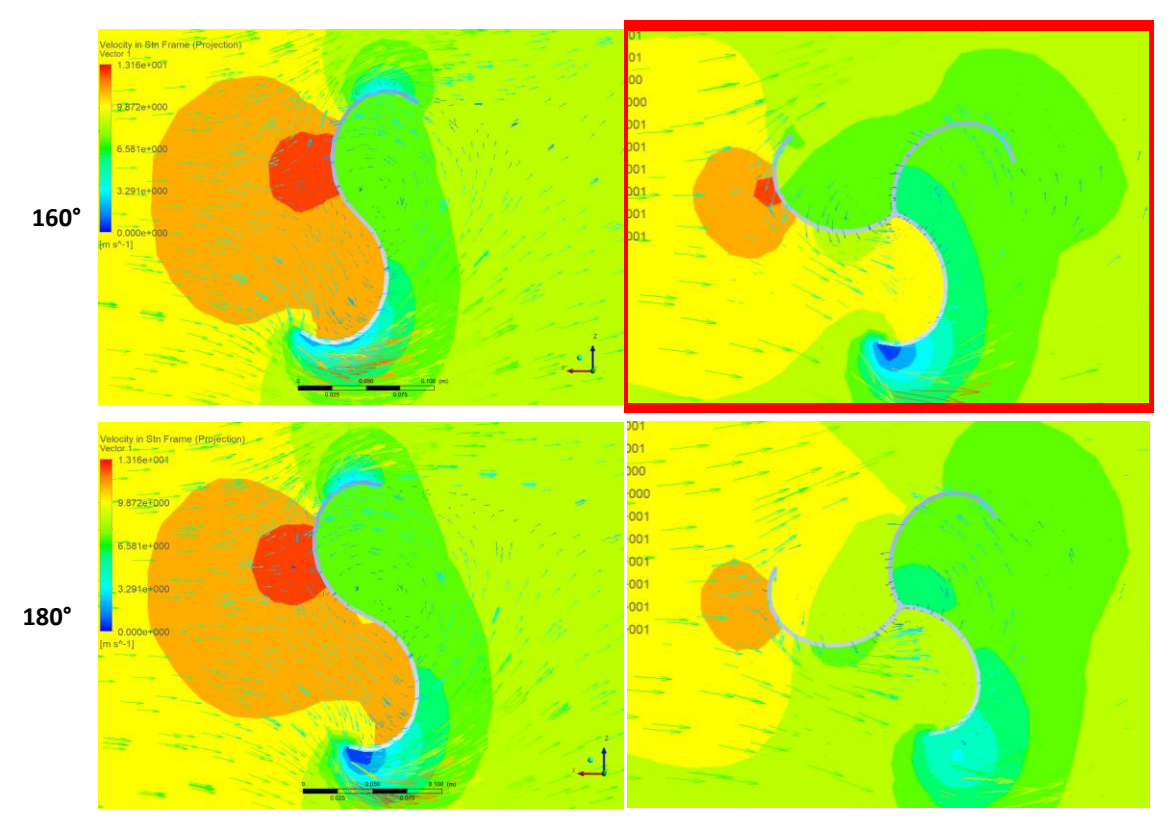

Fig. 5.4. Vectores de velocidad y presión perfiles FIBO1 y FIBO1\_3P.

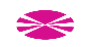

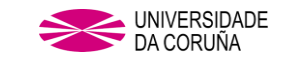

## **6.INFLUENCIA DEL ASPECT RATIO (AR) EN PERFIL FIBONACCI**

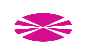

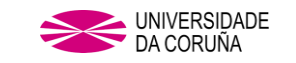

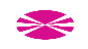

## **6. INFLUENCIA DEL ASPECT RATIO (AR) EN PERFIL FIBONACCI.**

Partiendo del perfil FIBO1, empleado como referencia a lo largo de la presente tesis como base de estudio y partiendo del diámetro de turbina que este perfil genera al montarlo en la turbina, se estudia con dicho valor como invariable el comportamiento del *Cp* al variar el *AR* de la turbina.

Para obtener un comparativa con los valores obtenidos para un perfil semicircular, se tiene en cuenta que en la investigación de ZhaoZ et al. [\[36\]](#page-222-0) los autores obtienen que para un *AR*=6 se generan los valores de *Cp* más altos.

## **6.1 ELABORACIÓN DE LA GEOMETRÍA.**

Si se introducen los datos de las variables de la ecuación 6.1 podremos saber los valores de la altura para cada configuración. En la siguiente tabla se pueden ver dichos valores para un *AR= 2, 4, 6, 8 y 9* que serán los sometidos a estudio.

$$
AR = \frac{H}{\emptyset} \tag{6.1}
$$

**Datos geométricos de partida para cada estudio.**

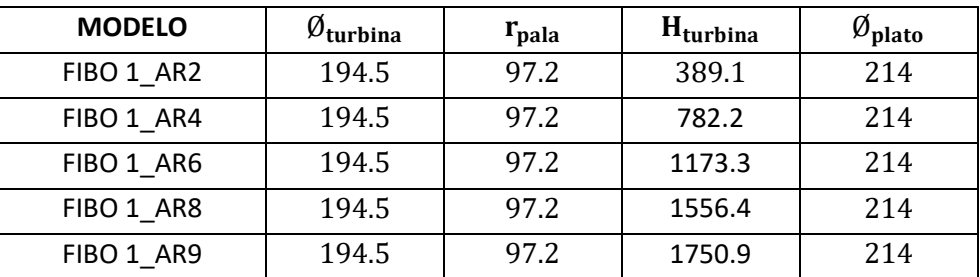

Tabla. 6.1. Dimensiones principales (mm) FIBO1\_AR2/AR4/AR6/AR8/AR9.

## **6.2. RESULTADOS Y POSTPROCESO.**

Los datos de partida para el análisis de FIBO 1 para cualquier valor de *H*, serán los que se muestran en la siguiente tabla, ya que la altura de la turbina no es un parámetro que influya en los valores de partida a introducir en FLUENT.

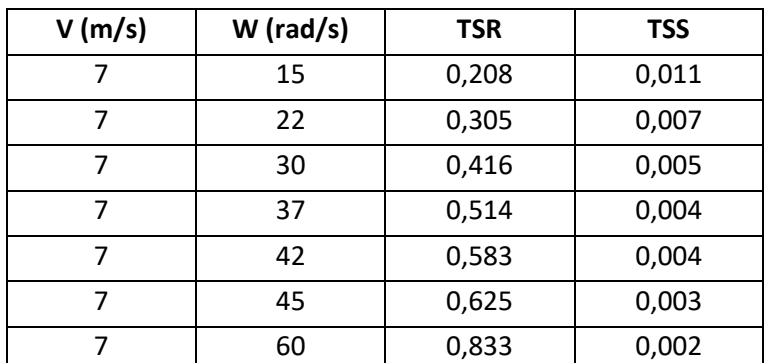

Tabla. 6.2. Datos de partida para análisis de modelo FIBO1\_AR2/AR4/AR6/AR8/AR9.

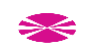

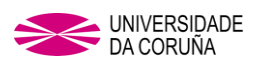

#### **Resultados para cada uno de los modelos 3D.**

#### **FIBO1\_AR2.**

Después de someter al mismo proceso en WORKBENCH y FLUENT, los valores obtenidos son los siguientes:

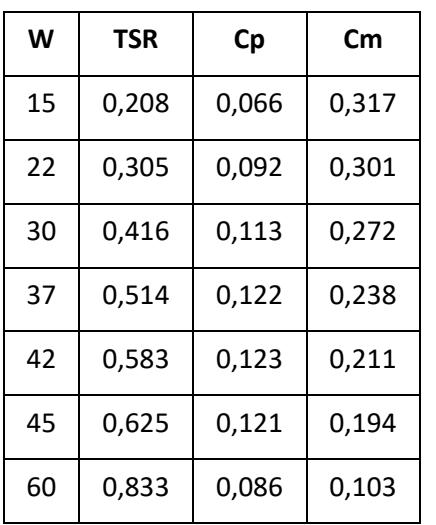

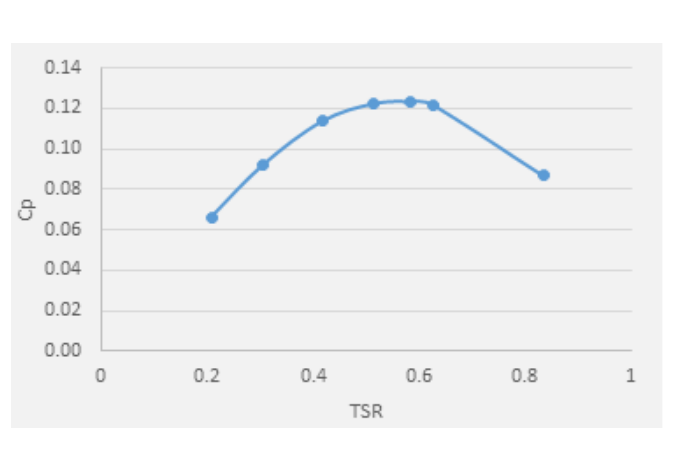

Tabla. 6.3. Datos obtenidos

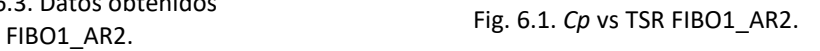

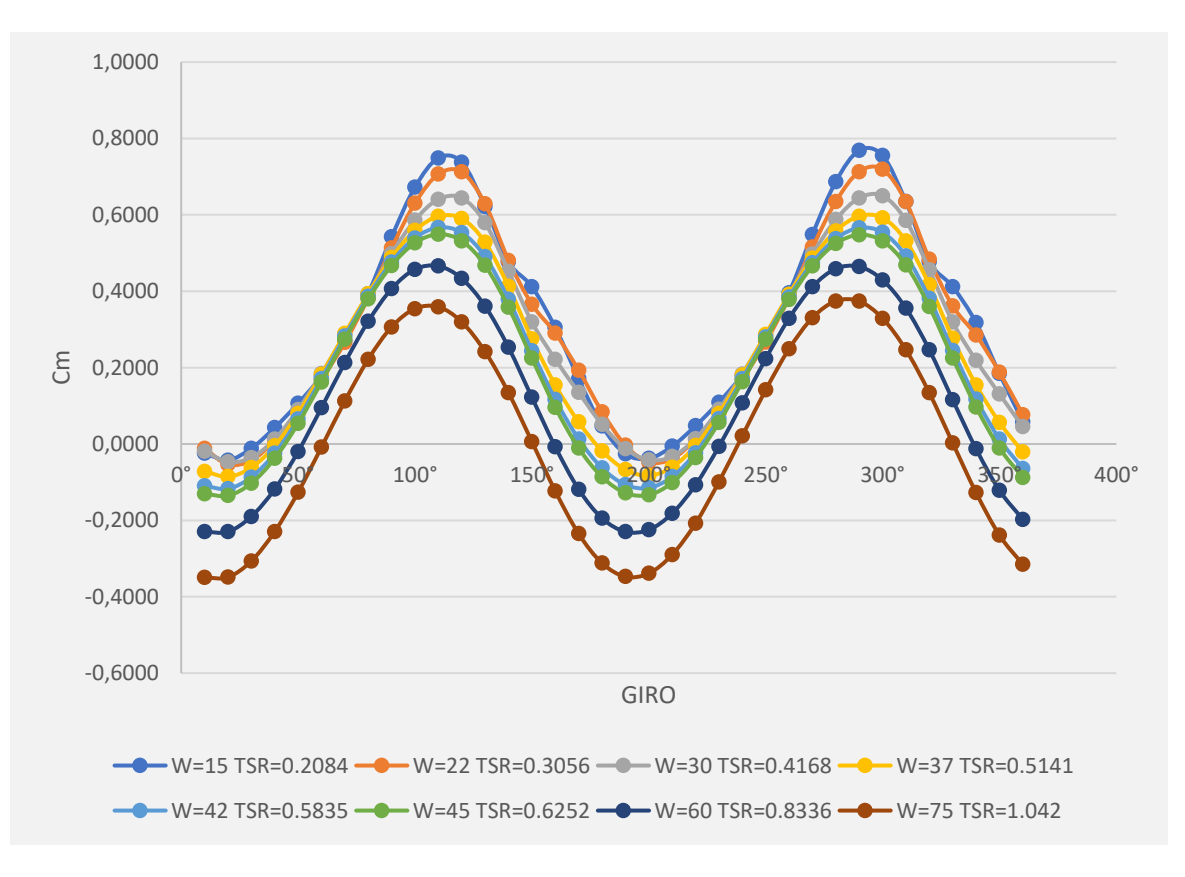

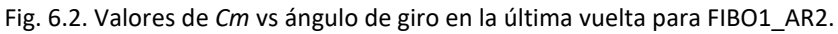

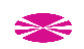

#### **FIBO1\_AR4.**

Después de someter al mismo proceso en WORKBENCH y FLUENT, los valores obtenidos son los siguientes:

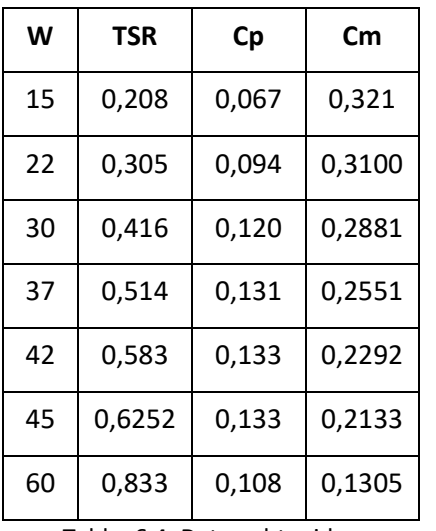

Tabla. 6.4. Datos obtenidos FIBO1 AR4.

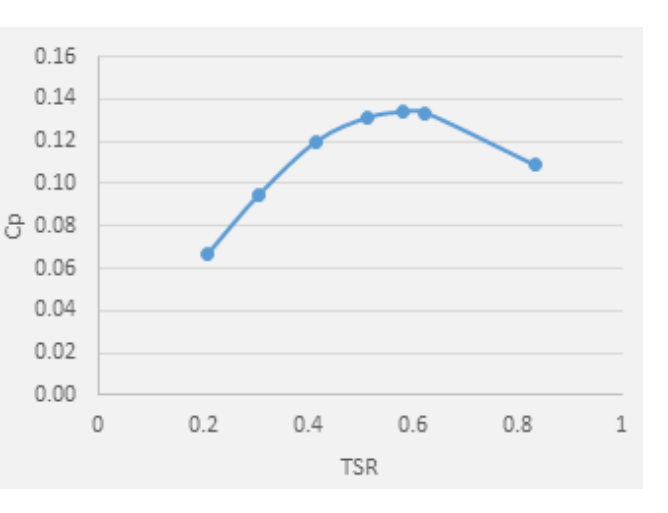

Fig. 6.3. *Cp* vs TSR FIBO1\_AR4.

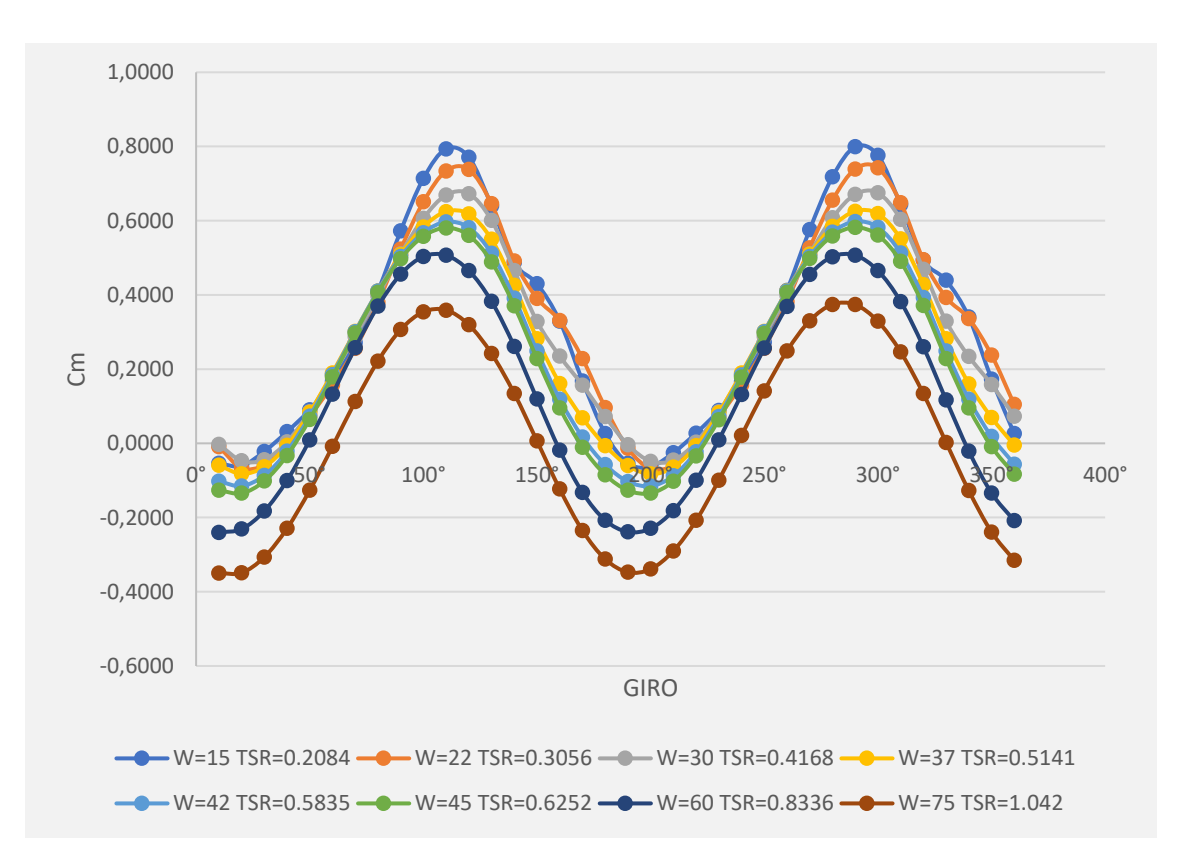

Fig. 6.4. Valores de Cm vs ángulo de giro en la última vuelta para FIBO1\_AR4.

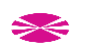

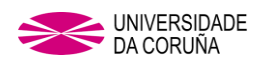

#### **FIBO1\_AR6.**

Después de someter al mismo proceso en WORKBENCH y FLUENT, los valores obtenidos son los siguientes:

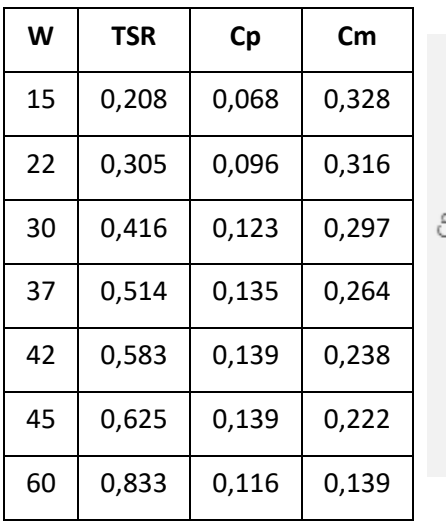

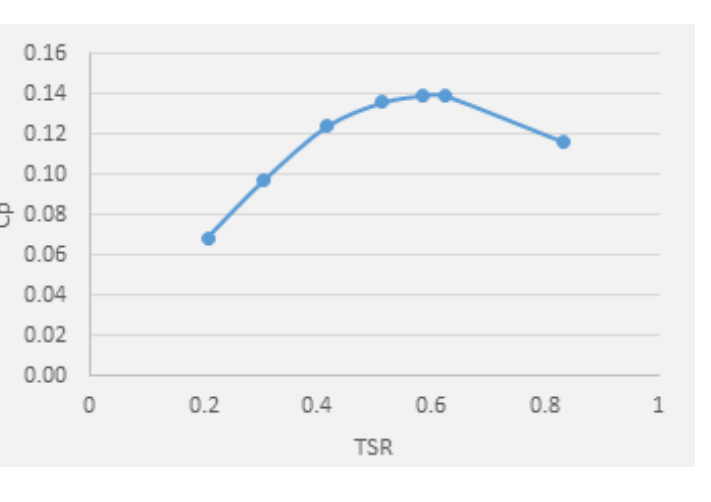

Tabla. 6.5. Datos obtenidos FIBO1 AR6.

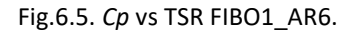

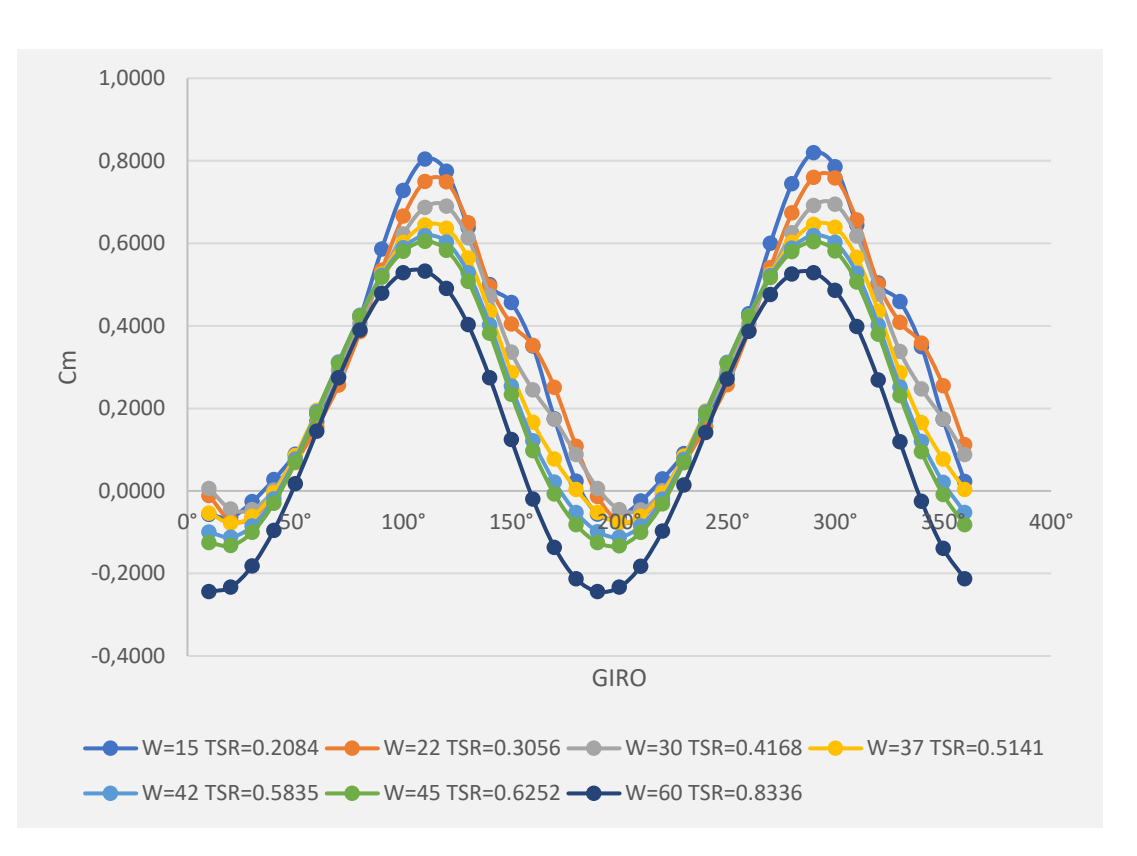

Fig. 6.6. Valores de *Cm* vs ángulo de giro en la última vuelta para FIBO1\_AR6.

El trabajo de referencia [\[36\]](#page-222-0) determinaba que para el perfil de pala Savonius el *Aspect Ratio* óptimo era para un valor *AR* = 6. En el presente trabajo se han continuado

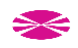

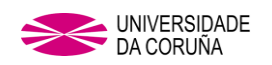

haciendo pruebas con AR > 6 para saber si este valor óptimo también es aplicable al perfil de pala Fibonacci.

#### **FIBO1\_AR8.**

Después de someter al mismo proceso en WORKBENCH y FLUENT, los valores obtenidos son los siguientes:

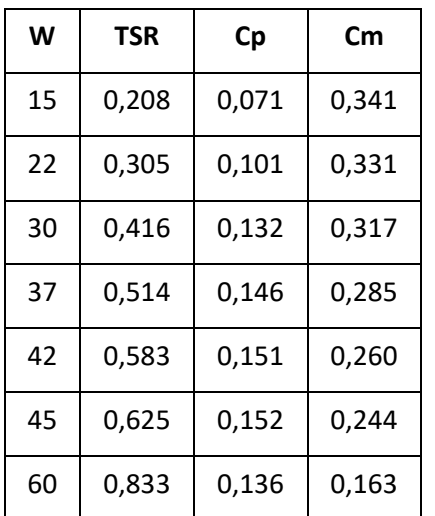

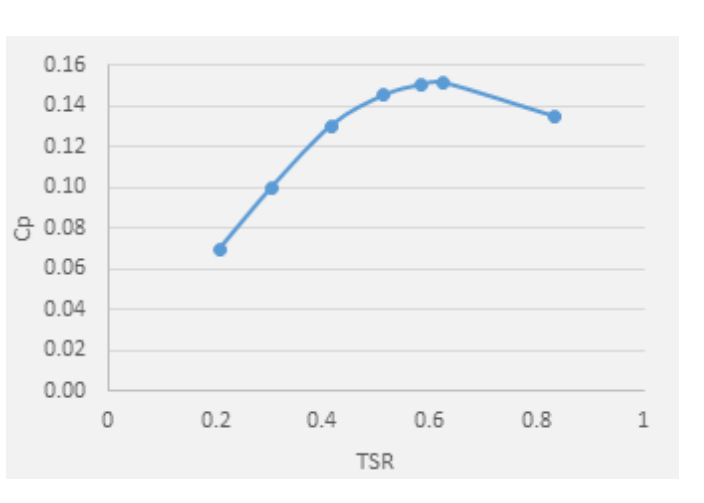

Tabla. 6.6. Datos obtenidos FIBO1 AR8.

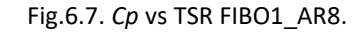

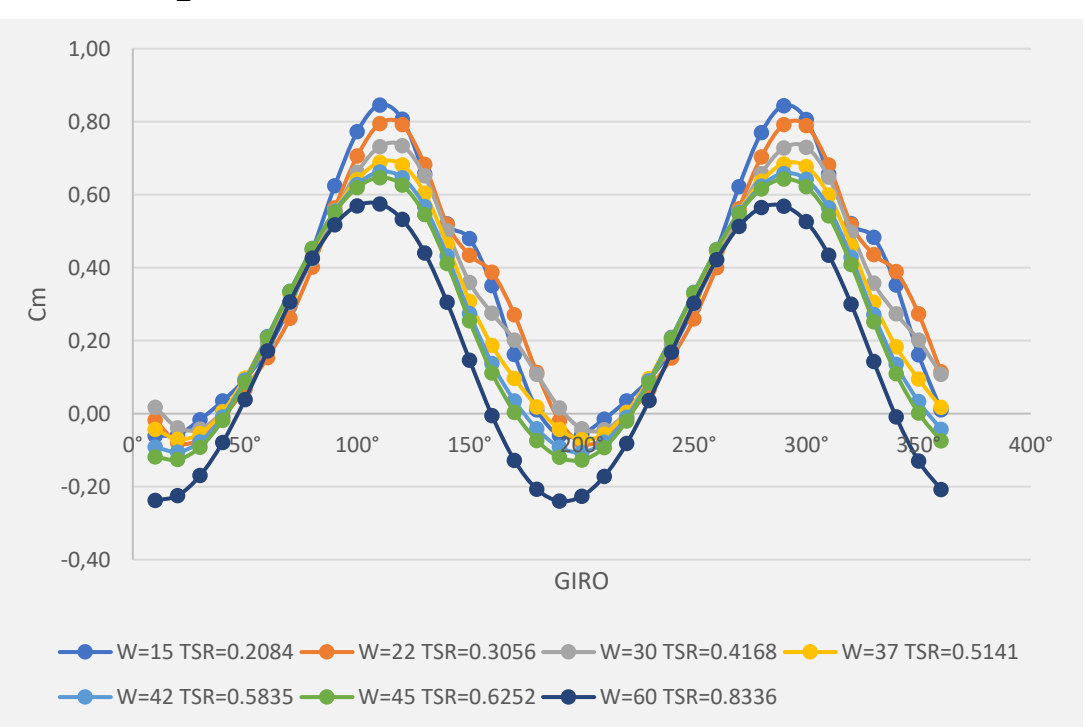

Fig. 6.8. Valores de *Cm* vs ángulo de giro en la última vuelta para FIBO1\_AR8.

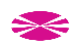

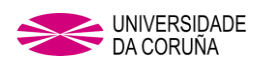

#### **FIBO1\_AR9.**

Después de someter al mismo proceso en WORKBENCH y FLUENT, los valores obtenidos son los siguientes:

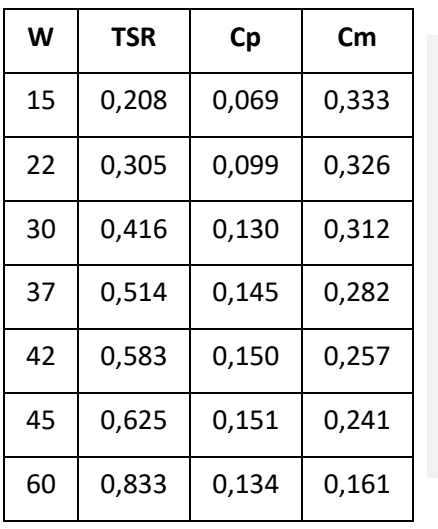

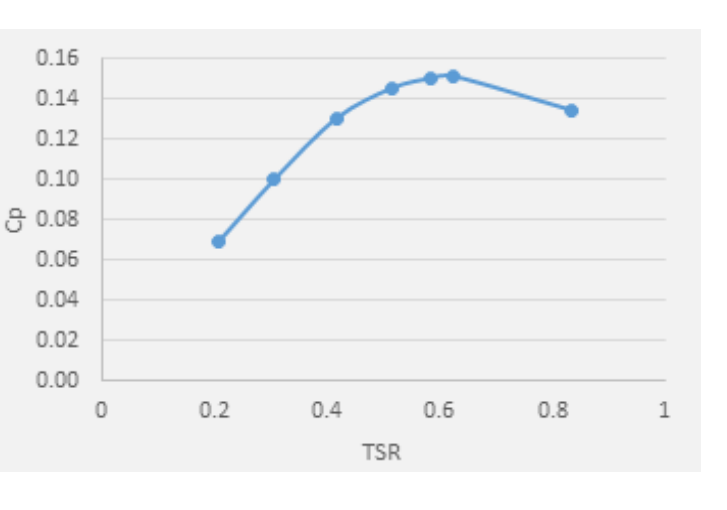

Tabla. 6.7. Datos obtenidos FIBO1 AR9.

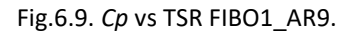

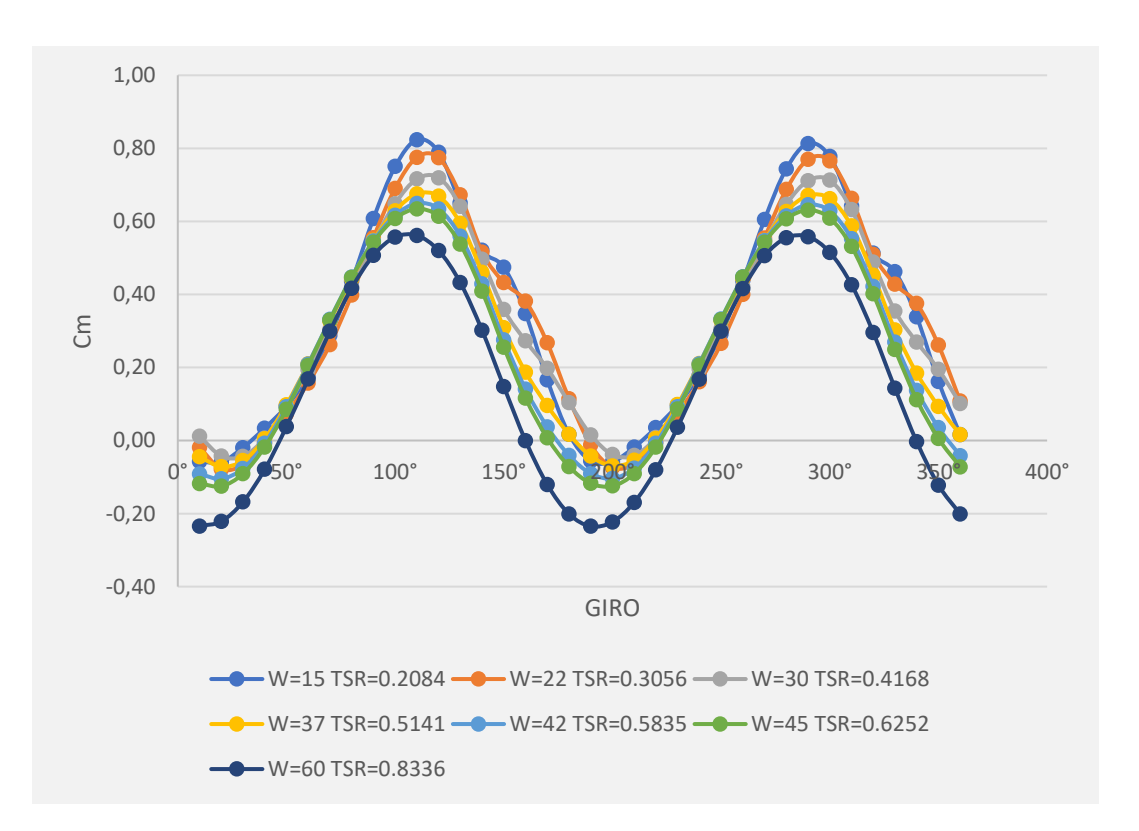

Fig. 6.10 Valores de *Cm* vs ángulo de giro en la última vuelta para FIBO1\_AR9.

#### **6.3 CONCLUSIONES.**

En estudios realizados por Zhao Z. [\[36\]](#page-222-0) con una turbina de perfil semicircular, se determinaba que el ARóptimo = 6 y con dicho Aspect Ratio, el valor máximo de Cp se

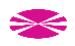

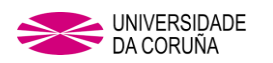

incrementaba un 34% frente el valor máximo de *Cp* obtenido en una turbina con un *AR =* 1

En el presente estudio realizado con perfil de Fibonacci, el incremento que se obtiene con un *AR*=8, es de aproximadamente un 38% para los valores de *Cp* máximo frente a una turbina con AR =1 y se ha observado también que incluyendo un AR 9 en el diseño de la turbina el valor máximo de Cp cae por debajo del obtenido con AR = 8

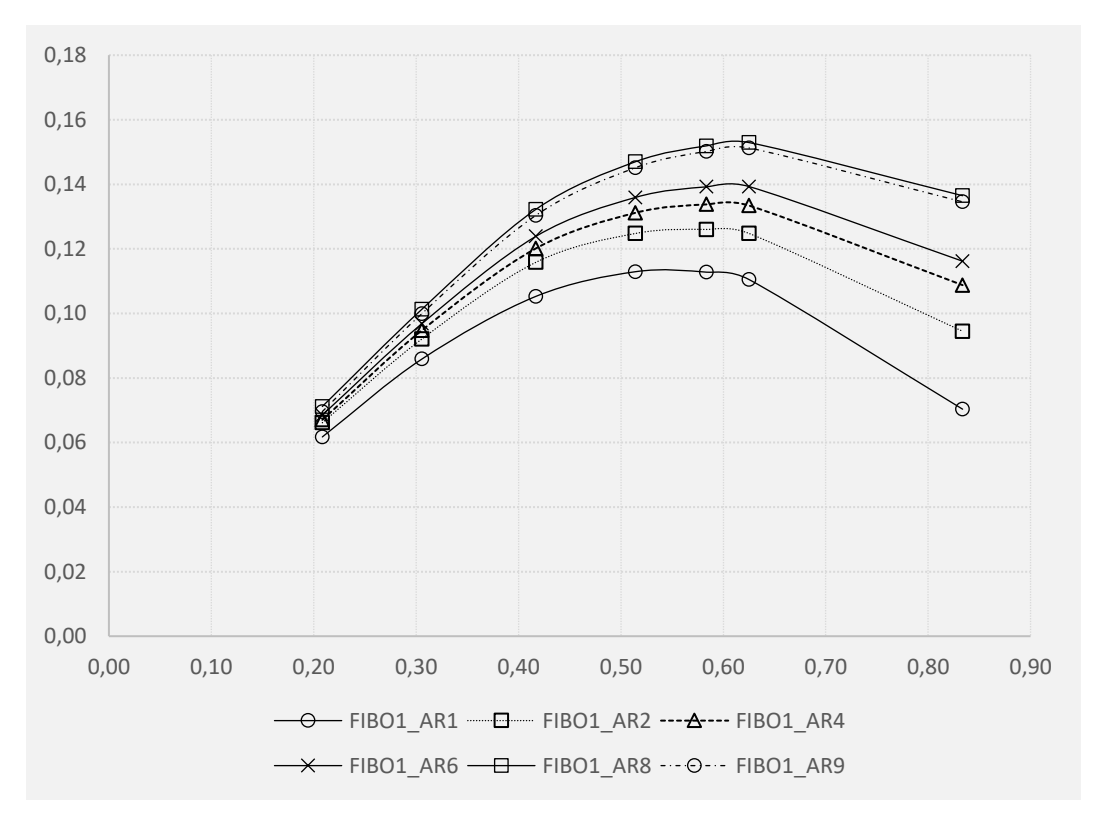

Fig.6.11 *Cp* vs TSR: FIBO1\_AR2/AR4/AR6/AR8/AR9.

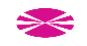

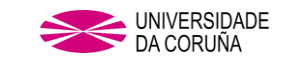

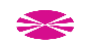

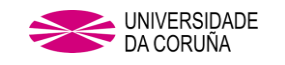

# **7. INFLUENCIA DE OVER LAP (OL) EN PERFIL FIBONACCI Y COMPARATIVA FRENTE A PERFIL SAVONIUS**

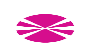

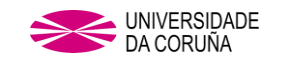

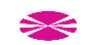

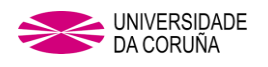

## **7. INFLUENCIA DEL OVER LAP (OL) EN PERFIL FIBONACCI Y COMPARATIVA FRENTE A PERFIL SAVONIUS.**

Siguiendo la filosofía del estudio anterior y sabiendo que el valor óptimo de *OL* para el perfil de pala semicircular se obtiene para un *OL = 0.242* [\[25\],](#page-221-1) se realiza un estudio de optimización de la distancia *OL* para el perfil de Fibonacci y de esta manera encontrar para que valor de *OL* los valores de *Cp* son máximos.

## **7.1 ELABORACIÓN DE LA GEOMETRÍA.**

#### **Estudio de búsqueda de OL óptimo.**

Para la realización del estudio, se planteó la posibilidad de usar el optimizador de ANSYS, pero para el estudio que nos ocupa se antoja imposible. Esto es debido a la necesidad de introducir en cada uno de los estudios valores que no se pueden parametrizar, en concreto hablamos de los datos de valores de referencia (Reference Values) a introducir en FLUENT y que se corresponden con los valores del área de influencia de las turbinas con el fluido (*A*) y del radio de la turbina (*r*), valores que usa el programa para el cálculo de *Cm* a partir de la siguiente ecuación [\[42\]](#page-222-1) (punto 20.2.1):

$$
C_{m=\frac{T}{\frac{1}{2}\cdot\rho \cdot r \cdot A \cdot V^2}}\tag{7.1}
$$

Por tanto, se procede a realizar los estudios con la mayor parametrización posible. De esta manera, se busca reducir en la medida de lo posible el tiempo de computación.

Para el presente estudio se han considerado cuatro valores de *OL*, que pueden expresarse en % del radio de la turbina, expresada según la ecuación 7.2

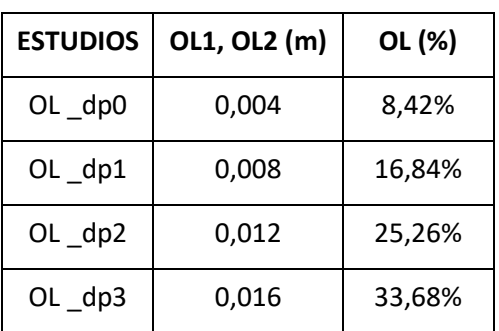

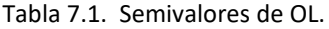

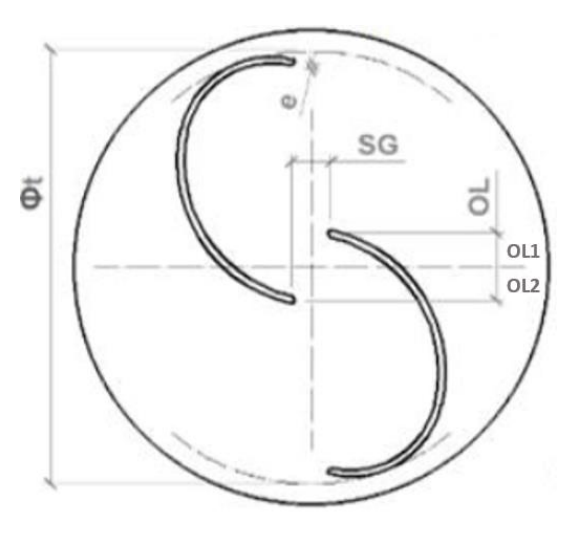

Fig. 7.1. Representación gráfica de *OL* en la turbina

$$
OL\left(\frac{\%}{r}\right) = \left(\frac{OL1+OL2}{r}\right) \cdot 100\tag{7.2}
$$

$$
\blacktriangleright\!\!\leq
$$

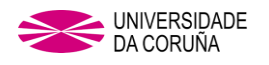

El presente estudio se ha realizado sin el uso de plato en el fin de las palas para posteriormente añadírselo a la configuración de OL óptimo, y así poder comparar con las geometrías ya estudiadas.

## **7.2. RESULTADOS Y POSTPROCESO.**

Fueron realizadas 4 simulaciones por cada valor de W, lo cual supuso un total de 24 estudios completos.

| OL1,            | $W$ (rad/s) |                             |       |                                                                                             |               |                |  |  |
|-----------------|-------------|-----------------------------|-------|---------------------------------------------------------------------------------------------|---------------|----------------|--|--|
| OL <sub>2</sub> | 15          | 22                          | 30    | 37                                                                                          | 42            | 45             |  |  |
| 0,004           |             | $0,04$ 0.0532               | 0,061 | 0,0559                                                                                      |               | $0,044$ 0.0339 |  |  |
| 0,008           |             | 0,0420 0,0548 0,0629 0,0598 |       |                                                                                             | 0,0504 0,0420 |                |  |  |
| 0,012           |             |                             |       | $ 0,0421 0,0542 0,0619 0,0599 0,0525 0,0456$                                                |               |                |  |  |
|                 |             |                             |       | $\vert 0.016 \vert 0.0398 \vert 0.0504 \vert 0.0562 \vert 0.0535 \vert 0.0463 \vert 0.0397$ |               |                |  |  |

Tabla 7.2. Valores obtenidos de Cp

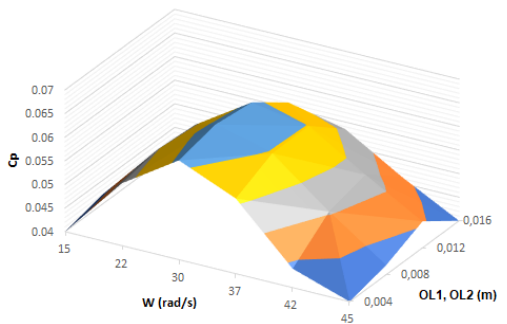

Fig. 7.2. Superficie de respuesta para la variable dependiente Cp. Vista isométrica

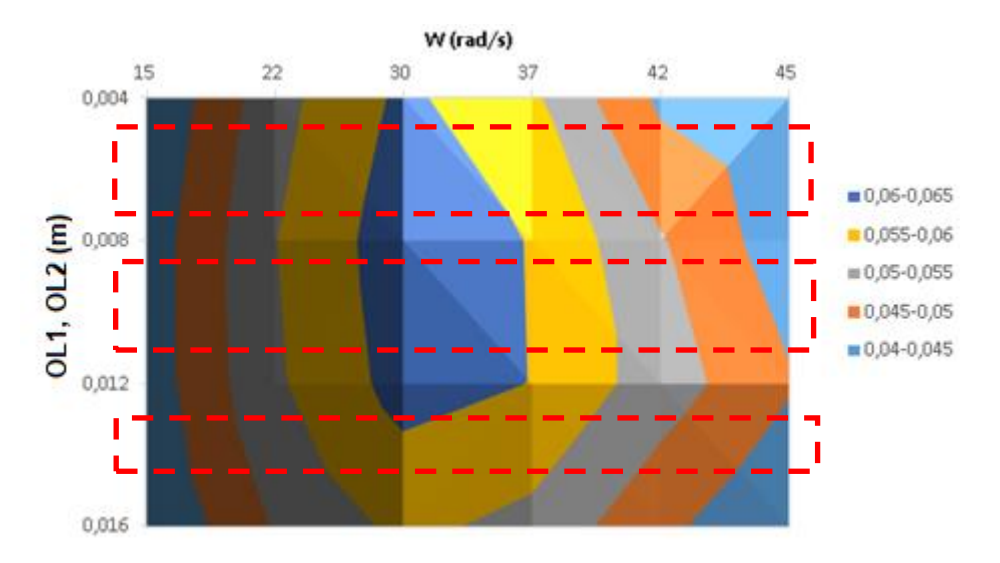

Fig. 7.3. Superficie de respuesta para la variable dependiente Cp. Vista de planta

Del análisis de los datos no ha sido posible extraer conclusiones y por tanto se decidió llevar a cabo un análisis más fino tomando valores intermedios de overlap en las regiones indicadas a trazos en la Fig. 7.3

## **Ajuste de resultados.**

Con este fin han sido añadidos seis nuevos valores de OL, sombreados en color gris según la siguiente tabla, en la cual se muestran los resultados de *Cp* máximo obtenidos para los 60 puntos de control estudiados:

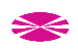

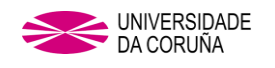

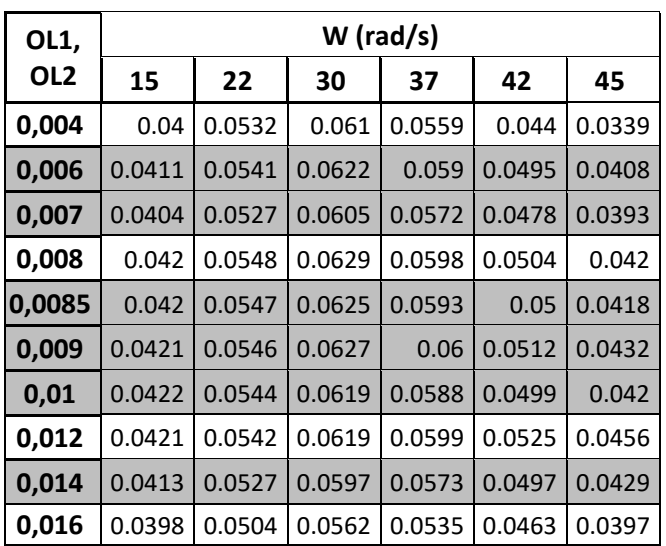

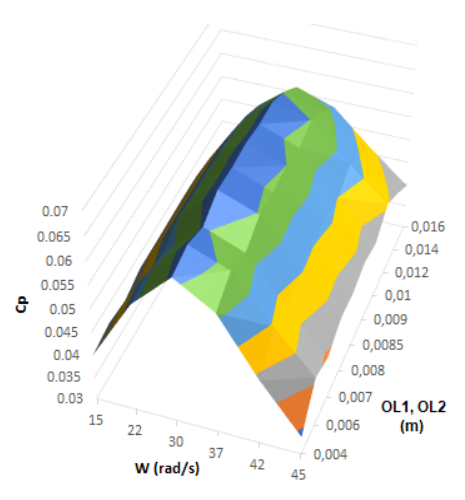

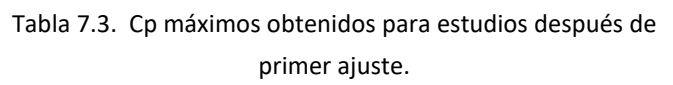

Fig. 7.4 Superficie de respuesta de Cp para el experimento ampliado. Vista isométrica.

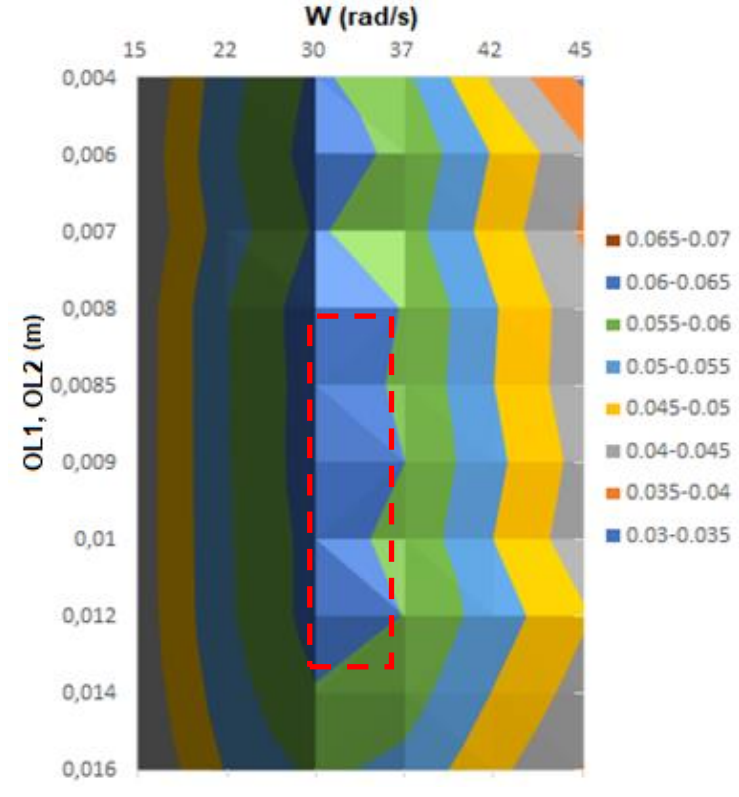

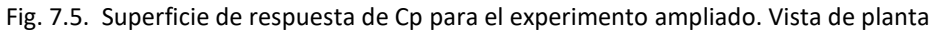

Analizando nuevamente los datos obtenidos, no se observa en la curva un máximo local que se pueda destacar.

En un nuevo paso por encontrar un máximo, han sido introducidos nuevos puntos de ensayo en la región marcada a trazos en color rojo en Fig. 7.5 mediante valores intermedios de *W*.

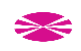

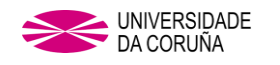

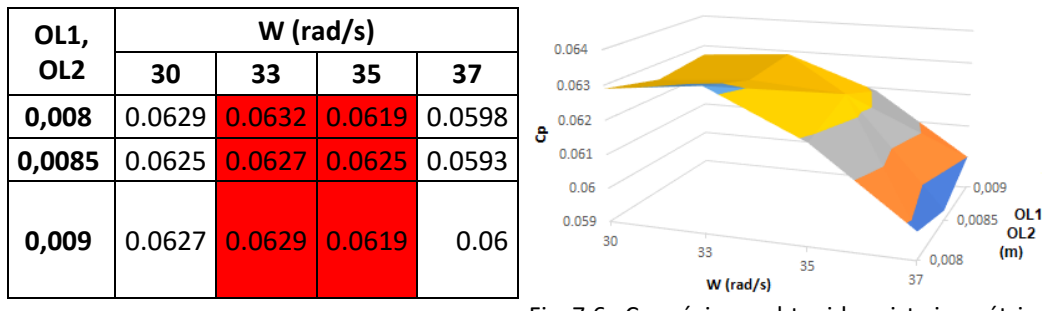

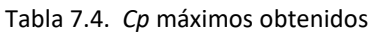

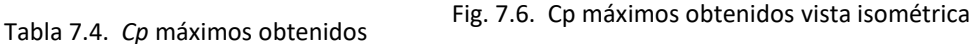

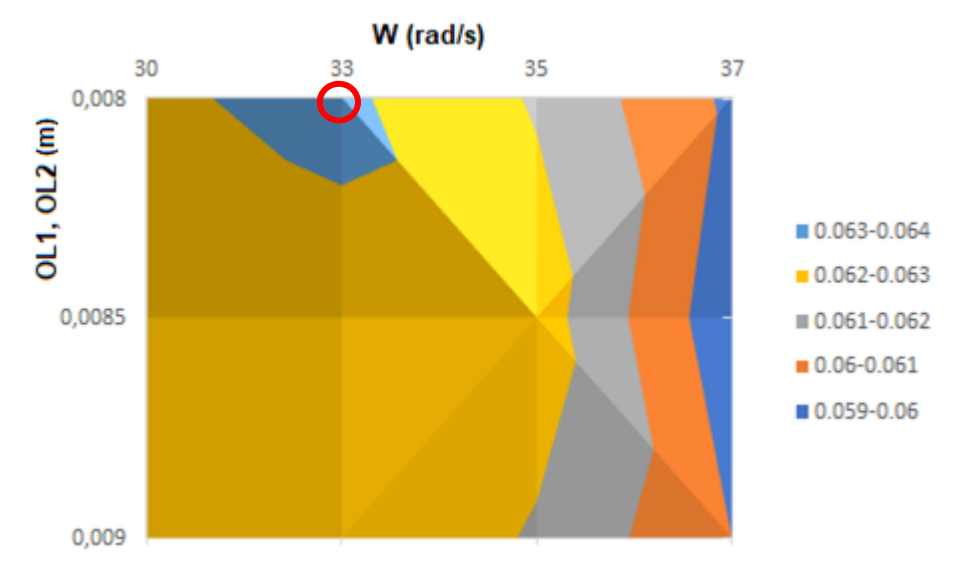

Fig. 7.7. Cp máximos obtenidos

Finalmente se ha encontrado un máximo local en el punto de overlap de 16 mm para una W= 33 rad/s, indicado en Fig. 7.4 mediante una marca circular de color rojo

## **Comparativa Savonius vs Fibonacci teniendo en cuenta el OL óptimo.**

Teniendo en cuenta los valores óptimos del punto anterior, fue modelada una turbina con tapas, de diámetro del 110% del diámetro de la turbin[a \[38\],](#page-222-2) por lo tanto, los valores de partida de la turbina a estudiar serán:

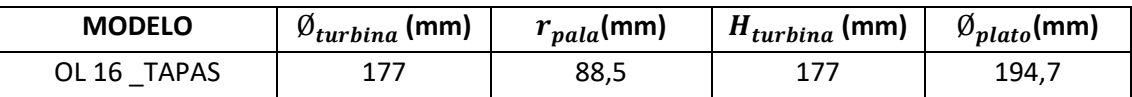

<span id="page-127-0"></span>Tabla 7.5. Valores geométricos de partida para estudio OL16 \_TAPAS.

Después de someter el modelo 3D al proceso en WORKBENCH y FLUENT, se comprueba que el uso de platos favorece enormemente el rendimiento de la turbina, al igual que sucede con las turbinas de perfil semicircula[r \[20\],](#page-127-0) alcanzando en el presente estudio un incremento cercano al 62%.

Se han comparado las prestaciones de una turbina de perfil Fibonacci respecto del perfil Savonius, para ello se han adoptado los valores geométricos:

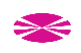

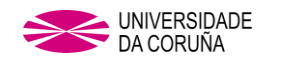

- $AR = 1$
- OL de 24.4% para perfil Savonius (Máximo en perfiles semicirculares) [\[25\]](#page-221-1)
- OL de 16.84% para perfil Fibonacci (Máximo en perfil FIBO1)

Datos obtenidos para cada uno de los casos.

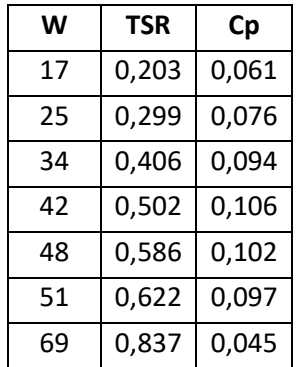

| W  | <b>TSR</b> | <b>Cp</b> |
|----|------------|-----------|
| 17 | 0,203      | 0,061     |
| 25 | 0,299      | 0,076     |
| 34 | 0,406      | 0,094     |
| 42 | 0,502      | 0,106     |
| 48 | 0,586      | 0,102     |
| 51 | 0,622      | 0,097     |
| 69 | 0,837      | 0,045     |
|    |            |           |

Tabla. 7.6. Datos ensayo SAVO OL 24.2%. Tabla. 7.7. Datos ensayo FIBO1 OL 16.84%.

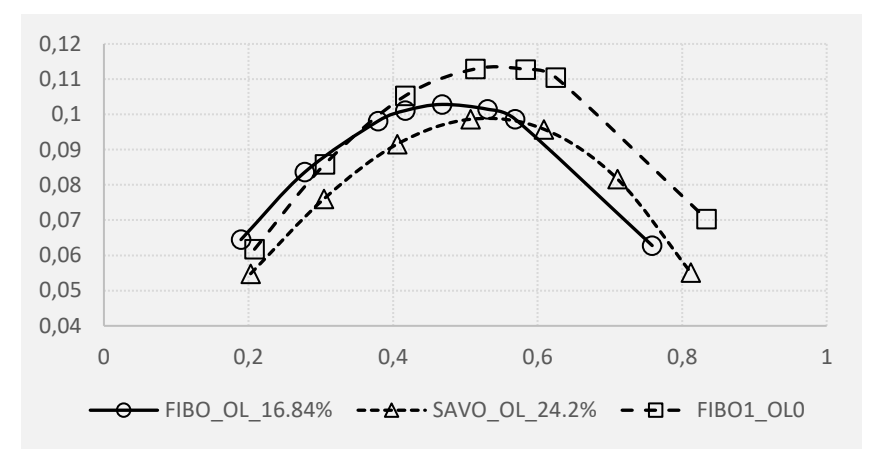

Fig. 7.8. Comparación *Cp* vs *TSR* para distintos perfiles con tapa*.*

## **7.3 CONCLUSIONES.**

Como se muestra en la figura 7.5, la mayor producción para el perfil de Fibonacci se da para valores de *OL*=0, dejando de tener este parámetro una influencia positiva para los resultados de *Cp*, justo lo contrario de lo que ocurre en las turbinas con un perfil de pala semicircular. Ocurre además que con el uso de dicho perfil se obtiene incluso mayores prestaciones que con un perfil semicircular de overlap óptimo

Para el perfil de Fibonacci sin tapas, se ha obtenido un máximo local de *Cp* para un *OL*= 16,84%, alcanzando en torno al 0,4 de *TSR* un valor de *Cp*= 0,0632. A partir del 25% de *OL* los resultados de *Cp* comienzan a descender de un modo claramente más acusado (Fig. 7.6)

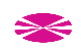

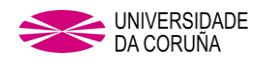

Comparando los perfiles semicircular y Fibonacci, ambos con *OL* óptimo, el perfil de pala de Fibonacci obtiene valores más altos de *Cp*, sobre todo en valores de *TSR* menores de 0,6.

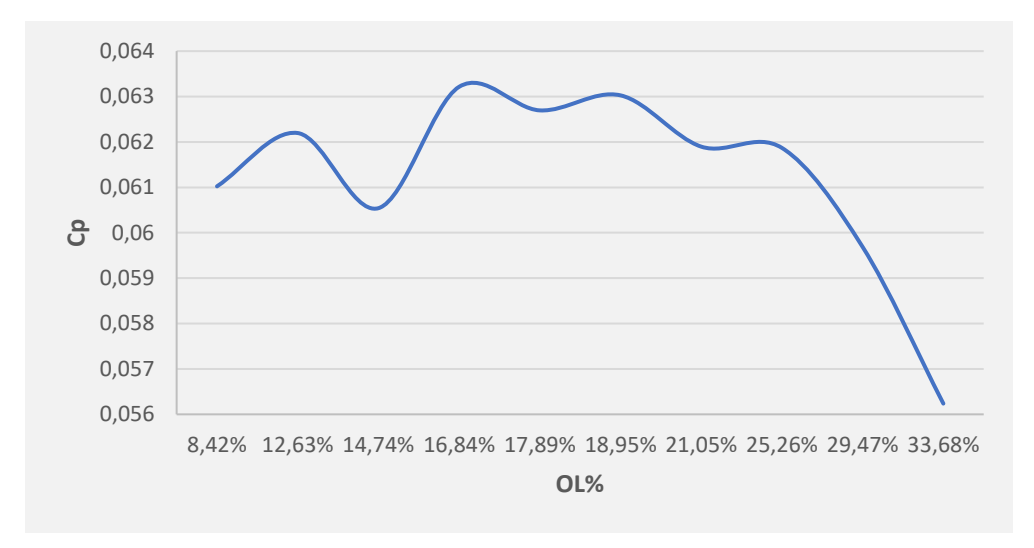

Fig. 7.9. Cp máximo obtenidos para diferentes % de OL (perfil Fibonacci).

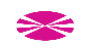

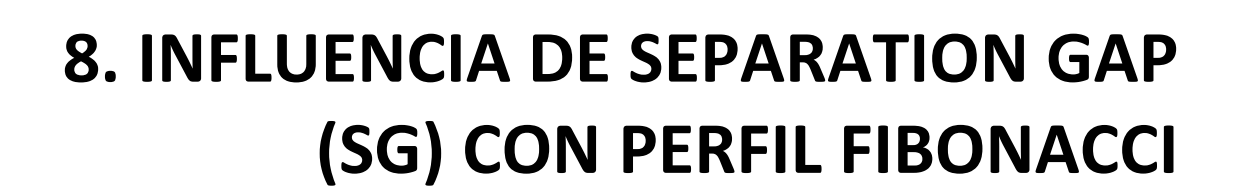

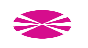

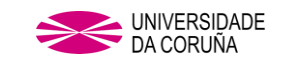

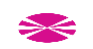

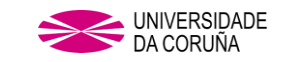

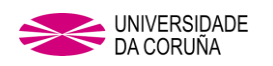

#### **8. INFLUENCIA DE SEPARATION GAP (SG) CON PERFIL FIBONACCI.**

Como se ha explicado en capítulos anteriores y Según Akwa J.V. [\[34\],](#page-222-3) se han dedicado una gran cantidad de estudios a este parámetro y la mayoría de ellos concluyen que empleando una geometría de palas convencional de la turbina Savonius (perfil semicircular) con un valor de *SG=0* se obtiene el mejor rendimiento de la turbina y que al incrementar esta distancia, se reduce la producción de potencia de la turbina al reducirse el efecto del aire en la pala contraria al movimiento.

Para comprobar el efecto del parámetro *SG* en el perfil Fibonacci se ha preparado un estudio con estructura similar a los anteriores y los valores obtenidos se han comparado con los resultados obtenidos en el estudio de FIBO1 con SG=0.

## **8.1 ELABORACIÓN DE LA GEOMETRÍA.**

Teniendo en cuenta que el valor de SG es dependiente del sentido de desplazamiento de la pala, se ha adoptado la sistemática y nomenclatura propuesta por A. Albani [\[51\]](#page-223-0) mostrada gráficamente en Fig.8.1:

- Desplazamiento positivo (PLUS)
- Negativo (MINUS)
- Ausencia de desplazamiento (ZERO)

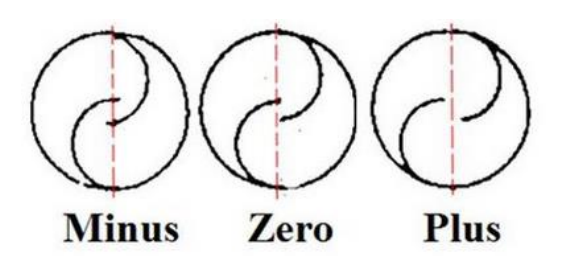

Fig. 8.1 Desplazamiento de las palas en SG [\[51\].](#page-223-0)

Han sido adoptados dos valores base para observar la producción de cada una de las turbinas a estudiar con desplazamiento PLUS Y MINUS de 5% y 10% del valor del radio de la turbina (*r*) en base a la relación siguiente:

$$
SG = \frac{g}{r}
$$

(8.1)

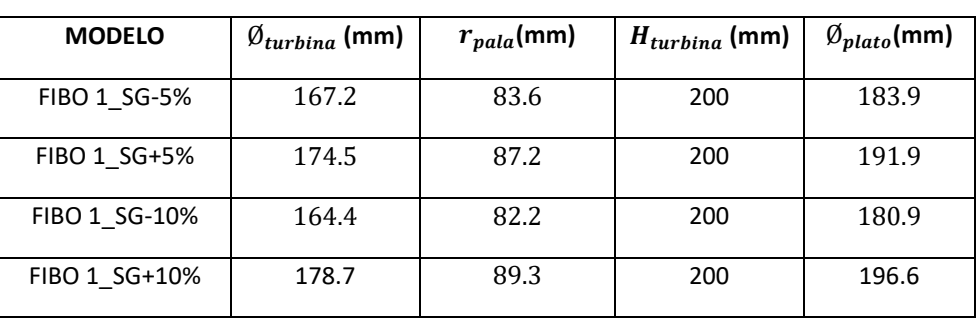

Tabla 8.1. Datos geométricos de partida para estudio de SG.

En este caso los datos de partida no serán los mismos para distintos valores de *SG*, ya que el valor de *SG* es directamente dependiente del valor del  $\varnothing_{turbina}$ , por lo tanto, estos valores serán dados independientemente para cada uno de los estudios.

En todos los casos se ha adoptado un valor *OL = 0*

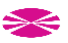

#### **8.2. RESULTADOS Y POSTPROCESO.**

#### **FIBO 1\_SG-5%**

Después de someter al modelo 3D al proceso en WORKBENCH y FLUENT, los valores obtenidos son los siguientes:

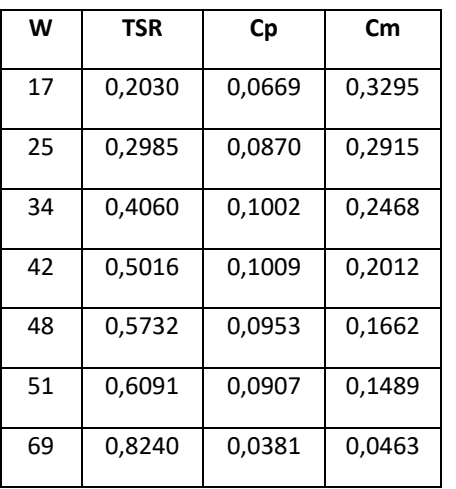

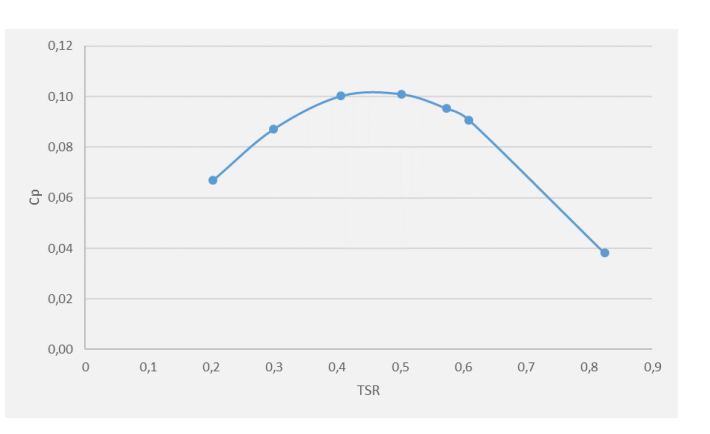

Tabla 8.2. Resultados FIBO 1\_SG-5%. Fig.8.2 Cp vs TSR FIBO 1\_SG-5%.

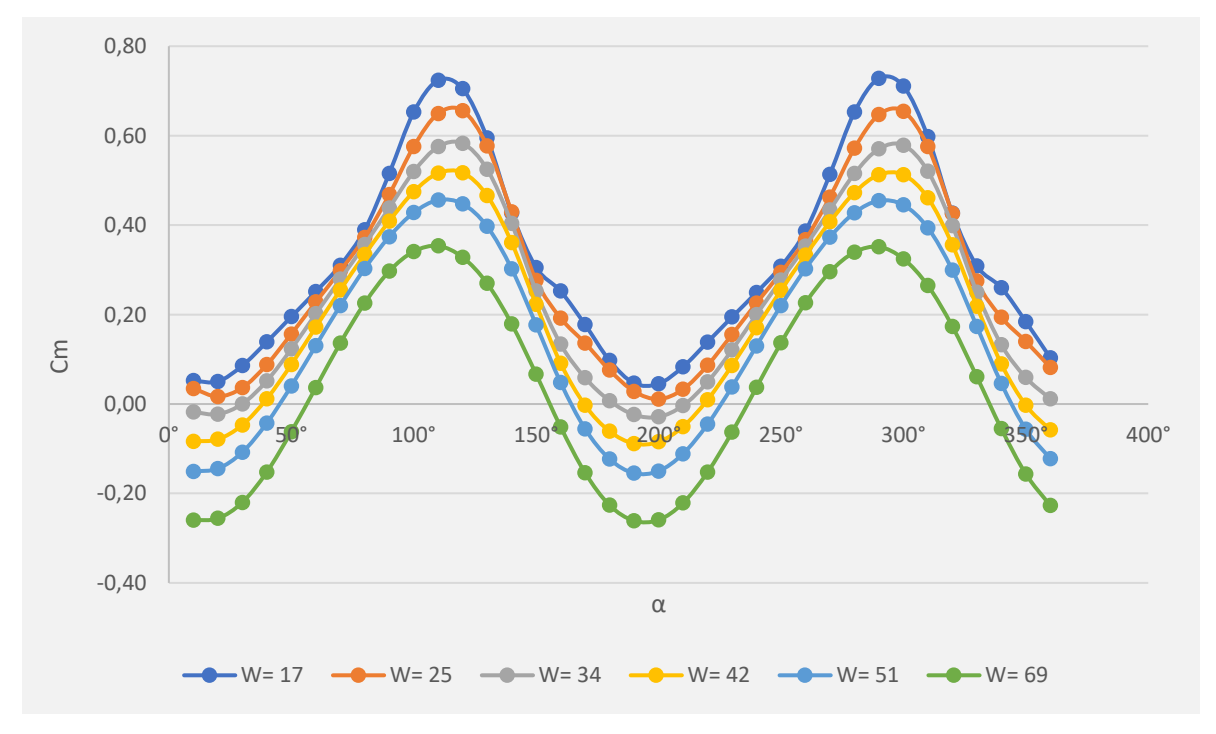

Fig.8.3 Valores de *Cm* vs ángulo de giro en la última vuelta para FIBO 1\_SG-5%.

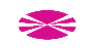

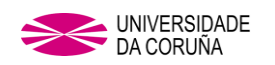

#### **FIBO 1\_SG+5%**

Después de someter al modelo 3D al proceso en WORKBENCH y FLUENT, los valores obtenidos son los siguientes:

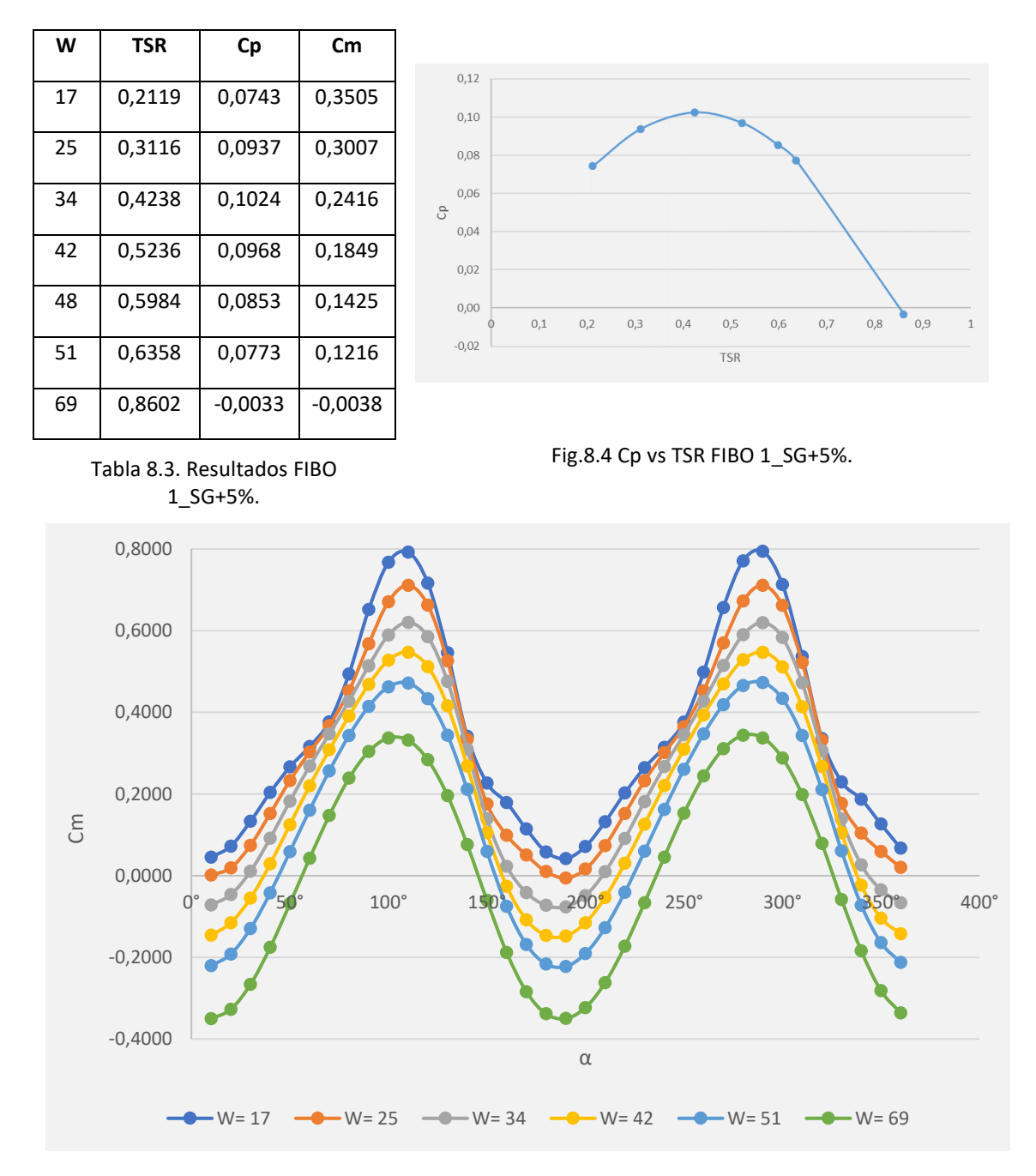

Fig.8.5. Valores de *Cm* vs ángulo de giro en la última vuelta para FIBO 1\_SG+5%.

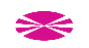

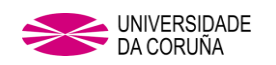

#### **FIBO 1\_SG-10%**

Después de someter al modelo 3D al proceso en WORKBENCH y FLUENT, los valores que se obtienen son los siguientes:

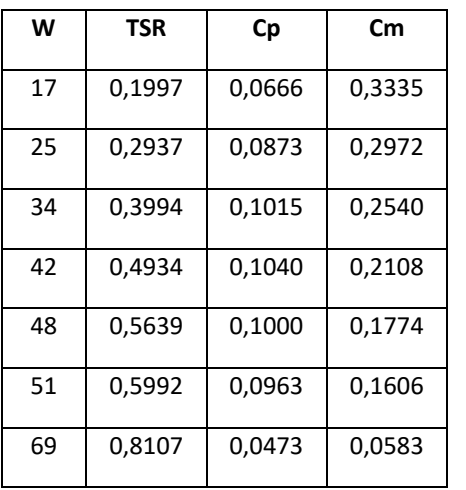

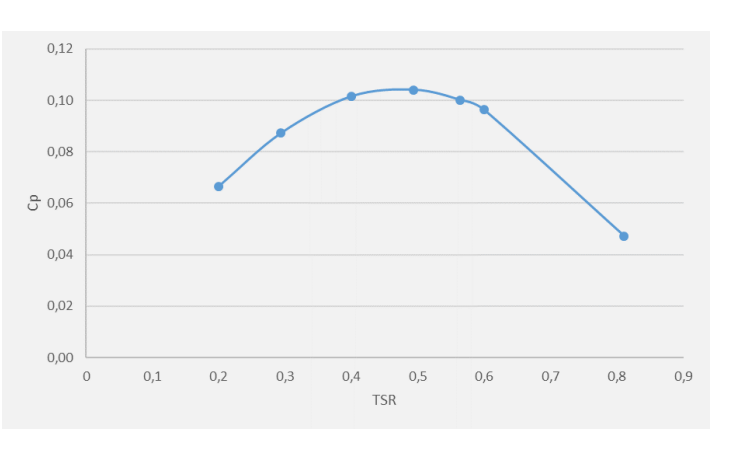

#### Tabla 8.4. Resultados FIBO 1\_SG-10%.

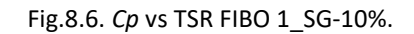

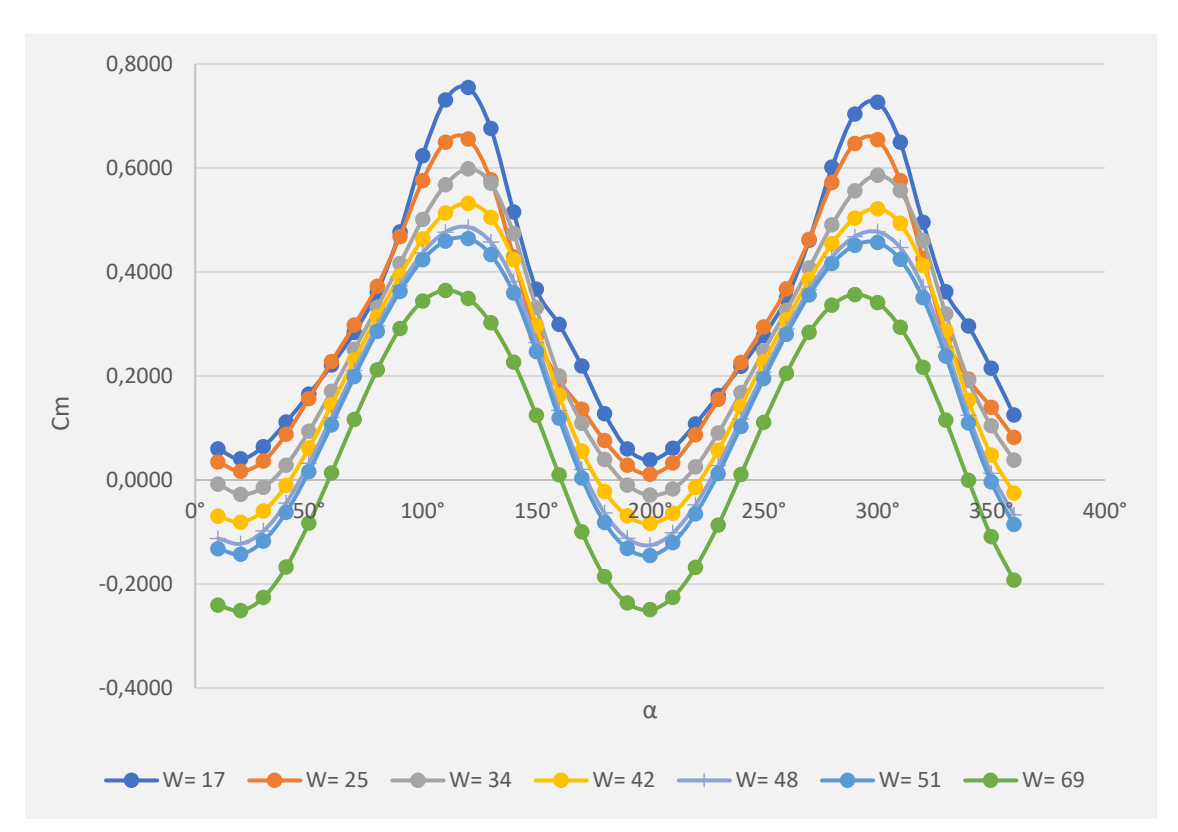

Fig. 8.7. Valores de *Cm* vs ángulo de giro en la última vuelta para FIBO 1\_SG-10%.

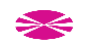

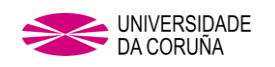

## **FIBO 1\_SG-10%**

Después de someter al modelo 3D al proceso en WORKBENCH y FLUENT, los valores que se obtienen son los siguientes:

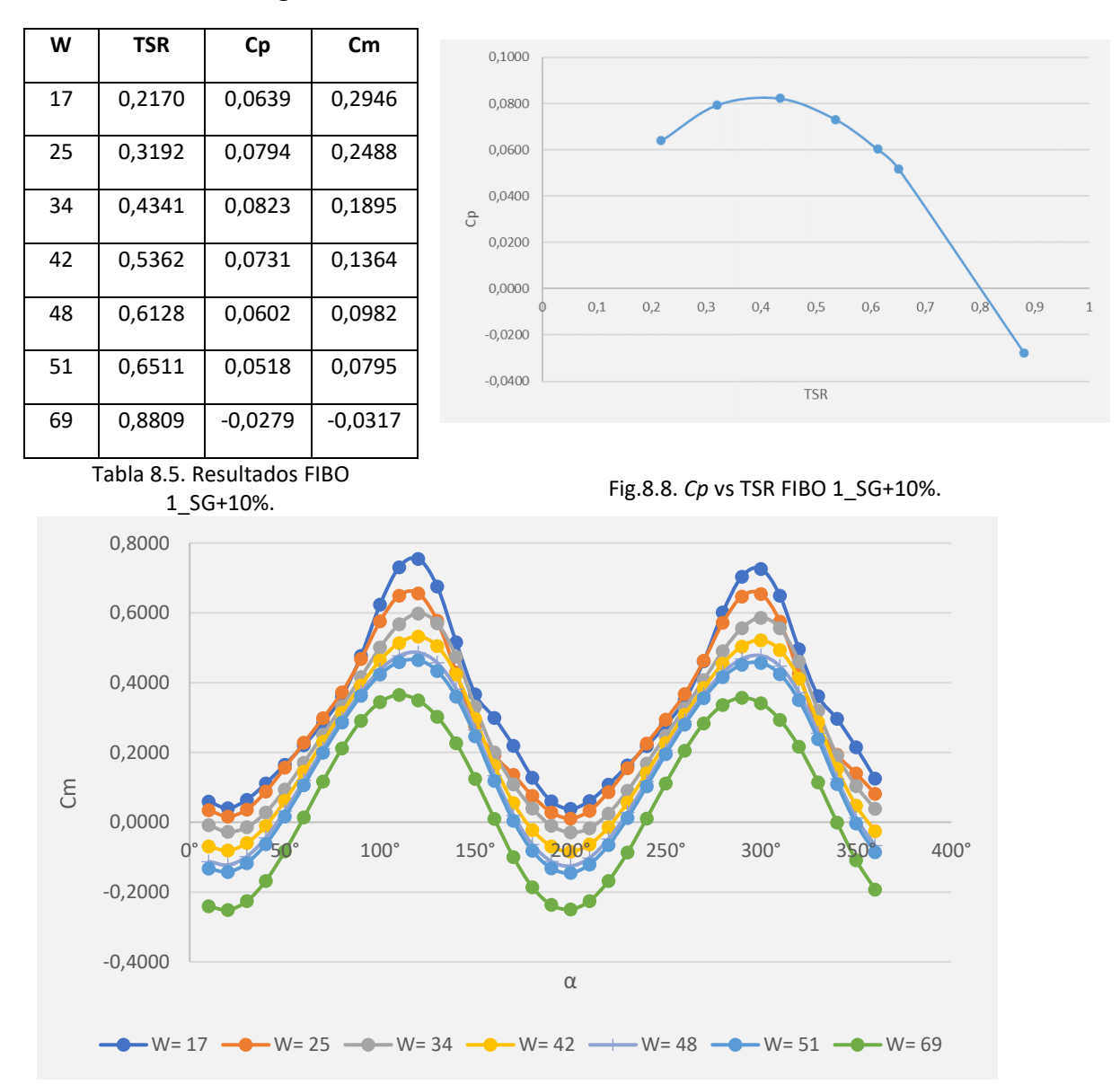

Fig. 8.9. Valores de *Cm* vs ángulo de giro en la última vuelta para FIBO 1\_SG+10%.

#### **8.3 CONCLUSIONES.**

Una vez realizados los cálculos, se puede observar (Fig.8.10) que los valores más altos de *Cp* se alcanzan:

- Para valores altos de *TSR,* con *SG= -10%*
- Para valores bajos de *TSR* con *SG= +5%*.

Se observa que para valores MINUS se obtienen mejores resultados que para valores PLUS, algo que a la vista parecía lo lógico, dado que la distancia de separación entre las

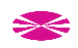

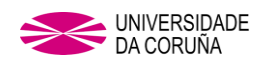

palas es más reducida en el caso MINUS, lo que hace que se aproveche más el viento en la pala de movimiento negativo.

Si se comparan los resultados obtenidos con los de un experimento con *SG* = 0%, se puede comprobar que lo que se dice tanto en capítulos precedentes como en la introducción del presente capítulo para el perfil semicircular, se cumple también en el perfil Fibonacci: los mejores resultados se obtienen con *SG =0.*

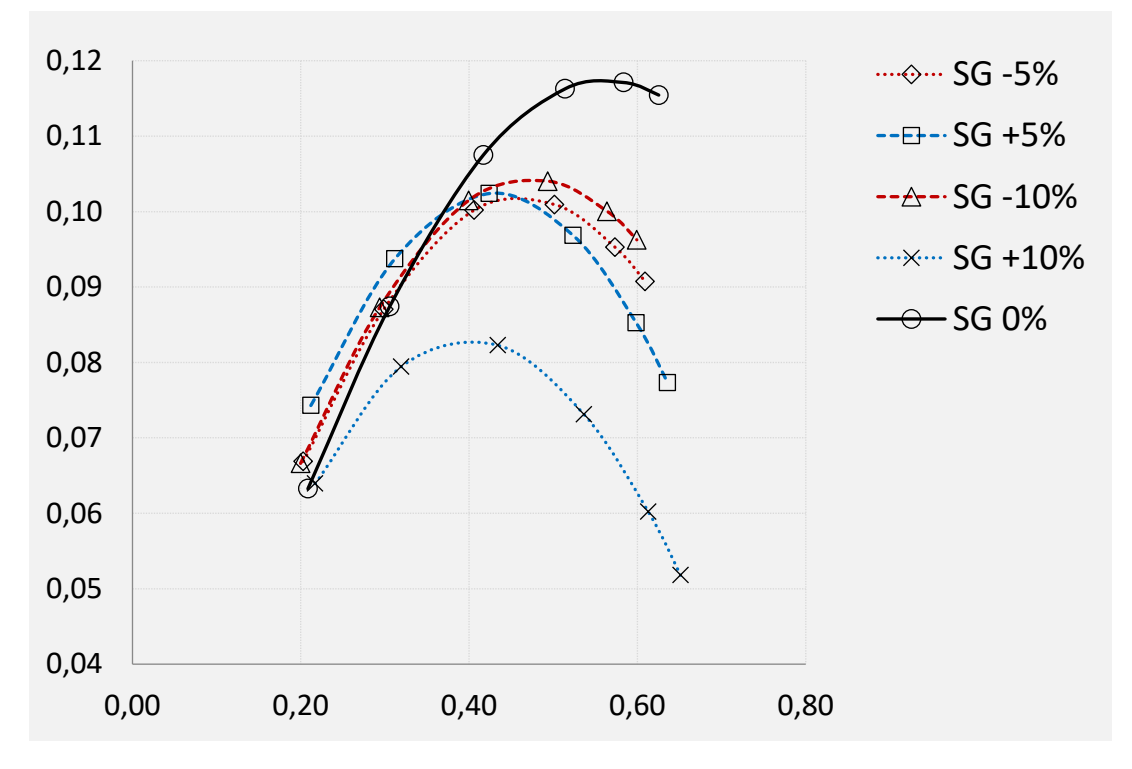

Fig.8.10. Curvas de Cp en función de SG para turbina FIBO.

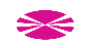

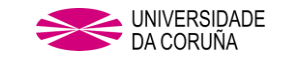

# **9. DETERMINACIÓN DE LA COMBINACIÓN ÓPTIMA DE LOS PARÁMETROS OL Y SG EN PERFIL FIBONACCI**

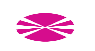

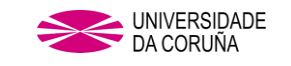

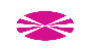

## **9. DETERMINACIÓN DE COMBINACIÓN ÓPTIMA DE OL Y SG EN PERFIL FIBONACCI.**

Tal y como se ha explicado en el capítulo anterior, el uso de *SG* se ha descartado, ya que el valor de SG=0 es cuando la producción es mayor [\[34\].](#page-222-3)

Pero el uso de los parámetros *OL* y *SG* en conjunto no se ha estudiado en profundidad. A lo largo del estudio del arte sobre turbinas VAWT explicado en la introducción de la presente tesis, únicamente se ha encontrado como referencia un estudio mediante CFD sobre un modelo 2D, realizado por Ebrahimpour, Mohammad en 2019 [\[70\]](#page-224-0) en el cual se estudia el desplazamiento de las palas en ambos ejes (*OL* y *SG*), pero sin variar el diámetro total de la turbina (*Ø*).

El presente capítulo se ha dedicado a analizar conjuntamente la influencia de *OL* y *SG* en un mismo diseño variando el diámetro total de la turbina (*Ø*), es decir, manteniendo la longitud de pala (*r*) como constante. Para nombrar los desplazamientos de las palas, se hará referencia, tal y como se realizó en los capítulos previos, a las denominaciones de A. Albani [\[51\]:](#page-223-0)

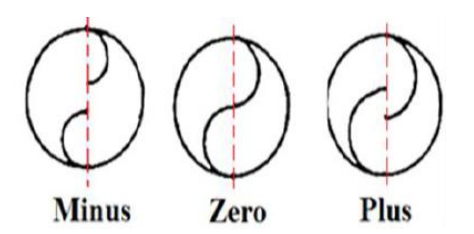

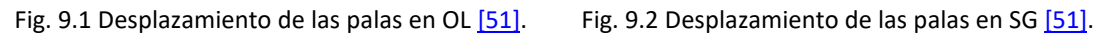

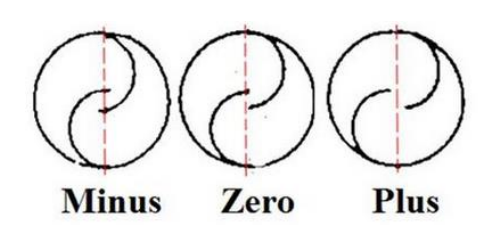

## **9.1 ELABORACIÓN DE LA GEOMETRÍA.**

Dado que las prestaciones de la turbina en función del *OL* se incrementan únicamente con el diseño *PLUS* debido al aprovechamiento del viento que incide sobre la pala delantera o de avance, se plantean dos diseños, OL PLUS + SG PLUS y OL PLUS + SG MINUS.

Los cuales pueden observarse gráficamente en las siguientes figuras y cuyos valores geométricos se pueden consultar en la tabla que acompaña:

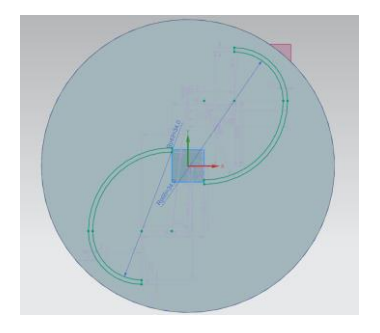

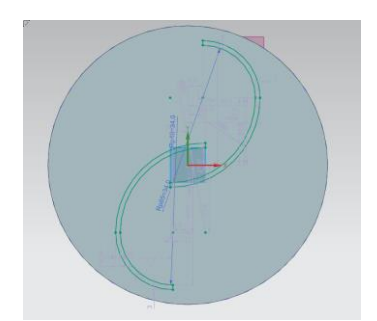

Fig. 9.3. Desplazamiento de las palas OL PLUS + SG PLUS

Fig. 9.4. Desplazamiento de las palas OL PLUS + SG MINUS

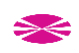

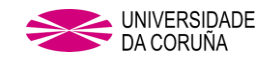

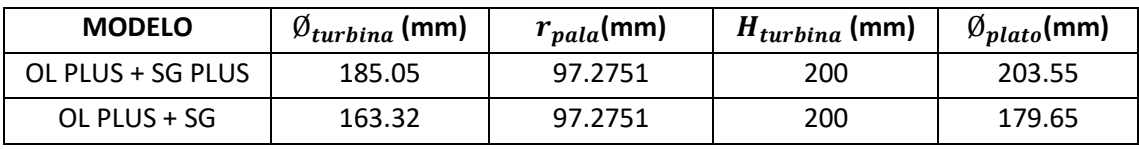

Tabla 9.1. Valores geométricos para estudio OL+SG.

#### **9.2. RESULTADOS Y POSTPROCESO.**

En este caso los datos de partida no serán los mismos para distintos valores de *OL y SG*, ya que el valor de  $\emptyset_{turbina}$  es directamente dependiente del valor de *OL y SG*, por lo tanto, estos valores serán dados independientemente para cada uno de los estudios para posteriormente ser comparados en una única gráfica, de la que se podrán sacar conclusiones. El valor de desplazamiento tomado para el presente estudio es del cual se han obtenido mejores resultados en los análisis de la influencia del parámetro *OL* sobre un perfil Fibonacci, es decir, un valor de 16.84%, tanto para el desplazamiento *OL* como el *SG*.

#### **OL PLUS + SG PLUS**

Después de someter al modelo 3D al proceso en WORKBENCH y FLUENT, los valores que se obtienen son los siguientes:

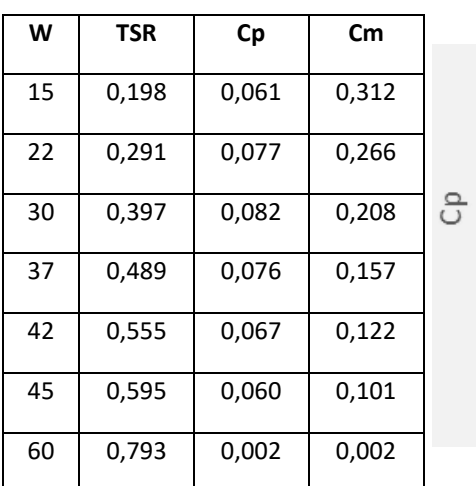

Tabla 9.2. Datos obtenidos para OL

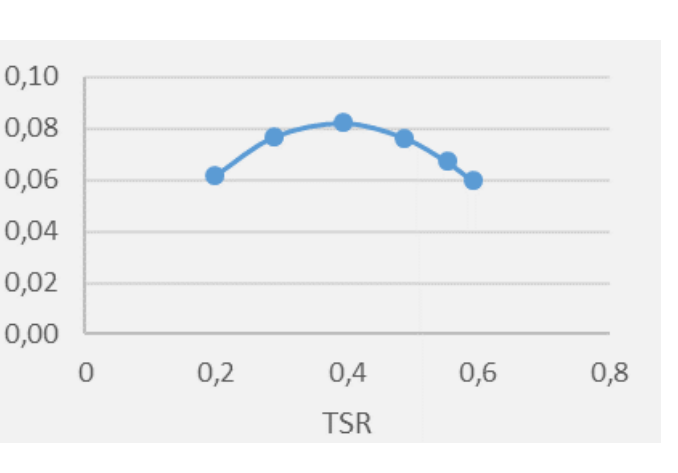

PLUS + SG PLUS. Fig. 9.5. *Cp* vs TSR OL PLUS + SG PLUS.

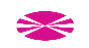

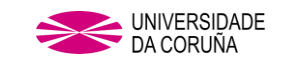

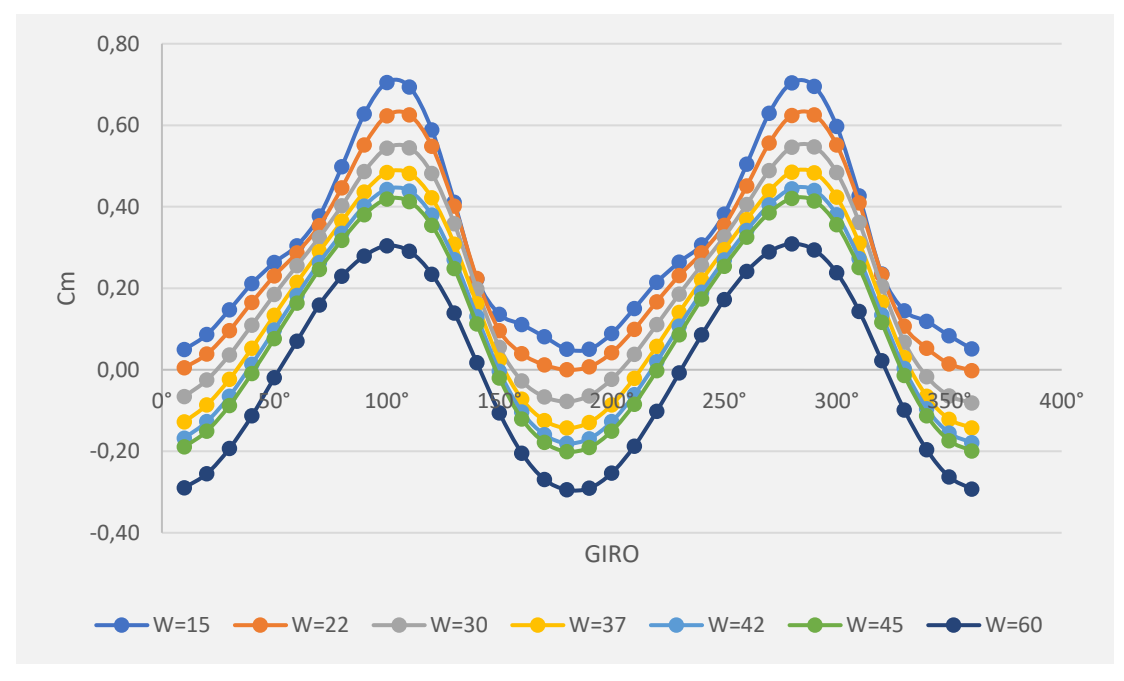

Fig. 9.6. Valores de *Cm* vs ángulo de giro en la última vuelta para OL PLUS + SG PLUS.

## **OL PLUS + SG MINUS**

Después de someter al modelo 3D al proceso en WORKBENCH y FLUENT, los valores obtenidos son los siguientes:

| W  | <b>TSR</b> | Сp    | Cm    |
|----|------------|-------|-------|
| 15 | 0,175      | 0,061 | 0,349 |
| 22 | 0,257      | 0,082 | 0,318 |
| 30 | 0,350      | 0,098 | 0,279 |
| 37 | 0,432      | 0,105 | 0,243 |
| 42 | 0,490      | 0,106 | 0,216 |
| 45 | 0,525      | 0,105 | 0,200 |
| 60 | 0,700      | 0,083 | 0,118 |

Tabla 9.3. Datos obtenidos para OL

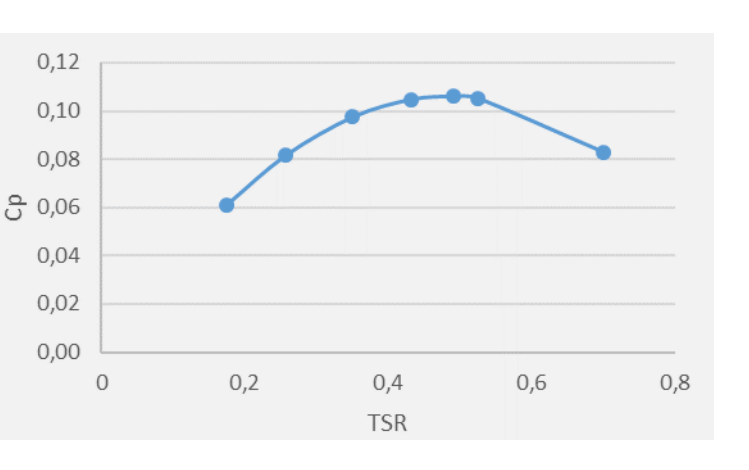

Fig. 9.7. *Cp* vs TSR OL PLUS + SG MINUS.

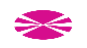

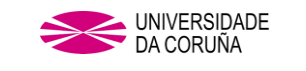

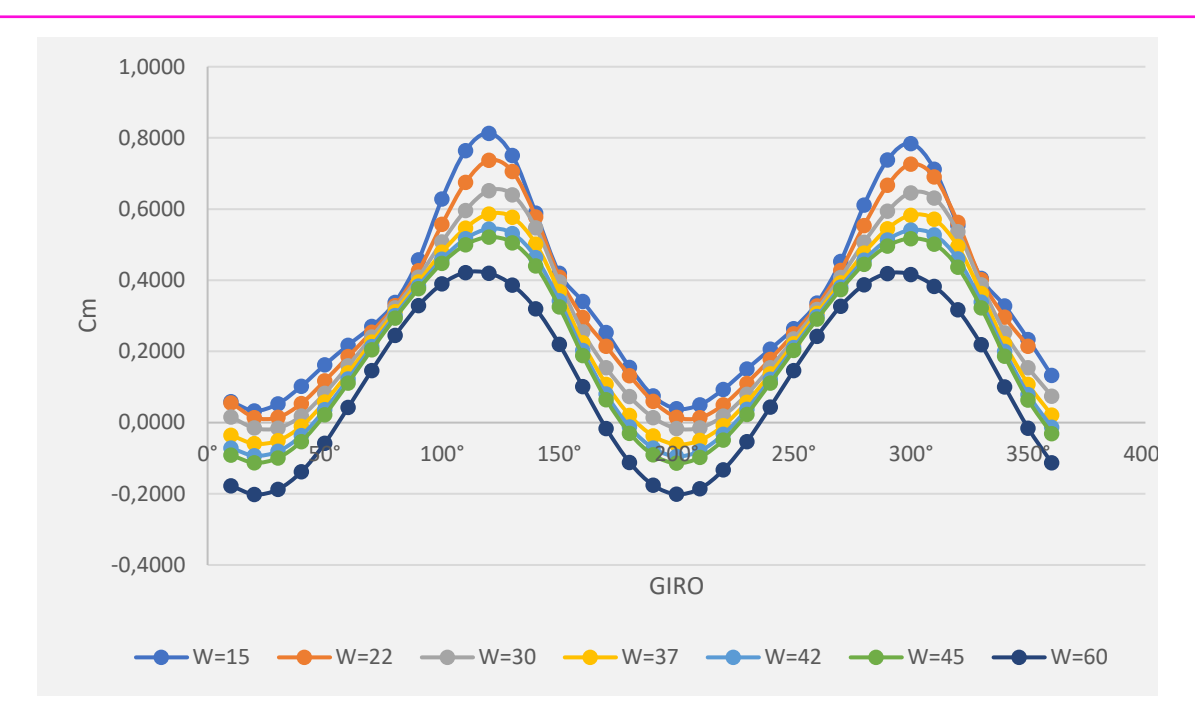

Fig. 9.8. Valores de *Cm* vs ángulo de giro en la última vuelta para OL PLUS + SG MINUS.

#### **Conclusiones parciales.**

Tras analizar los datos extraídos de ambos estudios, se observa que para el estudio *OL PLUS + SG MINUS*, se obtienen valores de Cp sensiblemente más altos, al igual que en el estudio de referencia [\[70\],](#page-224-0) por lo tanto, se llega a la conclusión de que, reduciendo la sección del paso de aire se incrementa la producción, esto puede ser debido al incremento en la velocidad del aire en el paso de la pala de avance a la pala contraria al movimiento. Esta conclusión lleva a pensar que la distancia se podría optimizar, ya que, en el estudio anterior, se ha tomado el mismo valor de *OL* y *SG*, 18.64% de manera preliminar, para determinar la combinación óptima de desplazamientos.

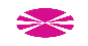
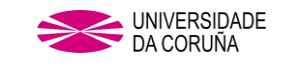

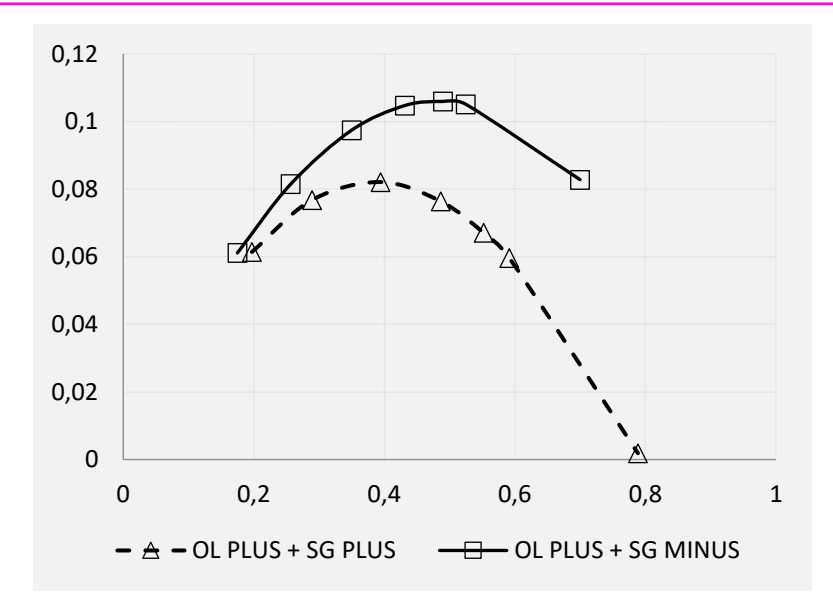

Fig. 9.9. *Cp* vs TSR entre OL PLUS + SG MINUS y OL PLUS + SG PLUS.

## **Estudio de búsqueda de OL+SG óptimos**

Los datos obtenidos dan pie a centrarse en el estudio de *OL MINUS + SG PLUS* con objeto de determinar los valores óptimos de *OL* y *SG.* Con este fin se ha llevado a cabo un estudio particular parametrizando las distancias de *OL* y *SG* en la geometría de la turbina.

Como punto de partida se adoptan cuatro valores de *OL* y *SG*:

| OL(m) | SG(m) |
|-------|-------|
| 0,008 | 0,008 |
| 0,016 | 0,016 |
| 0,024 | 0,024 |
| 0,032 | 0,032 |

Tabla 9.4. Distancias base de OL y SG.

La combinación de estas cuatro distancias diferentes para *OL* y *SG*, hace que se afronten un total de 16 estudios, tal y como se muestra en la tabla 9.7.

Con cada par de valores se generará de modo automático la correspondiente geometría al parametrizar las distancias en el modelo 3D de la turbina.

Para evitar giros excéntricos, la introducción de los valores *OL* y *SG*, se tiene que hacer dividiendo dichos valores en dos partes iguales, cada una correspondiente al cuadrante en el que se encuentre situado:

De esta manera, los valores de OL y SG para los estudios, incluyendo dichos valores en % en función de las siguientes expresiones:

$$
OL = \frac{e}{r}
$$
\n
$$
SG = \frac{g}{r}
$$
\n(9.1)

$$
\Rightarrow\leq
$$

r

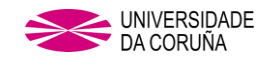

**ESTUDIO OL1 OL2 SG1 SG2 OL (%) SG (%)**  $OL+SG_dpo$  0,004 0,004 8,42% 8,42% OL+SG\_dp1 0,004 0,008 8,42% 16,84% OL+SG dp2  $\vert 0,004 \vert 0,012 \vert 8,42\%$  25,26% OL+SG dp3  $|0,004|0,016|8,42%$  33,68% OL+SG dp4  $|0,008|0,004$  16,84% 8,42% OL+SG\_dp5 0,008 0,008 16,84% 16,84% OL+SG\_dp6  $\vert 0.008 \vert 0.012 \vert 16,84\% \vert 25,26\%$ OL+SG\_dp7 | 0,008 | 0,016 | 16,84% | 33,68%  $OL+SG_dp8$   $|0,012|0,004$  25,26% 8,42% OL+SG\_dp9 0,012 0,008 25,26% 16,84% OL+SG\_dp10 0,012 0,012 25,26% 25,26% OL+SG\_dp11 0,012 0,016 25,26% 33,68% OL+SG dp12  $|0,016|0,004|33,68\%|8,42\%$ OL+SG dp13  $|0,016|0,008|33,68\%|16,84\%$ OL+SG\_dp14 0,016 0,012 33,68% 25,26% OL+SG\_dp15 0,016 0,016 33,68% 33,68%

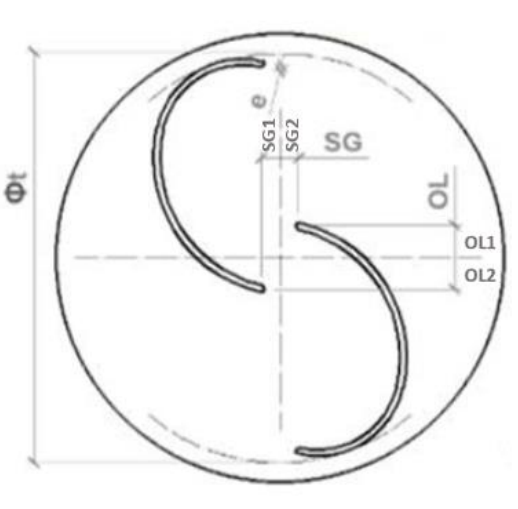

Son los que se pueden consultar en la tabla que se muestra a continuación:

Tabla 9.5. Distancias estudios de *OL* + *SG*. Fig. 9.10. Representación gráfica de OL y SG.

Una vez realizados todos los estudios, se llegan a recabar los siguientes valores máximos de *Cp* para cada uno de los valores de *OL+SG* a estudiar:

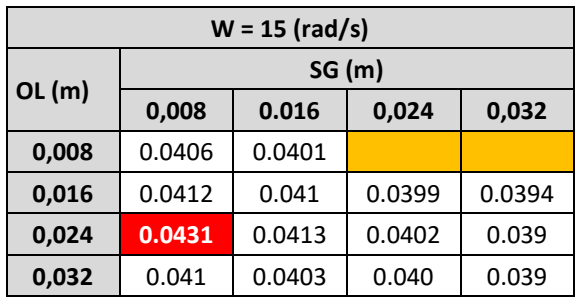

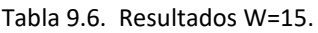

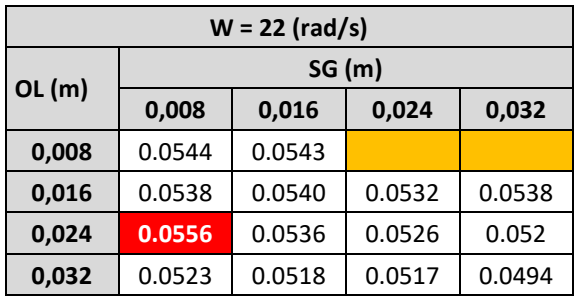

Tabla 9.7. Resultados W=22.

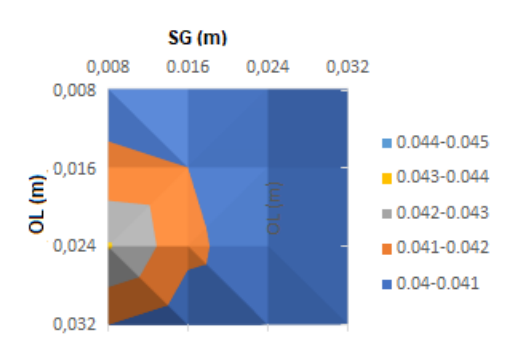

Fig. 9.11. Representación gráfica W=15.

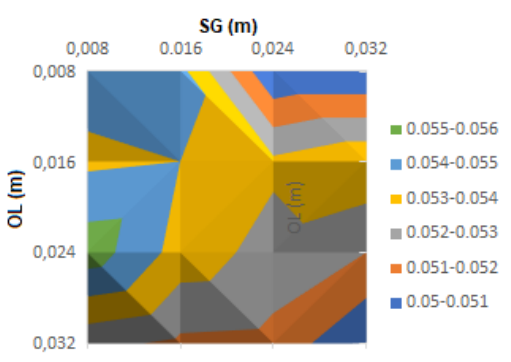

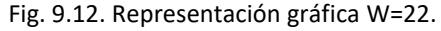

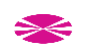

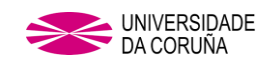

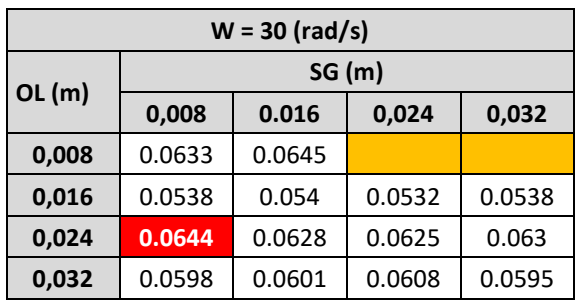

Tabla 9.8. Resultados W=30.

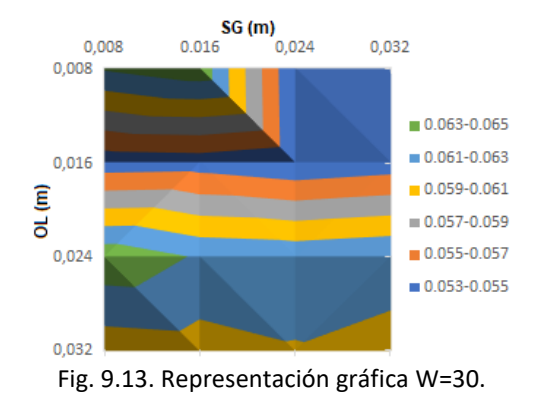

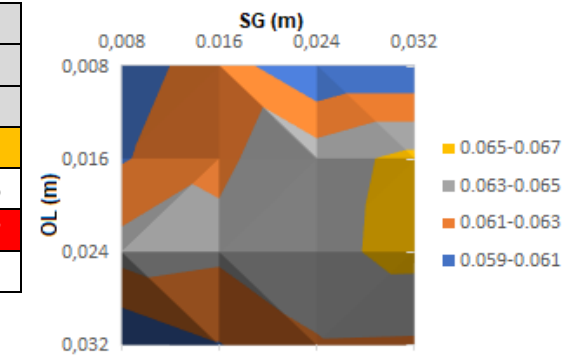

Fig. 9.14. Representación gráfica W=37.

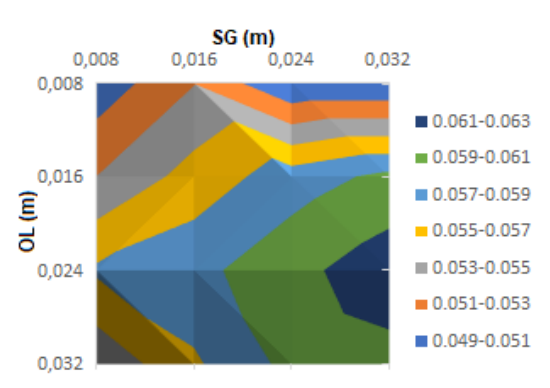

Fig. 9.15. Representación gráfica W=42.

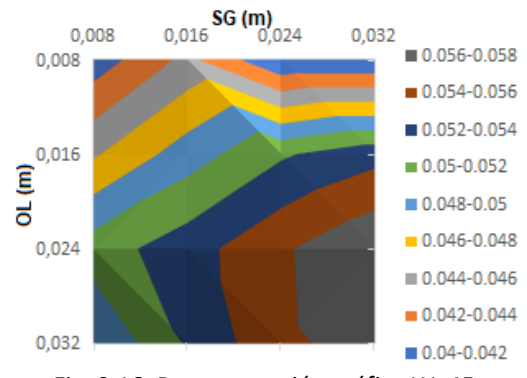

Fig. 9.16. Representación gráfica W=45.

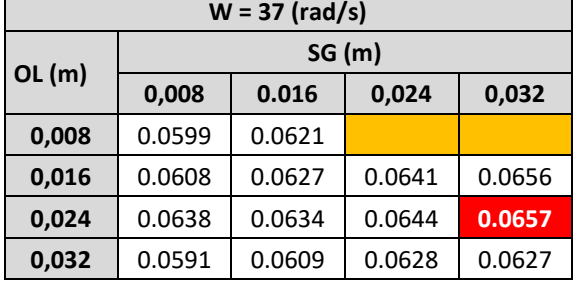

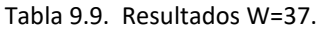

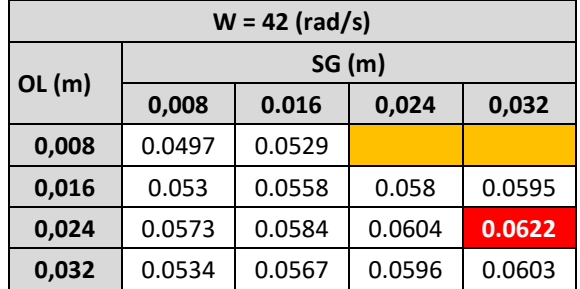

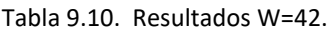

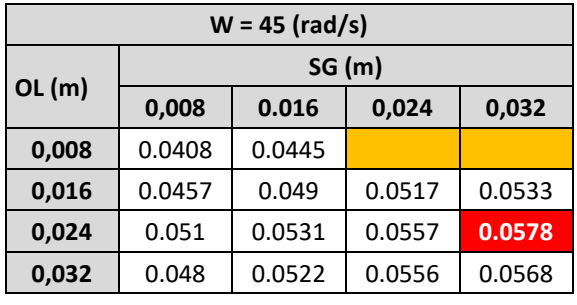

Tabla 9.11. Resultados W=45.

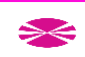

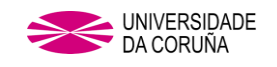

En los gráficos anteriores, están omitidos los valores correspondientes a las celdas sombreadas en color naranja, esto es debido a que el estudio OL+SG\_dp2 no converge por lo tanto no se obtiene un resultado, y que con los desplazamientos del estudio OL+SG\_dp3 una pala se monta sobre la otra, por lo tanto, carece de interés para este estudio al no tener espacio entre palas.

Se debe de tener en cuenta que el presente estudio se realiza sin el uso de plato en el fin de las palas, posteriormente, se realizará el estudio con el plato de fin de palas con el modelo geométrico (*OL+SG*) que arroje los mejores resultados.

Se observan dos valores muy próximos de *Cp* en los ensayos realizados con W = 37 rad/s, y que ambos se obtienen para el mismo valor de *SG*, 33,68%, por lo tanto, a partir de aquí, se han ajustado más los valores de *OL*.

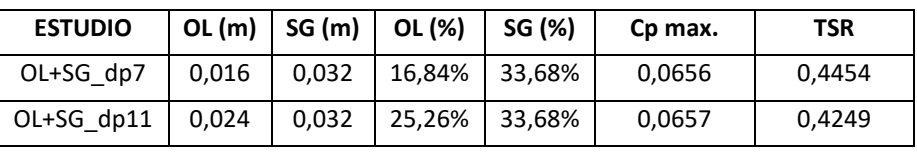

Tabla 9.12. Dos de los valores máximos de Cp obtenidos.

## **Ajuste de valores.**

Para buscar ese OL óptimo se han introducido tres valores intermedios. En el entorno próximo, gráficamente, quedaría como sigue, siendo *SG* el valor fijado anteriormente

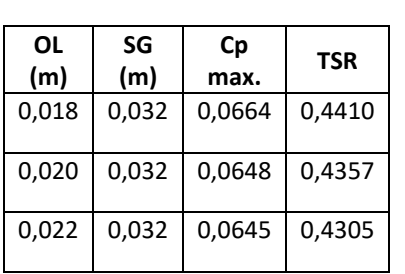

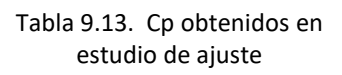

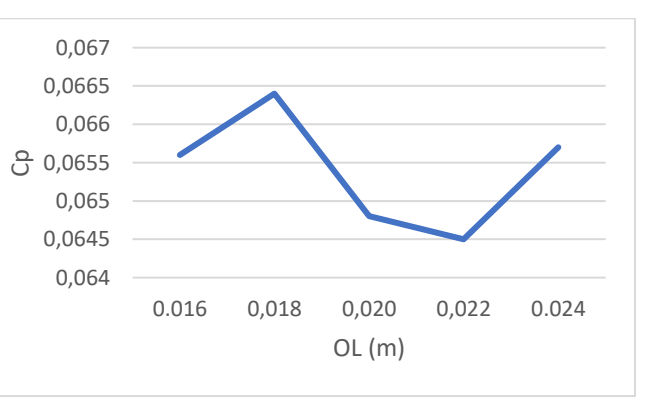

Fig. 9.17. *Cp* vs OL después de ajuste.

Por lo tanto, la combinación óptima de valores (*OL+SG)* para el perfil de Fibonacci sería la siguiente:

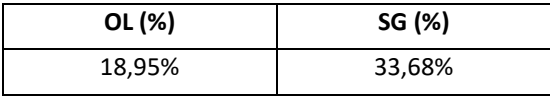

Tabla 9.14. OL+SG óptimo para perfil Fibonacci.

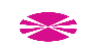

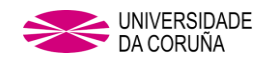

## **Resultado para OL+SG óptimo con tapas**

Teniendo en cuenta los valores óptimos del punto anterior, se elabora un modelo de turbina con tapas con objeto de comparar sus prestaciones con las geometrías de referencia

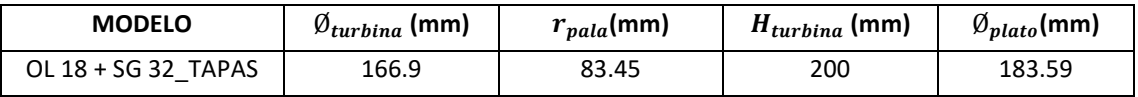

Tabla 9.15. Valores geométricos para estudio OL18+SG32\_TAPAS.

Después de someter al modelo 3D al proceso en WORKBENCH y FLUENT, los valores que se obtienen son los siguientes:

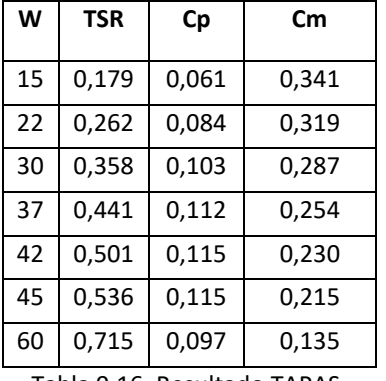

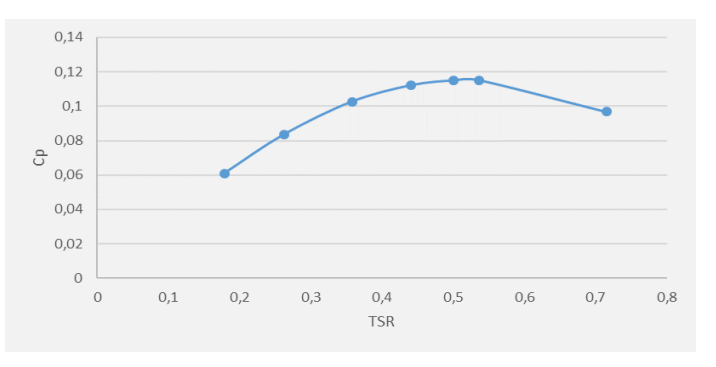

Tabla 9.16. Resultado TAPAS. Fig. 9.18. Cp vs TSR OL18+SG32 TAPAS.

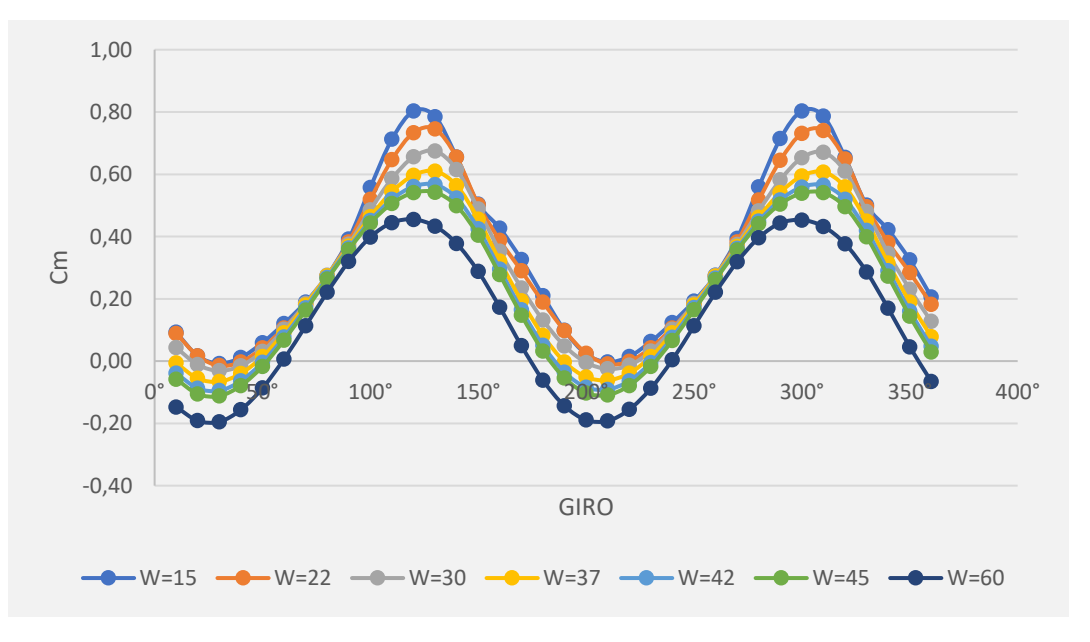

Fig. 9.13. Valores de *Cm* vs ángulo de giro en la última vuelta para OL18+SG32\_TAPAS.

## **9.3 CONCLUSIONES**

Se observa que el valor más alto de *Cp* se recoge para un OL= 18,95% y un SG= 33,68%, obteniéndose un *Cp*= 0,0664 para un rotor sin tapas y un *Cp*= 0,115 incluyendo tapas en ese mismo rotor.

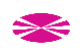

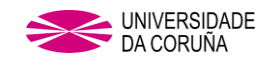

Representando la curva de Cp de la turbina modelada con (OL+SG) ÓPTIMOS Se observa que supera claramente las prestaciones de la turbina modelada sin OL ni SG.

Si se superpone además la curva de Cp con OL óptimo (Cap. 7), se observa que el patrón que se dibuja en la representación es similar.

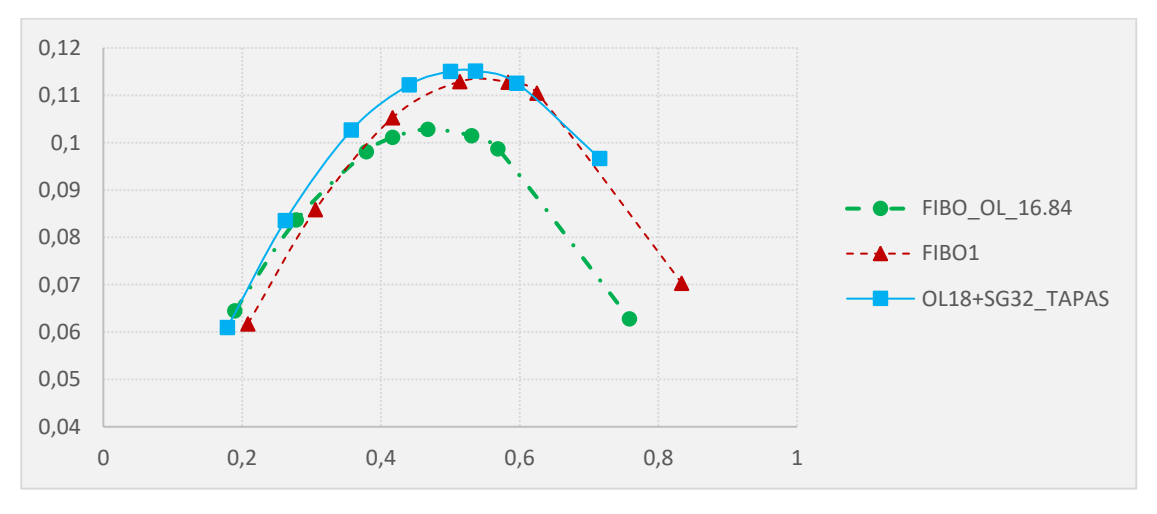

Fig. 9.14. Comparativa de *Cp* entre varias turbinas con perfil FiBO1 OL+SG y OL0.

Ebrahimpour, Mohammad [\[70\]](#page-224-0) llevó a cabo un estudio análogo con una turbina de perfil semicircular. En la figura Fig. 9.15, se puede observar la similitud en la influencia de los valores óptimos de OL y SG sobre el valor de la respuesta (Cp).

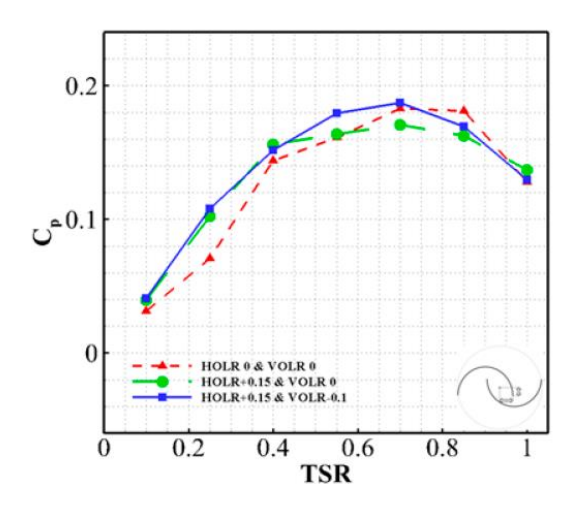

Fig. 9.15. Datos obtenidos por Ebrahimpour, Mohammad [\[70\]](#page-224-0) para distintos desplazamientos de palas.

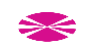

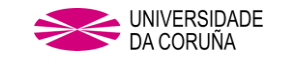

# **10. DETERMINACIÓN DE LA HELICOIDALIDAD ÓPTIMA EN PERFIL FIBONACCI**

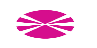

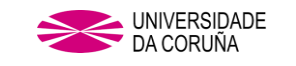

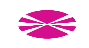

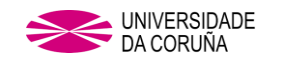

### **10. DETERMINACIÓN DE LA HELICOIDALIDAD ÓPTIMA EN PERFIL FIBONACCI.**

Se somete ahora la turbina con perfil de pala Fibonacci FIBO1, a estudio de diferentes modificaciones en su helicoidalidad. Para ello se crean distintas turbinas que se corresponderán con saltos angulares de 45°, correspondiéndose las turbinas a estudiar con los siguientes valores de helicoidalidad:

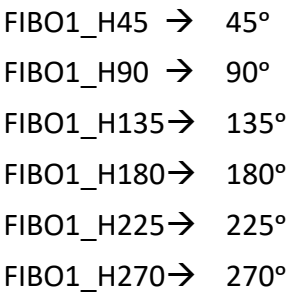

### **10.1 ELABORACIÓN DE LA GEOMETRÍA.**

Los datos geométricos para todas las turbinas sometidas a estudio son iguales, debido a que la única modificación que sufren es la helicoidalidad y no influye en los valores que se usan para los cálculos de los distintos valores de *Cp*, siendo estos valores de partida los que se muestran a continuación para FIBO1 Hn:

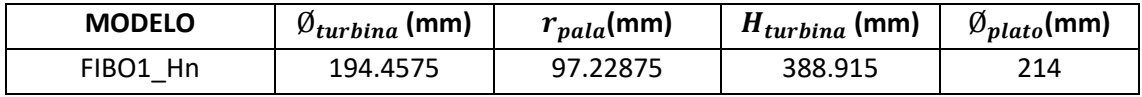

Tabla 10.1. Valores geométricos para FIBO1\_Hn

#### **10.2. RESULTADOS Y POSTPROCESO.**

Los datos de partida serán los mismos para todos los estudios, ya que la helicoidalidad no afecta en los parámetros a introducir, los cuales se pueden consultar en la siguiente tabla.

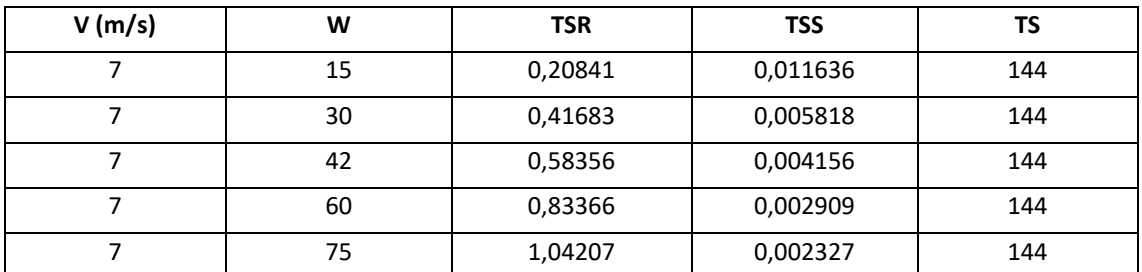

Tabla 10.2. Datos de partida para análisis de modelo FIBO1\_Hn.

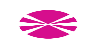

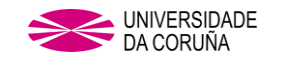

## **Resultados para**

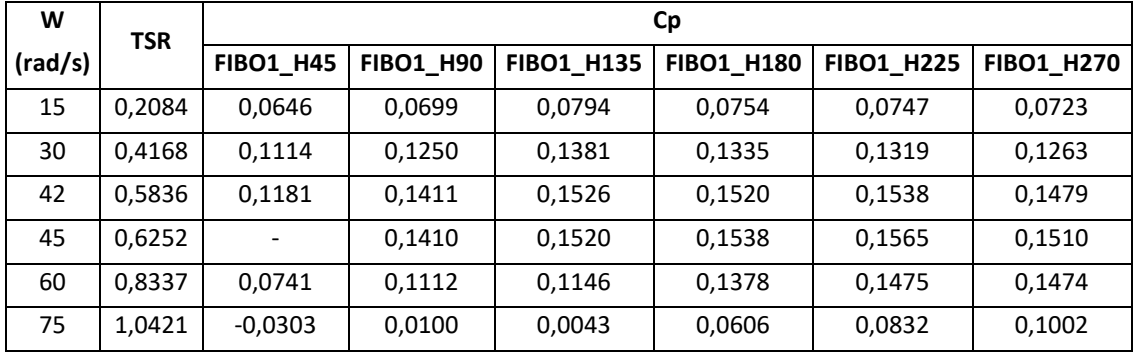

Tabla 10.3. Datos obtenidos para los distintos modelos.

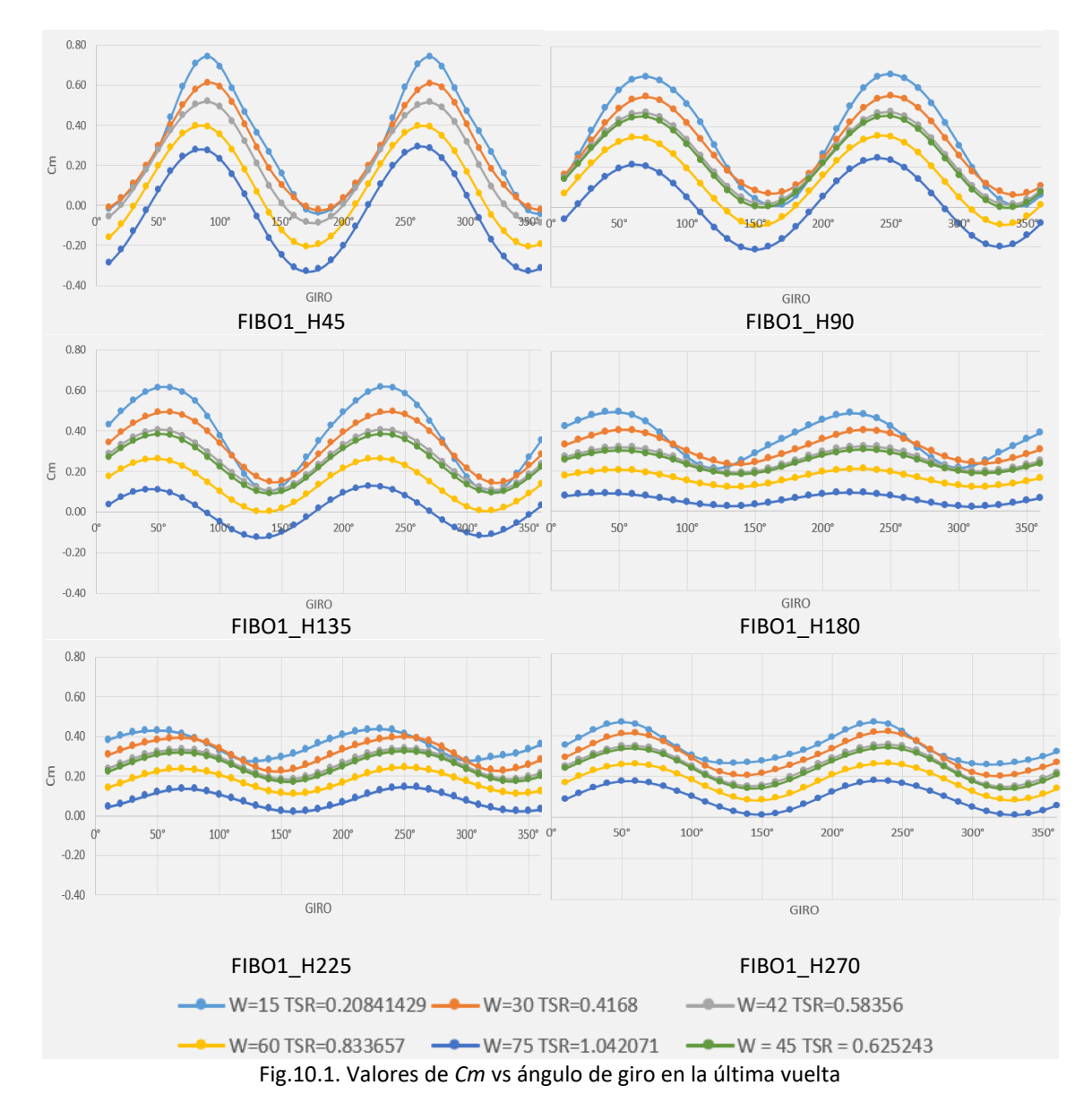

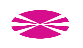

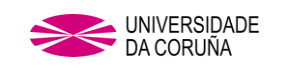

## **10.3 CONCLUSIONES**

Como se observa en Fig. 10.13, la curva de *Cp* para una helicoidalidad: H=270ᵒ, está sensiblemente por debajo de la obtenida para H= 225º, por lo tanto, se ha descartado realizar el estudio del siguiente tramo angular, el cual correspondería a H= 315°.

El valor máximo de *Cp*, se obtiene para H= 225ᵒ con un valor de *Cp* = 0,1565 a un *TSR* = 0,6252. Estos resultados distan de los obtenidos por Jae-Hoon Lee [\[39\]](#page-222-0) con perfiles de pala semicircular donde los valores máximos fueron alcanzados para valores de H=45ᵒ obteniendo un *Cp* = 0,13 a un *TSR* = 0,54.

Cabe destacar que los promedios de *Cm* no se sitúan en valores negativos a partir de H180. Algo similar sucede en la turbina tipo Savonius, en la cual el *Cm* alcanza valores negativos para valores de H45, H90 y H135 [\[39\],](#page-222-0) pero que tiende al valor positivo a medida que se incrementa el ángulo de helicoidalidad de la turbina.

Las diferencias más nítidas obtenidas en este estudio se muestran en la comparación de los datos de *Cp* obtenidos para valores de *TSR* por encima de 0.6, en los cuales las turbinas con giro H180, H225 y H270 superan claramente a los otros dos modelos.

Para los valores de *TSR* por debajo de 0.6, los mejores resultados de *Cp* se obtienen para la turbina con giro H135.

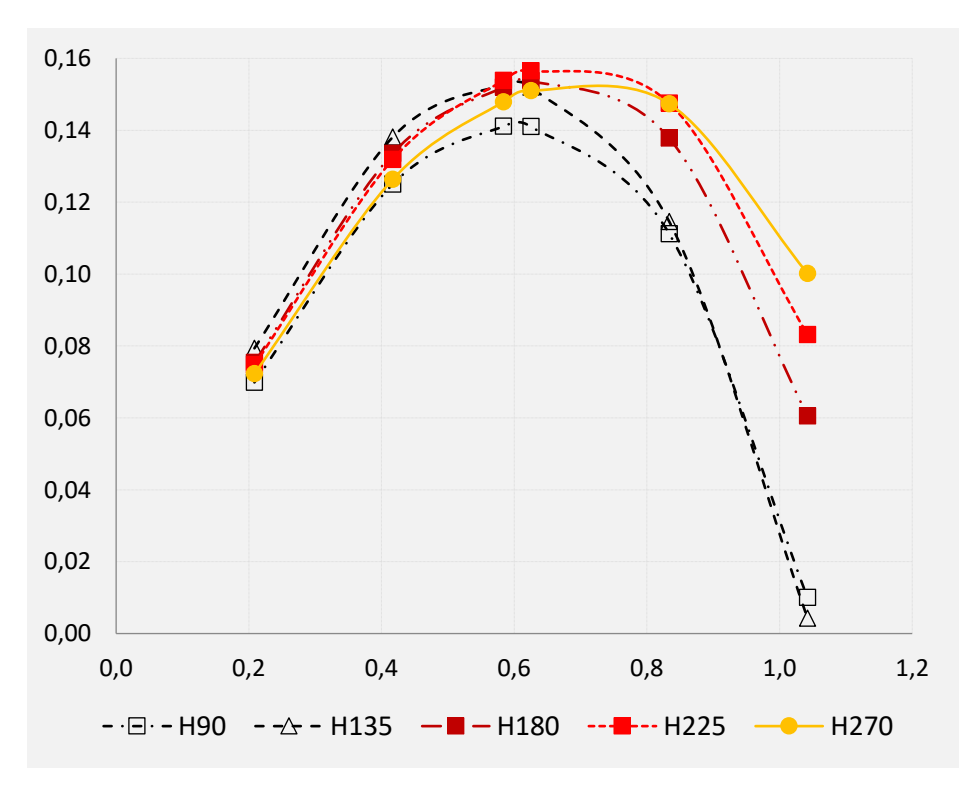

Fig. 10.2. Comparativa de valores de *Cp* vs *TSR* para distintos valores de *H*.

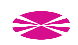

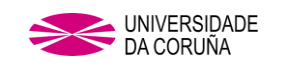

Al incluir el parámetro óptimo de H= 225°, el incremento en el rendimiento de la turbina con perfil de pala de Fibonacci alcanza un 27,86%.

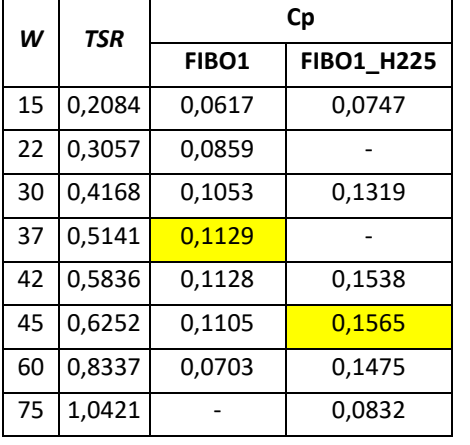

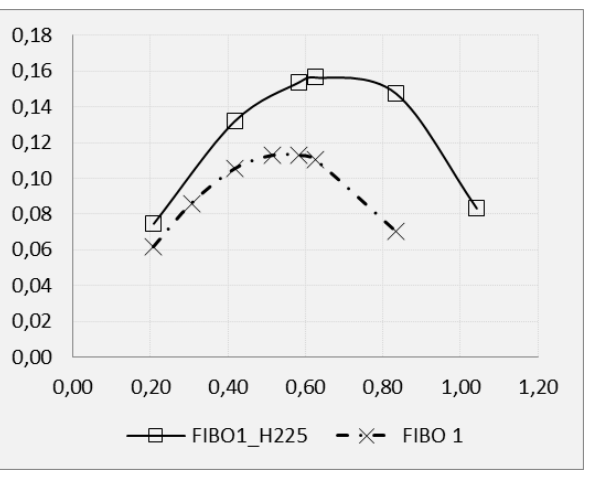

Tabla 10.4. Datos obtenidos FIBO 1 y FIBO 1\_H225

Fig. 10.3. Comparativa de valores de *Cp* vs *TSR*, FIBO 1 y FIBO 1\_H225.

Al comparar estos resultados con los obtenidos en un estudio similar realizado con una turbina de perfil semicircular [\[72\]](#page-224-1) y [\[73\],](#page-224-2) se puede comprobar que en las turbinas tipo Savonius, los puntos de inflexión de las sucesivas curvas de *Cp* obtenidas variando su helicoidalidad se obtienen para unos mismos valores de *TSR* (Fig. 10.16), mientras que, en el perfil de pala de Fibonacci, los máximos de las curvas de *Cp* se encuentran en valores de *TSR* (Fig. 10.15) superiores al de la curva de H=0, por lo tanto, al introducir el parámetro helicoidalidad en un perfil de pala Fibonacci, se aprovechan mayores rangos de vientos que con un perfil Savonius helicoidal. Para facilitar la comparación, se representa a continuación los resultados del presente estudio con una apariencia similar a los resultados obtenidos por A. Damak [\[72\].](#page-224-1)

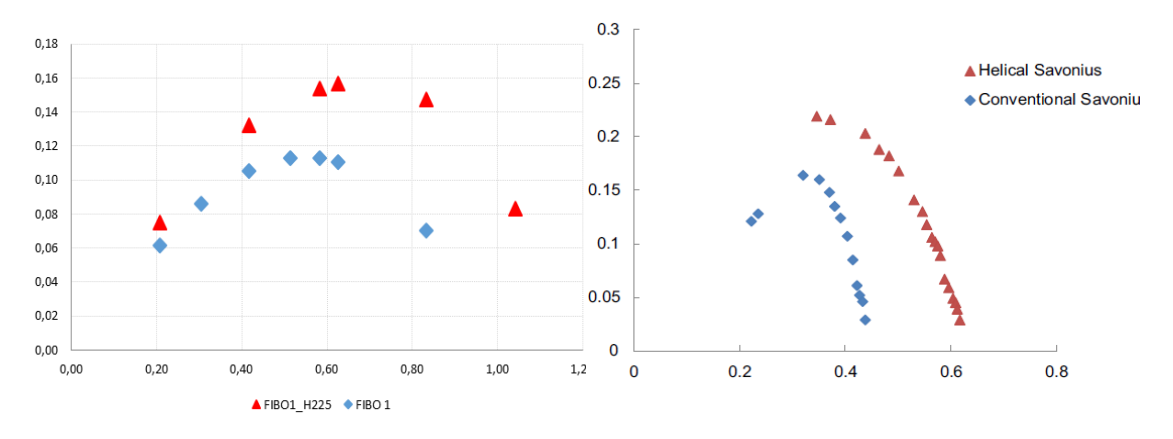

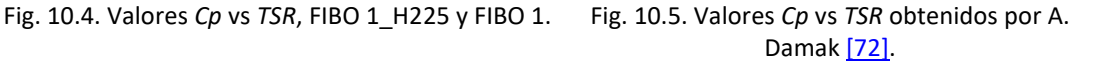

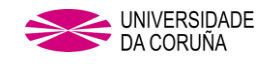

# **Comparativa entre los resultados H225 con perfil de pala Fibonacci y un H90 Savonius.**

Con el fin de poder comparar un perfil diferente al semicircular, se toma de referencia el trabajo de A. Damak [\[74\].](#page-224-3) Para ello se estudia un Savonius H90 para compararlo con el H225 óptimo para el perfil de pala Fibonacci.

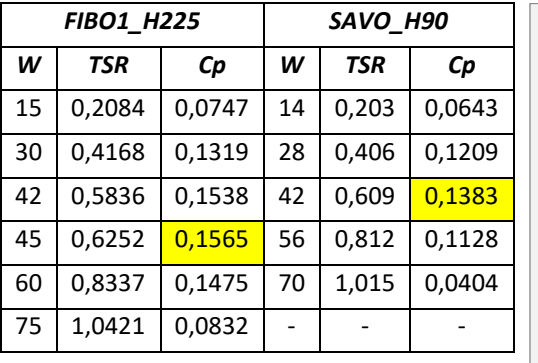

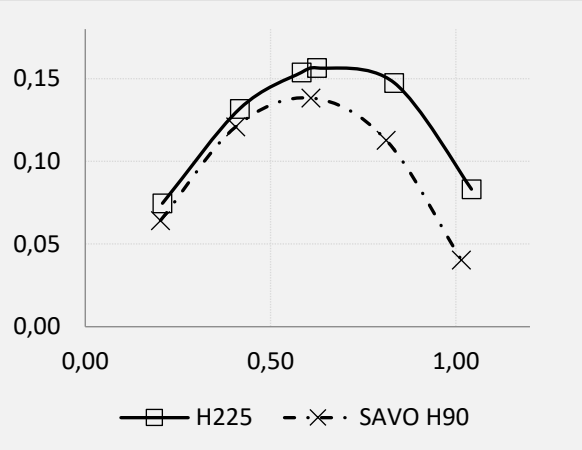

Tabla 10.5. Datos obtenidos FIBO 1\_H225 y SAVO H90.

Fig. 10.6. Comparativa de valores de *Cp* vs *TSR*, FIBO 1\_H225 y SAVO H90.

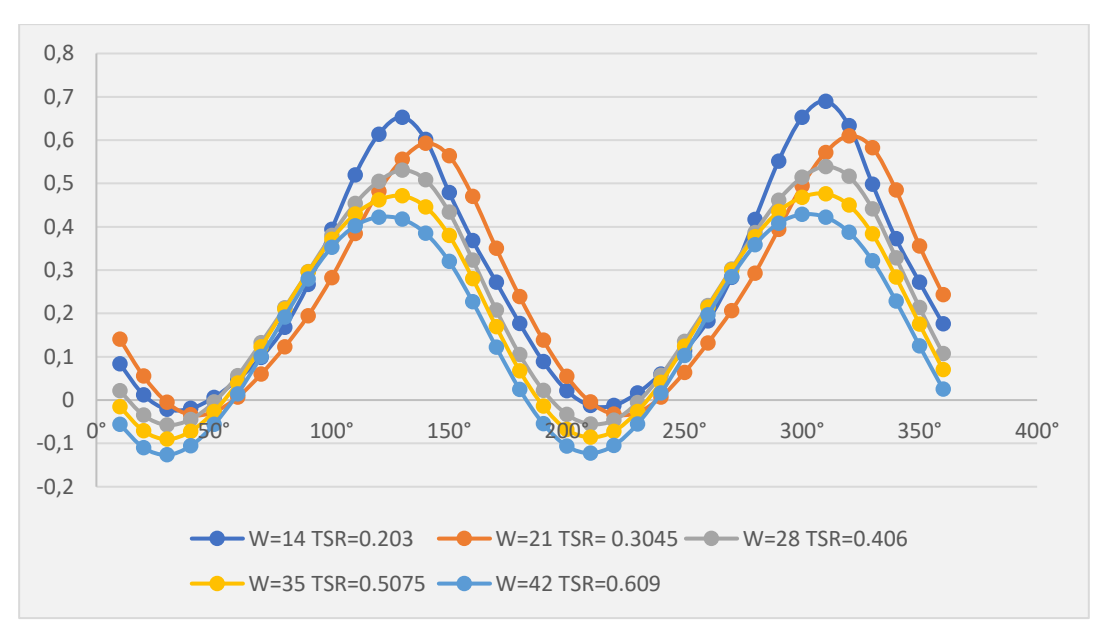

Fig. 10.7. Valores de Cm vs ángulo de giro en la última vuelta para SAVO H90.

Los resultados obtenidos son muy similares a los obtenidos por A. Damak [\[74\]](#page-224-3) en experimento en túnel de viento sin corregir el blockage con dos turbinas, una con perfil Savonius y otra con perfil Bach, ambos helicoidales con H90, por lo tanto, se puede decir que el método de estudio es muy aproximado a la realidad y se podría dar por validado. Para facilitar la comparación, se representa a continuación los resultados del presente estudio con una apariencia similar a los resultados obtenidos por A. Damak [\[74\].](#page-224-3)

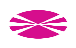

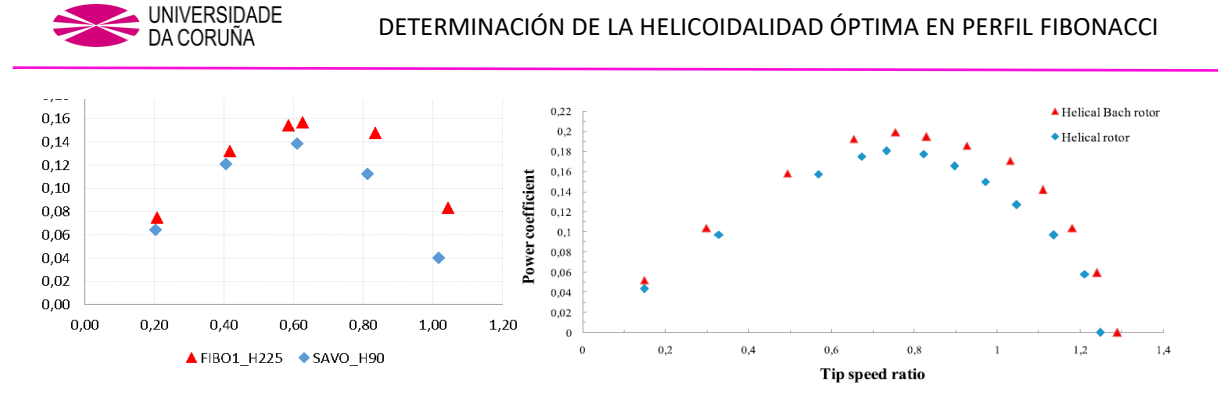

Fig. 10.8. Valores de *Cp* vs *TSR*, FIBO 1\_H225 y SAVO H90.

Fig. 10.9. Valores *Cp* vs *TSR* A. Damak [\[74\].](#page-224-3)

La diferencia principal reside en que con el uso del perfil de Fibonacci con H= 225°, se consigue incrementar el valor máximo de *Cp* en alrededor de un 13% frente al aproximadamente 11% que se consigue con el perfil Bach con una H= 90°.

## **Variación de la presión y vectores de velocidad en H= 225ᵒ**

Para observar el comportamiento de los campos de presión y velocidad a lo largo de la longitud de la turbina, se han tomado cuatro secciones de la turbina, y han sido adquiridas imágenes cada 20° durante los últimos 180° de giro de la turbina.

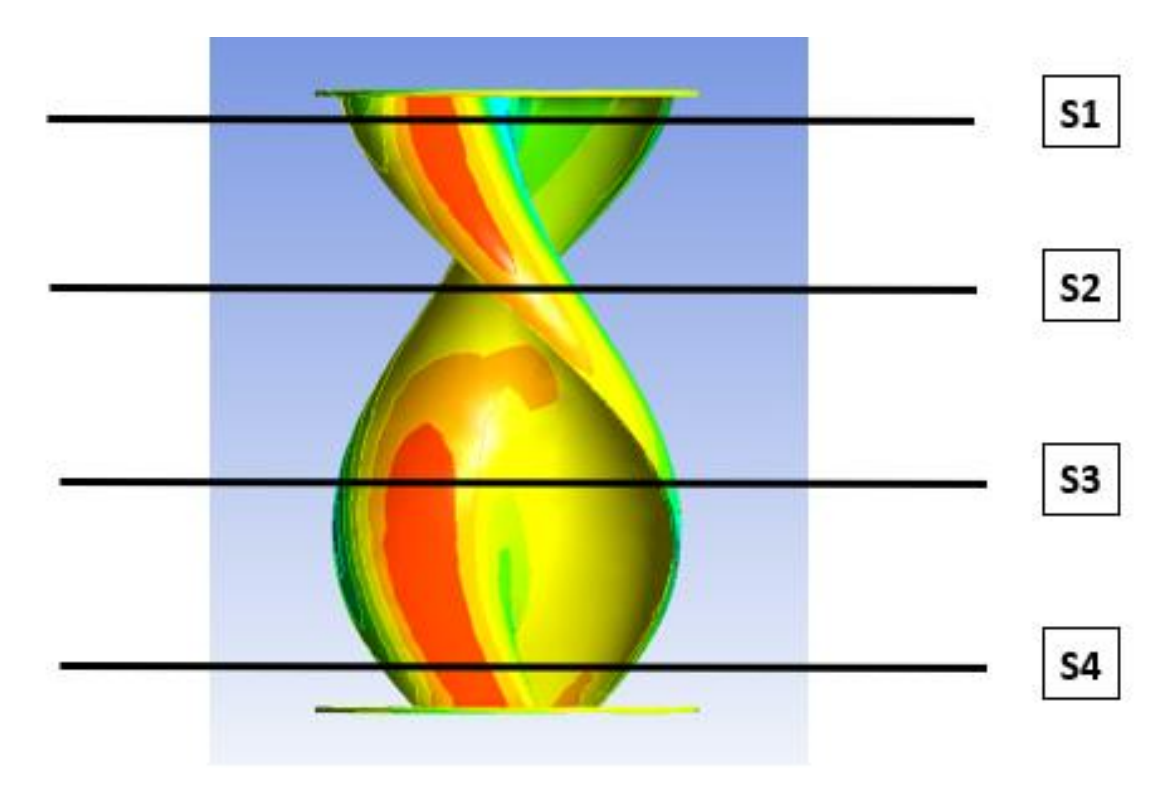

Fig. 10.10. Secciones horizontales de estudio de la turbina vista frontal

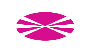

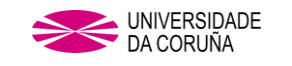

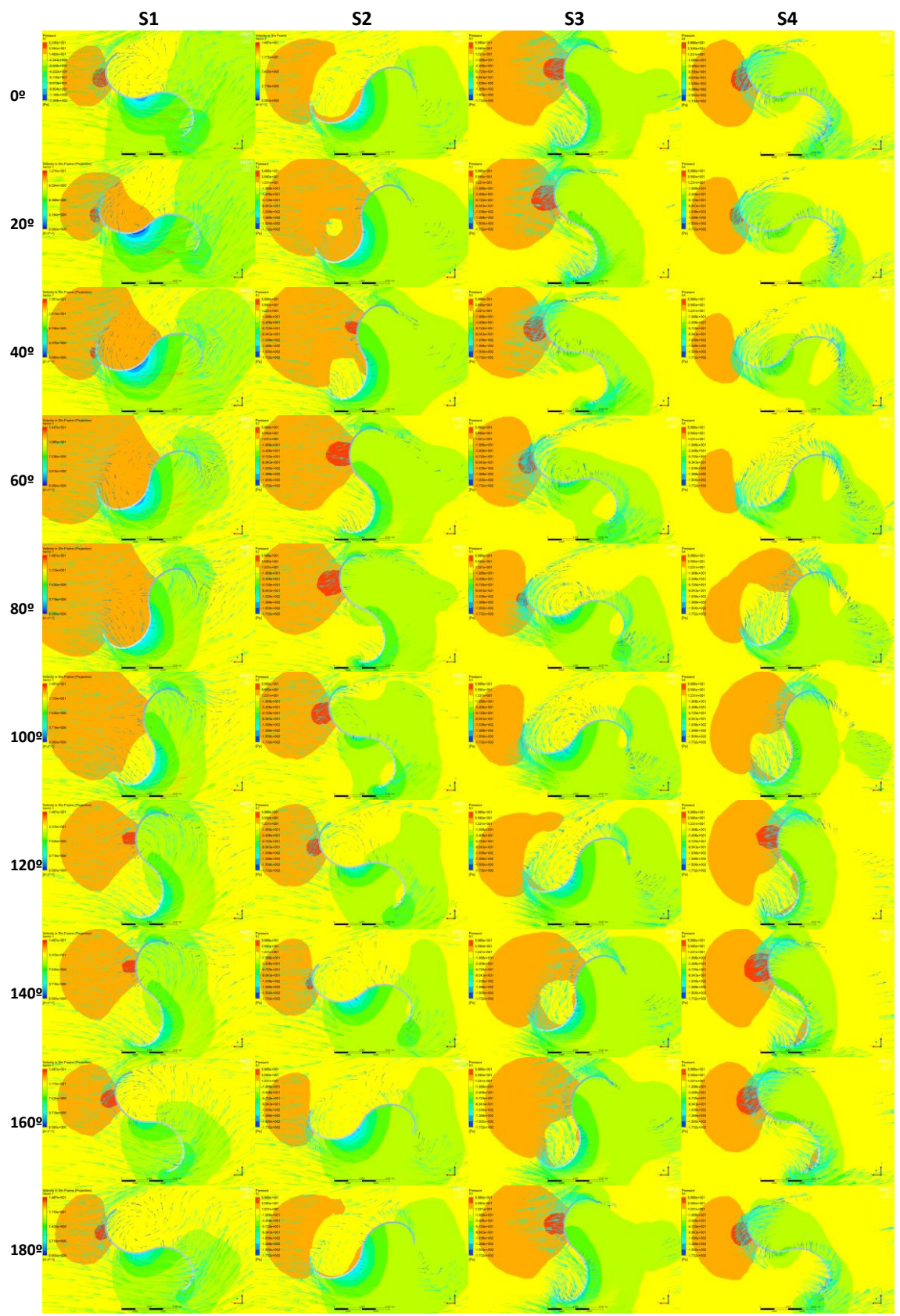

Fig. 10.11. Vectores de velocidad y presión H225 en S1 – S4.

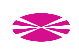

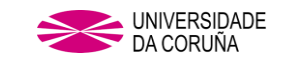

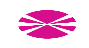

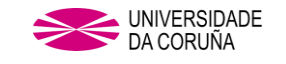

# **11. ESTUDIO DE LA COMBINACIÓN DE LA HELICOIDALIDAD ÓPTIMA CON COMBINACIÓN ÓPTIMA DE PARÁMETROS OL Y SG**

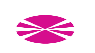

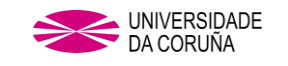

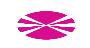

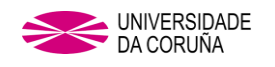

# **11. ESTUDIO DE LA COMBINACIÓN DE LA HELICOIDALIDAD ÓPTIMA CON COMBINACIÓN ÓPTIMA DE PARÁMETROS OL Y SG**

Ha sido sometida a estudio una turbina con perfil de pala de la espiral de Fibonacci FIBO1 incluyendo el valor de helicoidalidad óptimo de H225 y la combinación óptima hallada anteriormente, de OL (18,95%) y SG (33,68%).

## **11.1 ELABORACIÓN DE LA GEOMETRÍA.**

Los datos geométricos de la turbina sometidas a estudio son los de la tabla:

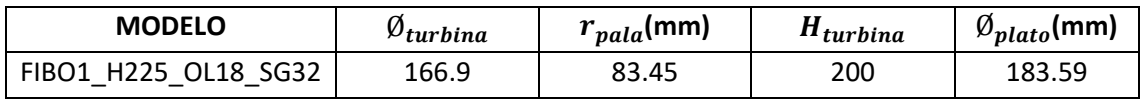

Tabla 11.1. Valores geométricos para FIBO1\_ H225\_OL18\_SG32

## **11.2. RESULTADOS Y POSTPROCESO.**

**Resultados para FIBO1\_ H225\_OL18\_SG32**

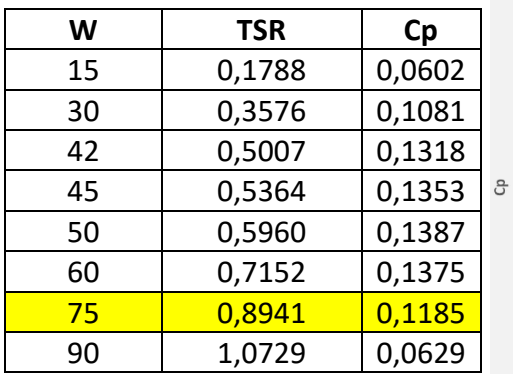

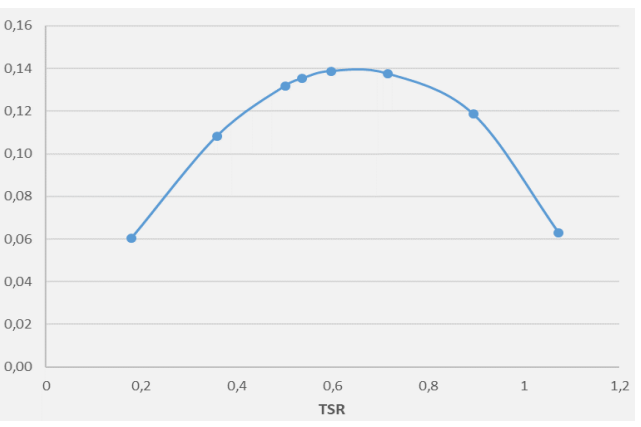

Tabla 11.2. Datos obtenidos para FIBO1\_ H225\_OL18\_SG32.

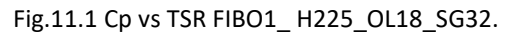

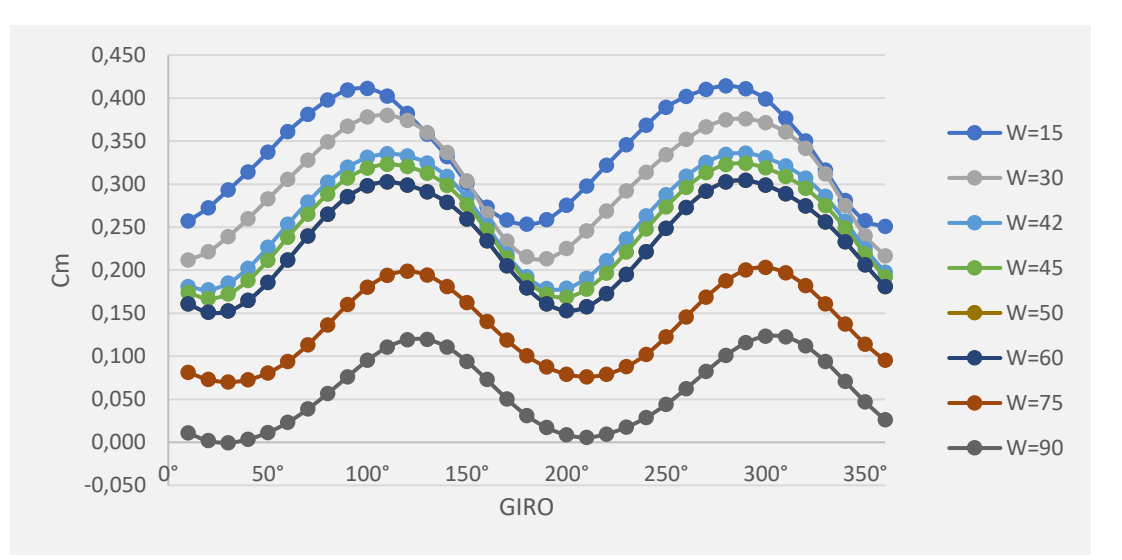

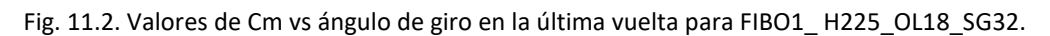

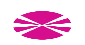

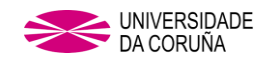

## **11.3 CONCLUSIONES**

Como se puede observar en la Fig. 11.3, los valores de Cp para la turbina FIBO1\_ H225 OL18 SG32 son peores que los obtenidos para la variación de la helicoidalidad óptima (H225) sin separación entre las palas, por lo tanto, al igual que sucede para una turbina con perfil de pala semicircular [\[71\]](#page-224-4) los valores de *Cp* para una turbina con una separación entre palas, son menores que en una turbina helicoidal sin separación entre palas con perfil de Fibonacci.

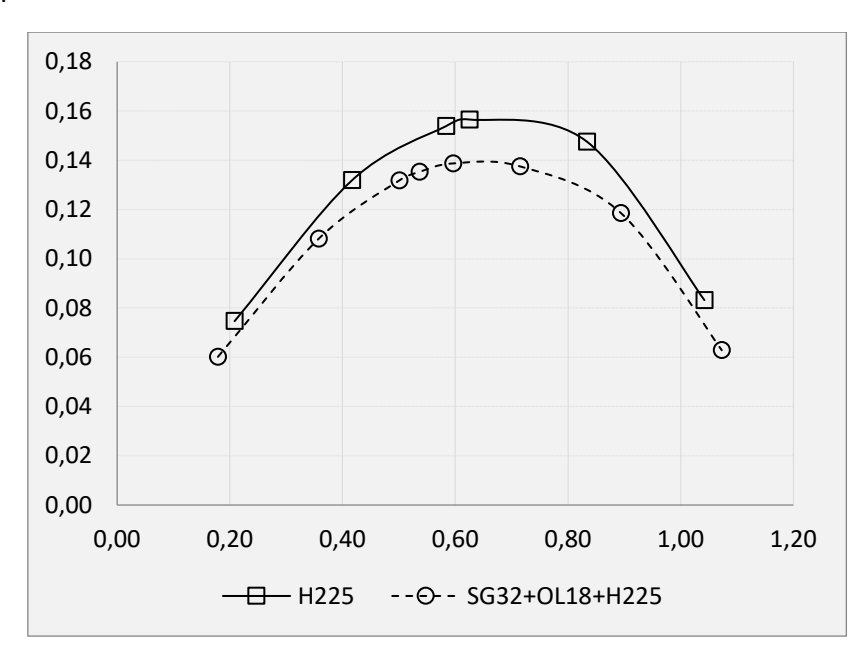

Fig. 11.3. Comparativa de valores de *Cp* vs *TSR*, *H* y *OL+SG+H*.

Cabe destacar, tal y como se puede observar en la Fig. 11.2, que los valores de coeficiente de par se mantienen positivos frente al ángulo de giro hasta que la turbina alcanza una velocidad de giro de W=90, a partir del cual comienzan a aparecer valores negativos. Esta conclusión también se arroja del estudio realizado en el capítulo anterior, pero en este caso los valores de coeficiente de par son mayores, tal y como se puede ver en la FIg. 11.4, por lo tanto, se podría deducir que el incluir la separación entre palas ayuda a mejorar los valores obtenidos para el coeficiente de par, al igual que ocurre en una turbina Savonius [72 y 73].

Hay un desfase entre las curvas de *Cm* frente al giro de la turbina de alrededor de 50°, tal y como se puede ver en la siguiente gráfica:

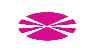

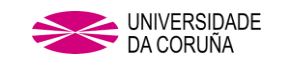

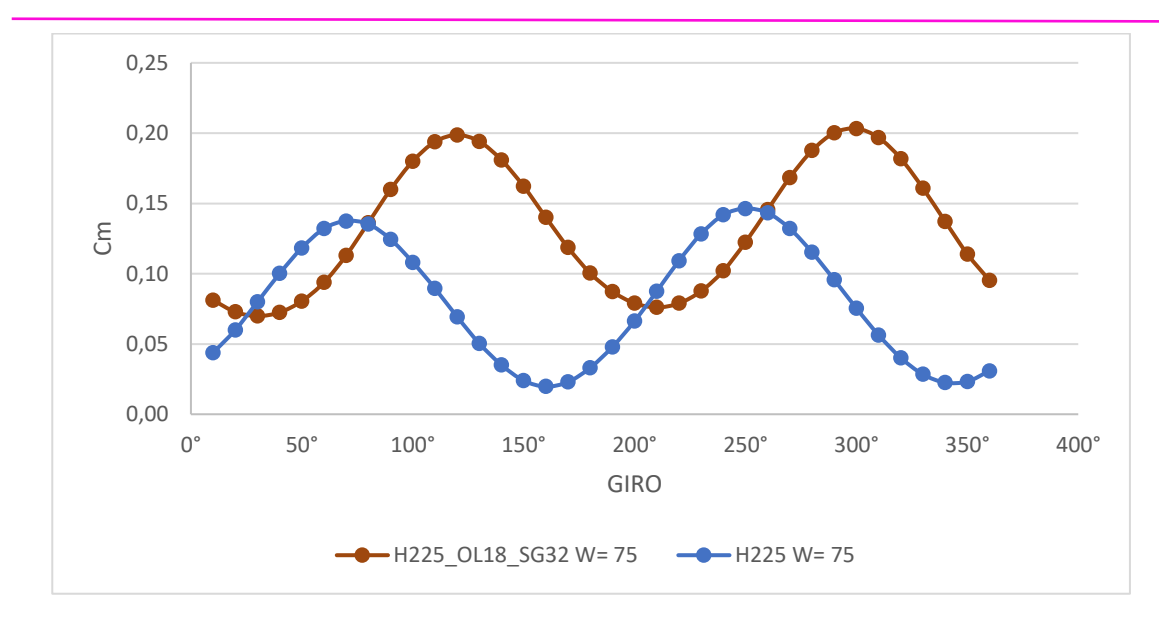

Fig. 11.4. Valores de Cm vs ángulo de giro en la última vuelta para W= 75 en ambas turbinas.

Con el objeto de obtener más conclusiones, se han realizado diferentes comparativas entre varios modelos

# **Comparativa entre los resultados de los estudios de helicoidalidad y** *OL***+***SG* **con y sin helicoidalidad.**

Al incluir los valores obtenidos para la turbina OL+SG sin helicoidalidad, se puede ver en la Fig. 11.5, que el empleo de helicoidalidad hace incrementar notablemente los valores de *Cp*, al igual que sucede para una turbina con perfil semicircular [\[72\].](#page-224-1)

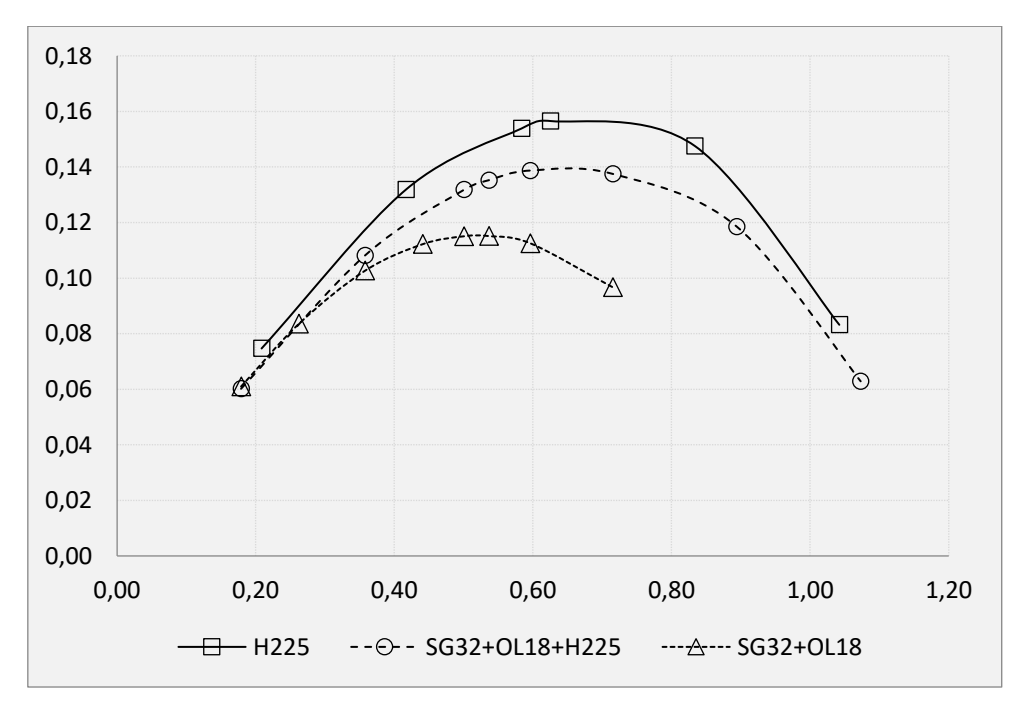

Fig. 11.5. Comparativa de valores de *Cp* vs *TSR*, *H*, *OL+SG+H* y *OL+SG*.

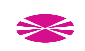

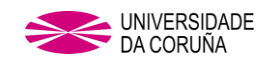

### **Variación de la presión y vectores de velocidad en FIBO1\_ H225\_OL18\_SG32**

Para observar con detalle la evolución de los campos de presión y velocidad a distintas alturas, se escogieron cuatro cuatro secciones, y se capturaron imágenes de la simulación cada 20º durante los últimos 180º de giro de la turbina:

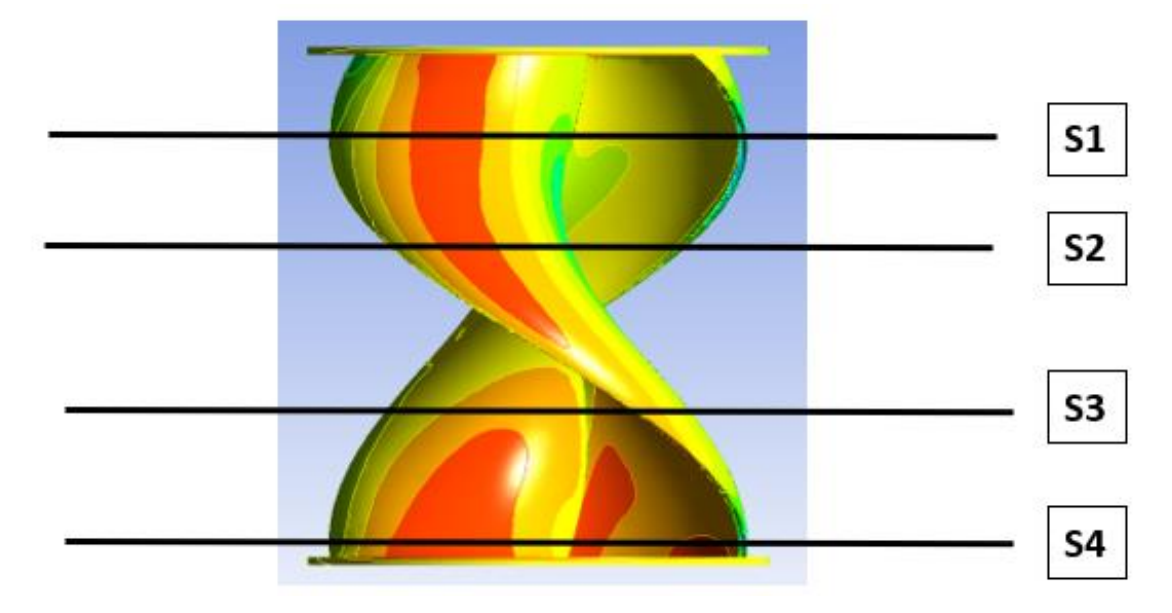

Fig. 11.6. Secciones horizontales de estudio de la turbina vista frontal

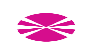

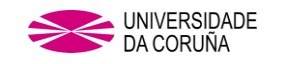

#### ESTUDIO DE LA COMBINACIÓN DE LA HELICOIDALIDAD ÓPTIMA CON COMBINACIÓN ÓPTIMA DE PARÁMETROS OL Y SG

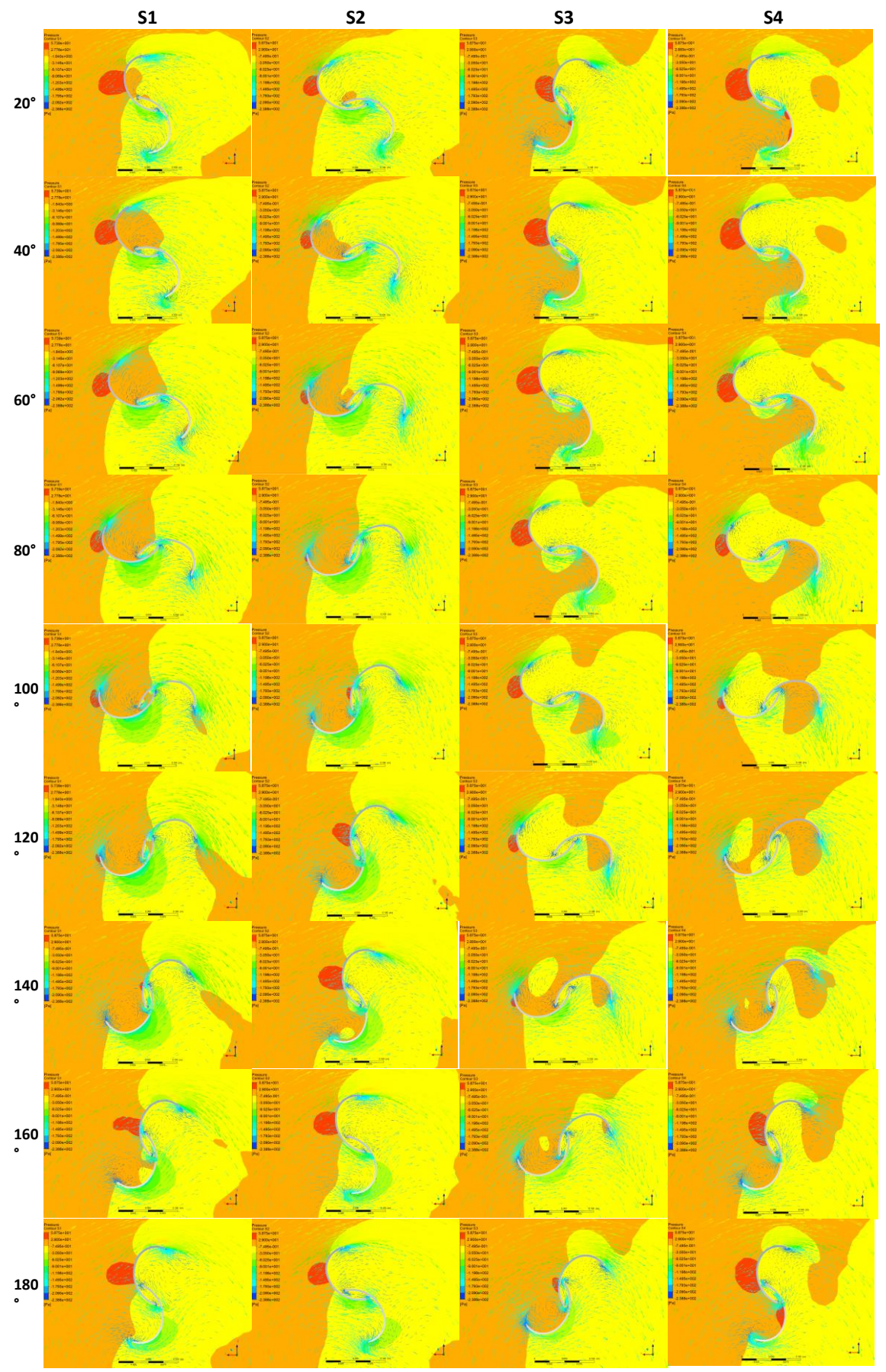

Fig. 11.7. Vectores de velocidad y presión H225\_OL18\_SG32 en S1 – S4.

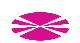

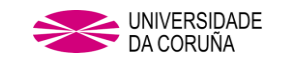

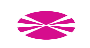

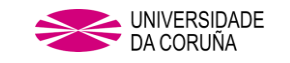

# **12. ENSAYOS EN TÚNEL DE VIENTO Y VALIDACIÓN DE LOS ESTUDIOS**

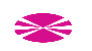

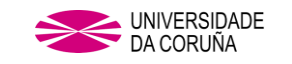

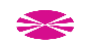

## **12. ENSAYOS EN TÚNEL DE VIENTO Y VALIDACIÓN DE LOS ESTUDIOS**

Con el fin de validar el método de trabajo usado en el CFD, se ha sometido un modelo físico de la turbina FIBO1 junto al modelo SAVO a pruebas y mediciones en túnel de viento. Las características dimensionales del prototipo ensayado son las siguientes:

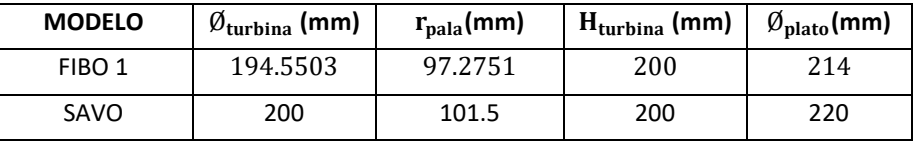

Tabla 12.1. Valores de las turbinas a estudiar en túnel de viento

## **12.1 TUNEL DE VIENTO**

Para validar el experimento ha sido empleado el túnel existente en la ETS de Náutica y Máquinas de la UDC, de tipo *cerrado* y de flujo *subsónico*.

La máquina que incorpora el túnel es un ventilador SODECA HPX-71-4T-3 de 2,2 kW 1400 rpm.

 $\overline{4}$ 

 $\sqrt{3}$ 

 $\overline{\mathbf{5}}$ 

 $\overline{2}$ 

6

 $1$ 

 $\overline{7}$ 

 $\boldsymbol{9}$ 

 $|8|$ 

- **1** Adaptador de impulsión, salida ventilador
- **2** Sección de unión a sección curva
- **3** Sección curva de impulsión
- **4** Sección de enderezadores y pantallas
- **5** Sección de contracción
- **6** Sección de pruebas, en donde se situará la turbina
- **7** Sección difusora
- **8** Sección curva
- **9** Sección de aspiración

Fig. 12.1. Secciones que conforman el túnel de viento.

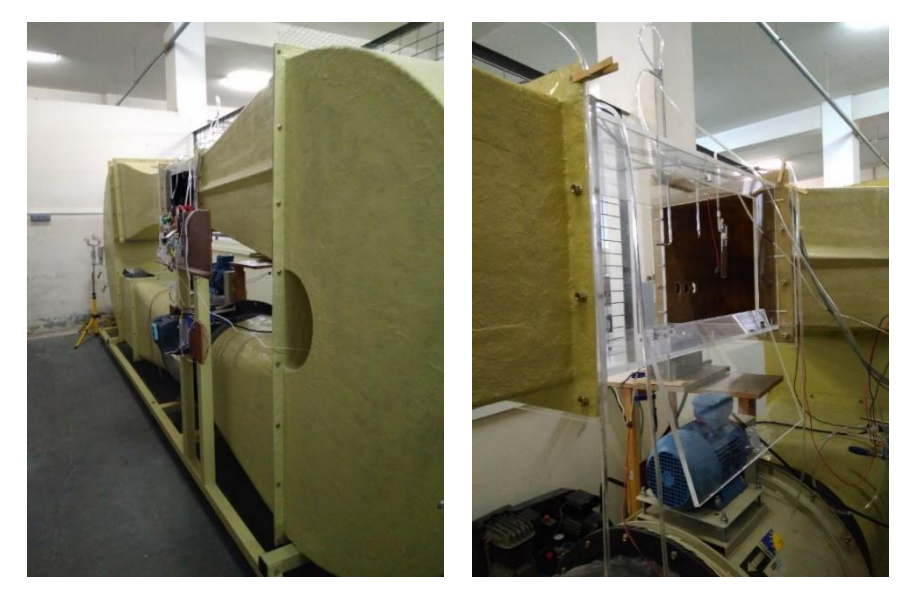

Fig. 12.2 Túnel de viento y detalle de sección de pruebas.

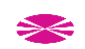

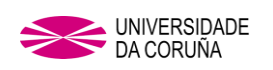

## **Sistemas de instrumentación incorporados en el túnel de viento.**

- Tubo Pitot conectado a un manómetro KIMO MP200. Empleado para la medición de la presión diferencial y la velocidad de entrada del fluido en la sección de pruebas.
- Variador de frecuencia con un ajuste manual analógico mediante potenciómetro. Empleado con objeto de variar la velocidad del viento de entrada a la sección de prueba mediante el control de la velocidad del ventilador.

## **12.2 IMPRESIÓN TURBINAS EN 3D**

Los modelos 3D han sido elaborados con NX. Para la elaboración de los rotores objeto de estudio se ha empleado una impresora 3D WANHAO Duplicator 3 y el slicer empleado ha sido el Replicator G.

El material empleado para la impresión de las palas ha sido el PLA (ácido poliláctico), con gran resistencia a ambientes húmedos y temperaturas de impresión relativamente bajas (190-230°C).

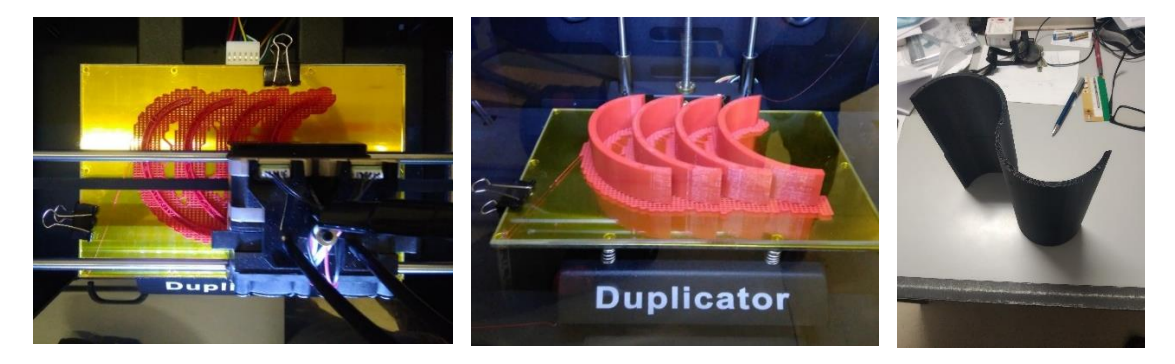

Fig. 12.4 Impresión en proceso y finalizada (Fibonacci rojo, Savonius negro)

Para construir la turbina se trató de respetar al máximo la geometría ensayada en CFD y debido a la esbeltez de las formas, se decidió realizar un diseño en el cual el eje no fuese pasante. Dados además los condicionantes geométricos del volumen disponible de impresión, se exploraron diversas estrategias constructivas, tal como muestra Fig. 12.4:

Para poder ensamblar las secciones entre sí y conferir rigidez al conjunto, se decidió emplear unos nervios de acero de 2 mm de diámetro que habrían de ir alojados en unos huecos diseñados al efecto en el interior de las palas [\[34\].](#page-222-1)

Para la realización de las tapas de la turbina, se optó emplear madera DM por ser fácilmente mecanizable y con objeto de añadir inercia al conjunto

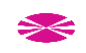

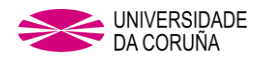

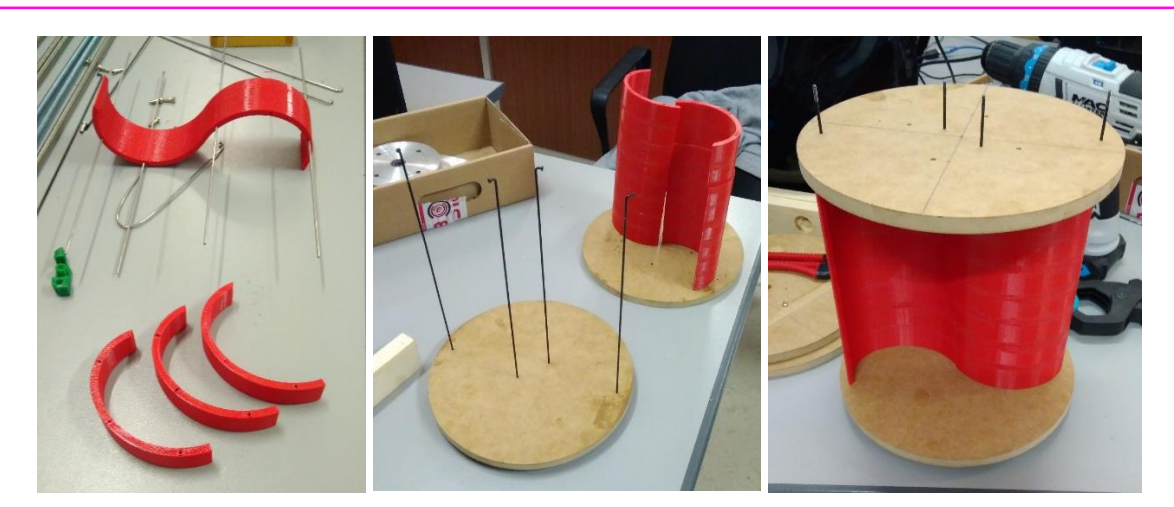

Fig. 12.5 Montaje turbina.

## **12.4 INSTALACIÓN DE LA TURBINA EN TUNEL DE VIENTO.**

Para poder instalar la turbina en el interior de la sección de pruebas, se elaboró una estructura portante que permite el giro de la manera más libre posible manteniendo a su vez la turbina centrada con respecto a la altura de la sección de pruebas.

### **Conjuntos de soportado:**

- 1. SOPORTE INFERIOR TURBINA
- 2. RODAMIENTO EXTREMOS
- 3. FIJACIÓN PARTE BAJA TÚNEL
- 4. EJE INFERIOR
- 5. RODAMIENTO APOYO
- 6. SOPORTE SUPERIOR TURBINA
- 7. EJE SUPERIOR
- 8. FIJACIÓN PARTE SUPERIOR TÚNEL
- 9. ESTOQUERO

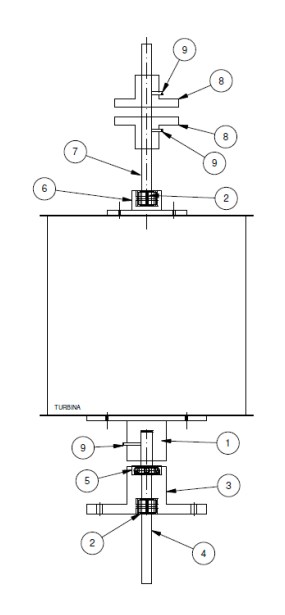

Fig. 12.6 Montaje soportado turbina en túnel.

Todas las piezas no comerciales necesarias para el montaje se elaboraron por torneado y fresado en el taller mecánico de la ETS de Náutica y Máquinas de la UDC a partir de bruto de aluminio.

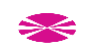

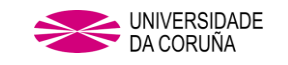

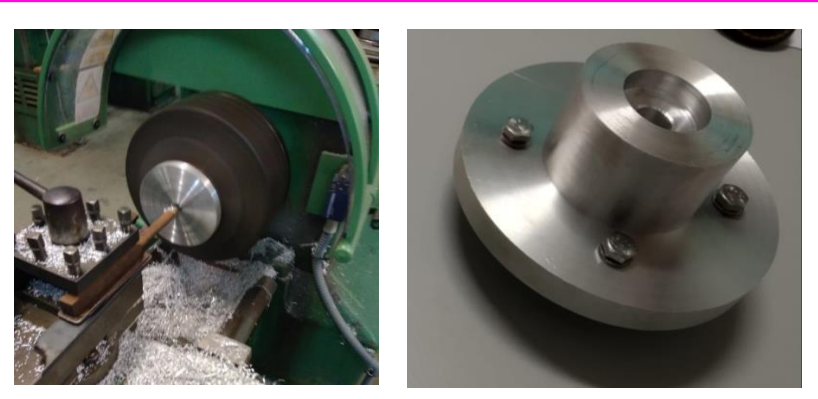

Fig. 12.7 Elaboración de pieza por torneado y pieza finalizada

Una vez montado en el interior de la sección de prueba del tunel, el conjunto queda como se muestra en Fig 12.8:

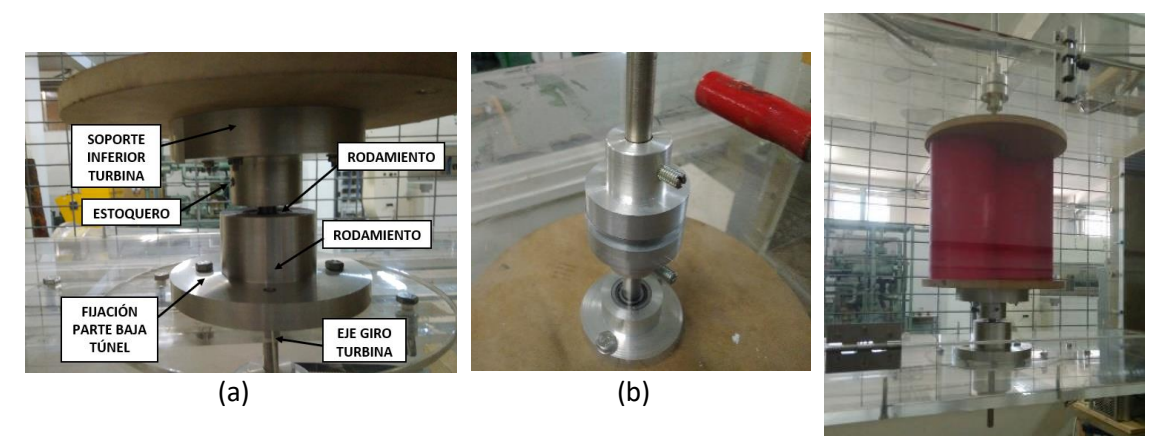

Fig. 12.8 Detalles fijación de la turbina en túnel: parte inferior (a), superior (b) y montaje final.

## **12.5 TRANSMISIÓN DEL MOVIMIENTO Y MEDICIONES.**

Para poder obtener una medida de la energía transferida a la turbina, se acopló al eje de la misma un motor de corriente continua de imanes permanentes ref XD-3420 [\[75\],](#page-224-5) por medio de un juego de poleas y correa tipo GT2 (Fig. 12.9).

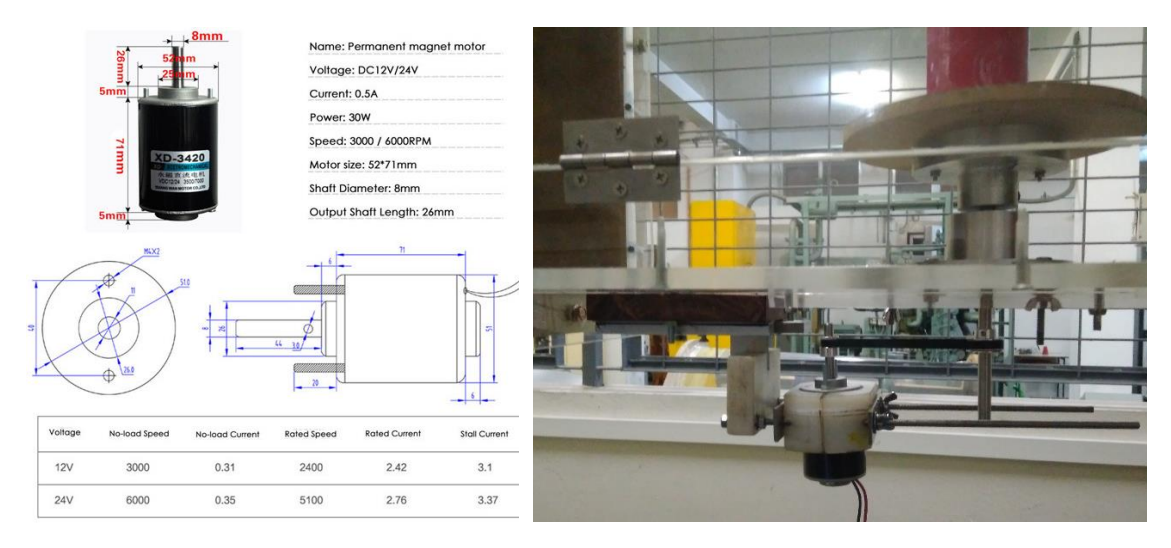

Fig. 12.9 Especificaciones Motor XD-3420 y montaje transmisión en túnel.

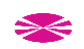

Para realizar mediciones de la energía entregada por la turbina se tomó como referencia el método descrito por Hilewit D. [\[64\],](#page-224-6) pero en lugar de emplear un reóstato para regular el par de frenado, se emplea un juego de resistencias e interruptores como sistema para aplicar siempre los mismos escalones de carga al motor.

Para las mediciones se emplean los siguientes equipos de medida:

- Tubo Pitot + Manómetro (KIMO MP 200) para medida de la velocidad del viento.
- Tacómetro, mod. ALPHA-D de DITEL + tarjeta salida analógica 1-10V mod ANA de DITEL + transductor inductivo TLX-30-P-15-E1, para medir la velocidad de giro de la turbina.
- Osciloscopio Agilent mod. DSO3062A como equipo de obtención de medidas eléctricas.

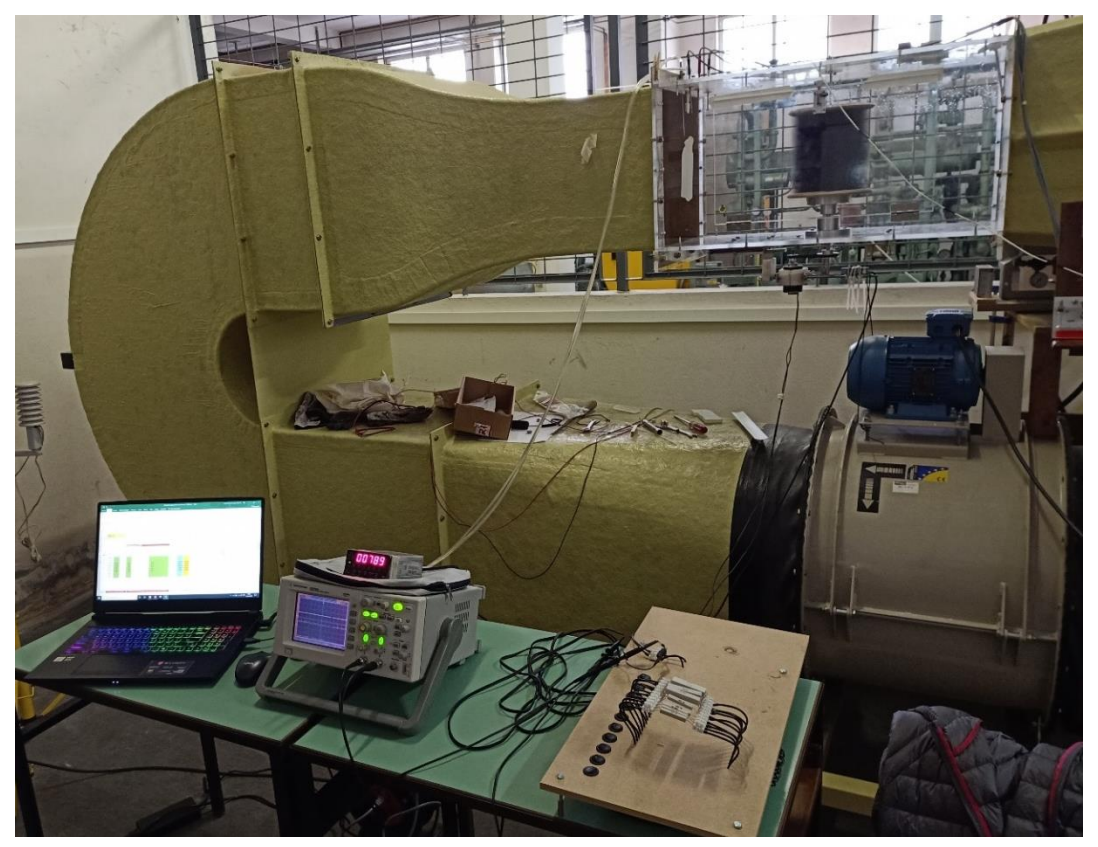

Fig. 12.10 Montaje del experimento.

Durante las pruebas se obtuvieron lecturas promediadas durante un periodo de 60 s: de tensión en el circuito resistivo, de tensión de la señal de salida del tacómetro y de velocidad del viento a la entrada de la sección de prueba del túnel. Con cada nuevo escalón de resistencia desconectado, hubo que establecer un tiempo de espera hasta que la turbina estabilizase su velocidad de giro: aproximadamente de un minuto en los puntos de medida en orden decreciente de TSR hasta aproximarse al punto de inflexión

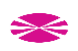

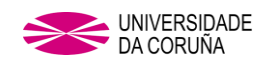

de la curva, y bastante más tiempo de un minuto en los puntos de medida a partir de ahí y en sentido decreciente de TSR debido a la inestabilidad del sistema en esa zona.

Este proceso se repite con ambas turbinas para velocidades de viento de 8 m/s y 9 m/s, se repiten numerosos ciclos de mediciones con el fin de que los datos obtenidos fuesen más fiables.

Se requirió de numerosas pruebas hasta obtener la relación óptima de poleas para accionar el motor. Asimismo, fue necesario también un gran esfuerzo e inversión de tiempo en pruebas ensayo – error para obtener la secuencia de resistencias que permitiese obtener un conjunto de puntos más o menos uniformemente distribuidos de la curva de respuesta

Dado que el objetivo de la presente tesis es hacer una aportación a la evolución de la geometría de una turbina de tipo Savonius buscando mejorar sus prestaciones, no se ha considerado imprescindible llegar a obtener valores absolutos de energía mecánica convertida por la turbina, sino que es suficiente con que las valoraciones sean en términos de comparación.

Para un mismo ensayo efectuado a una y otra turbina, el régimen de vueltas va a ser aproximadamente el mismo, por tanto, las pérdidas mecánicas en soportado y transmisión, así como las pérdidas eléctricas en el motor van a ser del mismo orden [\[65\],](#page-224-7) de tal modo que las lecturas obtenidas a partir de la potencia eléctrica entregada a una misma carga servirán para efectuar una comparativa entre el desempeño de ambas

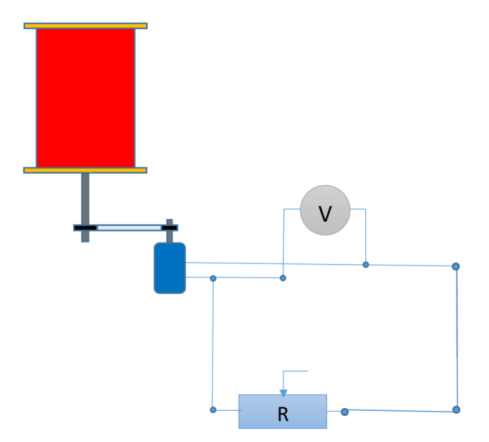

Fig. 12.11 Esquema de conexión.

A partir de los datos obtenidos en las mediciones se obtienen las curvas de respuesta de las turbinas FIBO1 y SAVO sometidas al experimento Fig. 12.12 y 12.13.

Al superponer estas curvas aplicándole la polinómica de mayor orden [\[66\],](#page-224-8) con las obtenidas en el CFD, se puede observar una discrepancia entre resultados del modelo

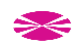

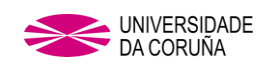

numérico y curvas experimentales: Las pérdidas mecánicas en el generador [\[65\],](#page-224-7) rodamientos, transmisión, pérdidas eléctricas en el generador y el efecto de bloqueo causado en el túnel de viento no permiten la reproducción experimental de los datos CFD.

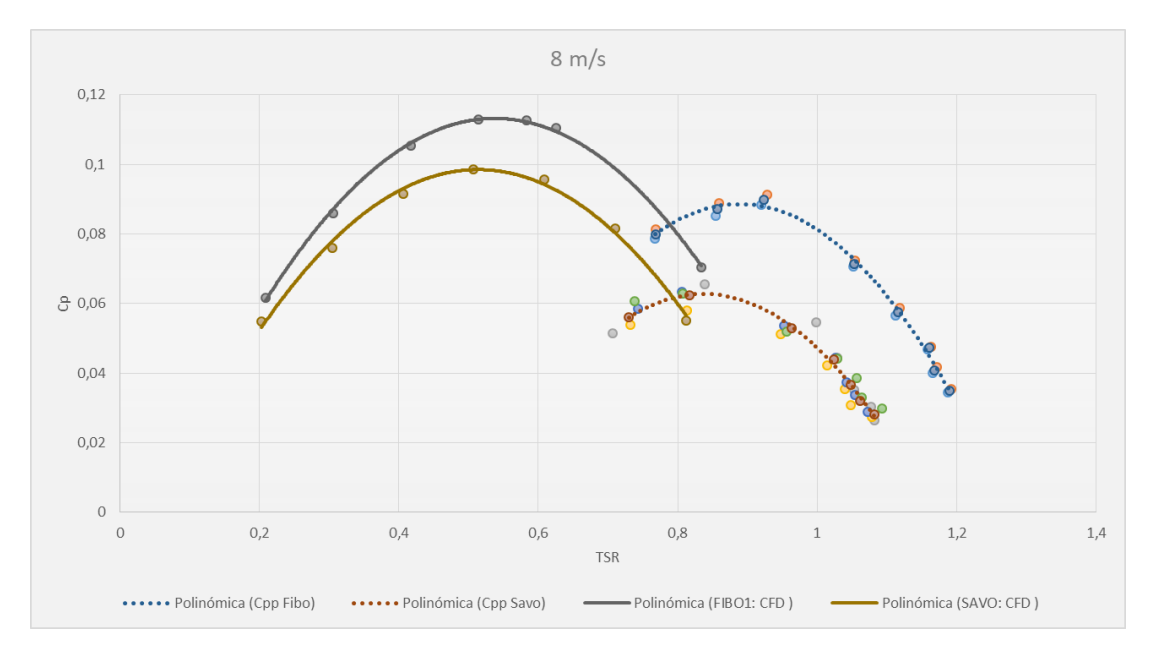

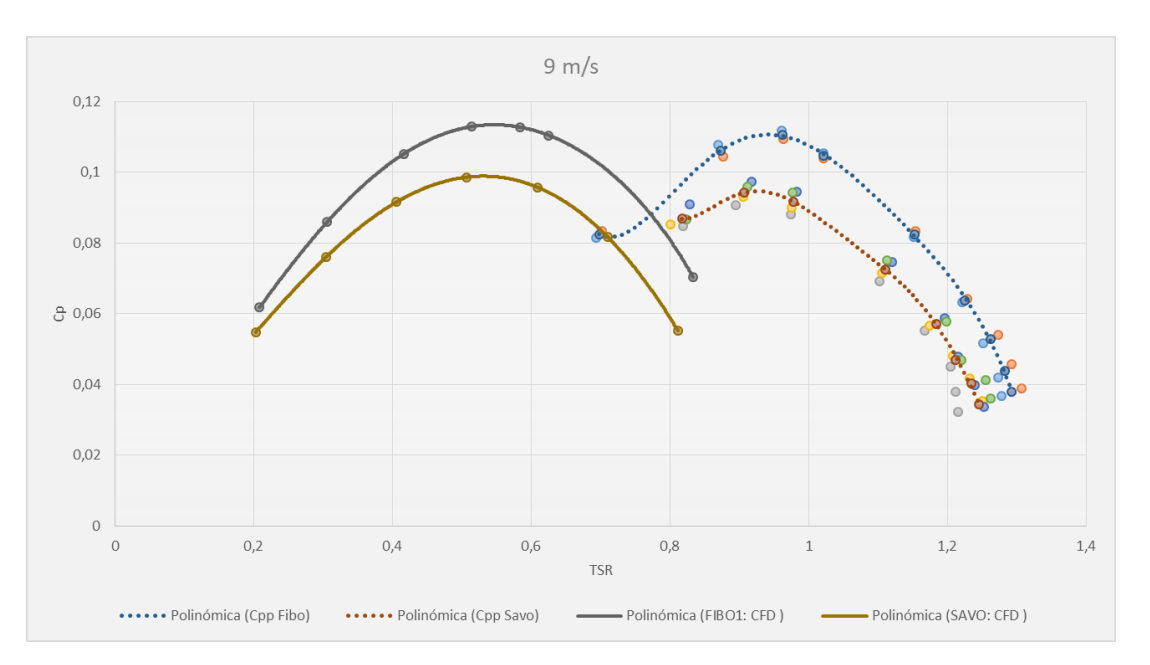

Fig. 12.12 Comparación Cp vs TSR turbinas FIBO 1 y SAVO en túnel de viento 8 m/s y CFD.

#### Fig. 12.13 Comparación Cp vs TSR turbinas FIBO 1 y SAVO en túnel de viento 9 m/s y CFD.

## **12.6 EFECTO DE BLOQUEO EN TUNEL DE VIENTO.**

Uno de los efectos negativos de los experimentos en túnel de viento y que hay que tener en cuenta a la hora de manejar los datos que se obtengan, es el efecto de bloqueo, por el cual los valores medidos de la velocidad del viento son mayores en la zona de pruebas

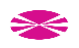

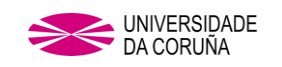

[\[67\].](#page-224-9) Por este motivo se hace necesario observar el efecto de la corrección de dicho efecto según el modelo más empleado.

La corrección del valor de la velocidad de viento hace que sea necesario ajustar los valores representativos de la curva de rendimiento de la turbina a estudiar, ya que ambos valores son dependientes de la velocidad de viento que actúa sobre la turbina.

En el presente experimento, se opta por la corrección por medio del método de Pope & Harper [\[68\]](#page-224-10) ya que se considera más tradicional y conservativ[o \[64\]](#page-224-6) que otros métodos como puede ser el de Maskell [\[69\].](#page-224-11)

Siguiendo el método citado [\[68\],](#page-224-10) se calcula la relación de bloqueo (BR del inglés Blockage Ratio) la cual viene dada por la relación entre el área frontal de la turbina que se sitúa contra el viento ( $A_f$ ) y la sección de la zona de pruebas del túnel ( $A_t$ ) y expresada con la siguiente ecuación:

$$
BR = \frac{A_f}{A_t} \tag{12.7}
$$

Siendo el valor a emplear en la corrección

$$
\varepsilon_t = \frac{1}{4} BR = \frac{1}{4} \frac{A_f}{A_t}
$$
 (12.8)

Y aplicado este a la velocidad de viento tomada en el experimento  $(V)$  en función de la corrección, se obtiene el valor de la velocidad del viento corregida ( $V_c$ ) por medio de la siguiente expresión:

$$
V_c = V (1 + \varepsilon_t) \tag{12.9}
$$

Estos valores corregidos se deben de aplicar para la obtención del coeficiente de potencia corregido  $(C_{p_c})$  y el *TSR* corregido  $(TSR_c)$  por medio de las ecuaciones siguientes:

$$
C_{p_c} = C_p \left(\frac{V}{V_c}\right)^3 \tag{12.10}
$$

$$
TSR_c = TSR\left(\frac{V}{V_c}\right) \tag{12.11}
$$

Una vez aplicada la corrección, los valores de *Cp* y *TSR* se ven mermados como sigue:

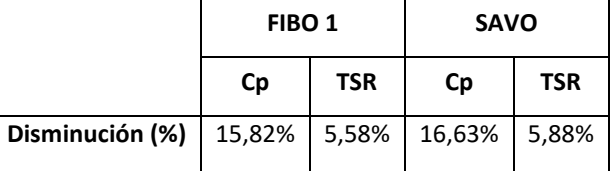

Tabla 12.4. Disminución (%) *TSR* y *Cp* tras corrección.

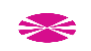

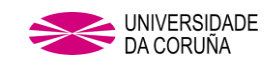

La representación de los valores una vez aplicada la corrección debida al efecto de bloqueo puede observarse en las Fig. 12.15 y 12.16.

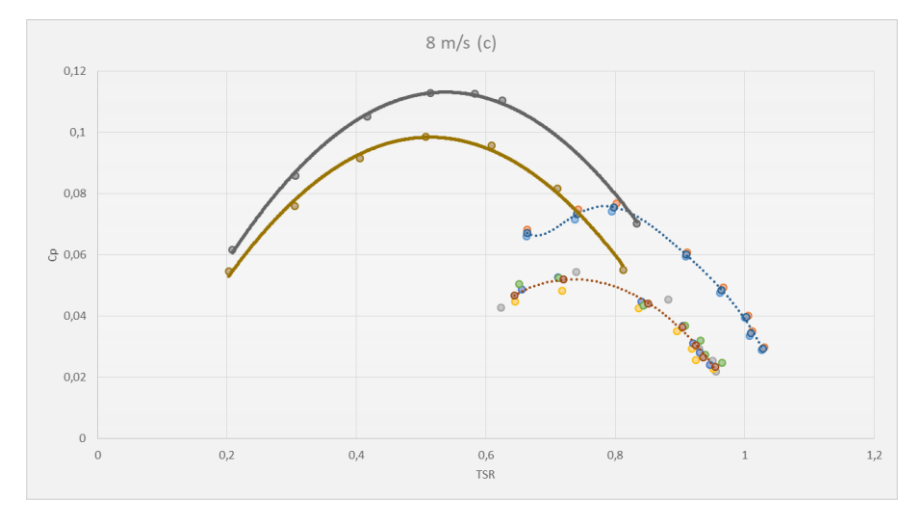

Fig. 12.15 Comparación Cp vs TSR FIBO 1 y SAVO en túnel de viento 8 m/s corregido y CFD.

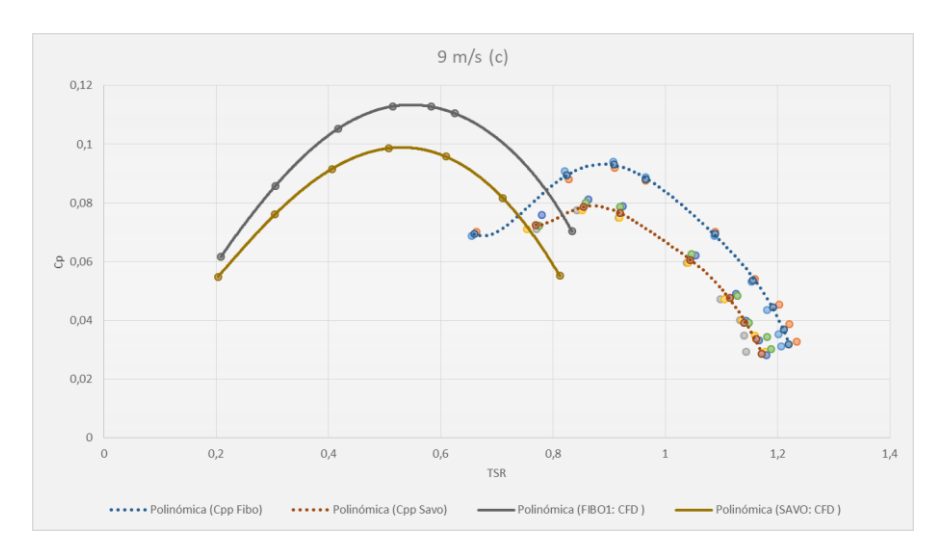

Fig. 12.16 Comparación Cp vs TSR FIBO 1 y SAVO en túnel de viento 9 m/s corregido y CFD.

# **12.7 VALIDACIÓN Y DISCUSIÓN**

Además de por las pérdidas mecánicas y eléctricas inherentes al método de medición, otros factores pueden ser la causa de la discrepancia entre curvas obtenidas mediante modelo CFD y el resultado experimental. Respecto del CFD: el modelo de turbulencia k-e no aporta gran precisión cerca de las paredes [\[79\].](#page-225-0) Otros modelos, como DNS (Direct Numerical Simulation) o LES (Large Eddy Simulation) proporcionarían resultados más precisos, pero con un costo computacional considerablemente mayor. CFD no es una ciencia exacta y los procesos de generación de mallas y discretización inducen errores numéricos inevitables. Otra fuente de error en el modelo numérico es la longitud del dominio. Una longitud mayor debería proporcionar una mejor caracterización de la estela detrás de la turbina.

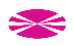

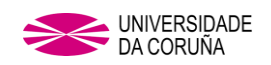

A pesar de las discrepancias entre los resultados numéricos y experimentales, ambos procedimientos demostraron un elevado grado de concordancia en la comparación de la curva de respuesta de ambas turbinas, así como una clara superioridad de la turbina Fibonacci sobre la Savonius, que es el objetivo del presente trabajo.

A lo largo del presente capítulo se puede observar que las curvas obtenidas en el túnel de viento se encuentran sensiblemente desplazadas hacia la derecha y hacia la parte inferior con respecto a las obtenidas mediante modelo CFD, lo cual es debido al efecto de bloqueo ocasionado porque el tamaño del prototipo ensayado es excesivamente grande en relación con las dimensiones del túnel, ocasionando turbulencias que distorsionan las medidas obtenidas en relación con la velocidad del viento debido a la aparición de flujos concentrados en la parte alta de la sección de pruebas del túnel y flujos expandidos en la parte baja de la sección de pruebas [\[78\].](#page-225-1)

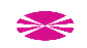
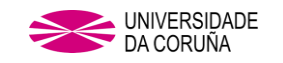

# **13. CONCLUSIONES**

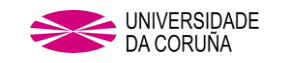

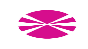

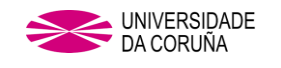

# **13. CONCLUSIONES**

# **13.1. MODELO CFD**

Ha sido elaborado un modelo dinámico CFD 3D mediante código comercial FLUENT, de tal manera que permite comparar las curvas de respuesta de generadores de eje vertical tipo Savonius.

Posteriormente han sido elaborados sucesivos modelos dinámicos CFD 3D paramétricos de tal manera que es posible, de modo automático, generar soluciones para diversos valores (niveles) de ciertos parámetros geométricos (factores) de diseño de la turbina.

# **13.2. PROTOTIPO**

Han sido propuestas dos geometrías innovadoras de inspiración biológica (basadas en la espiral de Fibonacci) para aerogenerador de eje vertical tipo Savonius. Se determinó que la más eficiente de las dos geometrías es aquella en la que el radio menor está situado en la punta de la pala: Fibonacci I. La curva de respuesta obtenida con esta configuración supera de manera clara, tanto a la obtenida con el aerogenerador basado en pala de perfil semicircular, como a la Fibonacci II. Esto puede parecer contradictorio, dado que la configuración Fibonacci II es la que se puede observar en la naturaleza

En consonancia con las líneas de trabajo seguidas por otros autores de referencia, fueron realizadas diversas evoluciones a las geometrías, tanto Fibonacci I como a la Savonius de referencia, buscando mejorar la curva de respuesta del aerogenerador. En todos los casos se comprobó que estas modificaciones aplicadas a ambas turbinas no alteraban la superioridad del perfil propuesto sobre la pala de perfil semicircular.

Se comprobó que la modificación que mejoraba de un modo definitivo la curva de respuesta era asignar un cierto grado calculado de helicoidalidad a la turbina.

## **13.3. ENSAYO EN TÚNEL**

Para realizar el ensayo en el túnel de viento se decidió construir unas réplicas físicas del mayor tamaño posible en relación con las dimensiones de la sección de ensayo del túnel. La intención de esta decisión fue la de obtener la mayor nitidez posible en la comparación de la respuesta de ambas geometrías, aun sabiendo que el efecto blockage iba a ser demasiado alto y provocaría una alteración en las mediciones obtenidas.

Se decidió basar los ensayos en el empleo de geometrías bipala frente a otras alternativas aun teniendo en cuenta que se renunciaría a contar con un par de arranque, porque existía bibliografía que sostenía que la curva de respuesta sería la más elevada (aun así, este fenómeno fue corroborado mediante simulación) y este factor jugaría a favor de la nitidez en la comparación de turbinas.

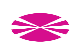

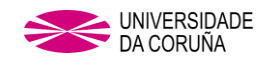

Mediante los ensayos realizados en el túnel de viento han sido obtenido curvas de respuesta de las geometrías objeto de comparación observándose una discrepancia con respecto a las obtenidas mediante el modelo CFD. Estas discrepancias son debidas, por una parte, a las pérdidas mecánicas y eléctricas inherentes al método de medición de la potencia de la turbina y por otro lado a una posible falta de precisión del modelo CFD según se explica de modo más detallado en capítulo 12.

En cualquier caso, se comprueba que las curvas obtenidas en ensayo en túnel de viento replican el grado de superioridad de la geometría Fibonacci frente al perfil semicircular, con un muy elevado grado de coincidencia con respecto al resultado del modelo CFD.

## **13.3. APORTACIONES ORIGINALES**

Por primera vez ha sido propuesto un perfil de pala de aerogenerador basado en la espiral de Fibonacci, la cual replica un patrón geométrico presente con mucha frecuencia en la naturaleza.

Ha sido realizado una amplia revisión bibliográfica y del estado del arte, la cual dio lugar al envío de una comunicación a un congreso internacional con inesperada repercusión en número de citas:

Vertical Axis Wind Turbines: Current Technologies and Future Trends. J Damota, I Lamas, A Couce, JD Rodríguez. International Conference on Renewable Energies and Power Quality (ICREPQ'15)

Ha sido realizada una publicación en una revista indexada en Q2 de JCR, en la cual principalmente impactó el grado de novedad de la geometría propuesta:

Proposal of a Nature-Inspired Shape for a Vertical Axis Wind Turbine and Comparison of Its Performance with a Semicircular Blade Profile. J Blanco, JD Rodriguez, A Couce, MI Lamas. Applied Sciences 11 (13), 6198

## **13.4. TRABAJO FUTURO**

- 1. Será habrá de afinar el modelo CFD elaborado con objeto de que genere datos más próximos a ensayos de referencia y rediseñar los ensayos a realizar en el túnel de viento a fin de minimizar las discrepancias entre resultados obtenidos entre uno y otro método. Para ello será preciso:
	- Trabajar con prototipos de menor tamaño o bien buscar un túnel de viento dotado con una sección de pruebas de mayor dimensión
	- Estudiar el efecto del fenómeno de bloqueo en el túnel de viento
	- Obtener lectura directa de potencia mecánica entregada por la turbina
	- Empleo de rodamientos de baja fricción (levitación magnética)
- 2. Explorar el efecto de nuevas evoluciones geométricas a partir de un perfil Fibonacci: conicidad, inclusión de suplementos a las palas, deflectores estáticos, etc.
- 3. Aplicar técnicas estadísticas de Diseño de Experimentos, para buscar el efecto de cada uno de los factores sobre la variable respuesta (Cp), así como el efecto de las interacciones entre factores sobre dicha variable
- 4. Combinar modelos CFD paramétricos con técnicas de Multidisciplinary Design Optimization, con objeto de automatizar la búsqueda de la combinación óptima de parámetros geométricos de diseño.
- 5. Diseño y construcción de prototipo. Elaboración de modelo de negocio
- 6. Hasta la fecha, ha sido comprobado, que al contrario que ocurre con los HAWT, En el caso de VAWT su situación según ciertos criterios de proximidad genera sinergias en la producción conjunta de energía: han sido estudiadas distribuciones en forma de matriz, distribuciones de filas decaladas entre sí, distribuciones en forma de V similares a la formación en vuelo de ciertos tipos de ave, etc. Una nueva línea de trabajo sería la de explorar esta opción empleando turbinas Fibonacci, incluso explorar una distribución de aerogeneradores siguiendo un patrón orgánico.
- 7. El hecho de que sea la configuración Fibonacci I la que genera mejores prestaciones en un VAWT mientras que es la configuración Fibonacci II la que se puede encontrar presente en la naturaleza suscita el interés por llevar a cabo nuevos trabajos en los que se trate de aplicar esta segunda configuración geométrica a bombas centrífugas o a ventiladores buscando una mejoría de su rendimiento.

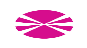

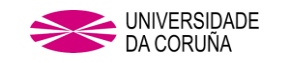

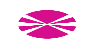

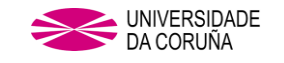

# **ANEXO 1 SECUENCIA DE OPERACIÓN CON ANSYS FLUENT**

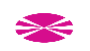

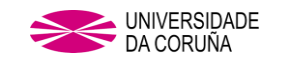

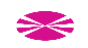

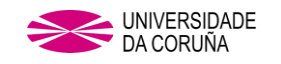

# **ÍNDICE ANEXO 1 SECUENCIA DE OPERACIÓN CON ANSYS FLUENT**

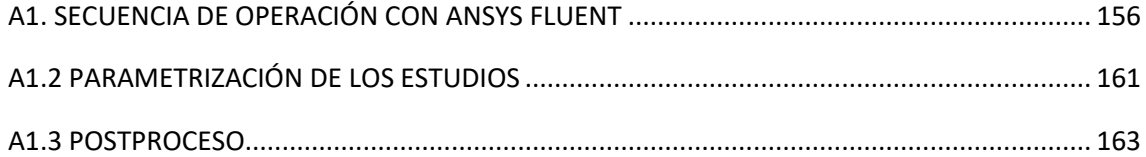

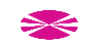

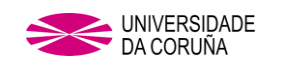

# <span id="page-189-0"></span>**ANEXO 1. SECUENCIA DE OPERACIÓN CON ANSYS FLUENT**

El primer paso es la selección dentro de WORKBENCH del tipo de estudio a realizar y para este caso se selecciona el análisis del flujo de un fluido por medio de FLUENT.

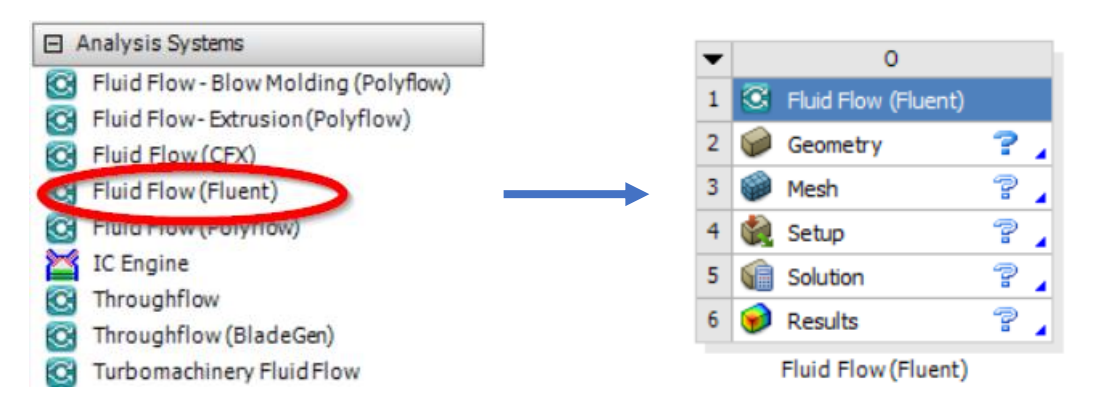

Fig. A1.1 Selección de análisis en ANSYS WORKBENCH

Una vez seleccionado el tipo de análisis, se procede con la primera de las fases a seguir para la resolución y obtención de resultados, la importación de la geometría de la turbina a estudiar y la creación del entorno de trabajo.

Una vez importada la geometría desde NX, se crea el entorno de trabajo en el cual se recogerán los datos, para eso se creará una esfera con las siguientes dimensiones en cuyo centro geométrico se encontrará el modelo 3D de la turbina a estudiar (Fig. A1.2)

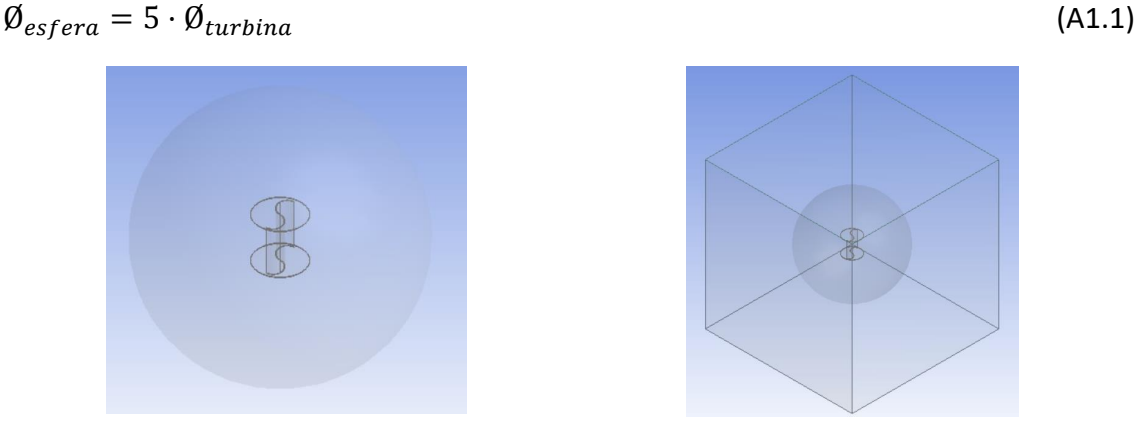

Fig. A1.2. Esfera entorno de trabajo con modelo 3D en el interior.

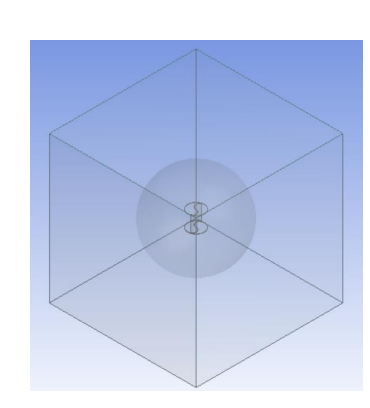

Fig. A1.3 Entorno de trabajo completo con modelo 3D en el interior.

Posteriormente se crea un cierre cúbico en cuyo interior se encuentren alojadas la esfera descrita anteriormente y el modelo 3D de la turbina, dicho cubo tendrá las siguientes dimensiones (Fig. A1.3)

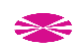

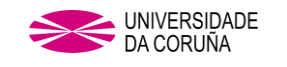

 $Lado_{cube} = 10 \cdot \emptyset_{turbing}$  (A1.2)

El segundo de los pasos es la determinación de los distintos espacios singulares que necesitará el FLUENT posteriormente para el SETUP y la resolución del análisis y la creación del mallado.

Comenzaremos dando nombre a los espacios singulares tanto del cubo como de la esfera que forman el espacio de trabajo.

El INLET se corresponderá con la cara del cubo por la que entrará el flujo que actuará en la turbina.

El OUTLET será la salida de flujo después de haber actuado sobre la turbina y lógicamente se corresponde con la cara opuesta al INLET.

Para cerrar el dominio se nombra como TUNNEL WALL las caras restantes del cubo, realizando estas la función de paredes del túnel del viento virtual que se crea con el cubo.

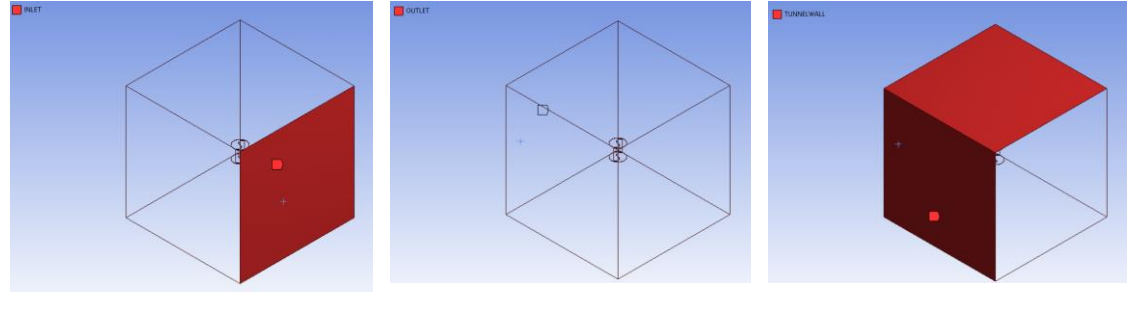

Fig. A1.4 INLET Fig. A1.5 OUTLET Fig. A1.6 TUNNEL WALL

Una vez se nombran los espacios singulares dentro del espacio de trabajo, se realizará su mallado para la obtención de datos en cada una de las caras de las células que se obtienen en el mallado.

Para la creación del mallado, se afinará el tamaño de las células en los límites de la turbina y se irá aumentando el tamaño de estas a medida que la malla se separe de la turbina, ya que así se obtendrán datos más precisos en las palas de la turbina, que son los que realmente se buscan en el análisis, quedando el mallado tal y como se muestra en la siguiente figura:

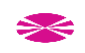

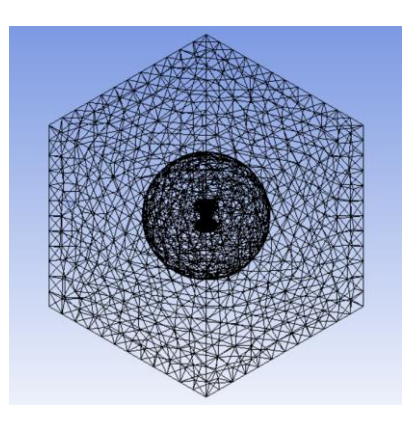

Fig. A1.7 Mallado en vista de alambre

El tercer paso de la puesta en marcha del análisis consiste en la configuración de FLUENT de acuerdo con los datos del análisis a realizar.

Se crea el método de trabajo con las condiciones que va a tener el túnel de viento virtual, el tiempo de duración del estudio y pedir los datos se quieren obtener de la simulación.

Para esto se selecciona la opción de doble precisión y se importa la Mesh creada anteriormente, la cual se chequear para comprobar que no tenga ningún error.

Se creará primero una simulación basada en Moving Reference Frame (MRF) que dará comienzo a los cálculos de la segunda simulación, por medio de Sliding Mashes (SM) [29], por lo tanto, daremos las siguientes condiciones a la simulación:

En el **modelo** elegiremos Realizable  $k - \epsilon$  y Standard Wall Function tal y como se explica en el capítulo 3 en el punto dedicado a la comparativa del uso de distintos modelos de turbulencia (3.2.2).

Dentro de los **materiales**, se deja este apartado con los valores predeterminados para el aire:

- $\blacksquare$  Densidad: 1.225 kg/m<sup>3</sup>
- Viscosidad:  $1.789$  e<sup>-5</sup> kg/ms

En las **condiciones de las zonas malladas** se indican las características de cada una de ellas, dejando el CUBO como zona estática con aire como material que lo ocupa, a la ESFERA se le da movimiento, ya que es la zona en la que se encuentran las PALAS, para eso se selecciona la opción Frame Motion (ya que en primer lugar haremos la simulación con MRF) marcando el origen de la rotación y la velocidad angular (*rad/s*) que tendrá en el punto a simular.

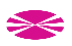

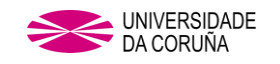

Para las **condiciones del entorno de trabajo**, introduciremos en cada una de ellas los valores correspondientes para el inicio de la simulación.

- En INLET se introduce el valor de la velocidad de viento de entrada en el túnel virtual y para la turbulencia se selecciona el método de Intensidad y Longitud de escala con los valores por defecto.
- En OUTLET daremos la presión de salida del viento, con un valor de 0 *Pa* y para la turbulencia seleccionaremos el mismo método que empleamos en INLET.
- En el caso de las PALAS, le daremos características de movible y con movimiento rotacional relativo a la zona adyacente, por lo tanto, la velocidad angular marcada será de 0 *rad/s*.

Los **valores de referencia** a incluir en el programa serán los valores correspondientes a las dimensiones del turbina a estudiar, introduciremos los valores del área de contacto con el viento ( $\emptyset$ <sub>turbing</sub> ·  $H$ <sub>turbing</sub>) y la longitud, será correspondiente al radio de la turbina, el resto de los datos se rellenan de manera automática por el programa en función de los datos introducidos anteriormente.

Como se explica en el capítulo 3, el **método de solución** a emplear será el algoritmo SIMPLE para resolución de las ecuaciones presión-velocidad, respetar la conservación de la masa y obtener el campo de presiones. Se usa el Second Order Upwins para la discretización espacial del algoritmo para todas las ecuaciones, incluyendo presión, momento y turbulencia.

Para **inicializar la solución**, usaremos el método estándar con valores de entrada desde INLET y como referencia valores absolutos e inicializaremos la solución para validar los datos introducidos.

Una vez que tengamos estos valores de partida para la simulación, daremos el **criterio para el cálculo**, en el caso de MRF le daremos unas 1000 interacciones, que serán suficientes para que la solución llegue a converger antes de terminar el cálculo y ahorrar tiempo en la resolución del método por SM.

Una vez terminados los cálculos del MRF, duplicaremos la celda de trabajo en WORKBENCH y vincularemos las soluciones de ambas, para que el MRF de partida a la solución de SM, como se puede apreciar en la imagen adjunta a continuación.

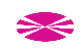

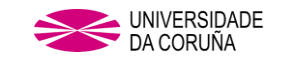

|   | C Fluid Flow (Fluent) |  |
|---|-----------------------|--|
| 2 | <b>OM</b><br>Geometry |  |
| 3 | Mesh                  |  |
|   | Setup                 |  |
| 5 | Solution<br>福         |  |
| 6 | <b>Results</b>        |  |

Fig. A1.8 Vinculación de resultados de MRF con solución de SM.

Se configura ahora la simulación modificando valores mediante la edición de la celda solución de SM.

En las condiciones de las zonas malladas, se modifica la ESFERA copiando a movimiento de la malla, lo que hará factible el cálculo en función del tiempo.

Se ordena al programa que nos calcule el valor del coeficiente de momento (*Cm*), por medio de la monitorización y autoguardado del mismo, para poder calcular a partir de él y junto con los datos de partida incluidos, el valor del coeficiente de potencia (*Cp*) en cada punto a simular.

Para el criterio en el cálculo, en el caso de SM, tendremos que incluir los datos correspondientes al punto a simular para TSS y TS, siendo TS el mismo valor para todos los puntos TS = 144, obteniendo así los valores de la solución cada 10° de giro de la turbina durante 4 vueltas completas (1440°). Para conocer el porqué de estos datos, se debe de visitar el capítulo 3, en dónde se explican las decisiones adoptadas.

Se guardan los cálculos cada TS (cada 10<sup>°</sup> de giro), para poder usarlos más adelante en el postproceso de los resultados.

Por lo tanto, los datos de partida para cada uno de los análisis serán por ejemplo los que vienen dados en la siguiente tabla:

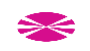

| V(m/s) | $W$ (rad/s) | TSS        | TS  |
|--------|-------------|------------|-----|
| 7      | 15          | 0,01163556 | 144 |
| 7      | 22          | 0,00793333 | 144 |
| 7      | 30          | 0,00581778 | 144 |
| 7      | 37          | 0,00471712 | 144 |
| 7      | 42          | 0,00415556 | 144 |
| 7      | 45          | 0,00387852 | 144 |
| 7      | 60          | 0,00290889 | 144 |

Tabla A1.1. Datos de partida de cada uno de los análisis.

Este método obliga a crear un estudio para cada uno de los puntos a estudiar, lo que supone invertir un tiempo en la creación y el cálculo de cada uno de los sub-archivos, pudiendo sobrepasar las 6 horas por cada punto a estudiar en algunos casos. Con el fin de reducir los tiempos a emplear y por lo tanto facilitar la realización de los cálculos y los trabajos a realizar, se busca una parametrización de los estudios.

# <span id="page-194-0"></span>**A1.2 PARAMETRIZACIÓN DE LOS ESTUDIOS**

Después de analizar el método de trabajo en FLUENT que se acaba de describir y para intentar minimizar el trabajo y las horas de cálculo, se opta por la parametrización del cálculo, ya que son dos los parámetros que varían de un estudio a otro. Para lograrlo se crea un estudio único en el cual se parametrizan los valores de *W* y *TSS*, ya que el resto de inputs en FLUENT (*V* y *TS*) se mantienen constantes para todos los puntos de cálculo, como se puede observar en la tabla A1.1.

Esta parametrización se consigue creando un único archivo de cálculo del que cuelguen los parámetros en forma de tabla y de los que se alimentará el sub-archivo para crear automáticamente cada uno de los puntos a estudiar en forma de archivos independientes.

Los pasos a dar, que diferencian del método anteriormente descrito, serán marcar como parámetros los valores *W*, tanto en el cálculo por MRF como por SM y *TSS* en el cálculo por SM, creándose así en WORKBENCH una pestaña nueva para la introducción de los valores de los parámetros.

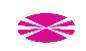

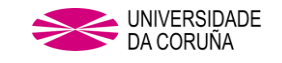

| ▼                   |           | A                     |              |  | ▼              |    | B                            |   |
|---------------------|-----------|-----------------------|--------------|--|----------------|----|------------------------------|---|
| $\mathbf{1}$        |           | C Fluid Flow (Fluent) |              |  | 1              |    | <b>C</b> Fluid Flow (Fluent) |   |
| $\overline{2}$      | <b>OM</b> | Geometry              | ✓            |  | $\overline{2}$ |    | <b>OW</b> Geometry           | ✓ |
| 3                   |           | Mesh                  |              |  | 3              |    | Mesh                         |   |
| 4                   |           | Setup                 | æ            |  | 4              |    | <b>CEL</b> Setup             | æ |
| 5                   |           | Solution              | æ            |  | 5              | GE | Solution                     | P |
| 6                   |           | <b>Results</b>        | $\mathbb{P}$ |  | 6              |    | Results                      | P |
| 7                   |           | <b>Co. Parameters</b> |              |  | 7              |    | <b>Co</b> Parameters         |   |
| <b>MRF</b>          |           |                       |              |  | <b>SM</b>      |    |                              |   |
| ដោ<br>Parameter Set |           |                       |              |  |                |    |                              |   |

Fig. A1.9 Apariencia de estudio parametrizado.

Los valores de los parámetros se introducen por medio de una tabla de la cual se obtendrán los archivos de cálculo independientes.

| Table of Design Points<br>4<br>x<br>v. |                                  |                                                    |                                  |                                  |                         |                      |                                         |  |  |  |  |
|----------------------------------------|----------------------------------|----------------------------------------------------|----------------------------------|----------------------------------|-------------------------|----------------------|-----------------------------------------|--|--|--|--|
|                                        | A                                | B                                                  | c                                | D                                | E                       | F                    | G                                       |  |  |  |  |
|                                        | $\overline{\phantom{a}}$<br>Name | $\overline{\phantom{a}}$<br>$P1 - W$               | $\blacktriangledown$<br>$P2 - W$ | P3 - TSS<br>$\blacktriangledown$ | Ret                     | <b>Retained Data</b> | <b>Note</b><br>$\overline{\phantom{a}}$ |  |  |  |  |
| $\overline{2}$                         | <b>Units</b>                     | radian $s^{\wedge}$ -1<br>$\vert \mathbf{v} \vert$ | radian $s^{\wedge}$ -1           | s                                |                         |                      |                                         |  |  |  |  |
| 3                                      | DP 0 (Current)                   | 15                                                 | 15                               | 0,011636                         | $\overline{\mathsf{v}}$ | $\checkmark$         |                                         |  |  |  |  |
| 4                                      | DP <sub>1</sub>                  | 30                                                 | 30                               | 0,0058178                        | ⊽                       | $\checkmark$         |                                         |  |  |  |  |
| 5                                      | DP <sub>2</sub>                  | 42                                                 | 42                               | 0,0041556                        | $\overline{\mathsf{v}}$ | $\checkmark$         |                                         |  |  |  |  |
| 6                                      | DP <sub>3</sub>                  | 60                                                 | 60                               | 0,0029089                        | $\overline{\mathsf{v}}$ | $\checkmark$         |                                         |  |  |  |  |
| $\overline{7}$                         | DP <sub>4</sub>                  | 75                                                 | 75                               | 0,0023271                        | $\overline{\mathsf{v}}$ | $\checkmark$         |                                         |  |  |  |  |
| ÷                                      |                                  |                                                    |                                  |                                  |                         |                      |                                         |  |  |  |  |

Fig. A1.10 Tabla introducción parámetros para cada cálculo independiente.

Los archivos de cálculo independientes, son nombrados automáticamente por el programa con el nombre del archivo madre más *dp0, dp1, dp2, …, dpn* , puntos de diseño (del inglés design points) y guardados en el mismo alojamiento que el archivo madre.

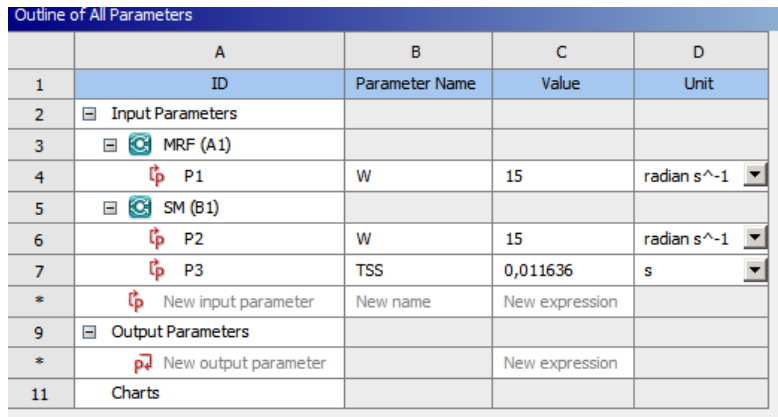

Fig. A1.11 Ejemplo de salida de cálculo independiente para uno de los dp.

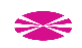

Además de reducir el tiempo de obtención de los resultados, este método ocupa menos espacio de almacenamiento en disco, algo importante cuando se tiene que realizar una gran cantidad de cálculos, como el caso que nos ocupa.

## <span id="page-196-0"></span>**A1.3 POSTPROCESO.**

Una vez finalizado el cálculo, los datos de *Cm* se alojan en un archivo manejable como texto (.txt).

Estos datos se manejan por medio de Excel con la creación de una plantilla que almacenará los datos cada 10° de giro durante las 4 vueltas de la turbina, utilizando únicamente los valores de la última vuelta para el cálculo de *Cm* realizando una media de los 36 valores obtenidos cada 10° de giro y *Cp* a partir del valor de Cm y *TSR* de cada uno de los puntos.

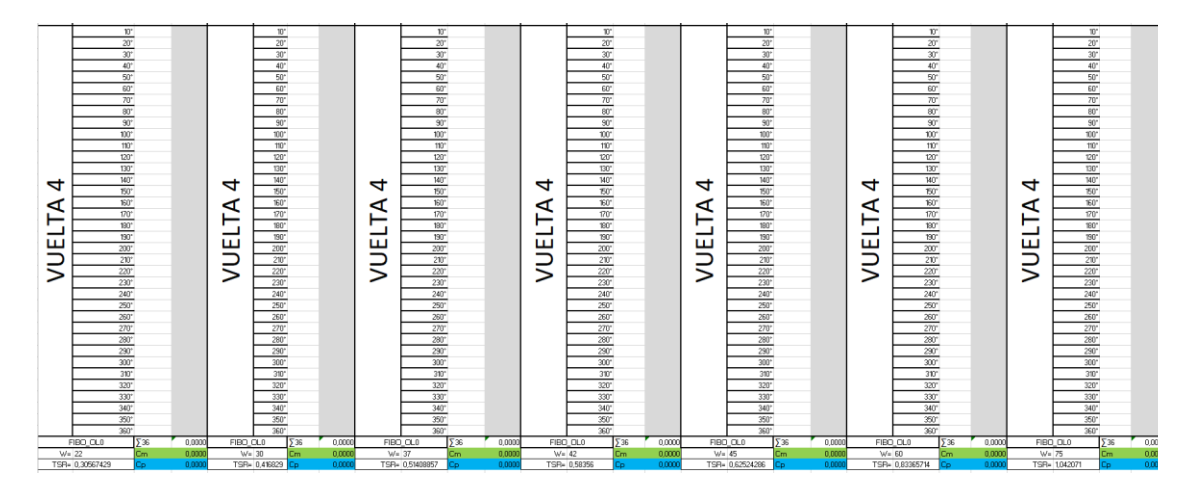

Fig. A1.12 Ejemplo plantilla cálculo de *Cm* y *Cp* para última vuelta.

Estos valores se pasan a un eje de coordenadas para obtener la curva de *Cp* vs *TSR*, obteniendo así un método más visual de comparación entre distintos estudios/resultados.

De los datos se puede extraer también una gráfica con la evolución de los valores de Cm cada 10°, pudiendo ver cómo se comporta el fluido frente a la turbina a lo largo de una vuelta completa.

Además, al almacenarse los datos, en cada *TS* se podrá contemplar gráficamente el comportamiento de la turbina a estudiar frente al fluido que actúa con ella, tanto por imágenes estáticas como por medio de videos que reflejen el comportamiento durante todo el estudio.

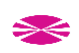

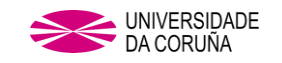

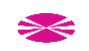

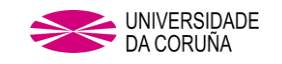

# **ANEXO 2: PUBLICACIONES**

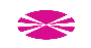

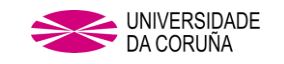

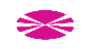

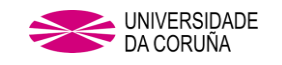

# **ÍNDICE ANEXO 2 PUBLICACIONES**

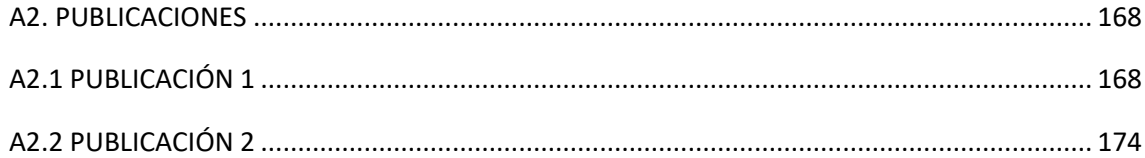

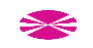

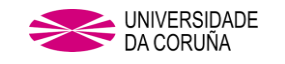

## <span id="page-201-0"></span>**ANEXO 2. PUBLICACIONES**

## <span id="page-201-1"></span>A2.1 PUBLICACIÓN 1

J Damota, I Lamas, A Couce, JD Rodríguez. Vertical Axis Wind Turbines: Current Technologies and Future Trends. International Conference on Renewable Energies and Power Quality (ICREPO'15)

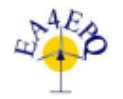

International Conference on Renewable Energies and Power Quality (ICREPQ'15) La Coruña (Spain),  $25^{\rm th}$  to  $27^{\rm th}$  March,  $2015$ .<br>Remainable Emergy and Power Quality, Fourmal **(RE&PO)** ISSN 2172-038 X, No.13, April 2015

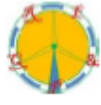

## Vertical Axis Wind Turbines: Current Technologies and Future **Trends**

J. Damota<sup>1</sup>, I. Lamas<sup>2</sup>, A. Couce<sup>1</sup>, J. Rodríguez<sup>1</sup>

<sup>1</sup> Marine Innovations Research Group E.U.P. A Coruna University Avda 19 feb, s/n - 15405 Ferrol (Spain) Phone number: +0034 981 337 400 - 3002, e-mail: javier.blanco.damota@udc.es acouce@udc.es, idedios@udc.es

> <sup>2</sup> Thermal Systems and Heat Transfer Research Group E.P.S. A Coruna University C/ Mendizabal, s/n Esteiro 15403 Ferrol (Spain) Phone number: +0034 981 337 400 - 3002, e-mail: isabellamas@udc.es

Abstract. This paper, based on the pursuit of scientific articles published and recorded in the last five years (2010-2014) patents on VAWT technology, gives an image of the current situation of the treated technology.

#### From data extracted we know:

The different models that are working with different geometries, distinguishing between Savonius, Darrieus, hybrid of both (D+S), models dedicated to Offshore technology and what can be applied generally (D&S) on both types of VAWT (controllers, electric generators, materials )

The main countries that research and develop VAWT technology, globally and at European level and the number of dedicated studies and patents each.

Multiple applications that can be given in fields such as building, industrial environment, social areas, civil engineering and other more.

Future trends for VAWT, which can be seen in our environment, both rural and urban, as has already happened with other renewable technologies for electricity production, as HAWT and photovoltaic (PV), becoming part of the mix of renewable energy technology and business network of the future, thereby contributing to the reduction of CO<sub>2</sub> production and economic growth.

## Keywords

VAWT, Savonius, Darrieus, green energy

### 1. Introduction to VAWT technology.

A wind turbine converts the kinetic energy in wind into mechanical energy, which will be reflected on its axis. To convert this mechanical energy into electrical energy, the turbine has to be coupled to an electrical generator, becoming a wind turbine.

To perform this task, several types of turbines are used, differentiated into two types by the position of its axis of rotation with respect to the surface on which it is fixed, and can be then Horizontal Axis Wind Turbines (HAWT), the most common turbines, used mostly in wind farms for high-energy production, and Vertical Axis Wind Turbines (VAWT), latter less common and currently are the subject of numerous studies and developments of new models.

Within the VAWT's, there are two types, differentiated by the morphology of their blades.

Savonius type or S turbine, created in 1922, is composed of two circular cross-sections blades, one placed concavely and one convexly towards the wind position and vertically arranged along an axis of rotation with the particular feature that the blades are overlapping in the vicinity of the rotation axis, making the effect of support by exchanging the flow between both blades, thus achieving assistance for the starting factor that receive both blades to be positive in the wind direction and thereby getting movement.

https://doi.org/10.24084/repaj13.389

530

RE&PQJ, Vol.1, No.13, April 2015

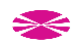

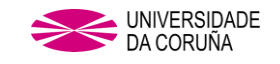

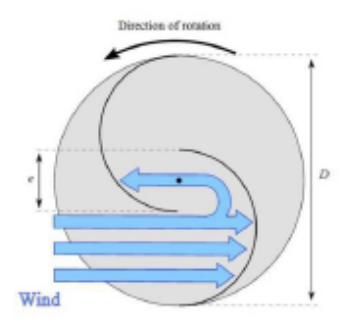

Fig. 1. Conventional Savonius wind turbine. Effect of overlapping use of blades.

The second type of VAWT is the Darrieus type, which was created in 1931, has the particularity that the blades are aerodynamically shaped, usually NACA style, with different layouts and with a certain distance from the axis of rotation

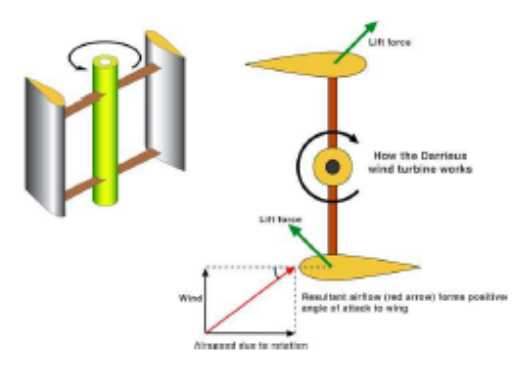

Fig. 2. Explanation of how a Darrieus turbine generates movement.

Among the VAWT, the substantial differences between them are:

The Savonius Wind Turbine, starts at lower velocities than the Darrieus one, in fact, Darrieus Wind Turbines need electric support in order to boot, and its removal rates are 4-5 m/s [1], while the Savonius wind starts at 1 m/s or even lower [2].

In order to exploit these starting properties from each of the technologies, there are hybrid turbines, which consist of two turbines; a Savonius type for starting at low speed, and therefore saving power supply necessary for the second turbine starter, one Darrieus type, which obtains a power coefficient (CP) higher than the Savonius type at high speed winds.

The CP is one of the other differences, being higher those obtained in studies for Darrieus Wind Turbine, and can reach values close to 0.4, compared to 0.3 which can reach a Savonius Wind Turbine [3].

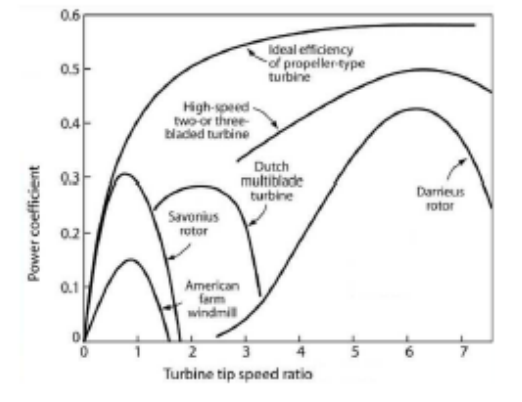

Fig. 3. Power coefficients for different wind power generators.

As regards the differences between HAWT and VAWT wind turbines with capacities below 10 kW, these include:

- They do not need to be at great height to produce energy, since they boot at low wind speeds.
- They generate electric power at high and very high wind speeds, at which the horizontal axis generators would not work for possible damage.
- They are easy to install and a very low maintenance and easier than the horizontal axis ones since the generator is located at the lower part of the structure, making it easier to access it when you perform any maintenance.
- They produce a low or zero noise pollution, which means that it can easily be adapted to urban noise pollution regulations.
- They could be assembled several wind turbines on a small surface since they do not need to keep large distances between them because of the lack of braking air production.
- They provide us wide ranges of benefit from recoverable wind energy in buildings, facades and in any urban area where low altitude winds are remarkable and the construction of a conventional wind farm is unfeasible.
- They do not imply a visual impact, as they suit to images that can be viewed at any building or urban area.

In Spain the use of these technologies for small productions isn't exploited in practice, it does not even have a specific regulatory framework, while in some countries around us (Portugal, Italy and France), have specific regulations for small wind energy. In more advanced nations, such as the UK, they have set a target for 2050, this is that the country's electricity production will be 30-40% from distributed generation in buildings through the program "Low Carbon Buildings". UK currently has about 100,000 micro-generation facilities and producers even receive tax incentives. [4]

It should be noted that the European Union, through the directive 2009/28/EC of European Parliament, set that a minimum of 20% of the energy consumed should be

https://doi.org/10.24084/repgi13.389

RE&PQJ, Vol.1, No.13, April 2015

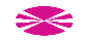

531

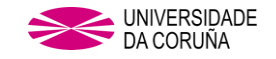

from renewable energy in 2020, and Spain as a member state must comply legislation and this technology could help to meet that goal.

## 2. Papers.

For the search of information it has been used the website "Web of Science" which is a technological web browser that collects references for the core scientific publications to which the University of A Coruña is subscribed thus allowing access to the search on its university campuses.

The articles published between 2010-2014 were searched to get a global idea of the evolution of the study in the past five years in the field of VAWT, handling to a total of 358 different articles published, as can be inferred from the total amount of each of the articles provided in the past years which is shown in the following graph:

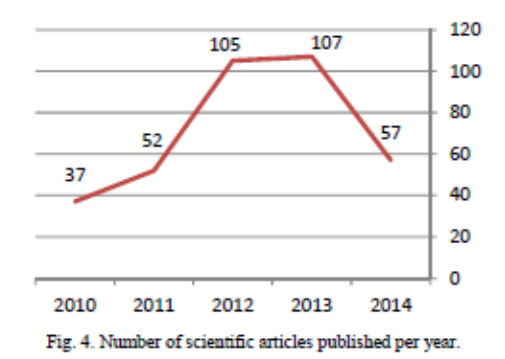

If the present trend continues, we can predict that in 2015, publications will drop to 2010 values, reaching values close to 40 publications.

From this search it is worth highlighting the five countries with the highest number of articles dedicated to VAWT technology during the past five years, have been those which can be seen in this graph, as well as the amount of articles published by each of them.

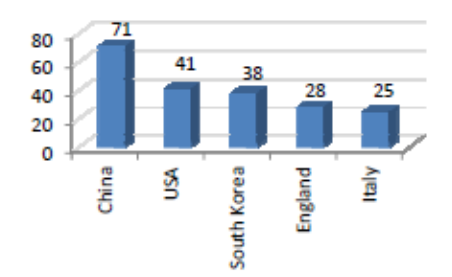

Fig. 5. Top 5 of countries with more publications (2010-2014).

As regards the question about universities, Cranfield University (England) is the entity that has contributed more over the past five years with 11 publications,

https://doi.org/10.24084/repqj13.389

followed by the University of Padua (Italy) with 9 publications and the California Institute of Technology .<br>71 SA) with R

Regarding the type of turbine that each of the articles deal with, the following chart shows the percentage of publications dedicated to each of the variants of this technology

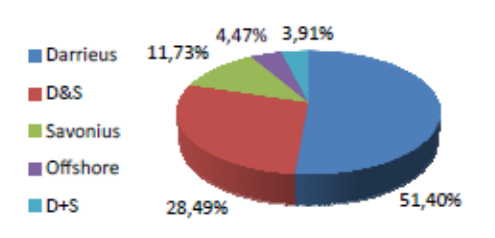

Fig. 6. Dedication of articles.

At European level, the following graph shows that countries such as England and Italy are favouring research on VAWT technology; other European countries such as Sweden, Romania, Netherlands, etc., at a great distance from the first ones, invest less in research of this technology.

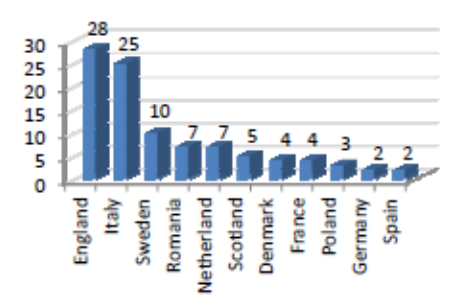

Fig. 7. Publications in Europe (2010 - 2014).

Certainly these countries have observed that the short to medium term, this field is very promising due to the many advantages and applications cited throughout this article.

## 3. Patents.

In order to search information, "Espacenet" has been used. That is, a free access technological web browser that includes more than 90 million worldwide patents.

A search of Patents registered in 2010-2014 has been sought to get an idea of the developments which took place in the past five years in the field of VAWT worldwide, which has made that the amount of data that has been handled out of a total 685 patents, as can be deduced from the sum of the totals for each of the years that shows the following graph:

532

RE&PQJ, Vol.1, No.13, April 2015

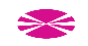

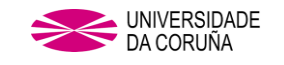

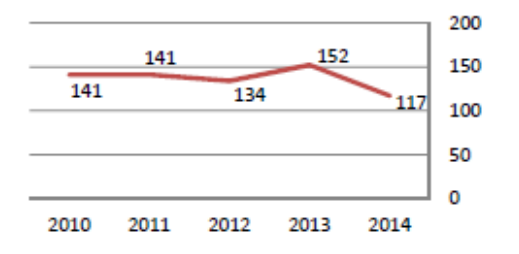

Fig. 8. Number of registered patents per year.

In this graph it can be observed that the evolution of technology patenting to be developed has remained relatively stable from 2010 to 2012, reaching its peak in 2013 and moving immediately to its lowest data in 2014.

From this research can be noted that the five nationalities of inventors who have registered more patents have been those that can be seen in this graph, as well as the amount registered by each of them.

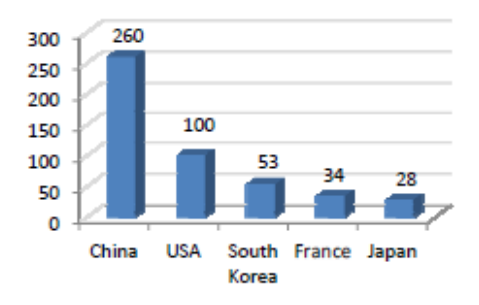

Fig. 9. Top 5 of countries with more patents (2010-2014).

The authority of the Chinese patents over the American ones it is very surprising, China has a 160% more patents, which let us think that the base as an economic power in China focuses not only in its ability to work harder but also in the diversity of its managerial framework and high dedication in developing new technologies; just the opposite of what countries such as Spain -currently in a period of crisis- do, which has drastically reduced investment in R & D.

If we focus on the applicants of such patents, it can be observed that a bit over the 50% are the inventors themselves, but the remaining percentage is shared by universities, institutions and industry, which will be the operators of the patent rights. These data can be observed in the following graph:

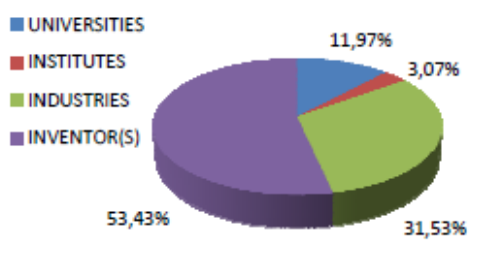

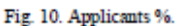

Taking into account the breadth of patent applications, it can be deduced that the majority of patents are registered at regional level, that is within just only one of the countries that had signed the Patent Cooperation Treaty (PCT), while also there are others that cover all countries (WO), the European members (EP) and Eurasian (EA), as seen in the following graph.

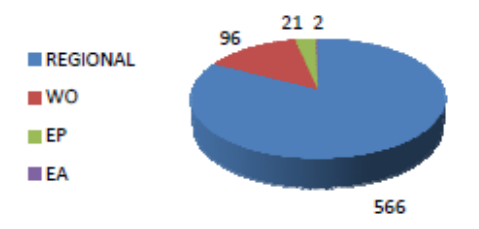

Fig. 11. Patent number registration filing.

And at European level, we can see how countries such as England, Italy and France are committed to the research and development of VAWT, as can be seen in the following graph:

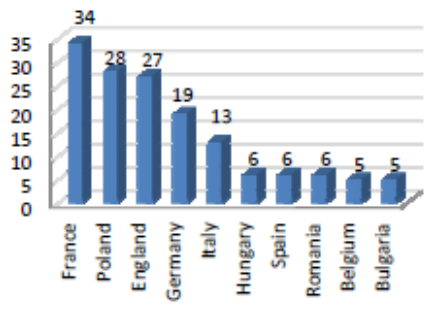

Fig. 12. Patents in European countries.

We can see how countries with a specific regulatory framework for small wind energy (France, England and Italy) recorded the highest number of patents. The protection in its own regulatory framework makes VAWT technology, dedicated largely to the small wind<br>energy (<10kW), obtain further development since barriers are reduced when marketing products.

https://doi.org/10.24084/repgi13.389

533

### RE&POJ, Vol.1, No.13, April 2015

 $\blacktriangleright$ 

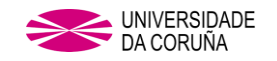

### 4. Applications for VAWT technology.

-Industrial building. -Holiday resorts. -Lighting. Fish farms -Agricultural and livestock farms. -Water pumping. -Inization -Sports facilities. -Vacht clubs  $C_{m}$ l $F$ limbe -Yachts and ships. -Shopping Centers. -Residential buildings. -Total or partial supply of housing. -Residents' community: Common Areas. -Public Facilities, Town Planning and Environment. -Highways, Roads, pedestrian zones and bicycle lanes. -Squares, parks and leisure areas. -Civic buildings. -Treatment Plants.

#### 5. Future trends.

Although predicting the future based on data is not always fully conclusive, we can deduce that:

The VAWT technology is sliding into the use in small generating installations, especially in urban environments that currently have winds that are not exploited. There are studies about the omnidirectional-guide-vane which make power, speed and torque increase markedly in these sorts of environments [5].

Employing Wind VAWT in / PV hybrid power generation system can be the solution at many locations since the cost of this system is considered to be lower than the use of both individual technologies [6].

About the studies devoted to the types of optimal generators for producing electricity from wind energy in urban environments it can be drawn that the desired features are:

#### - Low cogging torque

-Very high electrical and mechanical efficiency (including the operation of main charge).

- Compact size and high specific torque / power.
- Lower noise and vibration
- Cheap and easy to manufacture and install.

These features are collected in a prototype of the University of Bristol, which may be the type of generator to be used in the future, a permanent magnet generator (PMG), axial flow and direct drive of 50 kW, with peak power 48 kW at 500 rpm and have achieved an efficiency of 94%. [7]

The possibility that this type of design is scalable, together with its low maintenance and compact size.

https://doi.org/10.24084/repgj13.389

opens up to the use of many powers and sizes in wind turbines and can be used in all kinds of applications.

In the design field of turbine geometry, it seems to the helical arrangement of the blades, as has been verified by simulation using numerical methods, the helical increases the power coefficient in comparison with the straight arrangement of the blades increasing from 33% to 42% under the same operating conditions [8].

Within the geometry field, it would tend to the increase in the number of blades, the use of different airfoils, the blade pitch angle range and the use of deflectors.

Due to the high cost and risk involved in the physical realization of a model to be submitted to the testing necessary to meet the various operating parameters as well as how changes in the environment and morphology evidence bearing on this, numerous studies have been devoted, through computer programs and various calculation methodologies, to try to improve the<br>performance and efficiency of VAWT [9], and this will continue until noticeable results are achieved and someone bets by the use of technology.

For high volume productions using the technology HAWT large wind turbines will remain the most common used technology, as vields and production are higher when compared with the VAWT. But the use of VAWT small wind farms is not excluded, as it has been concluded that, contrary to what happens to the HAWT -The closer they are between them, the lower power coefficient they get, under certain provisions of proximity, VAWT increases it [11]. This does not exclude the situation of small VAWT wind farms on the roofs of buildings or in high places either urban or rural environments

It would be a little unconscious placing VAWT rather than HAWT in places where the latter generate more production, even having VAWT that reach 4MW, as the case of Eole, located in Cap Chat, Quebec, Canada and with a height of 110 meters and 96 meters in diameter, is the largest ever VAWT installed [12].

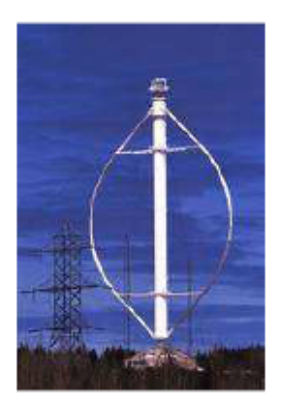

Fig. 13. Eole, the world largest Darrieus wind turbine.

RE&PQJ, Vol.1, No.13, April 2015

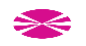

534

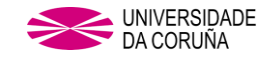

We must remember that nowadays there are HAWT whose heights are close to 130 meters and close to 100 meters in diameter that can generate up to 10MW such as the case of offshore wind turbines last generation, such as the SeaTitan of USA company AMSC or ST10 of the Norwegian company Sway, which is compatible for both fixed and floating installations.

The use of VAWT for Offshore situation for great productions is discarded, but it can be said that the use of offshore ones can be designed to supply weather buoys and boats, either individually or through a wind / PV hybrid system.

#### 6. Conclusions.

If any conclusion can be drawn is that the VAWT technology undoubtedly will be with us in the future, and can be seen all around us, as has happened with other renewable technologies for electricity production, such as HAWT and PV, thus becoming part of the future renewable energy range and the business network. contributing to the reduction of CO<sub>2</sub> production and economic growth.

Even after being a subject to which many studies have been devoted, however we still have a long road ahead and certainly there continue to be many areas to experience.

That is why, after doing this article, the Department of Energy and Marine Propulsion of University of A Coruña, have determined a preliminary geometry for the development of a new model of VAWT, in which is working out, doing various tests using computational methods in order to obtain optimal morphology and even making a preliminary model prototype, thus doing their bit to the development of this technology.

#### References.

[1] Herbert J. Sutherland, Dale E. Berg, and Thomas D. Ashwill. "A Retrospective of VAWT Technology". Sandia National Laboratorie. Alburquerque, NewMexico. (2012)

[2] I. Paraschivoiu. "Wind turbine design: with emphasis on Darreius concept". Published by École Polytechnique de Montréal, Canadá. (2002)

[3] Chinchilla, Rigoberto; Guccione, Sanmel; and Tillman, Joseph, "Wind Power Technologies: A Need for Research and Development in Improving VAWT's Airfoil Characteristics". Description in Improving View Product Charles Charles Charles Charles Charles Charles Charles Charles Charles Charles Charles Charles Charles Charles Charles Charles Charles Charles Charles Charles Charles Charles Charles

[4] Editorial Vértice "Desarrollo de proyectos de instalaciones de energía mini-eólica aislada". Publicaciones Vértice S.L. España (2011).

[5] W.T. Chong, S.C. Poh, A. Fazlian and K.C. Pan "Vertical axis wind turbine with omni direccional guide vane for urban high rise application"Departament of Mechanical Engineering, University of Malaya. Malaysia (2012)

[6] R. Eke, O. Kara and K. Ulgen "Optimization of a Wind/PV Hybrid Power Generation System" Ege University. Turkey  $(2007)$ 

[7] J.K. Booker, P.H. Mellor, R. Wrobel, D. Drury, "A compact, high efficiency contra-rotating generator suitable for<br>wind turbines in the urban environment," University of Bristol. England (2010)

[8] Tuyen Quang Le, Kwang-Soo Lee, Jin-Soon Park and Jin Hwan Ko. "Flow-driven rotor simulation of vertical axis tidal turbines: A comparison of helical and straight blades". Korea Institute of Ocean Science & Technology. South Korea (2014).

[9] Sukanta Roy, Ujjwal K. Saha. "Review on the numerical investigation into de design and development of Savonius wind rotors". Indian Institute of Technology Guwahati. India (2013).

[10] European Parliament. Directorate general for internal policies "Mapping Smart Cities in the EU". European Union  $(2014)$ 

[11] Robert W Whittlesey, Sebastian Liska and John O Dabiri. "Fish schooling as basis for vertical axis wind turbine farm design". California Institute of Technology. USA (2010).

[12] Polv Brondsted and Rogier P.L.Nijessen. "Advances in wind turbine blade design and materials". Woodhead Publishing Limited. UK (2013).

https://doi.org/10.24084/repai13.389

535

RE&PQJ, Vol.1, No.13, April 2015

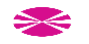

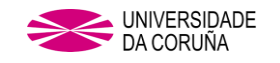

## <span id="page-207-0"></span>**A2.2 PUBLICACIÓN 2**

Artide

Blanco, J.; Rodriguez, J.d.D.; Couce, A.; Lamas, M.I. Proposal of a Nature-Inspired Shape for a Vertical Axis Wind Turbine and Comparison of Its Performance with a Semicircular Blade Profile. Appl. Sci. 2021, 11, 6198.

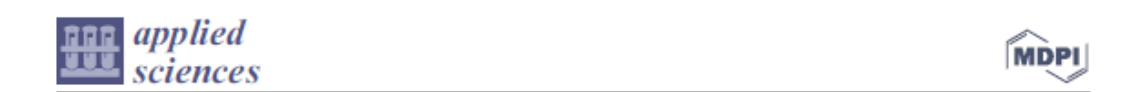

# Proposal of a Nature-Inspired Shape for a Vertical Axis Wind Turbine and Comparison of Its Performance with a Semicircular **Blade Profile**

Javier Blanco<sup>1</sup>, Juan de Dios Rodriguez<sup>2</sup>, Antonio Couce<sup>2</sup> and Maria Isabel Lamas<sup>1,4</sup><sup>0</sup>

- Nautical Sciences and Marine Engineering Department, Hygher Politechnic University College,
- University of Coruña, 15403 Ferrol, Spain; javier.blanco.damota@udc.es Industrial Engineering Department, Politechnic University College, Univertisy of Coruña, 15405 Ferrol, Spain;<br>de.dios.rodriguez@udces (J.d.D.R.); antonio.coucee@udces (A.C.)
- 
- Correspondence: isabel.lamas.galdo@udc.es; Tel.: +34-881-013-896

Featured Application: This work analyzes the Savonius vertical axis wind turbine. A new geometry inspired the Fibonacci's spiral was analyzed, obtaining a considerable improvement by both CFD and experimental tests.

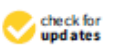

Citation: Blanco, J.; Rodriguez, J.d.D.; Couce, A.; Lamas, M.L. Proposal of a Nature-Inspired Shape for a Vertical Axis Wind Turbine and Comparison of Its Performance with a Semicircular Blade Profile. Appl. Sci. 2021, II, 6198. https://doi.org/ 10.3390/app11136198

Academic Editor: Elsa Caetano

Received: 10 May 2021 Accepted: 2 July 2021 Published: 4 July 2021

Publisher's Note: MDPI stays neutral with regard to jurisdictional claims in published maps and institutional affil-

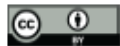

Copyright: @ 2021 by the authors Licensee MDPI, Basel, Switzerland. This article is an open access article distributed under the terms and conditions of the Creative Comn Attribution (CC BY) license (https:// creative commons org/licenses/by/  $40/1$ 

Abstract: In order to improve the efficiency of the Savonius type vertical axis wind turbine, the present work analyzes an improvement based on an innovative rotor geometry. The rotor blades are inspired on an organic shape mathematically analyzed, the Fibonacci's spiral, presented in many nature systems as well as in art This rotor was analyzed in a wind tunnel and through a CFD model. The power coefficients at different tip speed ratios (TSR) were characterized and compared for the Savonius turbine and two versions using the Fibonacci's spiral. One of the proposed geometries improves the performance of the Savonius type. Particularly, the optimal configuration lead to an improvement in maximum power coefficient of 14.5% in the numerical model respect to a conventional Savonius turbine and 17.6% in the experimental model.

Keywords: wind turbine; VAWT; CFD; Savonius; Fibonacci

#### 1. Introduction

Nowadays, the energy framework is experiencing a significant and fast change promoted by the awareness on climate change. In this framework, renewable energy plays an important role. Wind-power generation is one of the fundamental sources of renewable energy [1-4], which has become the major energy contributor to the renewable energy sector [5]. It is estimated that by 2030, wind energy will provide about 20% of the world's electricity demand [6]. The main drawback, though, is that the wind resources are affected by wind volatility and, furthermore, sudden wind speed variations lead to an unstable operation of the wind turbine [7-9].

According to the orientation of the rotation axis, wind turbines are classified into horizontal axis wind turbines (HAWTs) and vertical axis wind turbines (VAWTs). VAWT are usually applied to small-scale, especially urban environments characterized by winds not totally appropriate to this end [10-13]. In addition, the power is generated in the place of consumption, reducing transportation losses [14]. In urban environments, the Savonius turbine constitutes one of the most appropriate candidates due to their adequacy to low wind velocities [13]. The Savonius wind turbine is a VAWT composed of two or three arc-type blades which can generate power even under poor wind conditions [15,16] such as bursts, fluctuating wind, and turbulence. In urban environments the Savonius VAWT offers an appropriate alternative since these turbines can start at low wind speeds and in highly turbulent flows. Other advantages are their simplicity, low cost, and independence on wind direction. In addition, these turbines are more easily maintained due to their small

Appl. Sci. 2021, 11, 6198. https://doi.org/10.3390/app11136198

https://www.mdpi.com/journal/applsci

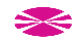

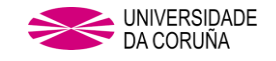

Anni Sci 2021 11 6198

 $2.6511$ 

size and the fact that the alternator and gearbox can be placed on the ground. On the other hand, the main disadvantages of the Savonius turbines is the low power coefficient and efficiency in comparison with other VAWTs or HAWTs. In order to increase their efficiency and thus the power generation, these turbines have been studied for four decades. One of the most significant improvements consists on blade profiles that are not semicircular, initially proposed by Sigur Savonius [17]. In recent years, important investigations have been carried out to improve the semicircular blade profile. Most of these studies have proposed elliptical blade profiles as optimal geometries to increment the power produced by the vertical axis Savonius turbines [18-24].

After analyzing several models and taking into account the tendency observed in the literature, the present work proposes a nature-inspired blade profile, particularly a blade profile inspired by the Fibonacci's spiral, based in turn on Fibonacci's mathematical sequence. This is presented in many natural contexts such as the formation of some flowers and fruits, hurricanes, and even the galaxies with their rotation movements. The geometry proposed in the present work was analyzed both experimentally and numerically. The experimental analysis were carried out in a wind tunnel. The numerical analysis were developed by a 3D CFD (Computational Fluid Dynamics) model. Two different Fibonacci inspired geometries were compared with the Savonius turbine. The objective of the present work is to advance in the search for a more efficient blade geometry for a Savonius type VAWT. To this end, a modified blade profile has been implemented. The improvement in performance offered by the proposed geometry has been tested both numerically and experimentally, taking as a reference the performance of the VAWT with a semicircular profile. The numerical analysis was developed using a 3D CFD (Computational Fluid Dynamics) model. The corresponding experimental verifications were carried out in a wind tunnel, maintaining the premise of seeking clarity in the comparison despite having to lose precision in the replica of the numerical model. Two different Fibonacciinspired geometries were compared with the Savonius turbine. In relation to biological inspirations, it is worth mentioning that two of the authors of the present work investigated an innovative propulsion for aquatic devices through biological inspiration in previous works, obtaining successful results [25-27].

## 2 Materials and Methods

2.1. Blade Profile

The nature-inspired blade profile analyzed in the present work is constituted by two consecutive sections of the Fibonacci's spiral, obtained through Fibonacci's mathematical sequence. The Fibonacci sequence is recurrent, i.e., all previous terms are needed to compute a specific term. Equations (1)-(3) define the recurrence relation:

$$
f_0 = 0 \tag{1}
$$

$$
f_1 = 1, \text{ if } n = 1 \tag{2}
$$

$$
{}_{n} = f_{n-2} + f_{n-1}, \text{ if } n > 1 \tag{3}
$$

where f is the relative square size and n is the number of squares.

The procedure to establish the graphical representation is based on a set of squares whose length is given by the successive terms of the Fibonacci's sequence. These squares must be placed as shown in Figure 1a, where the numbers represent the relative size of each square side. According to Equations (1)-(3), the relative size of the sequence is 0, 1, 1, 2, 3, 5, 8, 12, 21, etc. As can be seen in Figure 1a, the first square has been colored in red. The second square is placed on the right of the previous one, the third square below the second one, the fourth on the left of the third one, and so on. The next step consists on drawing an arc as shown in Figure 1b.

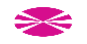

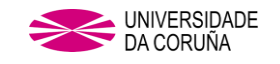

Appl. Sci. 2021, 11, 6198

 $3$  of 11

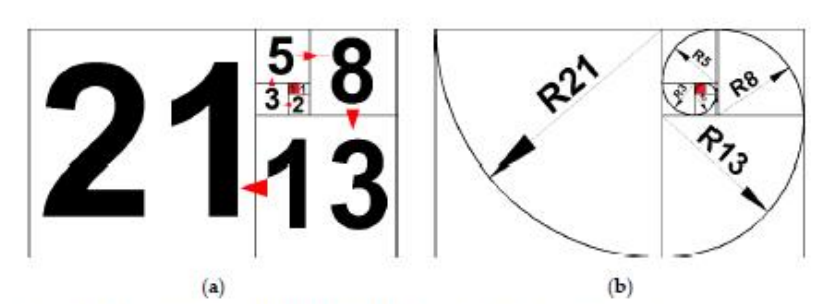

Figure 1. Fibonacci's spiral; (a) distribution of the squares; (b) spiral with rations.

This work proposes a 200 mm height rotor based on two Fibonacci spirals corresponding to the consecutive terms 34 and 55 of the sequence. Two support endplates have been incorporated. These dimensions have been chosen according to the size of the wind tunnel,  $400 \times 400$  mm, used for the experimental setup. The goal was to obtain as much clarity as possible in the comparison. The higher the rotors are, the clearer the contrast is, but the accuracy is reduced due to the blockage effect [28]. The position of both these arcs relative to the rotating axis leads to two different configurations, Figure 2a,b.

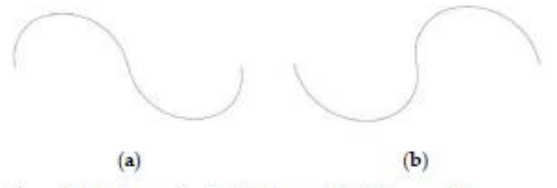

Figure 2. Profiles analyzed; (a) Fibonacci I; (b) Fibonacci II.

Both profiles shown in Figure 2a,b, Fibonacci I and Fibonacci II, respectively, have been analyzed. The characteristics of these geometries are shown in Table 1. The parameters shown in this table are illustrated in Figure 3. As can be seen, the configuration Fibonacci II is obtained from Fibonacci I by simply inverting the order of the arcs, leading to a lower rotor diameter.

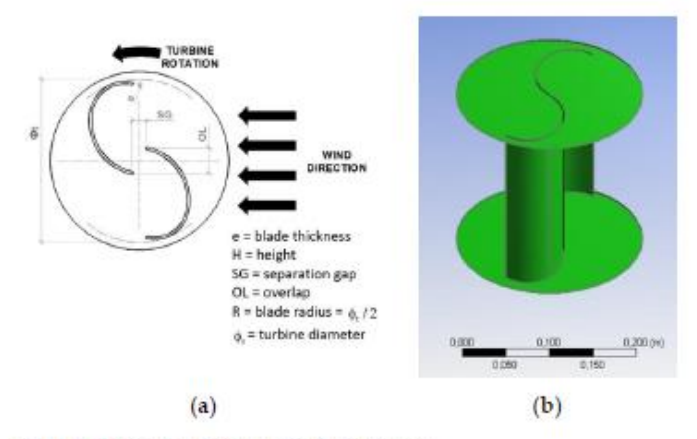

Figure 3. (a) Constructive parameters; (b) 3D model.

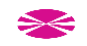

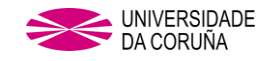

Anni Sci 2021 11 6198

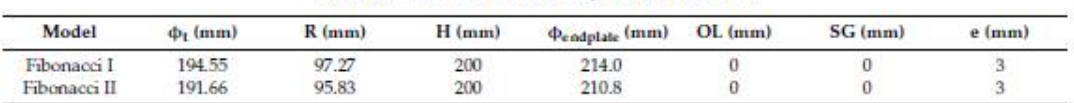

Table 1. Characteristics of the analyzed wind turbines.

2.2 Numerical Model

A CFD model was carried out to analyze the wind turbines. This model is based on the RANS equations (Reynolds-averaged Navier-Stokes) of conservation of mass and momentum. The turbulence was treated through the k-E turbulence model. The geometry was realized using Siemens NX and the CFD computation using Ansys Fluent.

The SIMPLE algorithm was chosen for the pressure-velocity coupling and a second order upwind scheme was employed to discretize the governing equations. The convergence was determined by 0.001 residuals as convergence criterion. The maximum number of iterations per time step was established as 20. The temporal treatment was resolved through an implicit method with a constant time step corresponding to 1° of rotor rotation. It was verified that this time step size is small enough to provide accurate results. In order to reach a situation which periodically repeats, i.e., a quasi-steady state, it was necessary to study a long enough interval of time. For the cases studied, it was verified that this state is achieved after approximately twenty revolutions. For this reason, all the results carried out in the present work correspond to the 20th revolution.

The computational mesh is shown in Figure 4a. It was realized using the mesh tool in ANSYS and consists of around  $5\times10^5$  tetrahedral elements. Several size meshes were tested in order to verify its adequacy. The mesh size was refined near the turbine, Figure 4b, and a boundary layer was set near the wall, in order to treat the boundary layer flow. Five layers were set, with a layer growth rate of 1.2. The size of the first layer fulfills y<sup>+</sup> values between 30 and 300, depending on the rotation velocity. This range of y<sup>+</sup> values is adequate to use the standard wall functions, employed in the present work to account for turbulent effects near the wall. Two zones were differenced, internal and external. The internal zone is spherical, 1000 mm diameter, and rotates around the axis. The external zone is static. It is a cube with side size 2000 mm. The inner boundaries of the static domain coincide with the outer boundaries of the rotating domain. A sliding mesh technique was adopted to interpolate the values at the boundary between the rotating and static domains. The initialization is based on a rotating reference frame simulation.

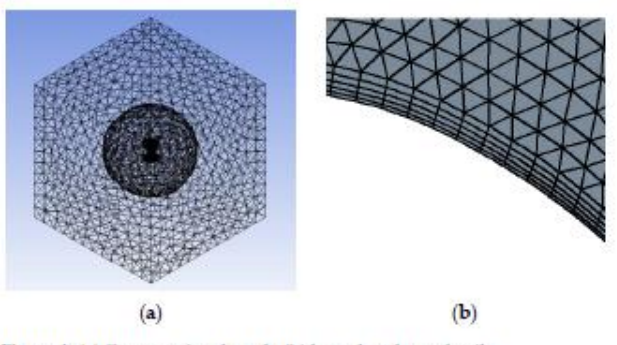

Figure 4. (a) Computational mesh; (b) boundary layer detail.

The boundary conditions are shown in Figure 5. The upstream surface was modelled as a velocity inlet with 7 m/s velocity, 5% turbulent intensity, and 0.028 m length scale. The downstream surface as pressure outlet, 0 Pa (gauge), 5% turbulent intensity, and 0.028 m length scale. A no-slip condition was imposed at the surface of the blades. An interface

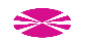

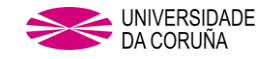

Anni Sci 2021 11 6198

 $5nf11$ 

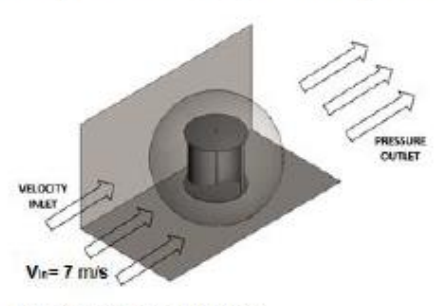

was imposed at the overlap surface between the adjacent domains in order to allow the transport of the flow properties. Finally, the external walls were modeled as no-slip.

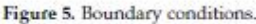

#### 2.3. Experimental Setup

An experimental setup was carried out in the subsonic closed circuit wind tunnel of the Nautical Sciences and Marine Engineering department of University of Coruña, Figure 6a. This tunnel has a 400  $\times$  400  $\times$  800 mm (height  $\times$  width  $\times$  length) test section made of transparent glass, Figure 6b.

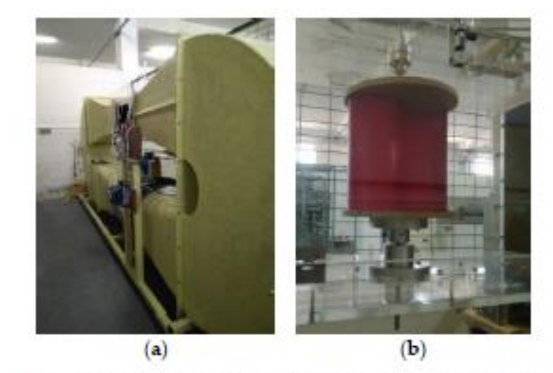

Figure 6. (a) Wind tunnel used for the measurements; (b) turbine inside the test section.

A flow fan is controlled through a variable-frequency drive, which provides a maximum speed of 16 m/s. A DC generator was attached to the rotor axis. A 50  $\Omega$  and 50 W rheostat was connected after the generator in order to regulate the braking torque in the turbine axis and thus the RPM. The power was characterized through readings of both intensity and voltage by means of a Keysight DSO306A oscilloscope. The readings of wind velocity were obtained through a Pitot tube connected to a KIMO MP200 manometer.

#### 3. Results and Discussion

The present work employs dimensionless parameters to analyze the results. Since the turbines analyzed are scale models of real turbines, a dimensionless analysis allows a comparison with turbines of different sizes and in different wind conditions. TSR is the ratio between of the blade tip tangential velocity and the wind speed, calculated using Equation (4):

$$
TSR = \frac{\text{blade tip tangential velocity}}{\text{wind speed}} = \frac{\omega R}{V}
$$
 (4)

where  $\omega$  is the rotational speed of the rotor, R is the rotor radius, and V is the wind speed.

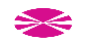

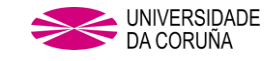

Appl. Sci. 2021, 11, 6198

 $6 - 611$ 

 $C_m$  is the torque coefficient, defined as follows:

$$
C_{\rm m} = \frac{M}{0.25 \rho S V^2 \phi_{\rm t}}\tag{5}
$$

where M is the torque,  $0.5pV^2$  the kinetic energy per unit volume of the incoming flow and S the cross-section area, given by  $S = \phi$ , H.

 $C<sub>p</sub>$  is the power coefficient. It expresses which fraction of the power in the wind is being extracted by the turbine, as shown in Equation (6):

$$
C_p = \frac{P}{0.5 \rho S V^3} = C_m T S R \tag{6}
$$

where P is the shaft power. This should be the power on the shaft, but since the objective of this study is to compare the performance of the Fibonacci rotor against the Savonius rotor, for this case P has been taken as output power (electrical power obtained), taking into account that the losses by friction and electrical are practically the same in both cases

Figure 7 shows the average power coefficients against the TSR for the Fibonacci I, Fibonacci II, and Savonius configurations. Both numerical and experimental results are shown in this figure. Since the Fibonacci II configuration lead to lower TSR than Savonius, it was not considered experimentally. The main difference between Fibonacci I and Fibonacci II is that the former places the lower arc in the end of the blade, Figure 4a, as indicated by the results obtained by other authors, Figure 1.

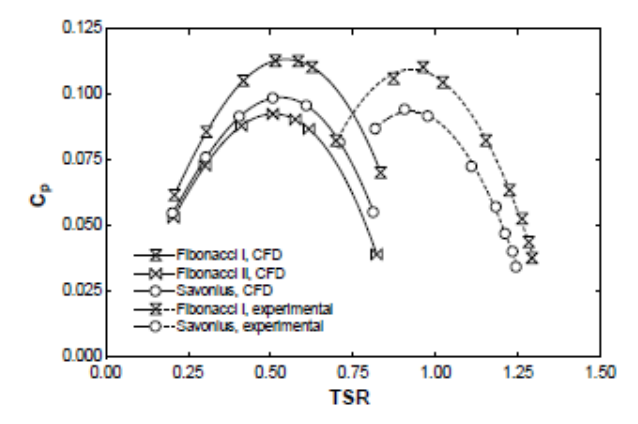

Figure 7. Power coefficients against TSR for Fibonacci I, Fibonacci II, and Savonius configurations.

As can be seen in Figure 7, there is a peak value for each curve and the power coefficient increases with TSR up to a certain point after which it drops down as the TSR further increases. Both the experimental and numerical results show the superiority of the Fibonacci I turbine over the Savonius one. Particularly, the maximum power coefficients for Fibonacci I and Savonius were 0.1129 and 0.0986, respectively, for the CFD analysis, which means a 14.5% improvement of Fibonacci I over Savonius. Regarding the experimental results, the maximum power coefficients for Fibonacci I and Savonius were 0.1106 and 0.0943, respectively, which means a 17.6% improvement of Fibonacci I over Savonius.

Several reasons are responsible for the discrepancies between the numerical and experimental results shown in Figure 7. The mechanical losses in the generator, bearings, transmission, electrical losses in the generator, and the blockage effect do not allow for the experimental reproduction of the CFD data. Regarding CFD, the k-E turbulence model does not provide accurate results near the wall [29]. DNS (Direct Numerical Simulation) or LES (Large Eddy Simulation) would provide more accurate results but with a considerably

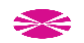

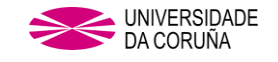

higher computational cost. CFD is not an exact science, and the mesh generation and discretization processes induce inevitable numerical errors. Another source of error in the numerical model is the length of the domain. A larger length should provide a better characterization of the wake behind the turbine.

Despite the discrepancies between numerical and experimental results, both procedures demonstrate the superiority of Fibonacci over Savonius, which is the goal of the present work

Figure 8 shows the power coefficient as a function of the azimuth angle for several TSR values. This figure was obtained through the CFD model. As can be seen, the torque becomes positive as the azimuth angle increases above around 40 and 220° and reaches maximum values around 110 and 290°. The torque becomes negative around 170 and 360° and reaches minimum values around 20 and 200°.

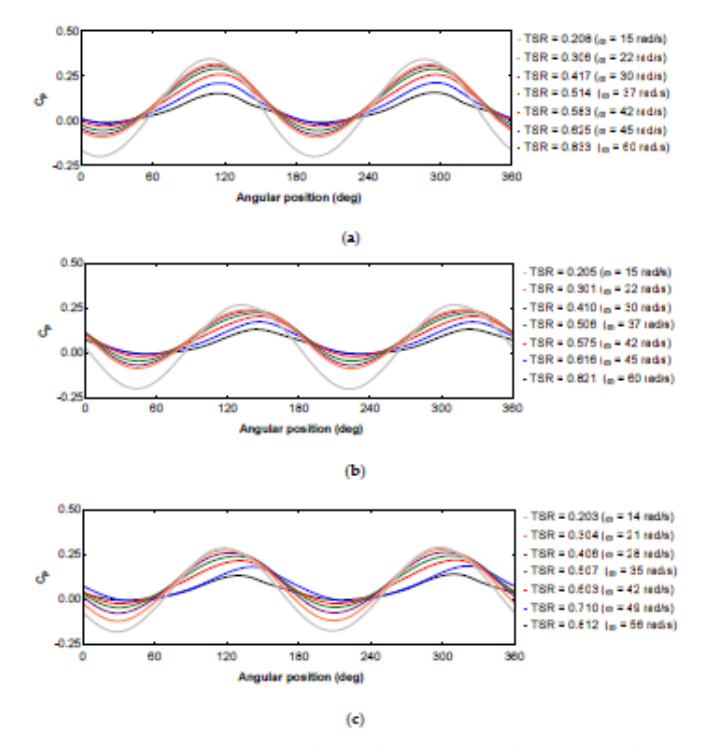

Figure 8. Power coefficient against the angular position; (a) Fibonacci I; (b) Fibonacci II; (c) Savonius.

Figure 9 shows the velocity and pressure field for the Fibonacci I profile and Figure 10a-c shows the velocity and pressure field in the middle plane for Fibonacci I at  $TSR = 0.514$ , Savonius at TSR = 0.507, and Fibonacci II at TSR = 0.506, respectively. As can be seen, a vortex that rotates counterclockwise can be observed. This vortex promotes the pressure gradients that produces power. Another vortex can be seen near the center of the rotor. Since this vortex is placed near the axis, it has little effect on the power generation. As can be seen in Figure 10, the pressure exerted on the recoil blade (rear blade) is lower for the Fibonacci profile, which favors the rotation of the turbine, being able to obtain higher results in the  $C_p$ . This effect can be observed in the illustrations facing the turbines with both profiles in the rotation from  $0^{\circ}$  to  $60^{\circ}$ , in which it is observed that greater pressure is exerted on the recoil blade for the Savonius profile than for the Fibonacci one, while the opposite occurs in the advance blade or front blade, the pressure exerted on the Savonius

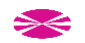

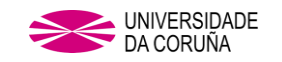

Appl. Sci. 2021, 11, 6198

profile is less than that exerted on the Fibonacci profile. In turn, the velocity vectors are more uniformly distributed and have a greater incidence in the vicinity of the forward blade in the case of the Fibonacci profile, as well as in the blade peak, whose concentration is higher in the case of the Fibonacci rotor.

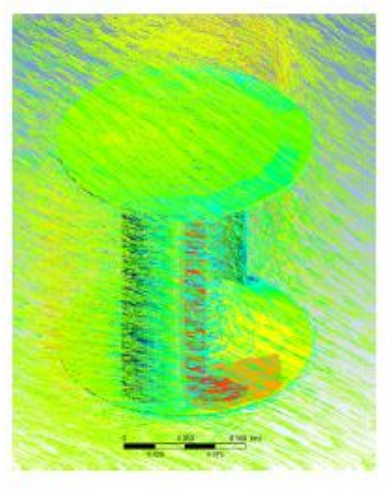

Figure 9. Velocity and pressure field for the Fibonacci I profile.

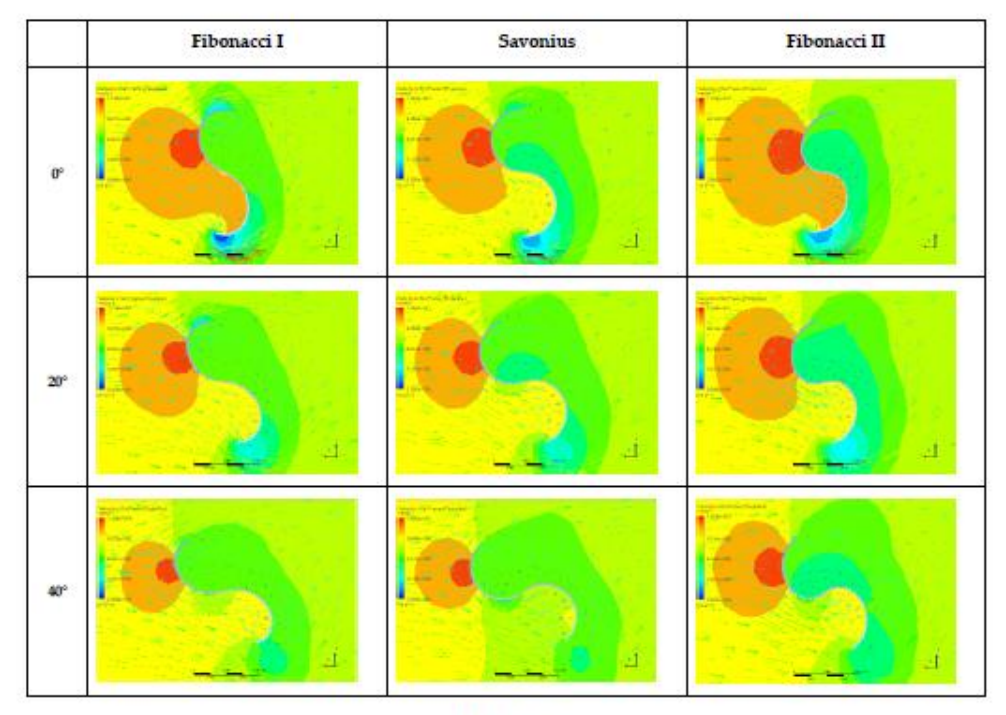

Figure 10. Cont.

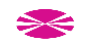

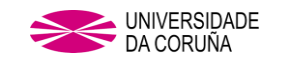

Appl. Sci. 2021, 11, 6198

9 of 11

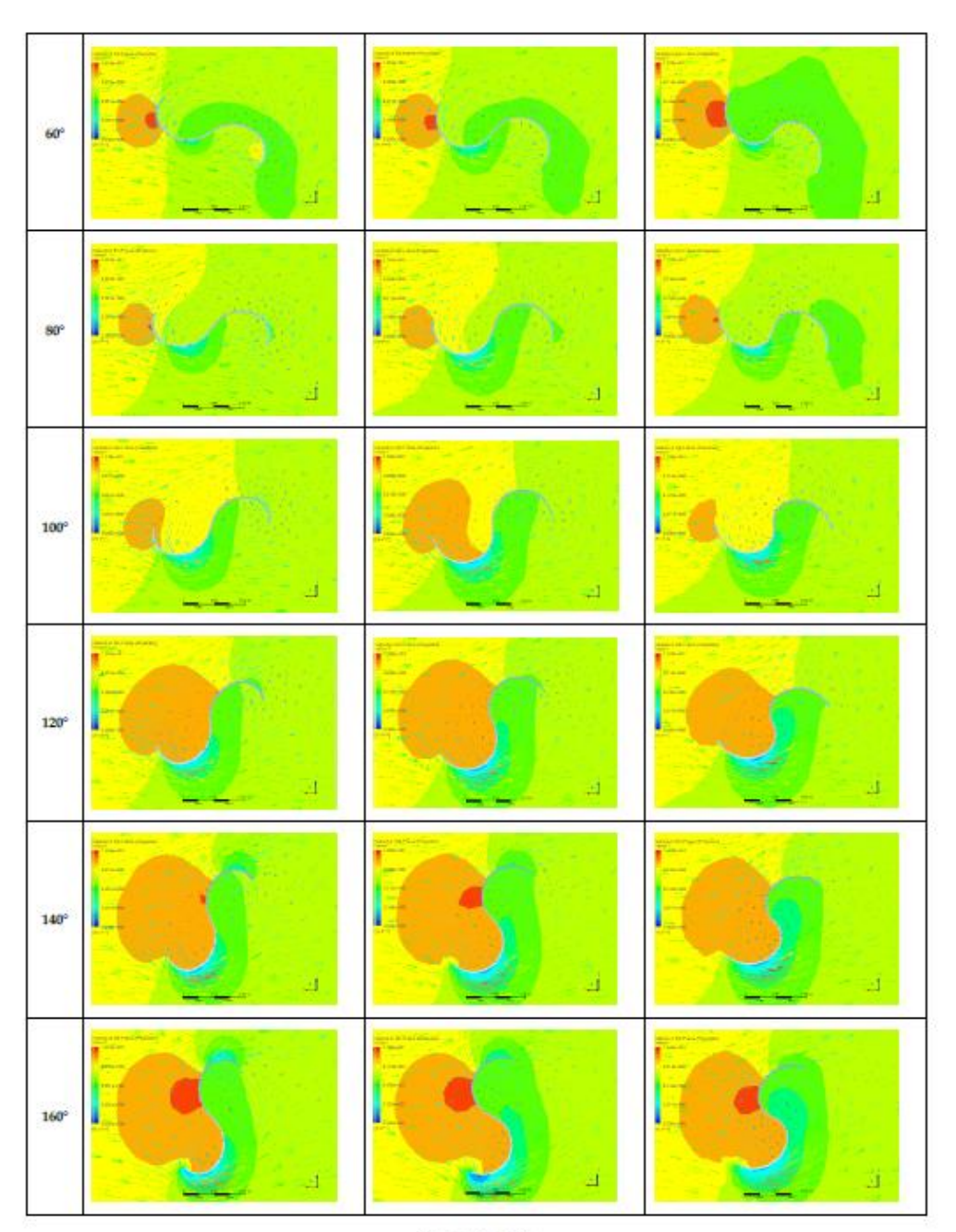

Figure 10. Cont.

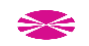
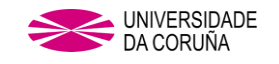

Appl. Sci. 2021, 11, 6198

 $10$  of  $11$ 

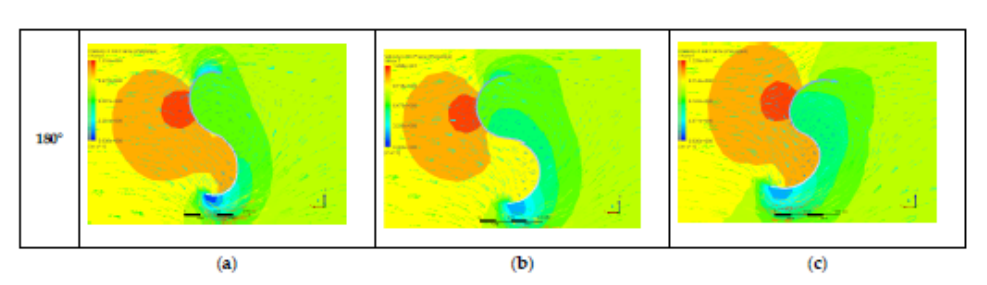

Figure 10. Velocity and pressure field for (a) Fibonacci I at TSR = 0.514 ( $\omega = 37$  rad/s); (b) Savonius at TSR = 0.507  $(\omega = 35 \text{ rad/s})$ ; (c) Fibonacci II at TSR = 0.506 ( $\omega = 37 \text{ rad/s}$ ).

## 4. Conclusions

This paper proposes an improvement of the Savonius turbine which consists of implementing an innovative rotor geometry based on the Fibonacci spiral. These geometries were analyzed both experimentally and numerically. Two Fibonacci geometries were compared with the Savonius turbine, and it was found that the most efficient geometry is the one in which the lower radius arc is placed at the blade tip, Fibonacci I. This configuration provided higher power coefficients than the Savonius one. On the other hand, the Fibonacci II configuration lead to low power coefficients. This could be contradictory since, despite the fact that the Fibonacci II configuration is the one present in nature, Fibonacci I provided better results. This conclusion highlights the necessity of future works related to improving the performance of geometries based on the Fibonacci's spiral applied, for instance, to centrifugal pumps or fans. Some parameters that need to be analyzed are the separation gap (SG), overlap (OL), combination of SG and OL, and so on. It is worth mentioning that this is a very small model with an even smaller wind speed.

Author Contributions: Conceptualization, J.B. and J.d.D.R.; methodology, J.B. and J.d.D.R.; software, J.B. and M.I.L.; validation, J.B. and J.d.D.R.; formal analysis, J.B. and A.C.; investigation, J.B., J.d.D.R., A.C. and M.I.L.; resources, J.B., J.d.D.R., A.C. and M.I.L.; writing-original draft preparation, J.B., J.d.D.R. and M.I.L.; writing-review and editing, J.B., J.d.D.R., A.C. and M.I.L.; visualization, J.B., J.d.D.R., A.C. and M.I.L.; supervision, J.B., J.d.D.R., A.C. and M.I.L. All authors have read and agreed to the published version of the manuscript.

Funding: This research received no external funding

**Institutional Review Board Statement: Not applicable.** 

**Informed Consent Statement: Not applicable.** 

Acknowledgments: The authors would like to express their gratitude to the Nautical Sciences and Marine Engineering department of the University of Coruña

Conflicts of Interest: The authors declare no conflict of interest.

## References

- Hegler, S.; Plettemeier, D. Simulative investigation of the radar cross section of wind turbines. Appl. Sci. 2019, 9, 4024. [CrossRef] 1.
- Ding, L.; Guo, T. Numerical study on the power efficiency and flow characteristics of a new type of wind energy collection device.  $\mathcal{D}$ Appl. Sci. 2020, 10, 7438. [CrossRef]
- Ancuti, M.C.; Musuroi, S.; Sorandaru, C.; Dordescu, M.; Erdodi, G.M. Wind turbines optimal operation at time variable wind  $\mathbf{a}$ speeds. Appl. Sci. 2020, 10, 4232. [CrossRef]
- Dolinski, L.; Krawczuk, M. Analysis of modal parameters using a statistical approach for condition monitoring of the wind 4 turbine blade. Appl. Sci. 2020, 10, 5878. [CrossRef]
- Jessen, K.; Laugesen, K.; Mortensen, S.M.; Jensen, J.K.; Soltani, M.N. Experimental validation of aero-hydro-servo-elastic models 5. of a scaled floating offshore wind turbine. Appl. Sci. 2019, 9, 1244. [CrossRef]
- Liu, Z.; Tu, Y.; Wang, W.; Qian, G. Numerical analysis of a catenary mooring system attached by clump masses for improving the wave-resistance ability of a spar buoy-type floating offshore wind turbine. Appl. Sci. 2019, 9, 1075. [CrossRef]

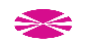

Appl. Sci. 2021. 11. 6198

- Qi, L; Zheng, L; Bai, X.; Chen, Q.; Chen, J.; Chen, Y. Chen Nonlinear maximum power point tracking control method for wind turbines considering dynamics. Appl. Sci. 2020, 10, 811. [CrossRef]
- Astolfi, D.; Castellani, F.; Berno, F.; Terzi, L. Numerical and experimental methods for the assessment of wind turbine control upgrades. Appl. Sci. 2018, 8, 2639. [CrossRef]
- Han, X; Liu, D.; Xu, C.; Shen, W.; Li, L.; Xue, F. Monin-Obukhov similarity theory for modeling of wind turbine wakes under  $\alpha$ atmospheric stable conditions: Breakdown and modifications. Appl. Sci. 2019, 9, 4256. [CrossRef]
- 10 Damota, J.; Lamas, L.; Couce, A.; Rodríguez, J. Vertical axis wind turbines: Current technologies and future trends. In Proceedings of the International Conference on Renewable Energies and Power Quality (ICREPQ'15), La Coruña, Spain, 25-27 March 2015.
- 11 Wijayanto, R.P.; Kono, T.; Kiwata, T. Performance characteristics of an orthopter-type vertical axis wind turbine in shear flows. Appl. Sci. 2020, 10, 1778. [CrossRef]
- Pagnini, L.C.; Burlando, M.; Repetto, M.P. Experimental power curve of small-size wind turbines in turbulent urban environment. 12 Appl. Energy 2015, 154, 112-121, [CrossRef]
- Vita, G.; Sarkić-Glumac, A.; Hemida, H.; Salvadori, S.; Baniotopoulos, C. On the Wind Energy Resource above High-Rise 13. Buildings. Energies 2020, 13, 3641. [CrossRef]
- Li, J.; Yu, X.B. Analyses of the extensible blade in improving wind energy production at sites with low-class wind resource. 14 Eneroies 2017, 10, 1295. [CrossRef]
- Pujol, T.; Massaguer, A.; Massaguer, E.; Montoro, L.; Comamala, M. Net power coefficient of vertical and horizontal wind turbines 15 with crossflow runners. Energies 2018, 11, 110. [CrossRef]
- Tian, W.; Song, B.; VanZwieten, J.H.; Pyakurel, P. Computational fluid dynamics prediction of a modified Savonius wind turbine 16. with novel blade shapes. Energies 2015, 8, 7915-7929. [CrossRef]
- Savonius, S.J. The S-rotor and its applications. Mech. Eng. 1931, 53, 333-338. 17.
- Zhang, H.; Li, Z.; Xin, D.; Zhan, J. Improvement of aerodynamic performance of Savonius wind rotor using straight-arc curtain. 18 Appl. Sci. 2020, 10, 7216. [CrossRef]
- 19 Vipin, G.K.; Ram, R.; Kumar, N. Numerical Analysis of different blade profile of wind turbine. Int. J. Appl. Eng. Res. 2018, 13, 375-385
- $20<sup>o</sup>$ Alom, N.; Saha, U.K. Influence of blade profiles on Savonius rotor performance: Numerical simulation and experimental validation. Energy Convers. Manag. 2019, 186, 267-277. [CrossRef]
- $21$ Kacprzak, K.; Liskiewicz, G.; Sobczak, K. Numerical investigation of conventional and modified Savonius wind turbines. Renew. Energy 2013, 60, 578-585. [CrossRef]
- Benesh, A.H. Wind Turbine System Using a Savonius-Type Rotor. U.S. Patent 4,784,568, 29 September 1987.  $22$
- Mohamed, M.H.; Janiga, G.; Pap, E.; Thevenin, D. Optimal blade shape of a modified Savonius turbine using an obstacle shielding 23. the returning blade. Energy Convers. Manag. 2011, 52, 236-242. [CrossRef]
- Chan, C.M.; Bai, H.L.; He, D.Q. Blade shape optimization of the Savonius wind turbine using a genetic algorithm. Appl. Energy  $24$ 2018, 213, 148-157. [CrossRef]
- Lamas, M.I.; Rodriguez, J.D.; Rodriguez, C.G. CFD analysis of biologically-inspired marine propulsors. Brodogradnja 2012, 63, 25. 125-133
- Lamas Galdo, M.L; Rodriguez Vidal, C.G.; Rodriguez García, J.D. Optimization of the efficiency of a biomimetic marine propulsor 26. using CFD. Ing. Investig. 2014, 34, 17-21.
- 27. Lamas, M.I.; Rodríguez, J.D.; Rodríguez, C.G.; González, P.B. Three-dimensional CFD analysis to study the thrust and efficiency of a biologically inspired marine propulsor. Pd. Marit. Res. 2011, 18, 10-16. [CrossRef]
- Eltayesh, A.; Hanna, M.B.; Castellani, E.; Huzayyin, A.S.; El-Batsh, H.M.; Burlando, M.; Becchetti, M. Effect of wind tunnel 28 blockage on the performance of a horizontal axis wind turbine with different blade number. Energies 2019, 12, 1988. [CrossRef]
- Versteeg, H.K.; Malalasekera, W. An Introduction to Computational Fluid Dynamics: The Finite Volume Method; Pearson Education Limited: London, UK. 2007: ISBN 978-0-13-127498-3.

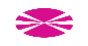

11,411

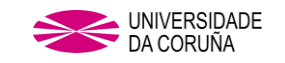

## **REFERENCIAS**

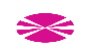

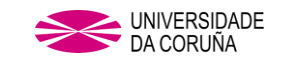

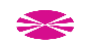

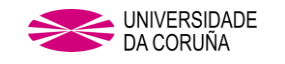

## **REFERENCIAS**

[1] Herbert J. Sutherland, Dale E. Berg, and Thomas D. Ashwill. "A Retrospective of VAWT Technology". Sandia National Laboratorie. Alburquerque, NewMexico. (2012)

[2] I. Paraschivoiu. "Wind turbine design: with emphasis on Darreius concept". Published by École Polytechnique de Montréal, Canadá. (2002)

[3] Chinchilla, Rigoberto; Guccione, Samuel; and Tillman, Joseph, "Wind Power Technologies: A Need for Research and Development in Improving VAWT's Airfoil Characteristics". Eastern Illinois University. Published by Faculty Research & Creative Activity. USA (2011).

[4] Editorial Vértice "Desarrollo de proyectos de instalaciones de energía mini-eólica aislada". Publicaciones Vértice S.L. España (2011).

[5] W.T. Chong, S.C. Poh, A. Fazlian and K.C. Pan "Vertical axis wind turbine with omni direccional guide vane for urban high rise application"Departament of Mechanical Engineering, University of Malaya. Malaysia (2012)

[6] R. Eke, O. Kara and K. Ulgen "Optimization of a Wind/PV Hybrid Power Generation System" Ege University. Turkey (2007)

[7] J.K. Booker, P.H. Mellor, R. Wrobel, D. Drury, "A compact, high efficiency contra-rotating generator suitable for wind turbines in the urban environment," University of Bristol. England (2010)

[8] Tuyen Quang Le, Kwang-Soo Lee, Jin-Soon Park and Jin Hwan Ko. "Flow-driven rotor simulation of vertical axis tidal turbines: A comparison of helical and straight blades". Korea Institute of Ocean Science & Technology. South Korea (2014).

[9] Sukanta Roy, Ujjwal K. Saha. "Review on the numerical investigation into de design and development of Savonius wind rotors". Indian Institute of Technology Guwahati. India (2013). Renewable and Sustainable Energy Reviews 24 (2013) 73–83.

[10] European Parliament. Directorate general for internal policies "Mapping Smart Cities in the EU". European Union (2014).

[11] Robert W Whittlesey, Sebastian Liska and John O Dabiri, "Fish schooling as basis for vertical axis wind turbine farm design". California Institute of Technology. USA (2010).

[12] Polv Brondsted and Rogier P.L.Nijessen. "Advances in wind turbine blade design and materials". Woodhead Publishing Limited. UK (2013).

[13] MINETUR, Orden ITC/3801/2008, de 26 de diciembre.

[14] Savonius SJ. "The S-rotor and its applications". Mechanical Engineering 1931;53 (5):333–8.

[15] Global Wind Energy Council. "Global Wind Energy Outlook 2014". GWEC (2014).

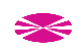

[16] Bach G. "Investigations concerning Savonius rotors and related turbo-machines". Translated into English by Brace Research Institute, Quebec, Canada 1964; Forschunga uf Gebietedes Ingenieurwesens 1931; 2 (6): 218–23.

[17] Blackwell BF, Sheldahl RE, Feltz LV. Wind tunnel performance data for twoand three-bucket Savonius rotors. USA: Sandia Laboratories; 1978. Sand 76- 0131 under act AT/29-11, p. 789.

[18] Wilson RE, Lissaman PBS, Walker SN. "Aerodynamic performance of wind turbines". ERDA/NSF/04014-76111976:111–64.

[19] Van Dusen ES, Kirchhoff RH. " A two dimensional vortex sheet model of a Savonius rotor". Fluid engineering in advanced energy systems. In:Proceedings of theASMEwinterannualmeeting;SanFrancisco,California;December10– 151978:15–31.

[20] Izumi Ushiyama and Hiroshi Nagai, "Optimum Design Configurations and Performance of Savonius Rotors," Wind Engineering, vol. 12, pp. 59-75, 1988.

[21] Benesh, Alvin H., "Wind turbine system using a Savonius-type rotor", United States Patent 4,784,568, November 1988.

[22] Benesh, Alvin H., "Wind turbine with Savonius-type rotor", United States Patent 5,494,407, February 1996.

[23] Rahai, Hamid R., "Development of optimum design configuration and performance for vertical axis wind turbine", California Energy Commission, USA, 2005.

[24] Rahai, Hamid R., "Wind Turbine with Savonius-type rotor", United States Patent 7,393,177, July 2008.

[25] Menet, J.L., Bourabaa, N.," Increase in the Savonius rotors efficiency via a parametric investigation". European Wind Energy Conference, London, 2004.

[26] Huntley, H.E.; The divine proportion, Dover Publications, Inc., 1970, Nueva York.

[27] F. R. Menter. Two-Equation Eddy-Viscosity Turbulence Model for Engineering Applications. AIAA Journal, 32(8):1598-1605. August 1994.

[28] B.E. Launder and D.B. Spalding. "The numerical Computation of Turbulent Flows. Computer Methods in Applied Mechanics and Engineering", 3:269-289, 1974.

[29] Fluent Intro 14.5 "Using Moving Reference Frames and Sliding Meshes". © 2012 ANSYS, Inc.

[30] Vance W. Vertical axis wind rotors – status and potential. In: Proceedings of the conference on wind energy conversion systems. 1973. p. 96–102.

[31] Saha UK, Thotla S, Maity D. Optimum design configuration of Savonius rotor through wind tunnel experiments. J Wind Eng Ind Aerod 2008;96: 1359–75.

[32] Alexander AJ, Holownia BP. Wind tunnel tests on a Savonius rotor. J Ind Aerod 1978;3:343– 51.

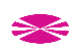

[33] Mohamed MH, Janiga G, Pap E, Thevenin D. Optimal blade shape of a modified Savonius turbine using an obstacle shielding the returning blade. Energy Conversion and Management 2011;52:236–42.

[34] Akwa JV, Vielmo HA, Petry AP. A review on the performance of Savonius wind turbines. Renewable and Sustainable Energy Reviews 2012;16(5):3054–64.

[35] Mojola OO. On the aerodynamic design of the Savonius windmill rotor. J Wind Eng Ind Aerod 1985; 21:223–31.

[36] ZhaoZ, ZhengY, XuX, LiuW, HuG. Research on the improvement of the performance of Savonius rotor based on numerical study. In:Proceedings of the IEEE international conference of sustainable power generation and supply (SUPERGEN'09); Nanjing,China;6–7 April2009.

[37] Dobrev I, MassouhF. CFD and PIV investigation of unsteady flow through Savonius wind turbine. Energy Procedia 2011;6:711–20. 16th Int Symp on Applications of Laser Techniques to Fluid Mechanics Lisbon, Portugal, 09-12 July 2012

[38] Fujisawa, N., 1992. On the torque mechanism of Savonius rotors. J. Wind Eng. Ind. Aerodyn. 40, 227–292.

[39] Jae-Hoon Lee, Young-Tae Lee and Hee-Chang Lim, Effect of helical angle on the performance of Savonius wind turbine. The 2014 World congress on Advances in Civil, Environmental, and Material Research (ACEM14) Busan, Korea, August 24-28, 2014.

[40] Altan, BD, Atılgan, M. The use of a curtain design to increase the performance level of a Savonius wind rotors. Renew Energy 2010; 35: 821–829.

[41] Roy S ,Saha UK .Comparative analysis of turbulence models for flow simulation around a vertical axis wind turbine .In: Proceedings of the Indo-Danish international conference on wind energy: Materials, Engineering, and Policies (WEMEP 2012):Hyderabad,India;22–23 November,2012.

[42] ANSYS Fluent Theory Guide.

[43] T.-H SHIH, W. W. LIOU, A. SHABBIR, Z. YANG and J. ZHU. A New k-ε Eddy-Viscosity Model For High: Reynolds Number Turbulent Flows Center for Modeling of Turbulence and Transition, Institute for Computational Mechanics in Propulsion, NASA Lewis Research Center, Cleveland, OH 44135, U.S.A. Computers Fluids Vol. 24, No. 3, pp. 227-238. 1995.

[44] ANSYS Fluent User's Guide.

[45] Yu, H., 2009," Numerical investigation of a rotating system using OpenFOAM," Master's Thesis LSS- M02/09, Univ. of Magdeburg.

[46] Gosman, A.D., 1999. Developments in CFD for industrial and environmental applications in wind engineering. Journal of Wind Engineering and Industrial Aerodynamics 81, 21–39.

[47] Muhammad Mahmood Aslam Bhutta∗, Nasir Hayat, Ahmed Uzair Farooq, Zain Ali, Sh. Rehan Jamil, Zahid Hussain, 2011. Vertical axis wind turbine – A review of various configurations and design techniques. Renewable and Sustainable Energy Reviews 16 (2012) 1926– 1939.

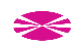

[48] Gaurav Kumar, Vipin, Raja Ram, Neeraj Kumar, 2018, "Numerical Analysis of different blade profile of wind turbine" International Journal of Applied Engineering Research ISSN 0973-4562 Volume 13, Number 6 (2018) pp. 375-385.

[49] Nur Alom, Ujjwal K. Saha, 2019." Influence of blade profiles on Savonius rotor performance: Numerical simulation and experimental validation". Energy Conversion and Management 186 (2019) 267–277.

[50] Saeed Nazari, Mahdi Zamani2 and Sajad A Moshizi, 2018. "Comparison between twodimensional and three-dimensional computational fluid dynamics techniques for two straightbladed vertical-axis wind turbines in inline arrangement" Wind Engineering 1– 18 © The Author(s) 2018 Reprints and permissions: sagepub.co.uk/journals Permissions.nav DOI: 10.1177/0309524X18780384 journals.sagepub.com/home/wie

[51] Albani, A & Ibrahim, Mohd Zamri. (2013). Preliminary study and development of prototype of Savonius wind turbine for application in low wind speed condition in Kuala Terengganu. International Journal of Scientific & Technology Research. 2. 102-108. 10.17605/OSF.IO/BMQWY.

[52] (Wind Energy International, Global Statistics 2018, © WWEA e.V. 2018.

[53] World Energy Outlook 2018, International Energy Agency, © OCDE/AIE, 2018.

[54] Damota, J., Lamas, I., Couce, A., Rodríguez, J., 2015. Vertical Axis Wind Turbines: Current Technologies and Future Trends, in: International Conference on Renewable Energies and Power Quality (ICREPQ'15) - La Coruña (Spain), 25th to 27th March 2015. p. 6.

[55] A. Banerjee et al., "Unsteady flow analysis around an elliptic-bladed Savonius-style wind turbine," in Proceedings of the ASME Gas Turbine India Conference, 2014.

[56] Nur Alom, Ujjwal K. Saha, "Performance Evaluation of Vent-augmented Elliptical-bladed Savonius Rotors by Numerical Simulation and Wind Tunnel Experiments", Energy (2018), doi: 10.1016/j.energy.2018.03.136.

[57] Nur Alom, Ujjwal K. Sahab, "Influence of blade profiles on Savonius rotor performance: Numerical simulation and experimental validation". Energy Conversion and Management 186 (2019) 267–277.

[58] Konrad Kacprzak, Grzegorz Liskiewicz, Krzysztof Sobczak. "Numerical investigation of conventional and modified Savonius wind turbines". Renewable Energy 60 (2013) 578e585. [59] Gad, H.E., Abd El-Hamid, A.A., El-Askary, W.A., Nasef, M.H., 2014. "A New design of Savonius wind turbine: numerical study". CFD Lett. 6 (4), 144–158.

[60] C.M. Chan, H.L. Bai $\ast$ , D.Q. He, "Blade shape optimization of the Savonius wind turbine using a genetic algorithm". Applied Energy 213 (2018) 148–157.

[61] Dennis, Richard (2008). Cities in Modernity: Representations and Productions of Metropolitan Space, 1840-1930. Cambridge University Press. p. 132. ISBN 9780521464703. Retrieved March 18, 2018.

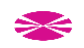

[62] Unknown author - Robert W. Righter (1996) Wind Energy in America: A History, University of Oklahoma Press, p. page44 Retrieved on 27 December 2008.

[63] B.R. Munson, D.F. Young, T.H. Okiishi, and W.W. Huebsch. Fundamentals of fluid mechanics. John Wiley and Sons, Inc., 6 edition, 2009.

[64] Hilewit D, Matida EA, Fereidooni A, Abo el Ella H, Nitzsche F. Power coefficient measurements of a novel vertical axis wind turbine. Energy Sci Eng. 2019;7:2373‐2382

[65] Chapman, S. Electric Machinery Fundamentals; Tata McGraw-Hill Education: New York, NY, USA, 2005.

[66] Massie, L.; Ouro, P.; Stoesser, T.; Luo, Q. An Actuator Surface Model to Simulate Vertical Axis Turbines. Energies 2019, 12, 4741

[67] Ian Ross, Aaron Altman, Wind tunnel blockage corrections: Review and application to Savonius vertical-axis wind turbines, Journal of Wind Engineering and Industrial Aerodynamics, Volume 99, Issue 5, 2011, Pages 523-538, ISSN 0167-6105,

[68] Pope A, Harper J. Low‐speed wind tunnel testing. Wiley, 2nd Edition; 1966.

[69] Maskell, E.A Theory of the Blockage Effects on Bluff Bodies and Stalled Wings in a Closed Wind tunnel; Technical Report; Aeronautical Research Council: London, UK, 1963.

[70] Ebrahimpour, Mohammad & Shafaghat, Rouzbeh & Alamian, Rezvan & Shadloo, M. S. (2019). Numerical Investigation of the Savonius Vertical Axis Wind Turbine and Evaluation of the Effect of the Overlap Parameter in Both Horizontal and Vertical Directions on Its Performance. Symmetry. 11. 821. 10.3390/sym11060821.

[71] M.A. Kamoji, S.B. Kedare, S.V. Prabhu, Performance tests on helical Savonius rotors, Renewable Energy, Volume 34, Issue 3, 2009, Pages 521-529, ISSN 0960-1481.

[72] A. Damak, Z. Driss, M.S. Abid, Experimental investigation of helical Savonius rotor with a twist of 180°, Renewable Energy, Volume 52, 2013, Pages 136-142, ISSN 0960-1481.

[73] Kothe, Möller SéViç, Petry AP, Numerical and experimental study of a helical Savonius wind turbine and a comparison with a two-stage Savonius turbine, Renewable Energy, Volume 148, 2020, Pages 627-638, ISSN 0960-1481.

[74] A. Damak, Z. Driss, M.S. Abid, Optimization of the helical Savonius rotor through wind tunnel experiments,Journal of Wind Engineering and Industrial Aerodynamics, Volume 174, 2018, Pages 80-93, ISSN 0167-6105.

[75] J. L. Menet and S. Dupont, "Aerodynamic characterization of a vertical axis wind turbine using a mechatronical experimental setup," 2016 11th France-Japan & 9th Europe-Asia Congress on Mechatronics (MECATRONICS) /17th International Conference on Research and Education in Mechatronics (REM), Compiegne, 2016, pp. 225-229, doi: 10.1109/MECATRONICS.2016.7547146.

[76] Wind Energy International, Global Statistics 2019, © WWEA e.V. 2019.

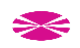

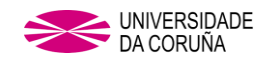

[77] Asociación Empresarial Eólica (AEE) "La eólica es la energía con mayor potencial para combatir el cambio climático y cumplir con los objetivos PNIEC" www.aeeolica.org 05 diciembre 2019.

[78] Roy S, Saha UK. An adapted blockage factor correlation approach in wind tunnel experiments of a Savonius-style wind turbine. Energy Convers Manage 2014;86:418–27.

[79] Versteeg, H.K.; Malalasekera,W. An Introduction to Computational Fluid Dynamics: The Finite Volume Method; Pearson Education Limited: London, UK, 2007; ISBN 978-0-13-127498-3.

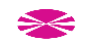

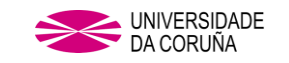

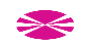

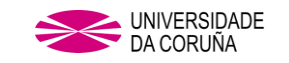

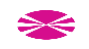